https://ntrs.nasa.gov/search.jsp?R=19920024293 2020-03-17T11:19:18+00:00Z

 $10208$ 

 $P - 180$ 

**NASA Technical Memorandum <sup>107601</sup>**

d

 $\mathbf{q}$ 

# **Simulation Model of a Twin-Tail, High Performance Airplane**

 $\sim$ 

**Carey** S. **Buttrill and P. Douglas Arbuckle Langley** Research Center Hampton, Virginia

**and**

**Keith D. Hoffler** ViGYAN, Inc. Hampton, Virginia

**July 1992**

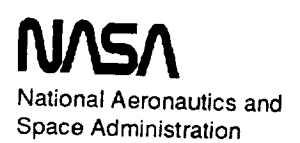

**Langley Research Center** Hampton, VA 23665

**(NASA-TM-IO7bOI)** SIMULATION MODEL OF A TWIN-TAIL, HIGH PERFORMANCE AIRPLANE **(NASA)** 1RO p N92-33517

**Unclas**

G3/05 0118088

 $\label{eq:2.1} \frac{1}{\sqrt{2\pi}}\int_{\mathbb{R}^3}\frac{1}{\sqrt{2\pi}}\left(\frac{1}{\sqrt{2\pi}}\right)^2\frac{1}{\sqrt{2\pi}}\frac{1}{\sqrt{2\pi}}\frac{1}{\sqrt{2\pi}}\frac{1}{\sqrt{2\pi}}\frac{1}{\sqrt{2\pi}}\frac{1}{\sqrt{2\pi}}\frac{1}{\sqrt{2\pi}}\frac{1}{\sqrt{2\pi}}\frac{1}{\sqrt{2\pi}}\frac{1}{\sqrt{2\pi}}\frac{1}{\sqrt{2\pi}}\frac{1}{\sqrt{2\pi}}\frac{1}{\sqrt{2\pi}}\frac$ 

 $\mathcal{L}(\mathcal{L}^{\text{max}}_{\mathcal{L}})$  and  $\mathcal{L}^{\text{max}}_{\mathcal{L}}$  and  $\mathcal{L}^{\text{max}}_{\mathcal{L}}$ 

and the company of the company of

#### **SUMMARY**

A **mathematical model and associated computer program (flSbas) to simulate a twin-tailed** high **performance fighter airplane** (McDonnell Douglas  $\overrightarrow{F}/A-18$ ) are described. The simulation is intended to support advanced control law research for application to high performance aircraft. The modeled flight envelope is extensive, allowing investigations in the high-angle-of-attack portion **of the** flight regime. Included **in** the **simulation** mathematical **model** are the **nonlinear, six degree-of-freedom rigid-body equations,** an **engine** model, and simple sensor and actuator **models.** A simplified **form of the** F/A-18 **digital control laws** (version 8.3.3) **is implemented,** including **only** the Auto **Hap Up** (AFU) flight mode used **for** air combat maneuvering. Aerodynamic **forces** and **moments are** calculated **from** a wind-tunnel.derived **database** using table **look-ups** with **linear** interpolation. **The** aerodynamic **database** has an angle-of-attack **range of-** 10**°** to **+90 °** and a sideslip **range of -20 °** to **+20 °. Elastic** deformation **effects** are **incorporated in** a quasi-static-elastic **manner, with** no **dynamic** simulation **of** the **elastic degrees of** freedom.

 $\label{eq:2.1} \frac{1}{\sqrt{2}}\left(\frac{1}{\sqrt{2}}\right)^{2} \left(\frac{1}{\sqrt{2}}\right)^{2} \left(\frac{1}{\sqrt{2}}\right)^{2} \left(\frac{1}{\sqrt{2}}\right)^{2} \left(\frac{1}{\sqrt{2}}\right)^{2} \left(\frac{1}{\sqrt{2}}\right)^{2} \left(\frac{1}{\sqrt{2}}\right)^{2} \left(\frac{1}{\sqrt{2}}\right)^{2} \left(\frac{1}{\sqrt{2}}\right)^{2} \left(\frac{1}{\sqrt{2}}\right)^{2} \left(\frac{1}{\sqrt{2}}\right)^{2} \left(\$ 

## **CONTENTS**

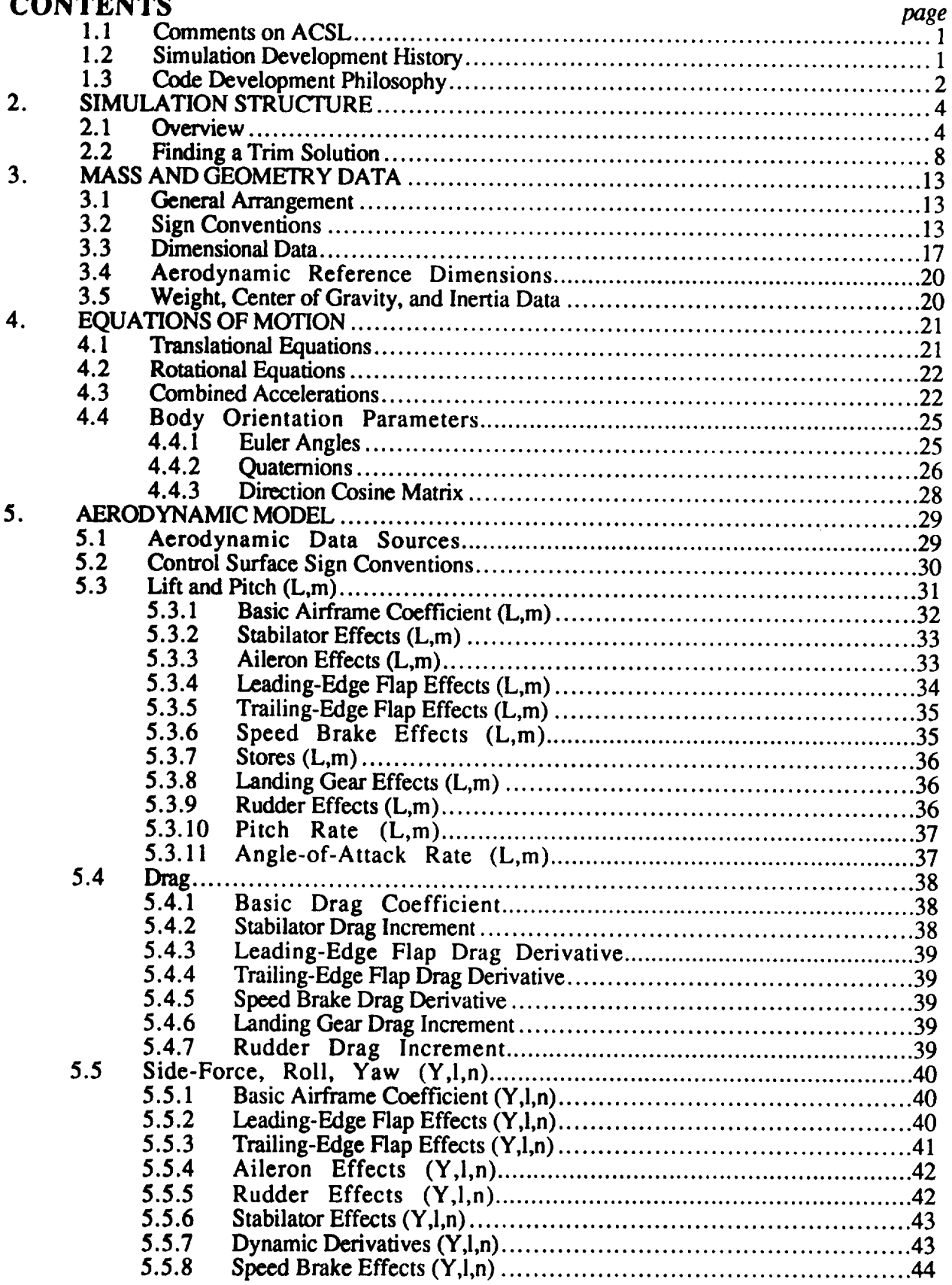

# PRECEDING PAGE BLANK NOT FILMED

 $\ddot{\mathbf{m}}$ 

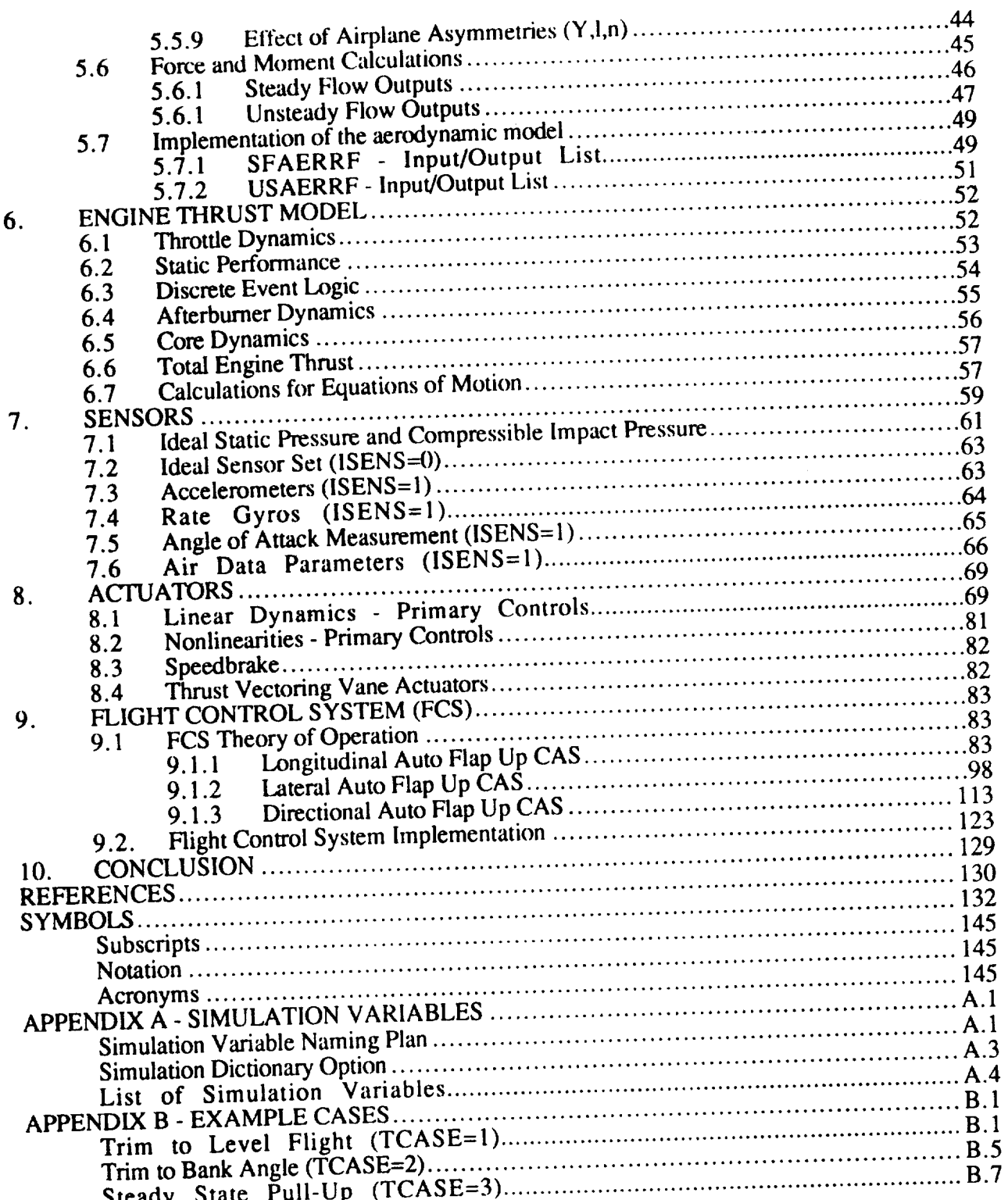

## **1. INTRODUCTION**

**The mathematical** model **and associated computer program** *(fl8bas)* **to** simulate **a twin-tailed** high **performance fighter airplane (McDonnell Douglas F/A-18) are described. The simulation is intended to** *su\_[x\_'t,* **advanced** control **law research for application to** high **performance aircraft. The** modeled **flight envelope is extensive, allowing investigations in the** high-angle-of-attack **portion of the flight** regime. **Included in the simulation mathematical** model **are the nonlinear, six** degree-of-freedom **rigid-body** equations, an **engine** model, **and simple sensor and actuator** models. **A simplified form of the F/A- 18 digital control laws (version 8.3.3) is implemented, including only the Auto Flap Up (AFU) flight mode used for air combat maneuvering. Aerodynamic forces and moments are calculated from a wind-tunnel-derived database using** table **look-ups** with **linear interpolation. The aerodynamic** database has an angle-of-attack **range of -10 ° to +90 °** and **a sideslip range of-20 °** to **+20 °. Elastic deformation effects are incorporated in a quasi-static-elastic manner, with no dynamic simulation of** the **elastic** degrees **of freedom. In** the **engine model, the throttlecommanded** steady-state **thrust level** and the **dynamic** response **characteristics of the engine are based on airflow rate as** determined **from a** table **look-up. Afterburner dynamics are switched in at a** threshold **based on** the **engine airflow and commanded thrust. The control surfaces** are **driven by simple transfer functions with constant rate and** position **limiting.**

## **1.1 Comments on ACSL**

**The** simulation **program written in the** Advanced **Continuous Simulation Language (ACSL). The ACSL** simulation **system,** described **in** *ACSL* **(1987), consists of a special purpose high level language, a translator,** and **various libraries to satisfy the commands available in the language. ACSL functions according** to **specifications** established **under the auspices of Simulation** Councils, **Inc. in 1967 [Format Subcommittee (1967)]. In a typical application of the ACSL system, a** simulation model **is first constructed** using the **special ACSL language. A u'anslator is invoked** that **converts a model written in ACSL to** Fortran **77 code.** Fortran **subroutines can be called from** the **simulation model with** certain restrictions. **The** Fortran code **is compiled and linked with the** ACSL **libraries. The resulting executable program will prompt for** user **input and produce plots** and **printed output.**

## **1.2 Simulation Development History**

**In** 1986, **a** team was established at the NASA Langley Research Center to **address** some of the control-related problems of designing highly integrated aircraft. This team was composed of members of the *Aircraft* Guidance and Control Branch and the Aeroservoelasticity Branch at LaRC and was dubbed the Functional Integration Technology (FIT) team. The focus of the FIT team's effort was highly maneuverable aircraft with minimal structural weight. It was anticipated that **such** aircraft would require active structural control. The original focus vehicle was the X-29 research **airplane.** *About* 6 months after the FIT team was formed, the focus vehicle was changed to the F/A-18. Focusing on an F/A-18 allowed the FIT team to leverage off NASA's High Angleof-Attack Research Vehicle (HARV) program. Because of the HARV program, NASA would own **a** preproduction F/A-I 8 aircraft that would be used in an extensive flight test program. The X-29, on the other hand, was a joint program over which NASA had less control.

One of the first tasks of the FIT team was to develop a simulation of an F/A-18 that incorporated: (1) nonlinear, six degree-of-freedom, rigid body dynamics, (2) linear elastic modes, and (3) unsteady aerodynamics. *At* that time the team had access to a batch simulation computer program (mdcfl8) and documents written by the McDonnell *Aircraft* Company of the McDonnell Douglas Corporation (MDC) for the F/A-18. The *mdcfl8* simulation was a complete, nonlinear, six degree-of-freedom batch **simulation** that ran **on a** Digital **Equipment Corporation VAX** computer. **The** *mdcfl8* simulation **included** the 8.3.3 flight control system, hinge-moment calculations, and a full **aerodynamic** database. A considerable portion **of** the *mdcfl8* simulation was devoted to failure modes of the propulsion and actuation systems. The FIT team also had access to a real-time simulation **computer** program of an F/A- 18 that executed on a CDC Cyber 175 and was written by Unisys personnel for use with the Differential Maneuvering Simulator (DMS) at LaRC. The LaRC-DMS real-time simulation (dmsfl8) was derived from the MDC simulation and documents provided by MDC. The FIT team chose to focus on dynamics issues rather than failure modes. There **was** also **a** requirement to interface **closely** with the LaRC real-time facilities and to begin setting up procedures whereby the transfer of specifications and code between researchers and the real-time simulation software development staff could be streamlined. The original FIT F/A- 18 simulation [Arbuckle, et al. (1987) and Buttrill, et al. (1987)] was a batch simulation written in ACSL that included 6 nonlinear degrees-of-freedom and 20 elastic degrees-of-freedom, but no control system. The rigid-body aerodynamic model and the engine model of the original FIT F/A-18 simulation were largely derived from the LaRC DMS real-time simulation (dmsf18).

**Another** research **focus at** LaRC is **agility at** high angle-of-attack and low-to-moderate dynamic pressures. To support researchers working in this area, the fully elastic simulation developed by the FIT team was modified. The elastic dynamics were removed. The code that simulated the 8.3.3 flight control software in the LaRC-DMS real-time simulation was obtained and interfaced with the ACSL batch simulation. This report describes the resulting simulation code (f18bas).

The initial simulation code (fl8bas) developed to support the Aircraft Guidance and Control Branch 's high-angle-of-attack research was frozen so that this document could be written. The *fl8bas* simulation models a preliminary-design version of the thrust-vectoring system proposed for the HARV program. The preliminary-design thrust vectoring system employed two paddles per engine nozzle, whereas the actual system subsequently installed on the HARV demonstrator has three paddles per nozzle. The thrust vectoring capability of the fl8bas simulation will only be described in a limited fashion as required to explain parameter lists. The simulation model without thrust-vectoring can be recovered by setting the logical, LTHVEC, tO false.

One outgrowth of the fl8bas simulation was the fl8harv simulation. The fl8harv simulation *represents* the Aircraft Guidance and Control Branch's best current model of the HARV demonstrator. The mathematical model for *f18harv* simulation is documented in a variety of internal memoranda and will be more formally described in a future report.

## **1.3 Code Development Philosophy**

**ACSL** allows **one** to call Fortran subroutines from within **ACSL** source code. Since ACSL source code gets translated into Fortran before compilation, this is not surprising. If one chose, the calculation of all the state derivatives could be done in a Fortran subroutine. The derivatives could be returned as outputs from the subroutine and integrated by ACSL. ACSL could plot and record variables in the parameter list. The equations of motion would then be a black box. Linear analysis on the ACSL-integrated states could be performed. Alternatively, if one had an existing Fortran simulation, the entire Fortran simulation could be made into a subroutine and treated as, from the perspective of ACSL, a discrete process that returned outputs at current time, t, based on inputs at a previous time, t-h. The states of the Fortran subroutine would be hidden from ACSL and none of the linear analysis capability of ACSL could be used.

The goals **adopted** by the authors for building the simulation were: (1) all integrations arising from continuous processes would result in ACSL-defined states, and (2) the equations of motion, to the extent possible, would be coded in the ACSL language. Goal (2) was compromised slightly in that the calculation of aerodynamic forces and moments and engine steady state performance are done in Fortran subroutines. The authors had available software that greatly facilitated creating code to implement large table look-up type databases characteristic of aerodynamic force and moment

**build-ups and the ACSL capabilities in this area are limited. Since not everyone** has **ACSL, coding** the aerodynamic and engine **static models** in Fortran served to **make major** portions of the simulation model more accessible to the research community. The continuous dynamics of the simulation include actuator and sensor dynamics, engine dynamics, and the rigid-body equations of motion. Physically discrete dynamics, such as a digital flight control system, **arc** not coded in ACSL. These **dynamics** are **coded** in Fortran **subroutines** and accessed **by** the simulation through subroutine calls which occur at discrete time increments using the DISCRETE block feature of ACSL. DISCRETE *blocks* are explained in the next section (Section 2).

## **2. SIMULATION STRUCTURE**

**The general structure of an ACSL simulation is described in section** 3 **of the ACSL reference** manual **[ACSL (1987)]. Section** 2 **of** this report **summarizes key elements of** section 3 **of** the ACSL manual and will cast the **specific structure** of this **simulation** in the context **of** the discussion and **figures** of the ACSL reference **manual.**

ACSL imposes some limitations and programming **rigor** on its users. ACSL works best when the state derivatives are explicitly defined. If absolutely required, the IMPLICIT operator provided by ACSL can be invoked and the resulting simulation will attempt to solve numerically the implicit formulation, but this would result in unacceptable computing performance in all but the simplest models. Implicit loops are best solved by inserting fast filters or solving them algebraically.

ACSL creates a large common block (ZZCOM) that contains all the simulation variables. Included in ZZCOM are three arrays: the **state** array, the state derivative array, and the **state** initial **condition** array. A state is the output of an integration. A state variable in the state array cannot also be in the state derivative array.

#### **2.1** Overview

The ACSL code **structure shown** in **figure** 2.1 is somewhat generic yet also contains the **salient** features of the F18 simulation. The DYNAMIC...END block of figure 2.1 results in the main simulation loop. The main simulation loop is indicated by the lower shaded box in the overview flow diagram of figure 2.2. In the main loop, if the termination condition,  $T \geq TSTP$ , is not met, the program will integrate forward in time over one communication interval, CINT [ACSL (1987)]. The communication interval determines how often the code in the dynamic block that is not part of either the derivative block or the discrete blocks gets executed. The default value for CINT in the  $f18b$ as simulation is 0.025 (1/40) seconds.

The maximum integration step for the DERIVATIVE block is defined by MXSTP in the fl8bas simulation and has a default value of 0.00625 (1/160) seconds. The integration algorithm is selected by setting IALG. A variety of integration schemes are offered ( $\text{IALG} = 1$  through 7) and are described in *ACSL* (1987). The default choice for fl8bas simulation is IALG=4, a Runge-Kutta second-order method. The Runge-Kutta second-order method was recommended by the author of ACSL for most mechanical systems and has been found to work satisfactorily. No systematic investigation of integration methods has been made for this simulation. Using the Runge-Kutta second-order method, two derivative evaluations are made to advance time over one integration step, MXSTP.

The DISCRETE blocks are executed according to their INTERVAL or SCHEDULE statements. DISCRETE block *namel* in figure 2.1 is an example of an interval block that gets executed every *Tname* seconds. DISCRETE block *name2* in figure 2.1 is executed whenever the logical condition defined in its SCHEDULE command becomes true. This type of block might be used to reverse the velocity of a ball bouncing on a table. In the  $f18bas$  simulation, the digital control law DISCRETE block, FCS, is an INTERVAL block and is called every TFCS seconds. The default value for TFCS is 0.025 seconds. The choice of a value for TFCS is discussed in section 9 of this report. When different blocks are scheduled for execution at the same time on the event list, such as when a DISCRETE block interval is an even multiple of MXSTP or some other DISCRETE **block** interval, the order **of** execution is determined by order of appearance in the model **definition** code. It is not required that the DISCRETE interval period be a multiple of the maximum integration size for the DERIVATIVE block. An INTERVAL type DISCRETE block sets up a time barrier on an event list. ACSL will shorten the last integration step to insure all simulation variables are synchronized at the correct interrupt time.

#### PROGRAM

**INITIAL**

Includes **statements to** be executed **at** time zero **after the runtime command** "START" **has been** entered. **Values in the** the **state IC array have not yet been transferred** to **the state alray.**

**END**

#### **DYNAMIC**

**DERIVATIVE**

**Includes** the **statements** that define the continuous *system* **dynamic** model. The elements of the state derivative array, the variables to be integrated, are defined here. A **state** is the output of an integrator.

SCHEDULE *name2* .XP.var2

#### END

*DISCRETE namel*

INTERVAL *Tname* = *number*

An INTERVAL scheduled DISCRETE includes statements that are executed every *Tname* **.seconds.**

#### END

DISCRETE *name2*

Includes statements to be executed when the scheduling conditions calculated in the DERIVATIVE block (in this case) for DISCRETE *name2* become .true., .i.e. when variable *var2* crosses zero in the positive direction.

#### END

The **remainder** of the DYNAMIC block includes statements that define auxiliary variables that are required for output only. These statements are executed every CINT seconds. CINT is the default name for the communication interval.

TERMT(T.GE.TSTP)

#### END

**TERMINAL** 

Includes statements to be executed when the input logical variable to the MACRO TERMT becomes .TRUE.

END

END

Figure 2.1. Outline of Typical ACSL Program

The paths in figure 2.2 associated with the variables LTR, ITFLG, LWRTR and LDBTR arise from code installed to trim the simulation. This path does not arise from any of the typical ACSL constructs found in figure 2.1. The trim logic is discussed in more detail in section 2.2 and figure 2.4 of this report

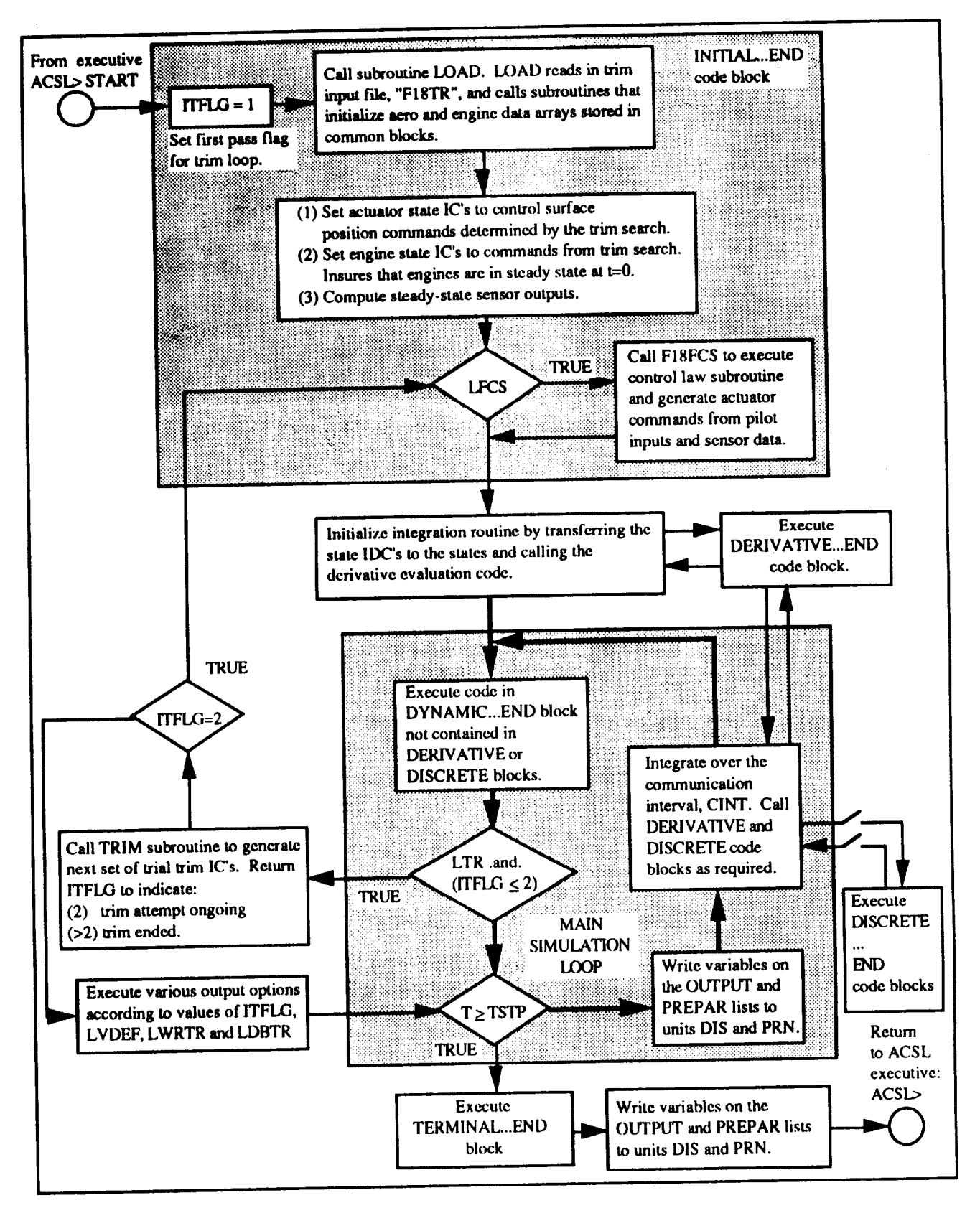

Figure 2.2. Overview of Simulation Flow

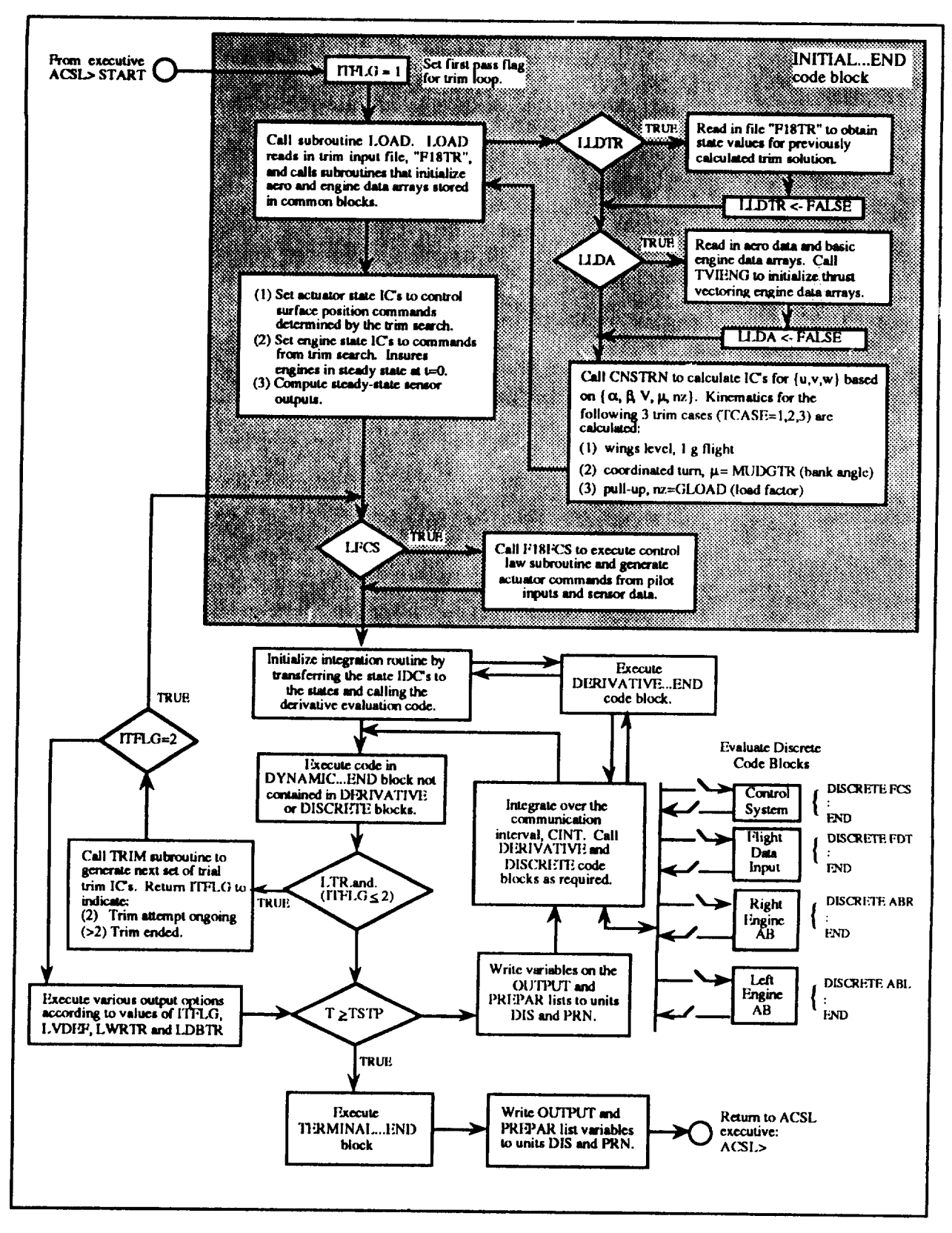

Figure 2.3. Initialization and Discrete Block Details

**In figure 2.3,** two **sections of** the **simulation flow** shown in figure 2.2 are expanded. **The actions** produced **by calling** subroutine LOAD in the INITIAL...END code block are detailed and the four discrete blocks in the simulation are shown. The discrete blocks that model the flight control system (FCS) **and** provide a mechanism for making comparisons with flight data (FDT) are invoked by INTERVAL commands. The discrete blocks associated with the engine afterburner models (ABR & *ABL)* **are** invoked by SCHEDULE statements.

#### **2.2 Finding a Trim Solution**

**ACSL has a TRIM command** that works **with purely continuous** models. **To use the ACSL** TRIM **command, a** subset **of** the simulation states **(outputs of** integrations) is selected using the command

ANALYZ 'CLEAR','RELEAS'= {state list }.

The **ACSL** trim **function works** by adjusting the selected states **until** their state derivatives are zero. *A* **combination** of **a** Newton step **and** a steepest descent step is used (section 5.2.4 of ACSL (1987) to adjust the states. Without some modification, this is not what one generally wants in an airplane trim problem. For example, a simple longitudinal level-flight trim problem might be:

Find,

$$
\{u\} = [\delta_e, T, \alpha, \theta]'
$$
 (2.1)

**such** that

$$
\{y\} = [\dot{\alpha}, \dot{V}, \dot{q}, \dot{H}]] = \{0\}
$$
 (2.2)

for fixed V and H, where  $\delta_e$ , T, H,  $\alpha$ ,  $\theta$ , V, q are elevator deflection, thrust, altitude, angle-of-attack, pitch angle, total airspeed and pitch rate, respectively.

In this case, elevator deflection and thrust are control inputs, and altitude, angle-of-attack, pitch angle, total airspeed and pitch rate are states. Trying to find  $\alpha$ , V, q and H such that  $\{y\} = \{0\}$  for fixed, arbitrary, values of  $\delta_e$ , T and  $\theta$  is almost always fruitless. To use the ACSL trim capability to solve the trim **problem** described in equations (2.1) and (2.2), one could add the following equations to the **simulation** model:

$$
\dot{\delta}_{e} = k_{1} \dot{q} \tag{2.3}
$$

$$
\dot{T} = k_2 \dot{V} + k_3 \dot{H} \tag{2.4}
$$

When attempting to trim,  $k_1$ ,  $k_2$  and  $k_3$  would be set to something nonzero. The states  $\{\delta_e, T, \alpha,$ 0, q} can then be released and the ACSL command "ANALYZ TRIM" invoked. ACSL will then drive { $\delta_{e}$ ,  $\dot{T}$ ,  $\dot{\alpha}$ ,  $\dot{\theta}$ ,  $\dot{q}$  } to zero and in the process, by virtue of equations (2.3) and (2.4), assure

that  $\dot{V}$ ,  $\dot{q}$ ,  $\dot{H}$  are zero. Equations (2.3) and (2.4) mimic the idea of a trim button or elevator trimwheel. Generalizing this procedure to handle additional trim cases, such as trimming in a steady level turn or in a symmetric pull-up, could get cumbersome. In addition, it is not clear whether the ACSL trim feature could be made to work with a discrete-block control law in the loop. For these reasons, the authors chose to implement the alternative trimming strategy shown in figure 2.4. The trim strategy employed in fl8bas is not without drawbacks, and a strong case can be made for retaining the *ACSL* structure and search algorithms as much as possible.

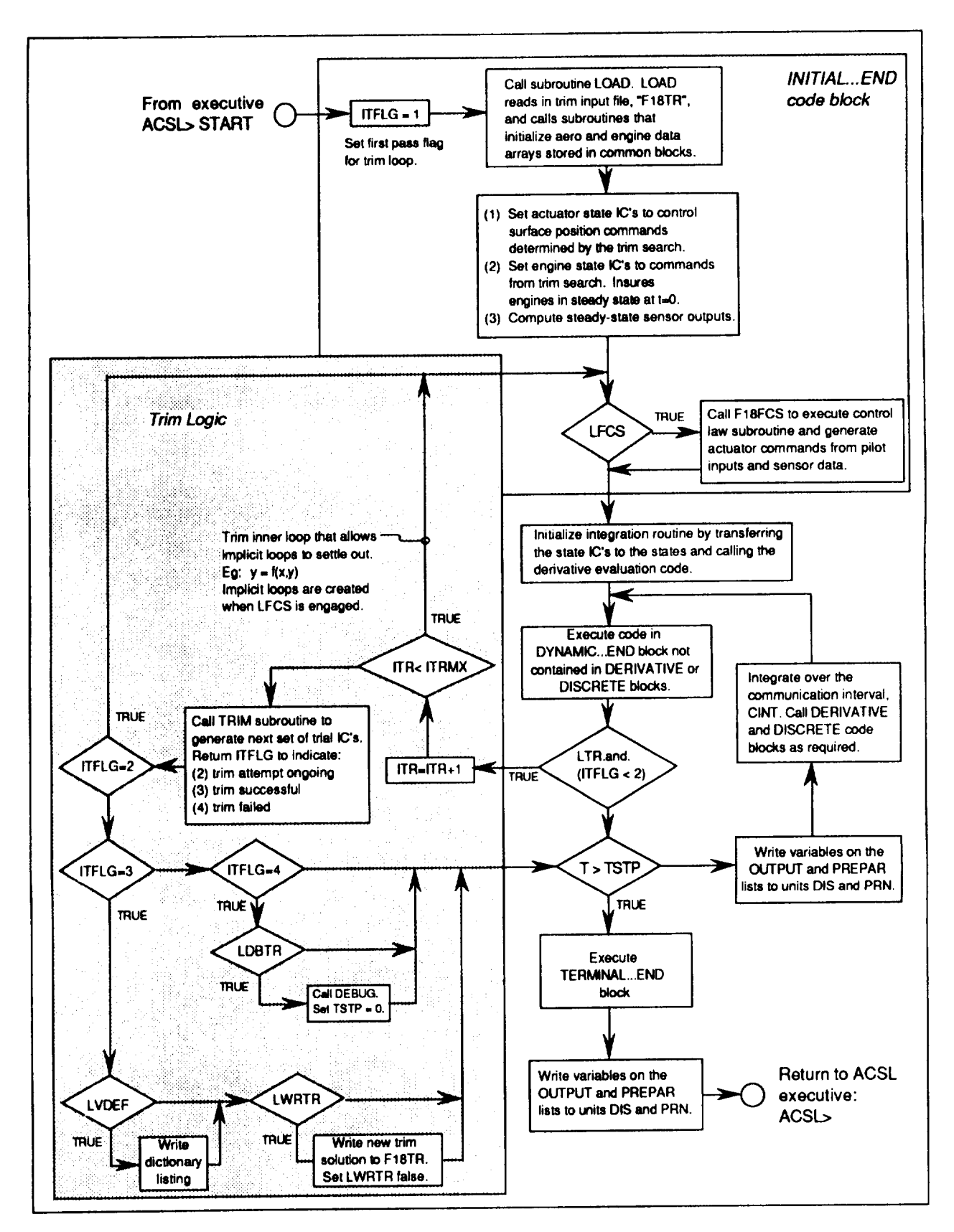

Figure 2.4. Trim loop expanded.

Details of the logic used to trim the simulation are shown in figure 2.4. Subroutine TRIM define **an array called XTRIM** and **an** array **called YTRIM. The first NXTR elements of** XTRIM **are varied** until **the** the **first NXTR elements of** YTRIM **are** within **some** tolerance **of zero. The allowable elements of** *XTRIM* **and YTRIM are shown in** tables **2.1 and 2.2, respectively.**

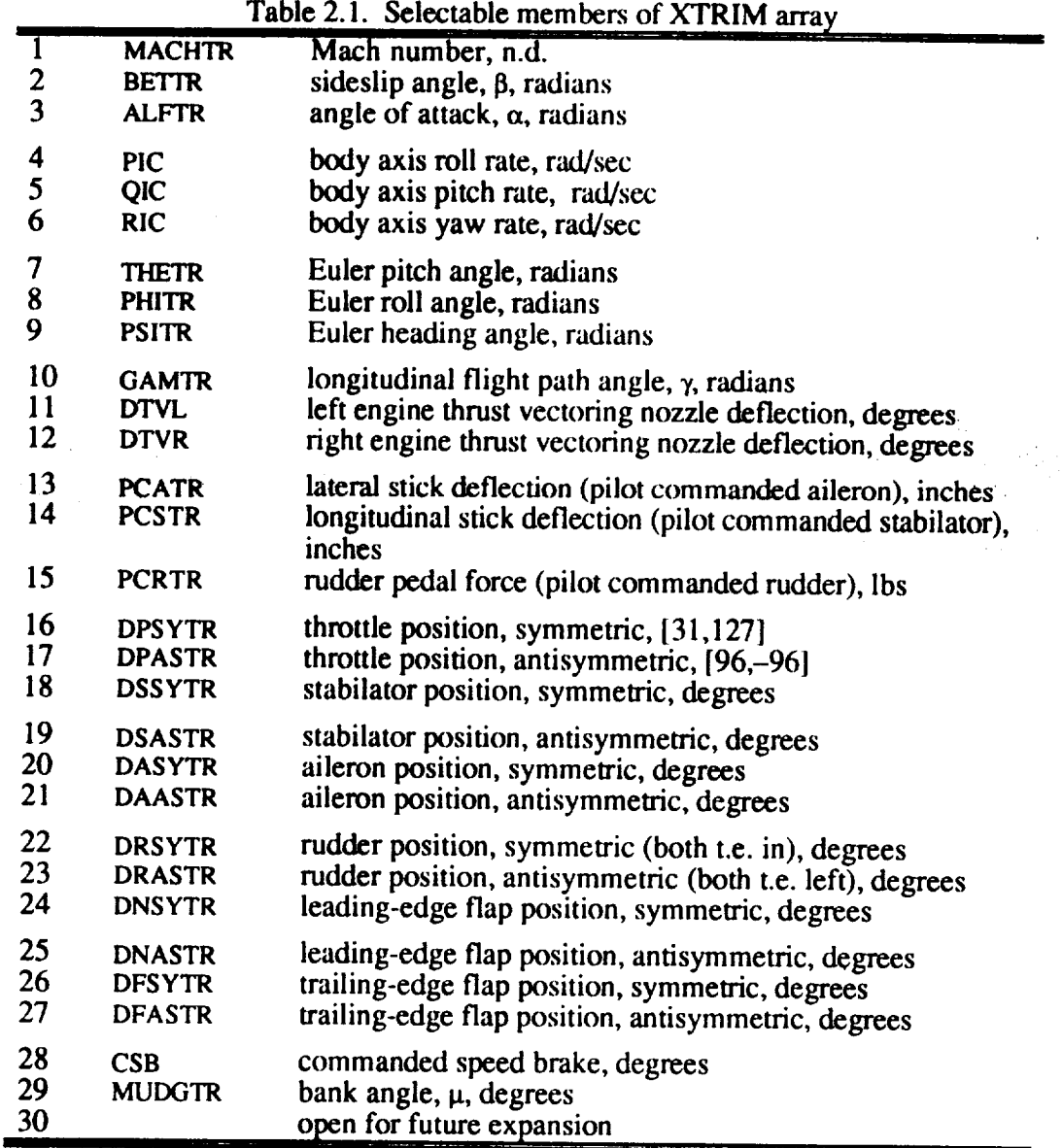

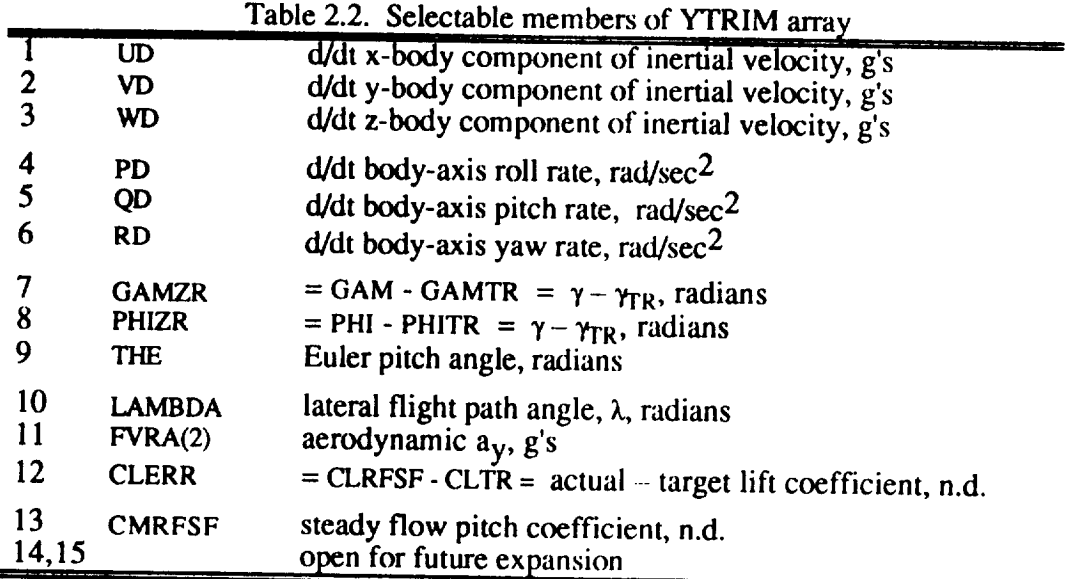

The elements of XTRIM and YTRIM are selected by setting the first NXTR elements of the IXSEL and IYSEL arrays. A typical 4x4 longitudinal open-loop trim case could be set up as indicated in figure 2.5. In this example, Mach and altitude are selected a priori and the variables { $\alpha$ ,  $\theta$ ,  $\delta_{S_N}$ ,

power setting} are varied until { $\hat{u}$ ,  $\hat{w}$ ,  $\hat{q}$ ,  $\gamma$ - $\gamma_{TR}$ } are driven to zero.

 $ACSL > NXTR = 4$ ACSL> HIC=10000.,MACHTR=.5, GAMTR=0.0,LFO  $ACSL > IXSEL = 3,7,1$  $ACSL > IYSEL=1,3,5,7$ ACSL> STAR

Figure 2.5. Trim example 1

Trim example 2 in figure 2.6 is similar except that a trim with the flight control system engaged is sought. The pilot longitudinal stick command is substituted for stabilator position in the list of variables to be varied.

|             | $ACSL > NXTR = 4$                     |
|-------------|---------------------------------------|
|             | $ACSL$ MACHTR=.5, GAMTR=0.0, LFCS=.T. |
|             | $\vert$ ACSL> IXSEL=3,7,16,14         |
|             | $ACSL > IYSEL=1,3,5,7$                |
| ACSL> START |                                       |

Figure 2.6. Trim example 2

Achieving trim requires that all state derivatives are zero, not just the states associated with aircraft motion. The states associated with actuator, sensor, and control law dynamics must be trimmed. For the continuous actuator and sensor states, one approach would be to include these additional states explicitly in the nonlinear trim problem. This would serve to unnecessarily increase the dimension of the trim search. In addition, the trim architecture would become dependent on actuator and sensor transfer functions. For the transfer-function-based dynamics typically asociated with actuator and sensors, the calculation of the required state initial conditions to achieve trim for a given input is simple. Therefore, when in the trim loop, the dynamics of the actuator,

sensor, and **control system** are trimmed locally, **not** as part of the **nonlinear** search. **Integrators** are *turned* off and steady state values for all **filters** are calculated and passed through. Actuator and sensor state initial **conditions** are set so that the state derivatives are zero for the given inputs. However, local **trimming** of actuator and sensor dynamics creates an implicit loop in the global trim problem when the flight control system is engaged (LFCS set true - see section 9.2). For example, **suppose trim** pitch stick position (PCSTR) is one of **the** admissible XTRIM variables. A change in PCSTR produces a change in the control surface commands, which instantaneously produces (since the actuator dynamics are suppressed) a new control deflection. The change in control (since the actuator **dynamics** are **suppressed)** a new control deflection. The chan.ge **in control** deflection produces **a** change in the vertical acceleromcter output, nzs. Since nzs IS a feedback, a change in  $n_{z_0}$  produces an additional change in the control surfaces, which produces new, slightly different  $n_{z_s}$ . The trim search assumes the following functional relationship:

w

#### ${YTRIM} = f{XTRIM}$

*The* effect of the implicit loop is to make **{ YTRIM }** dependent not **only** on **{XTRIM },** but on the past values of {YTRIM]. The degradation the functional relationship will impede or prevent convergence.

The somewhat ad **hoe** solution adopted by the **authors** was to implement an inner trim **loop** to converge the implicit loop (see figure 2.4). The inner loop increments a counter, ITR. The program loops through the control and flight dynamics code with constant trim driver and initial conditions values until ITR = ITRMX. The default value for ITRMX is  $6$ .

Subroutine TRIM is **called** after the inner trim loop completes ITRMX passes. The trim routine perturbs the **control** commands and flight states specified for XTRIM and checks for convergence of the YTRIM values. When convergence is achieved, ITFLG is set to 3. If convergence fails, either because the maximum outer iteration count (MXITR) is exceeded or the sensitivity matrix becomes singular, ITFLG is set to 4. ITFLG will be set back to 1 at the first pass of each run (as shown in figure 2.4), and trimming will occur each time the program is started at the ACSL prompt, unless the variable LTR is set false. If LTR is false, the program will pass once through the initial section and go directly into the main program loop, bypassing the trim loop.

Trim convergence is determined in the ACTRML subroutine, which is called from the TRIM subroutine. The variable TRTOL (default  $= 0.00005$ ) sets the tolerance criterion for convergence.

### **3. MASS AND GEOMETRY DATA**

#### **3.1 General Arrangement**

The general arrangement **of a** single place F/A- 18 **is depicted in** figure 3.1. This report **and the** MDC documents listed in the References locate points on the airframe using fuselage station (FS), buttock line (BL), and water line (WL) coordinates. The (FS,BL,WL) coordinates are defined in table 3.1. At the plane of symmetry, **the** BL coordinate is zero.

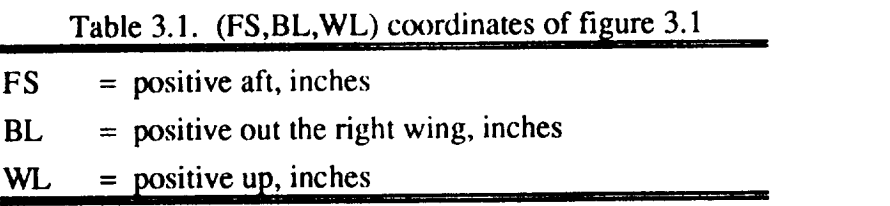

The F/A-18 is a single **place,** mid-wing, high performance twin engine fighter capable of carrying a variety of armament loadings. For the F/A-18, the primary mission is that of "Fighter Escort". The Fighter Escort mission loading is two wingtip mounted Sidewinder missiles, two fuselage mounted Sparrow missiles, and the M61A1 gun. Each engine is a General Electric, F404-GE-400 rated at 16,100 lbs of uninstalled, static, sea level thrust. The total internal fuel capacity is 10,860 lbs while 6,732 lbs of fuel can be carried in external tanks. The design load factors are +7.5/-3.0 g's. The design sinking speed at touchdown is 25.1 ft/sec.

A moderately **swept wing** and a highly swept leading-edge extension (LEX) form the primary lifting surface. Leading-edge and trailing-edge flaps on the wing are used for carrier operations, subsonic maneuvering, and cruise. The flap deflections are scheduled with Mach number and angle of attack to provide improved drag and stability characteristics. All moving horizontal tail surfaces are mounted behind and below the wing to provide positive stability at high angles of attack. Twin vertical fins are both canted out and toed out (figure 3.1).

Pitch control **is provided** by the horizontal tails. Lateral control is **accomplished** with **a** blend of ailerons, differential flaps, and differential horizontal tail. Directional control is provided by a rudder on each vertical fin. A speedbrake is also available for deceleration control in the maneuvering configuration. [MDC A7247, p2-1]

#### **3.2 Sign Conventions**

While the (FS,BL,WL) coordinate system is used in various MDC reports and the MDC simulation to locate positions on the aircraft, the equations of motion make use of a right-hand body-fixed frame aligned with the (FS,BL,WL) and typically called the body frame. The body frame origin is at the center-of-gravity (c.g.) of the aircraft and is oriented so that  $X_B$  is positive forward,  $Y_B$  is positive out the right wing, and  $Z_B$  is positive down. For example, a sensor package that is located at  $(FS_G, BL_G, WL_G)$  would have the following coordinates in the body frame,

$$
\begin{Bmatrix} X_{B\sigma} \\ Y_{B\sigma} \\ Z_{B\sigma} \end{Bmatrix} = \begin{Bmatrix} -(FS_{\sigma} - FS_{cg}) \\ BL_{\sigma} - BL_{cg} \\ - (WL_{\sigma} - WL_{cg}) \end{Bmatrix}
$$
(3.1)

where  $(FS_{cg}, BL_{cg}, WL_{cg})$  are the coordinates of the c.g. in the (FS, BL, WL) axes system.

The body frame, along with the stability frame, control surface sign conventions, and coefficient sign conventions, is depicted in figure 3.2. The stability frame is denoted by the subscript "S" in 3.2. A rotation of  $\alpha$  of the stability frame about the Y<sub>S</sub> axis brings the stability and body frames into alignment. The roll, pitch and yaw aerodynamic moment coefficients,  $C_1$ ,  $C_m$  and  $C_n$ , are defined about body frame axes,  $X_B$ ,  $Y_B$ , and  $Z_B$ , respectively. The lift, drag, and side force coefficients,  $C_L$ ,  $C_D$  and  $C_Y$ , are defined as positive along the - $Z_S$  axis, the  $-X_S$  axis and the +Ys axis, respectively. Note that  $Y_S$  is aligned with  $Y_B$ .

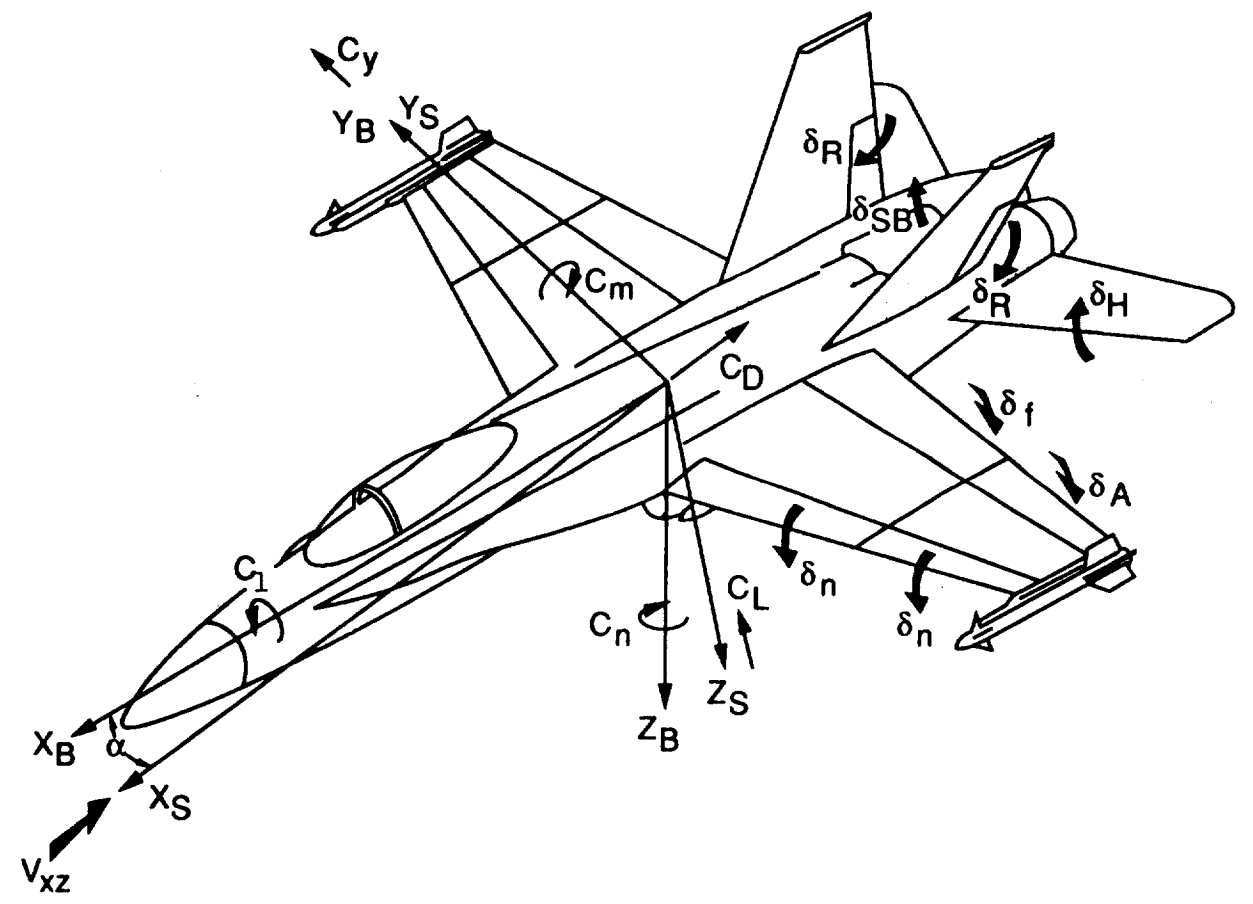

Figure 3.2. Axis System and Sign Convention

The control surface sign conventions, depicted in figure 3.2, apply to each member of a control surface pair and are described in table 3.2.

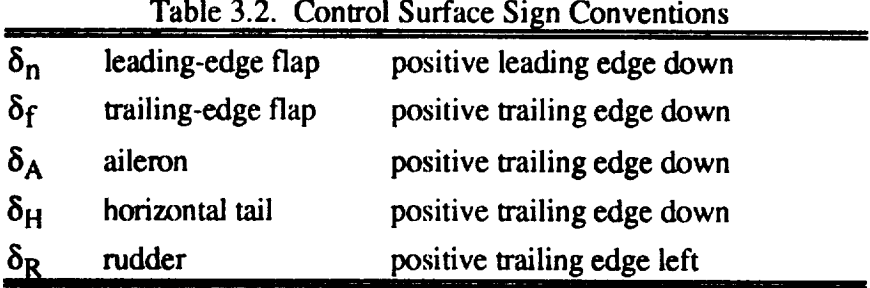

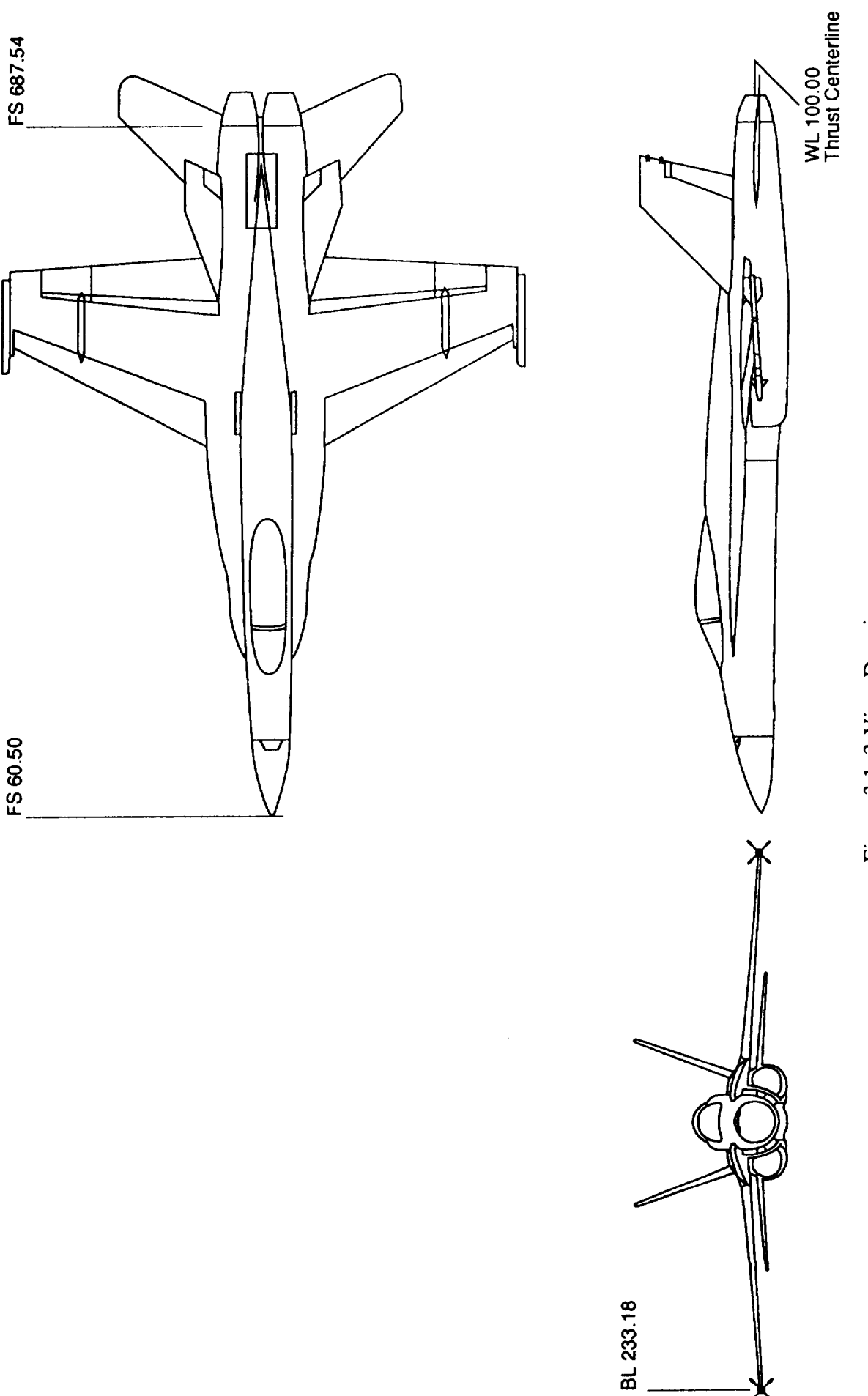

FS 60.50

Figure 3.1 3-View Drawing

Ж

 $\label{eq:2.1} \frac{1}{2} \int_{\mathbb{R}^3} \left| \frac{d\mu}{d\mu} \right|^2 \, d\mu = \frac{1}{2} \int_{\mathbb{R}^3} \left| \frac{d\mu}{d\mu} \right|^2 \, d\mu = \frac{1}{2} \int_{\mathbb{R}^3} \left| \frac{d\mu}{d\mu} \right|^2 \, d\mu.$  $\mathcal{L}(\mathcal{A})$  and  $\mathcal{A}(\mathcal{A})$  and  $\mathcal{L}(\mathcal{A})$ 

 $\label{eq:2.1} \frac{1}{\sqrt{2}}\int_{\mathbb{R}^3}\frac{1}{\sqrt{2}}\left(\frac{1}{\sqrt{2}}\right)^2\frac{1}{\sqrt{2}}\left(\frac{1}{\sqrt{2}}\right)^2\frac{1}{\sqrt{2}}\left(\frac{1}{\sqrt{2}}\right)^2\frac{1}{\sqrt{2}}\left(\frac{1}{\sqrt{2}}\right)^2.$ 

 $\mathcal{L}^{\text{max}}_{\text{max}}$ 

# This page left intentionally blank.

 $\mathcal{A}^{\mathrm{c}}$  .

# **3.3 Dimensional Data**

The **airplane** component dimensional data are given in table 3.2 and pages 2.6-2.8 **of** MDC report A7247, vol I.

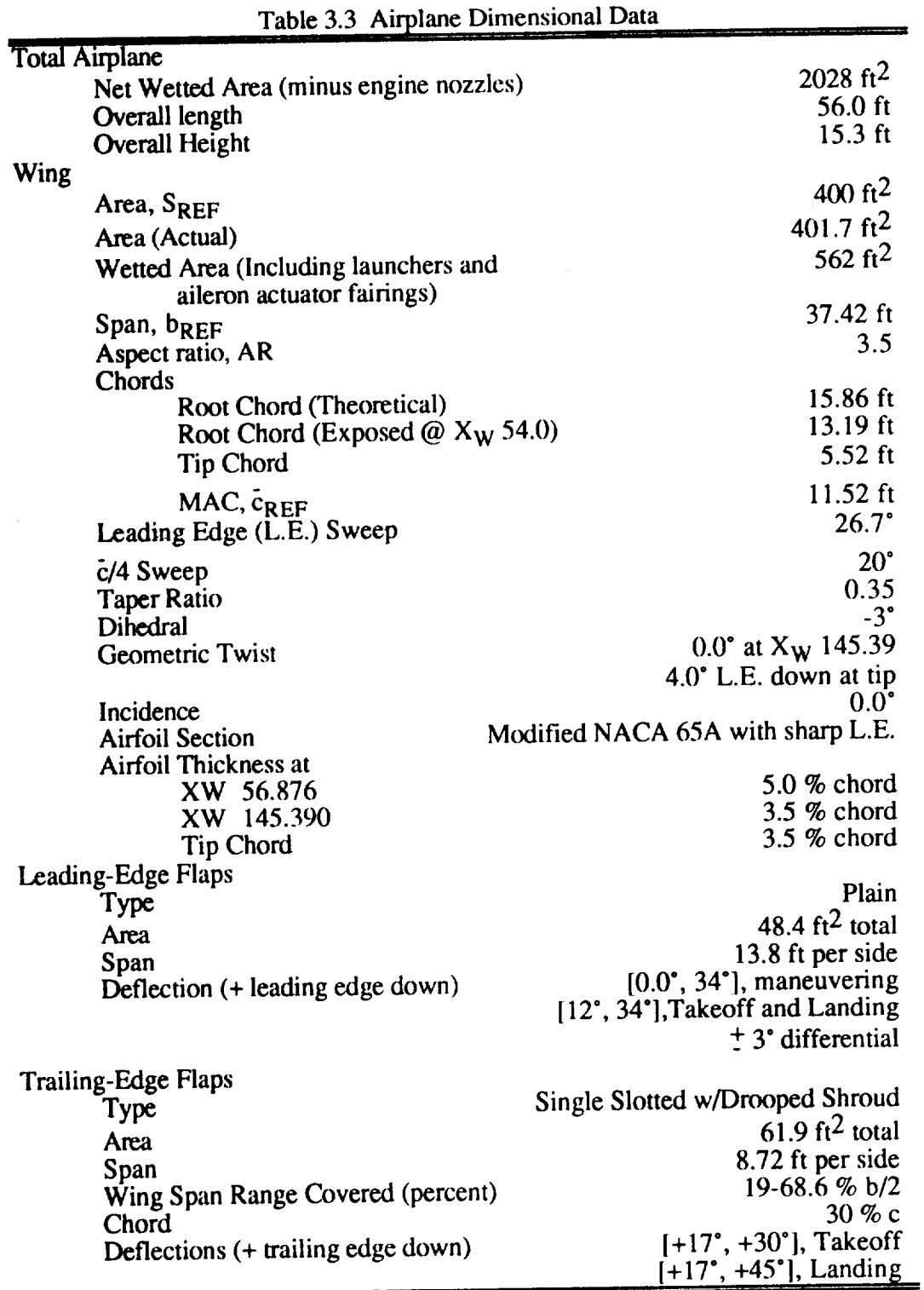

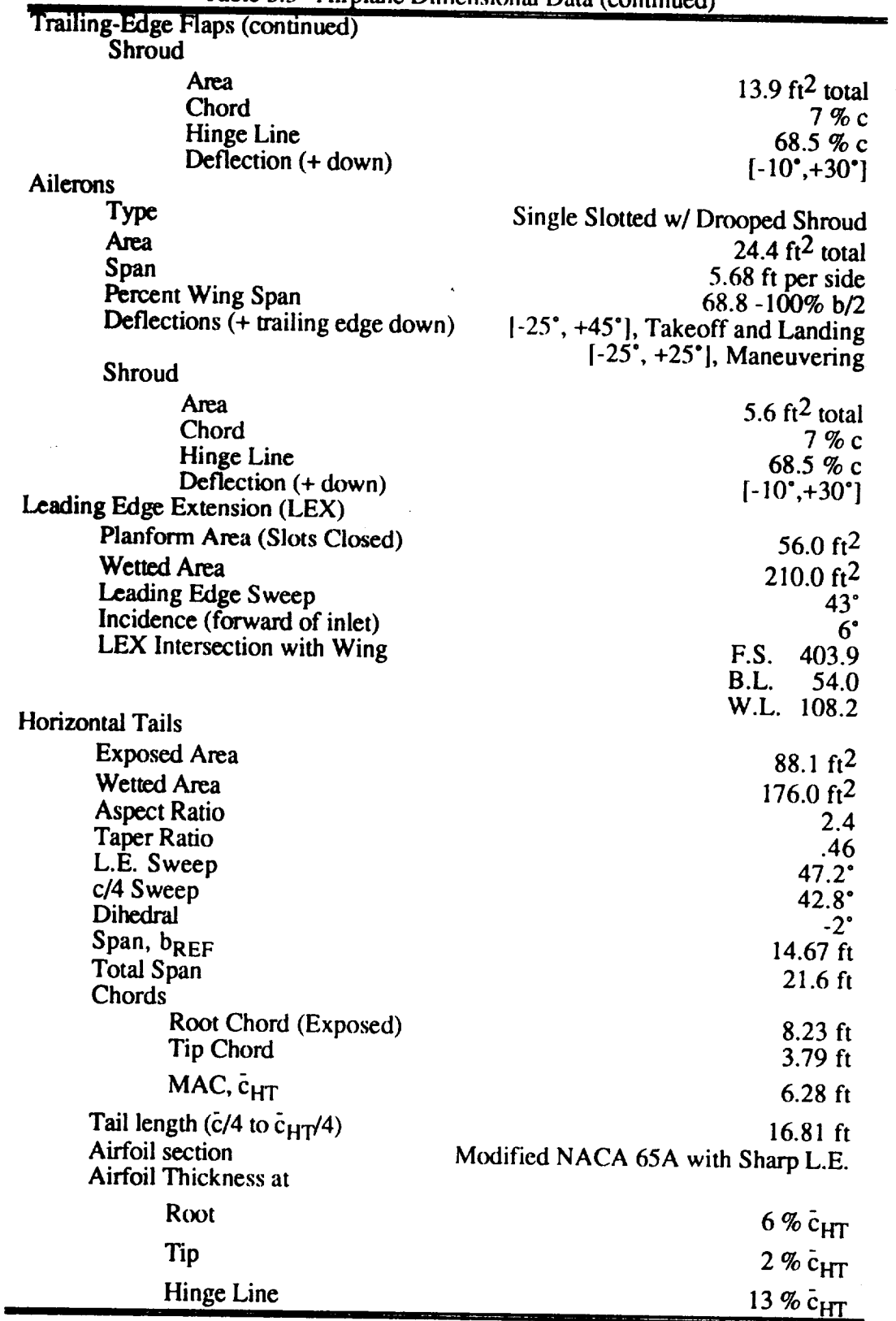

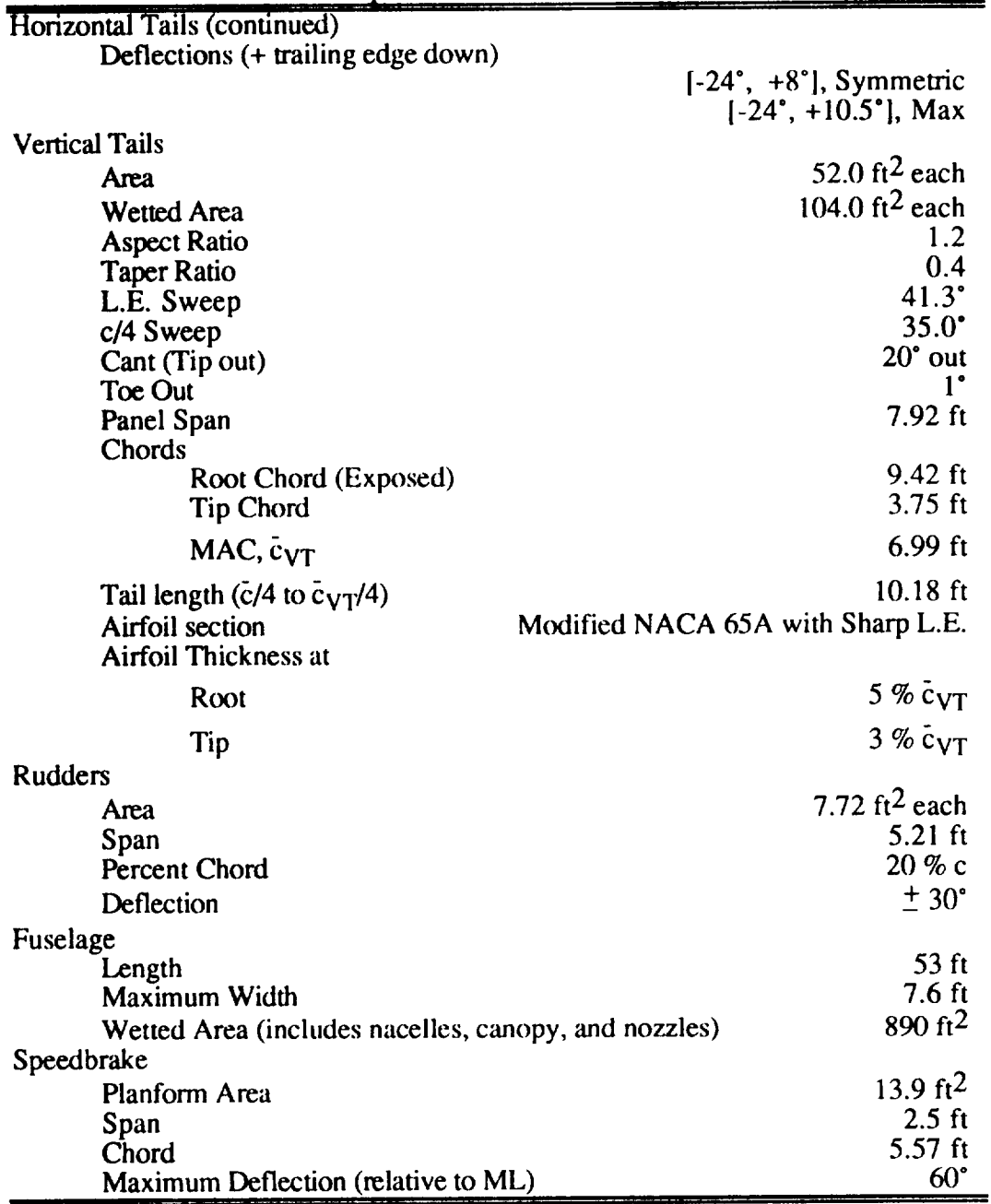

## 3.4 **Aerodynamic Reference Dimensions**

The aerodynamic reference dimensions are given in table 3.4 below and in **MDC** report A7247, page 3-2.

| <b>Table 5.4. ACTOLYMANDE RETERED DIRETSIONS</b>                       |                                    |  |  |  |  |
|------------------------------------------------------------------------|------------------------------------|--|--|--|--|
| Wing Area, SRFF                                                        | 400 $\rm ft^2$                     |  |  |  |  |
| Wing MAC, CREF (L.E.MAC @ FS 423.99)<br>Wing Span, $b_{REF}$           | 138.275 in = 11.523 ft<br>37.42 ft |  |  |  |  |
| Horizontal Tail Moment Arm, $l_{HT}$ (c/4 to $\bar{c}_{HT}$ /4)        | 201.76 in                          |  |  |  |  |
| Horizontal Tail Volume Coefficient, $\bar{V}_{HT}$                     | .321                               |  |  |  |  |
| Vertical Tail Moment Arm, $1_{VT}$ ( $\bar{c}/4$ to $\bar{c}_{VT}/4$ ) | 122.1 in                           |  |  |  |  |
| Vertical Tail Volume Coefficient, $\bar{V}_{VT}$                       | .0707                              |  |  |  |  |

Table 2.4 Agood mamic Deference Dimensions

## **3.5 Weight,** Center **of Gravity, and Inertia Data**

The weight, **center-of-gravity** location, and mass distribution data for the default **simulation** configuration and for a fighter escort configuration are shown in Table 3.5. The fighter escort description, **along** with several others, is found in figure 2.3-1 of MDC report A7247. The default configuration represents an early estimate of an F18 HARV configuration after the addition of thrust vectoring hardware. Of all the configurations listed in figure 2.3-1 of MDC report A7247, the data for the fighter escort configuration with 60 percent internal fuel most closely matches the default values.

Table 3.5. **Summary, of** Simulation Weight, Center-of-Gravity,, and **Inertia**

| $1400 \cup 0.001$<br>$\alpha$ of $\alpha$          |        |                   |           |                                 |                  |        |         |  |  |
|----------------------------------------------------|--------|-------------------|-----------|---------------------------------|------------------|--------|---------|--|--|
|                                                    |        | Locations<br>c.g. |           | Moments and Products of Inertia |                  |        |         |  |  |
|                                                    | Weight | FS                | <b>WL</b> | $\mathbf{1}_{\mathbf{XX}}$      | <b>Lvv</b>       | 177.   | łχz     |  |  |
|                                                    | (lbs)  | (in)              |           |                                 | (slug - $ft^2$ ) |        |         |  |  |
| Default                                            | 33310  |                   |           | 23000                           | 151293           | 169945 | -2971   |  |  |
| <b>Fighter Escort</b><br>$(60\%$ internal<br>fuel) | 31665  | 457.3             | 101.6     | 22337                           | 120293           | 138945 | $-2430$ |  |  |

The **Ixz product** of inertia in table 3.5 is defined as the integral over the volume of the aircraft of the product (xz) (body frame coordinates) weighted with the mass density,  $\sigma$ , of the aircraft. The negative of this quantity is what appears as the  $(1,3)$  and  $(3,1)$  elements of inertia matrix. Thus,

$$
I_{XZ} = \iiint \sigma xz dV
$$
 (3.2)

The product  $I_{XZ}$  is typically positive for aircraft with vertical fins but is negative in this case.

I

# **4. EQUATIONS OF MOTION**

The derivation of the equations governing the **motion of** a rigid airplane over **a fiat, nonrotating** Earth has **been performed** many times **in** the literature and is **not** likely to be improved upon here. Readers interested in the derivation of said equations are referred to Etkin (1972) and Roskam (1979). In thefl8bas simulation, mass and inertia properties **are constants** and do not vary with time. If desired, the mass and inertias **could** be made functions of fuel load according to data presented in MDC-A7247 and MDC-A8575. Gravity is assumed to be aligned with the +Z axis of a local (Earth) fight-handed reference frame fixed at sea level. Gravity is assumed constant over the airplane volume, which results in gravity acting as a force at the center of mass and producing **no moments. In fact,** gravity is **constant** with altitude **with** the default value being the sea level value. A reference frame fixed to the body of the airplane (body frame) is the most convenient for expressing the applied aerodynamic and thrust loads. As indicated in figure 3.2, the body frame origin is at the center of gravity and the frame is oriented so that  $+X_B$  is out the nose,  $+Y_B$  is out the right wing, and  $+Z_B$  is out the belly. The airplane is assumed symmetric about the plane formed by the  $X_B$  and  $\bar{Z}_B$  axes, so that the  $I_{xy}$  and the  $I_{yz}$  products of inertia are zero and are not included in the simulation equations.

#### **4.1** Translational **Equations**

Let the translational inertial velocity of the airplane expressed in body frame components be given by **[u,v,w]'** and the rotational inertial velocity of the airplane in body frame components be given by |p,q,r]'. The equations governing translational motion can then be written as,

$$
\begin{bmatrix}\nm & 0 & 0 \\
0 & m & 0 \\
0 & 0 & m\n\end{bmatrix}\n\begin{bmatrix}\n\dot{u} \\
\dot{v} \\
\dot{w}\n\end{bmatrix} +\n\begin{bmatrix}\n0 & -r & q \\
r & 0 & -p \\
-q & p & 0\n\end{bmatrix}\n\begin{bmatrix}\nm & 0 & 0 \\
0 & m & 0 \\
0 & 0 & m\n\end{bmatrix}\n\begin{bmatrix}\nu \\
v \\
\dot{w}\n\end{bmatrix}
$$
\n
$$
= \n\begin{bmatrix}\nF_x \\
F_y \\
F_z\n\end{bmatrix}_G + \n\begin{bmatrix}\nF_x \\
F_y \\
F_z\n\end{bmatrix}_A + \n\begin{bmatrix}\nF_x \\
F_y \\
F_z\n\end{bmatrix}_E
$$

where the subscripts "G","A", and "E" denote gravitational, **aerodynamic** and thrust-induced forces. The components of the gravitational force are given by,

$$
\begin{Bmatrix} F_x \\ F_y \\ F_z \end{Bmatrix}_G = -m g \begin{Bmatrix} l_{xz} \\ l_{yz} \\ l_{zz} \end{Bmatrix} = m g \begin{Bmatrix} -\sin(\theta) \\ \cos(\theta)\sin(\phi) \\ \cos(\theta)\cos(\phi) \end{Bmatrix}
$$
(4.2)

where  $[I_{XZ} I_{YZ} I_{ZZ}]$ ' is the third column of the direction cosine matrix describing a transformation from local frame to body frame components and  $\theta$  and  $\phi$  are the Euler pitch and roll angles, respectively. The aerodynamic force components are given by,

$$
\begin{cases}\nF_X \\
F_Y \\
F_Z\n\end{cases} = \overline{q}S \begin{cases}\nC_X \\
C_Y \\
C_Z\n\end{cases}
$$
\n(4.3)

 $\alpha_{\rm{max}}$ 

The thrust-induced forces are defined in equations (6.8) of section 6.

# **4.2 Rotational Equations**

 $\frac{1}{2} \sum_{i=1}^{2} \frac{1}{2} \frac{1}{2}$ 

The body **frame rotational** equations can be written in a form identical to equation **(4.1),** with the understanding **that** moments due **to** gravity are zero,

$$
\frac{d}{dt} \begin{bmatrix} I_X & 0 & -I_{XZ} \\ 0 & I_y & 0 \\ -I_{XZ} & 0 & I_Z \end{bmatrix} \begin{Bmatrix} p \\ q \\ r \end{Bmatrix} + \begin{bmatrix} 0 & -r & q \\ r & 0 & -p \\ -q & p & 0 \end{bmatrix} \begin{bmatrix} I_X & 0 & -I_{XZ} \\ 0 & I_y & 0 \\ -I_{XZ} & 0 & I_Z \end{bmatrix} \begin{Bmatrix} p \\ q \\ r \end{Bmatrix}
$$

$$
= \begin{Bmatrix} M_x \\ M_y \\ M_z \end{Bmatrix}_{G} + \begin{Bmatrix} M_x \\ M_y \\ M_z \end{Bmatrix}_{A} + \begin{Bmatrix} M_x \\ M_y \\ M_z \end{Bmatrix}_{E}
$$
 (4.4)

and **where** the **aerodynamic** moments are given by,

$$
\begin{Bmatrix} M_{x} \\ M_{y} \\ M_{z} \end{Bmatrix}_{A} = qS \begin{Bmatrix} b & C_{1} \\ \overline{c} & C_{m} \\ b & C_{n} \end{Bmatrix}
$$
 (4.5)

The **thrust-induced** moments are defined in equations (6.10) of section 6.

# **4.3** Combined Accelerations

If the body frame components of translational and rotational velocity are combined into a  $6\times1$ generalized velocity vector,

$$
\{V\} = \begin{cases} u \\ w \\ p \\ q \\ r \end{cases}
$$
 (4.6)

then equations (4.1) and (4.2) can be combined and written as,

$$
[M]_I \{\dot{V}\} + [\Omega][M]_I \{V\} = {F}_G + {F}_A + {F}_E
$$
 (4.7)

**where** the inertial mass is given by,

$$
\begin{bmatrix} M \end{bmatrix}_{I} = \begin{bmatrix} m & 0 & 0 & 0 & 0 & 0 \\ 0 & m & 0 & 0 & 0 & 0 \\ 0 & 0 & m & 0 & 0 & 0 \\ 0 & 0 & 0 & I_{x} & 0 & -I_{xz} \\ 0 & 0 & 0 & 0 & I_{y} & 0 \\ 0 & 0 & 0 & -I_{xz} & 0 & I_{z} \end{bmatrix}
$$
(4.8)

and the **matrix** representing body frame rotation is,

$$
[\Omega] = \begin{bmatrix}\n0 & -r & q & 0 & 0 & 0 \\
r & 0 & -p & 0 & 0 & 0 \\
-q & p & 0 & 0 & 0 & 0 \\
0 & 0 & 0 & 0 & -r & q \\
0 & 0 & 0 & r & 0 & -p \\
0 & 0 & 0 & -q & p & 0\n\end{bmatrix}
$$
\n(4.9)

In order to **achieve** an explicit definition of the airplane accelerations, equation (4.7) must be modified. Observe that the time rate-of-change of angle of attack in still air, given by,

$$
\dot{\alpha} = \frac{\dot{u} - \dot{w}\dot{u}}{u^2 + w^2}
$$
 (4.10)

is clearly a function **of** body frame accelerations. In the F/A-18 aerodynamic build-up, as is the case for almost all such aerodynamic models, the coefficients of lift and pitch contain contributions by a nondimensionalized form of the angle-of-attack rate-of-change

$$
C_X = ... + C_{X_{\alpha} \atop \alpha} \left( \frac{\dot{\alpha} \bar{c}}{2V} \right)
$$
 (4.11)

where the symbol 'X' in equation  $(4.11)$  can be replaced by 'L' (lift) or 'm' (pitch). In the F/A-18 simulation,  $C_{X_{\alpha}^*}$  is a function of Mach, altitude, and angle-of-attack. The implication of equations (4.10) and (4.11) is that the generalized aerodynamic force column vector appearing in equation (4.7) should be written **as,**

$$
\{F\}_{A} = \{F\}_{A}\Big|_{\{V\}=0} - [M]_{A}\{V\}
$$
 (4.12)

where,

$$
[M]_A = -\frac{\partial [F]}{\partial (V)}
$$
 (4.13)

 $[M]_A$  represents an increment to the inertial mass matrix of equation (4.7). If we further define a generalized inertial force as,

$$
\{F\}_{I} = -|\Omega||M|_{I} (V) \tag{4.14}
$$

and combine equations (4.7), (4.12) and (4.14), we get the equations of motion as implemented in the simulation,

$$
[M](\dot{V}) = [F]_{HG + A + E}
$$
 (4.15)

where the **total** mass **matrix** is:

$$
[M] = [M]_I + [M]_A \tag{4.16}
$$

Equation (4.15) must be solved each simulation time step for the unknown accelerations in  $\{V\}$ . Recall  $(V) = [u,v,w,p,q,r]'$  (equation 4.6). If the mass matrix,  $[M]$ , were constant, then the inverse,  $[M]$ <sup>-1</sup>, could be formed at time zero and a simple left multiplication of the right-hand-side forces by  $[M]^{-1}$  would produce the accelerations. The aerodynamic part of the mass matrix,  $[M]_A$ , is a function of angle of attack, Mach number, altitude, and dynamic pressure and is therefore timevarying. Forming the inverse of IMI each time step would be prohibitive. The approach used in the simulation documented in this report is to solve (4.15) using Gaussian elimination. In a typical application of Gaussian elimination, **row** and column switching (pivoting) is performed to insure that the largest possible elements are used as divisors. Both partial and full pivoting strategies exist. In a general application, if the diagonal elements are used as divisors without pivoting, the divisors may become zero. For most airplanes, and for any configuration of the F/A- 18, the inertial mass matrix,  $[M]_I$ , is sufficiently diagonally dominant and  $[M]_A$  is sufficiently small throughout the flight envelope, that the diagonal elements of [M] can be used as divisors with impunity. *A* custom 6x6 equation solver that employs no pivoting strategy is used in the simulation to solve (4.15). The custom solver is implemented in subroutine XRBVDC. In order to improve efficiency, the use of DO-LOOPS in XRBVDC was minimized. The simulation was tested using both the custom solver and a general purpose subroutine that employed a full pivoting strategy (the most robust form) with double precision arithmetic. The custom solver gave identical answers to 5-6 decimals and achieved a substantial reduction in total simulation run time.

An alternate approach to the solution of **(4.15)** is to **use** a series approximation to the inverse of [M]. This approach is valid if the time-varying part of the mass matrix is small. Thus if,

$$
[\mathbf{M}] = [\mathbf{M}_1][\mathbf{I} + \Delta \mathbf{M}] \tag{4.17}
$$

then,

$$
[M]^{-1} = [I + \Delta M]^{-1} [M_I]^{-1} \approx [I - \Delta M] [M_I]^{-1}
$$
 (4.18)

if  $[AM]$  is small. The inversion of  $[M_1]$  could be done once in the initialization portion of the simulation.

### **4.4 Body** Orientation **Parameters**

Three equivalent sets **of** parameters to describe the **orientation of** the body reference frame with respect to the the Earth frame are maintained in the simulation. The three sets are the Euler angles  $(\psi, \theta, \phi)$ , the quaternions ( $e_0, e_1, e_2, e_3$ ), and the elements of the direction cosine matrix ( $l_{xx}$ ,  $l_{xy}$ , ...,  $l_{zz}$ ). These parameters are calculated by two separate methods according to the logical switch, LEULER. If LEULER is selected, then the three sets of orientation parameters are determined by integrating the time derivatives of the Euler angles,  $\dot{\psi}$ ,  $\dot{\theta}$ ,  $\dot{\phi}$ . If LEULER is not selected, then all the orientation parameters **are** determined from integrating the time derivatives of the quaternions (Euler parameters). The quaternion method was implemented first and avoids the problem of a

singularity that occurs in the Euler angle derivatives when the pitch angle,  $\theta$ , is  $90^\circ$ . The

singularity is associated with  $\theta$  because of the order of application of the Euler angle rotations in

transforming from the Earth frame to the body frame, that order being heading  $(\psi)$ , pitch ( $\theta$ ), and

roll ( $\phi$ ). If the  $\theta = 90^\circ$  region is avoided, the two methods should produce the same answer to 3-4 decimals. The Euler angle integrations were added later so the Euler angles would occur as states in the simulation and therefore linear analysis using the Euler angles as state variables could be easily performed. Time derivatives are calculated and integrated for both the Euler angles and the quaternions at all **times** in the simulation. The effect of LEULER is tO select one set of integrated outputs and ignore the other. Equations 4.19 through 4.31 below can be found among or derived from the equations in Appendix E of Gainer and Hoffman (1972).

#### *4.4.1 Euler Angles*

The time derivatives of the Euler angles are given by:

$$
\dot{\phi} = p + \left\{ \cos(\theta) \right\}^{-1} \left( \sin(\phi)\sin(\theta)q + \cos(\phi)\sin(\theta)r \right)
$$
\n
$$
\dot{\theta} = \cos(\phi)q - \sin(\phi)r
$$
\n
$$
\dot{\psi} = \left\{ \cos(\theta) \right\}^{-1} \left( \sin(\phi)q + \cos(\phi)r \right)
$$
\n(4.19)

In the simulation implementation of (4.19), the following expression is used for  $cos(\theta)$  where division by  $cos(\theta)$  is called for,

$$
C_{\theta}^{'} = \begin{cases} \varepsilon \frac{\theta}{|\theta|} & \text{if } |\cos(\theta)| < \varepsilon = 10^{-10} \\ \cos(\theta) & \text{otherwise} \end{cases}
$$
(4.20)

so that division by zero when the pitch **angle** is at 90 **°** is avoided. States created by **integrating** the derivatives are subscripted with "x" to denote the fact that they may be ignored later depending on the choice of LELILER.

$$
\Psi_{\mathbf{x}} = \int_{0}^{t} \dot{\psi} dt + \psi_{ic}
$$
\n
$$
\theta_{\mathbf{x}} = \int_{0}^{t} \dot{\theta} dt + \theta_{ic}
$$
\n
$$
\phi_{\mathbf{x}} = \int_{0}^{t} \dot{\phi} dt + \phi_{ic}
$$
\n(4.21)

#### 4.4.2 Quaternions

The derivatives of the quaternions are given by:

$$
\begin{Bmatrix}\n\dot{\mathbf{e}}_0 \\
\dot{\mathbf{e}}_1 \\
\dot{\mathbf{e}}_2 \\
\dot{\mathbf{e}}_3\n\end{Bmatrix} = \begin{bmatrix}\n\mathbf{e}_0 & -\mathbf{e}_1 & -\mathbf{e}_2 & -\mathbf{e}_3 \\
\mathbf{e}_1 & \mathbf{e}_0 & -\mathbf{e}_3 & \mathbf{e}_2 \\
\mathbf{e}_2 & \mathbf{e}_3 & \mathbf{e}_0 & -\mathbf{e}_1 \\
\mathbf{e}_3 & -\mathbf{e}_2 & \mathbf{e}_1 & \mathbf{e}_0\n\end{bmatrix} \begin{Bmatrix}\n0 \\
p \\
q \\
r\n\end{Bmatrix}
$$
\n(4.22)

**Define** 

$$
\mathbf{e} = \mathbf{e}_0 + \mathbf{i}\mathbf{e}_1 + \mathbf{j}\mathbf{e}_2 + \mathbf{k}\mathbf{e}_3 = \begin{Bmatrix} \mathbf{e}_0 \\ \mathbf{e}_1 \\ \mathbf{e}_2 \\ \mathbf{e}_3 \end{Bmatrix} \quad \text{and} \quad \mathbf{w} = \mathbf{i} \mathbf{p} + \mathbf{j} \mathbf{q} + \mathbf{k} \mathbf{r} = \begin{Bmatrix} 0 \\ p \\ q \\ r \end{Bmatrix}
$$

where the following rules of multiplication govern the i, j, k basis vectors.

$$
ij = -ji = k, jk = -kj = i, ki = -ik = j, and ii = jj = kk = -1.
$$

Note that the complex conjugate of e, the quaternion vector, is given by  $\overline{e} = e_0 - ie_1 - je_2 - ke_3$ .<br>Observing that the product ew is given by,

$$
-pe_1 - qe_2 - re_3
$$
  
+  $i[pe_0 - qe_3 + re_2]$   
+  $j[pe_3 + qe_0 - re_1]$   
+  $k[-pe_2 + qe_1 + re_0]$  (4.23)

Equation (4.22) can be rewritten as,

$$
\dot{\mathbf{e}} = \mathbf{ew} \text{ or } \overline{\dot{\mathbf{e}}} = \overline{\mathbf{w}}\overline{\mathbf{e}} \text{ where } \mathbf{e} = \begin{Bmatrix} \mathbf{e}_0 \\ \mathbf{e}_1 \\ \mathbf{e}_2 \\ \mathbf{e}_3 \end{Bmatrix}, \overline{\mathbf{e}} = \begin{Bmatrix} \mathbf{e}_0 \\ -\mathbf{e}_1 \\ -\mathbf{e}_2 \\ -\mathbf{e}_3 \end{Bmatrix}
$$
(4.24)

26

**where** left multiplication by **e** is equivalent to left multiplication by the 4x4 matrix of equation 4.22. The components of the quaternion rate, e, are then integrated to produce quaternion states.

$$
e_{j_{0_{x}}} = \int_{0}^{t} \dot{e}_{j} dt + e_{j_{ic}} \quad (j = 0,3)
$$
 (4.25)

The quaternions are used as the generating set from which the **other** two equivalent set **of** orientation parameters are derived. The quaternions in their unnormalized form are calculated according to the value of LEULER. The additional zero subscript on the quaternions serves to indicate their **unnormalized** status.

$$
\mathbf{e}_{0_0} = \begin{cases} \cos(\frac{\Psi_x}{2})\cos(\frac{\theta_x}{2})\cos(\frac{\phi_x}{2}) + \sin(\frac{\Psi_x}{2})\sin(\frac{\theta_x}{2})\sin(\frac{\phi_x}{2}) & \text{LEULER = .T.} \\ \mathbf{e}_{0_0} = \mathbf{e}_{0_{0_X}} & \text{LEULER = .F.} \end{cases} (4.26. a)
$$

$$
\mathbf{e}_{1_0} = \begin{cases} \cos(\frac{\psi_x}{2})\cos(\frac{\theta_x}{2})\sin(\frac{\phi_x}{2}) + \sin(\frac{\psi_x}{2})\sin(\frac{\theta_x}{2})\cos(\frac{\phi_x}{2}) & \text{LEULER=.T.} \\ \mathbf{e}_{1_0} = \mathbf{e}_{1_0} \end{cases} (4.26.b)
$$

$$
e_{20} = \begin{cases} \cos(\frac{\psi_x}{2})\sin(\frac{\theta_x}{2})\cos(\frac{\phi_x}{2}) + \sin(\frac{\psi_x}{2})\cos(\frac{\theta_x}{2})\sin(\frac{\phi_x}{2}) & \text{LEULER=.T.} \\ e_{20} = e_{20_x} & \text{LEULER=.F.} \end{cases} (4.26.c)
$$

$$
e_{30} = \begin{cases} \sin(\frac{\psi_{x}}{2})\cos(\frac{\phi_{x}}{2})\cos(\frac{\phi_{x}}{2}) + \cos(\frac{\psi_{x}}{2})\sin(\frac{\theta_{x}}{2})\sin(\frac{\phi_{x}}{2}) & \text{LEULER=.T.} \\ e_{30} = e_{30_{x}} & \text{LEULER=.F.} \end{cases}
$$
(4.26.d)

The quaternions are then normalized. Note that if  $\psi$ ,  $\theta$ ,  $\phi$  are small, then to first order,  $\psi = e_3$ ,  $\theta =$  $e_2$ ,  $\phi = e_1$ , and  $e_0 = 1$ . The norm of the quaternion vector is formed,

$$
|e| = \left\{ e_{00}^2 + e_{10}^2 + e_{20}^2 + e_{30}^2 \right\}^{1/2}
$$
 (4.27)

and then used to scale the quaternion components:

$$
e_j = e_{j0} / |el \t(j=0,3)
$$
 (4.28)

While not required for the following development, it is interesting to observe that:

$$
\begin{Bmatrix} |e|^2 \\ 0 \\ 0 \\ 0 \end{Bmatrix} = e\overline{e}
$$
 (4.29)

#### 4.4.3 Direction Cosine Matrix

 $\sim 10^{11}$  km s  $^{-1}$ 

The direction cosine matrix elements and the final Euler angle can then be derived from the normalized quaternions:

$$
\begin{Bmatrix}\n0 \\
1_{xx} \\
1_{yx} \\
1_{zx}\n\end{Bmatrix} = \tilde{\mathbf{e}} \begin{Bmatrix}\n0 \\
1 \\
0 \\
0\n\end{Bmatrix} \mathbf{e}
$$
\n
$$
\begin{Bmatrix}\n0 \\
1_{xy} \\
1_{yy} \\
1_{yy} \\
1_{zy}\n\end{Bmatrix} = \tilde{\mathbf{e}} \begin{Bmatrix}\n0 \\
1 \\
1 \\
0\n\end{Bmatrix} \mathbf{e}
$$
\n(4.30)\n
$$
\begin{Bmatrix}\n0 \\
1_{xz} \\
1_{yz} \\
1_{zz}\n\end{Bmatrix} = \tilde{\mathbf{e}} \begin{Bmatrix}\n0 \\
0 \\
0 \\
1\n\end{Bmatrix} \mathbf{e}
$$

where in expanded form, the first equation of (4.30) is given by,

$$
\begin{Bmatrix} 0 \\ l_{xx} \\ l_{yx} \\ l_{zx} \end{Bmatrix} = \begin{bmatrix} e_0 & e_1 & e_2 & e_3 \\ -e_1 & e_0 & e_3 & -e_2 \\ -e_2 & -e_3 & e_0 & e_1 \\ -e_3 & e_2 & -e_1 & e_0 \end{bmatrix} \begin{Bmatrix} 0 \\ 1 \\ 0 \\ 0 \end{Bmatrix} \begin{bmatrix} e_0 & -e_1 & -e_2 & -e_3 \\ e_1 & e_0 & -e_3 & e_2 \\ e_2 & e_3 & e_0 & -e_1 \\ e_3 & -e_2 & e_1 & e_0 \end{bmatrix}
$$
(4.31)

Finally, the Euler angles can be calculated directly from the elements of the direction cosine matrix.

 $\bar{z}$ 

$$
\psi = \tan^{-1} {\begin{cases} I_{xy} \\ I_{xx} \end{cases}}
$$
  
\n
$$
\theta = \sin^{-1} {\begin{cases} I_{yz} \\ I_{zz} \end{cases}}
$$
  
\n
$$
\phi = \tan^{-1} {\begin{cases} I_{yz} \\ I_{zz} \end{cases}}
$$
 (4.32)

# 5. **AERODYNAMIC MODEL**

# **5.1 Aerodynamic Data Sources**

**The** aerodynamic **characteristics of** the F/A-18 are discussed in detail in MDC A7247, vol. 1,2. The low  $\alpha$  report, (MDC A7247, vol. 1), describes the force and moment build-up for three basic configurations (maneuvering, catapult and approach) **in** the angle-of-attack **range of-** 10 **°** to **+40 °. The maneuvering configuration** is described in section **3 of MDC** A7247, **vol** 1, while the **low** speed/high lift configurations (approach and catapult) are described in section 4 of MDC A7247, **vol** 1. **MDC** A7247, **vol. 2** describes the **force** and moment build-up **for** me **maneuvering + o configuration in** the angle-of-attack **range of** 40 to **+90 °.** In the **MDC** batch simulation code (discussed **in** section 1.2 **of** this **report) four** separate **force** and **moment** build-ups; "clean", "power **approach" ,"take-off',** and "high" are implemented. **The fhst** three configurations **of** the **MDC** batch simulation code, ("clean", "power approach", and "take-off"), correspond to the **configurations** of **MDC** A7247, vol. 1, ("maneuvering", "approach", and "catapulating"). The pressure  $\frac{1}{2}$ build-up **in** the **MDC** batch simulation **code** corresponds to the high-angle-of-attack, maneuvering **configuration of MDC** A7247, **vol.** 2. The "maneuvering" configuration equations **of** MDC A7247, **vol.** 1 and **the** "clean" configuration equations **of** the **MDC** batch simulation code are slightly different. The MDC  $A7247$ , vol. 1 "maneuvering" build-up has increments due to store<br>slightly different. The MDC  $A7247$ , vol. 1 "maneuvering" build up has increments due to gear deployment. while the MDC batch simulation code "clean" build-up has increments due to gear deployment. **The simulation** aerodynamic model described **in this report is a** combination **of the** maneuvering configurations described **in MDC A7247, vol. 1,2 and in** the **MDC batch simulation code with a few small** extensions extracted **from** the **high-lift** configurations. **In addition, MDC** report **A8575** contains **background** material, **including a history of configuration development, a history of** the **substantiating wind-tunnel testing, and propulsion** system characteristics.

As **required by** the **simulation equations of motion discussed in section** 4 **of** this report, the total **aerodynamic force** and **moment coefficients are** calculated **in two** parts. The portion **of** the **total** coefficient **that is** an explicit **function of airplane velocities or** control **surface positions, the steady flow part, is calculated in** subroutine **SFAERRF. The part of the total coefficient that is proportional** to **airplane** acceleration, the unsteady part, **is calculated in subroutine** USAERRF. The **steady flow result is** the **sum of the static** components plus **the** effect **of body** angular **rates.** The unsteady part **includes** the effect **of the** time **rate of change of angle of attack or sideslip.**

**The moment coefficients and input velocities arc defined about** the **aerodynamic** reference center, **(a.r.c.), which is** defined **in Table** 5.1.

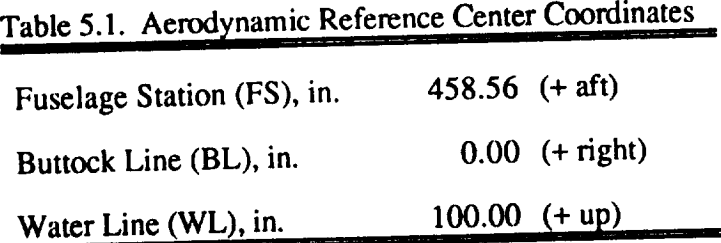

The (FS/BL/WL) coordinates define a body-fixed axes system. The body axes system used in the equations of motion is centered at the center of gravity, aligned with the (FS/BL/WL) system, but has the sign convention of  $+x$  forward,  $+y$  out the right wing, and  $+z$  down (figure 3-1).

There **are** two logical variables that affect the coefficient calculations in the simulation described in this report, LQSE **and** LRTE. If the quasi-static-elastic logical, **(LQSE),** is Inle, then all the **flex/rigid** increments and effectiveness factors that were in the original model remain in effect. If LQSE is

false, then all the flex/rigid coefficients are set to the values they approach as air density, and therefore deformation, goes to zero. Setting LQSE false causes the aerodynamic forces and moments appropriate to the wind-tunnel-shape, which is not necessarily the jig-shape, of the airplane to be **calculated.** The **LQSE option** allows the use **of** the **same** code in **a simulation** where the **flexible** modes are **actively** modeled. The second logical is the real-time-equivalent flag (LRTE). If LRTE is true, then various differences that exist between the aerodynamic model used in the LaRC real-time **simulation** (dmsflS) and the *ACSL* simulation described in this report **are** removed. These differences are discussed in section 5.5.2 "(Leading-Edge Flap Effects (Y,l,n)"), section 5.5.5 ("Rudder Effects"), and section 5.5.9 ("Effect of Airplane Asymmetries (Y,l,n)") of this report.

The difference between the two aerodynamic models arises from changes made to the fl8bas simulation math model that were not duplicated in the LaRC real-time simulation. The first of these changes was the inclusion of a rolling moment increment,  $\Delta C_{\text{l}}_{\text{asm}}$ , that is a function only of angle

of attack,  $\alpha$ , and nonzero for  $\alpha > 40^{\circ}$ . The effect is to introduce a rolling disturbance as the simulated airplane moves through the 40° to 60° angle-of-attack region. The term arises from nos asymmetries and is discussed on pages  $4-20,21$  of MDC  $A/247$ , vol. 2 and section 5.5.9 ("Effection of Airplane Asymmetries  $(Y, l, n)$ ") of this report. The *dmsfl8* simulation has the term  $\Delta C_{l_{\text{dsm}}}$ 

zeroed out. The second change is the inclusion of a nonzero estimate for  $C_{L_{\delta_n}}$  (lift coefficient per

unit leading-edge flap) for the case of  $40^{\circ} < \alpha \le 45^{\circ}$  and leading-edge flap position different from the **scheduled** value. This change is discussed in section 5.3.4 ("Leading-Edge Flap Effects") of this report. The third difference is the inclusion of rudder toe-in effects on drag, pitch, and lift in the ACSL **simulation.** Rudder toe-in can induce significant pitch moment and is an appropriate effect to include in a simulation supporting agility research. Symmetric rudder effects on pitch are discussed in section 5.3.9 ("Rudder Effects") of this report.

In the reconstruction equations, the total aerodynamic force and moment coefficients are built up from a large collection of intermediate coefficients. An attempt has been made to adopt symbolic conventions that indicate the source and purpose of the intermediate coefficients. Typically, the total force or moment coefficient consists of a "basic quantity" plus additional coefficients. The "basic contribution" is denoted by a zero subscript and is a function of Mach and either angle of attack or sideslip. For the "basic contribution", the controls are at a nominal position (typically zero) and the airplane is undeformed. Additional coefficients that represent increments to another

coefficient (basic or otherwise) will begin with ' $\Delta$ '. Increments due to 'x' are the result of evaluating a tabular function where 'x' was an input. Coefficients that resemble classic stability derivatives and **are** to be multiplied by the appropriate control or nondimensional quantity will have no 'A' symbol.

## **5.2 Control Surface Sign** Conventions

The **control surface sign** convention **used** in the aerodynamic model follows the convention established in MDC *A7247,* vol. 1. The terms "stabilator" and "horizontal tail" are used interchangeably in various MDC documents. MDC stability and control reports that describe the aerodynamic model (MDC A7247, vol. 1,2), tend to use the term "horizontal tail". MDC reports describing the **flight** control laws (MDC A4107, vol. 1 and MDC A7813, vol. 1,2,3), use

"stabilator". "Stabilator" will be used in this document. In addition, the symbols  $\delta_H$  and  $\delta_{HT}$  are used interchangeably in MDC A7247, vol. 1 to refer to "horizontal tail" deflection.
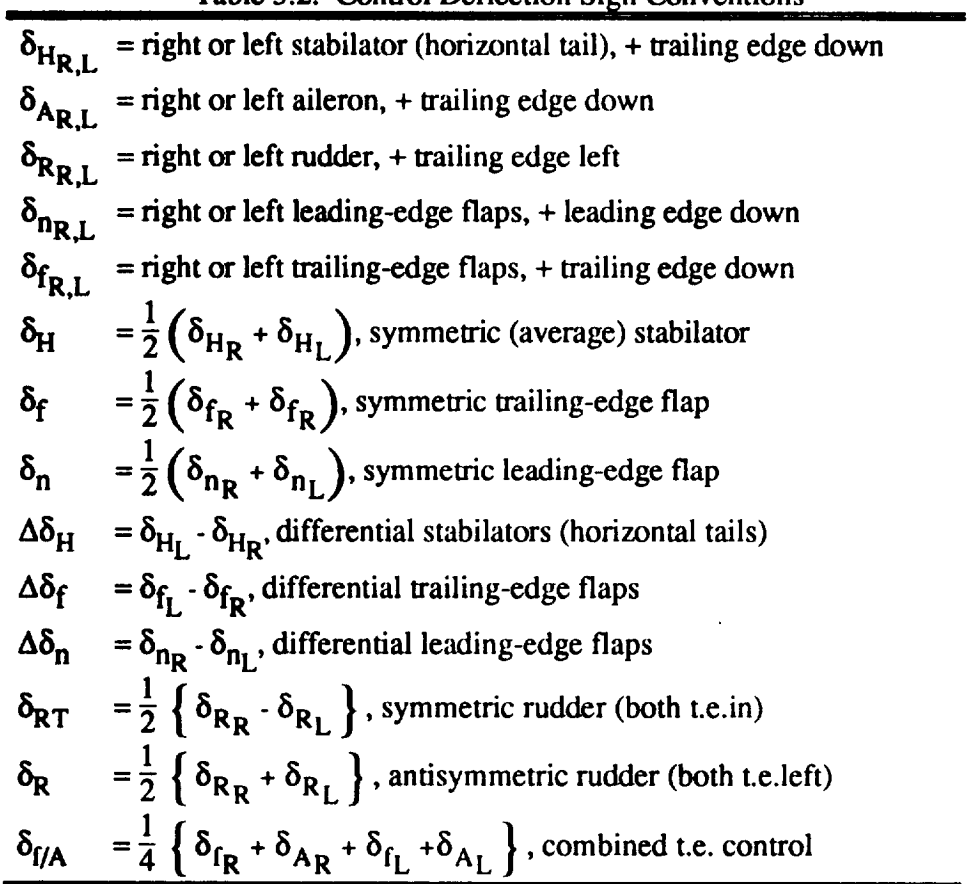

**Table** 5.2. **Control Deflection Sign** Conventions

### **5.3 Lift and Pitch (L,m)**

The reconstruction equations that are used to compute the total lift and pitch coefficients are **almost** identical and are combined in a common form in equation (5.1). To the basic lift and pitch reconstruction equations (MDC A7247, vol. 1, section 3.1.1) the following have been added; (1) landing gear effects from the MDC batch simulation code (lines 805-906 of subroutine *ARO18CN),* and (2), rudder toe-in effects extracted from section 4.1.10 of MDC A7247, vol. 1. Replacing "X" in the equation below with "L" or "m" as appropriate will give the lift and pitch equations, respectively. The total lift/pitch coefficient is given by,

$$
C_X = C_{X_{\text{sf}}} + C_{X_{\alpha}} \left( \frac{\dot{\alpha} \bar{c}}{2V} \right)
$$
 (5.1)

where the **steady** flow **lift/pitch** coefficient is given by,

$$
C_{X_{sf}} = C_{X_0} + \Delta C_{X_0}^F + \frac{1}{2} R_{C_{X_{\delta H}}}^F \left\{ \Delta C_{X_{\delta H}} + \Delta C_{X_{\delta H}} \right\}
$$
  
+  $R_{C_{L_{\delta_{A}}}^F}^{FLT} \left\{ \Delta C_{X_{\delta_{A_L}}} + \Delta C_{X_{\delta_{A_R}}} \right\}$   
+  $C_{X_{\delta_n} \delta_{n_1}} + \Delta C_{X_{\delta_n} \delta_n}^F + \left\{ C_{X_{\delta_f}} + \Delta C_{X_{\delta_f}}^F \right\} \delta_f$   
+  $\Delta C_{X_{\delta_{SB}}} + \Delta C_{X_{\delta_{LG}}} \delta_{LG} + \Delta C_{X_{\delta_R}} + \Delta C_{X_{\delta_{RT}}} + \Delta C_{X_{\delta_{S_{ST}}} + \left\{ C_{X_q} + \Delta C_{X_q}^F \right\} \frac{q\bar{c}}{2V}$  (5.2)

**while** the **unsteady component of** lift/pitch, **i.e.,** proportional to nondimensional *rate* **of** change of angle of attack is given by,

$$
C_{X_{\alpha}^{*}} = C_{X_{\alpha}^{*}} + \Delta C_{X_{\alpha}^{*}}^{F}
$$
 (5.3)

The individual **components of** the lift **and pitch** reconstruction equations, (5.2,5.3), are defined in sections (5.3.1) through (5.3.11). These components are for the most part calculated by performing linear interpolations according to tabulated functions. The variables used as input to the interpolation functions are normally limited to prevent extrapolation. Thus once the actual state or control variable reaches the limit of the data, no further change occurs in the coefficient. The input variables and the limits (if applied) are shown for each function look-up.

#### 5.3.1 *Basic Airframe Coefficient (L,m)*

The basic airframe lift/pitch coefficient for the rigid airplane with control surfaces undeflected is given by,

$$
C_{X_0} = \begin{cases} F_{C X O}(\alpha \begin{bmatrix} 40 \\ -12 \end{bmatrix}, M \begin{bmatrix} 2 \\ 2 \end{bmatrix}) & \alpha \le 40^\circ; \delta_n = 0^\circ \\ F_{H C X O}(\alpha \begin{bmatrix} 90 \\ 40 \end{bmatrix}, M \begin{bmatrix} 1.1 \\ 2 \end{bmatrix} & \alpha > 40^\circ; \delta_n = 34^\circ \end{cases}
$$
(5.4)

where **the** notation is **defined** as follows,

$$
F_{\text{CXO}}(\alpha \vert^{40}_{-12}, \text{M} \vert^{2}_{.2}) \triangleq \left\{ \begin{matrix} \text{the function } F_{\text{CXO}} \text{ as defined by data tables} \\ \text{is evaluated at an angle of attack and Mach number} \\ \text{that are limited according to the brackets.} \end{matrix} \right\}
$$

At low angle of attack  $(\alpha \le 40^{\circ})$ , C<sub>X<sub>o</sub> refers to a zero stabilator, retracted flaps configuration. At</sub> high angle of attack ( $\alpha$  > 40°), basic lift/pitch, C<sub>X<sub>0</sub></sub>, refers to a configuration with zero stabilator

**and a leading-edge flap deflection of 34 °. The** elastic increment **to** the basic **airframe** lift/pitch **coefficient is:**

$$
\Delta C_{X_0}^F = \begin{cases} \left(\frac{M-.2}{.4}\right) \left[\frac{1}{0} F_{DCXOF}(\alpha|\frac{32}{.8}, M|\frac{2}{.6}, H_{\rho}[\frac{60000}{0}) \right] & LQSE=.T. \\ 0.0 & LQSE=.F. \end{cases}
$$
(5.5)

In figures 3.1.1-1 **through** 3.1.1-22 of MDC A7247, vol. 1, the coefficients  $C_{X_0}$  and  $\Delta C_{X_0}^F$  are defined and combined for presentation into one coefficient.

### 5.3.2 Stabilator *Effects* (L,m)

**Increments due to left and right stabilator** (horizontal **tail)** deflections **are,**

$$
\Delta C_{X_{\delta_{\text{H}}}} = \begin{cases} F_{DCCDH}(\alpha|_{-12}^{40}, \delta_{\text{H}_{L,R}}|_{-24}^{10.5}, \mathbf{M}|_{-2}^{2}) & \alpha \le 40 \\ F_{HDCXDH}(\alpha|_{40}^{90}, \delta_{\text{H}_{L,R}}|_{-24}^{10.5}, \mathbf{M}|_{-2}^{1.1}) & \alpha > 40 \end{cases}
$$
(5.6)

The **elastic/rigid stabilator effectiveness** factor is,

$$
R_{C\chi_{\delta_{H}}}^{F} = \begin{cases} F_{FRCXDH} \left( M \Big|_{.2}^{2}, H_{\rho} \Big|_{0}^{60000} \right) & LQSE=.T. \\ 1.0 & LQSE=.F. \end{cases}
$$
 (5.7)

#### *5.3.3 Aileron Effects (L,m)*

The lift/pitch increments due to left and right aileron deflections are,

$$
\Delta C_{X_{\delta_{A_{L,R}}}} = \begin{cases} F_{D C X D A}(\alpha|_{4}^{40}, \delta_{A_{L/R}}|_{25}^{25}, M|_{2}^{2}) & \alpha \le 40^{\circ} \\ F_{H D C X D A}(\alpha|_{40}^{90}, \delta_{A_{L,R}}|_{25}^{25}, M|_{2}^{12}) & \alpha > 40^{\circ} \end{cases}
$$
(5.8)

The elastic/rigid aileron effectiveness factor has been replaced by a flight-test derived quantity, a "flight/rigid" factor. This factor is larger than unity in the "rigid" limit because it reflects the configuration change that occurred between 1979 and 1984 in which the aileron span was increased outboard to the wingtip, (MDC A8575, page 1-4). The data in  $F_{DCKDA}$  and  $F_{HDCXDA}$ 

FLT are for the small aileron (MDC A7247, vol. 1, page 3-357). Note that  $R_{CL\delta_A}$  is used in both the

lift  $(C_{L_{\text{sf}}}^{\text{}})$  and pitch  $(C_{m_{\text{sf}}}^{\text{}})$  equations.

$$
R_{C_{L_{\delta_{A}}}}^{FLT} = \begin{cases} F_{FFCLDA}(M|_{.2}^{2}, H_{\rho}|_{0}^{60000}) & LQSE=.T. \\ 1.25 & LQSE=.F. \end{cases} \tag{5.9}
$$

#### **5.3.4 Leading-Edge Flap Effects (L,m)**

The assumption **in** MDC A7247, vol. 1,2 and the MDC batch simulation code is that the **leading**edge flaps are **commanded** according **to** the maneuvering flap schedule and will remain **fixed** at 34 **°** if angle of attack is above 40<sup>°</sup>. If angle of attack is above 40<sup>°</sup>,  $C_{X_{\Omega}}$ , defined in equation (5.4), includes the effect of the nonzero leading-edge flaps. Accordingly,  $C_{X_{\delta_n}}$ , the lift/pitch per degree of leading-edge flap, is not defined in MDC A7247, vol. 2 and is set to zero in the MDC batch simulation code if  $\alpha$  > 40<sup>o</sup>. As a result, when the simulated airplane transitions from the low angle-of-attack database ( $\alpha \le 40^{\circ}$ ) to the high angle-of-attack database ( $\alpha > 40^{\circ}$ ), a potential discontinuity can arise. If the leading-edge flaps are at 34° when the simulation goes through  $\alpha$ =40°, no discontinuity in C<sub>X<sub>0</sub></sub> occurs. However, if the leading-edge flaps are not on schedule, then a discontinuity in  $C_{X_0}$  exists. To remove this potential discontinuity in the fl8bas simulation,  $C_{X_{\delta_n}}$  is not set to zero abruptly at  $\alpha=40^\circ$ , but rather is ramped to zero as angle of attack goes from 40 $\degree$  to 45 $\degree$ . Furthermore, when angle-of-attack is above 40 $\degree$ , C<sub>X $\delta_n$ </sub> is multiplied by the difference between leading-edge flaps and  $34^\circ$ , the position at which the high angle-of-attack  $C_{X_0}$  data was taken, instead of the total  $\delta_n$ . Thus,

$$
C_{X_{\delta_n}} = \begin{cases} F_{C X DN}(\alpha \begin{bmatrix} 40 \\ 4 \end{bmatrix}, M \begin{bmatrix} 1.2 \\ 2 \end{bmatrix}) & \alpha \le 40 \\ \left(\frac{45 \cdot \alpha}{5}\right) \begin{bmatrix} 1 \\ 0 \end{bmatrix} F_{C X DN}(\alpha = 40^\circ, M \begin{bmatrix} 1.2 \\ 2 \end{bmatrix}) & \alpha > 40; \text{LRTE} = .F. & (5.10) \\ \alpha > 40; \text{LRTE} = .T. & \n\end{cases}
$$

**where**

$$
\delta_{n_1} = \begin{cases} \delta_n & \alpha \le 40 \\ \delta_n - 34 & \alpha > 40 \end{cases}
$$
 (5.11)

The elastic increments to the leading-edge flap sensitivity for lift and pitch are,

$$
\Delta C_{L\delta_{n}}^{F} = \begin{cases} \left(\frac{M - .6}{.2}\right)_{0}^{1} F_{DCLDNF}(\alpha|_{4}^{32}, M|_{.8}^{1.1}, H_{\rho}|_{0}^{60000}) & \text{LQSE} = .\text{T.} \\ 0.0 & \text{LQSE} = .\text{F.} \end{cases} \tag{5.12}
$$

and

$$
\Delta C_{m\delta_{n}}^{F} = \begin{cases} \left(\frac{M-2}{4}\right)_{0}^{1} F_{DCMDNF}(\alpha|_{4}^{32}, M|_{6}^{1.1}, H_{\rho}[_{0}^{60000}) & \text{LOSE} = .T.\\ 0.0 & \text{LOSE} = .F. \end{cases} \tag{5.13}
$$

**The factor**  $\left(\frac{M-6}{2}\right)_0^1$  **serves to ramp in the full value of**  $\Delta C_{\text{L}\delta_n}^F$  **as Mach goes from 0.6 to 0.8..** 

*rM-.2\l*  $\mathcal{S}^{\prime}$   $\mathcal{A}$   $\mathcal{A}$   $\mathcal{B}$   $\mathcal{A}$   $\mathcal{B}$  and  $\mathcal{B}$  is the full value of  $\mathcal{A}$   $\mathcal{B}$   $\mathcal{B}$   $\mathcal{B}$   $\mathcal{B}$   $\mathcal{B}$   $\mathcal{B}$   $\mathcal{B}$   $\mathcal{B}$   $\mathcal{B}$   $\mathcal{B}$   $\mathcal{B}$   $\mathcal{B}$   $\mathcal{B}$   $\math$ from 0.2 **to 0.6.**

#### 5.3.5 **Trailing.Edge Flap Effects (L,m)**

The **lift/pitch per** degree deflection **of** symmetric trailing-edge **flaps** is,

$$
C_{X_{\delta_{f}}} = \begin{cases} F_{C X DF} \left( \alpha \begin{bmatrix} 40 \\ 4 \end{bmatrix}, M \begin{bmatrix} 1.1 \\ .2 \end{bmatrix} \right) & \alpha \le 40^{\circ} \\ \alpha > 40^{\circ} \end{cases}
$$
(5.14)

**The elastic increment to** the **trailing-edge** flap **.sensitivity is,**

$$
\Delta C_{X\delta_{f}}^{F} = \begin{cases} \left(\frac{M-2}{4}\right)_{0}^{1} F_{D C X D F F}(\alpha | \frac{32}{4}, M | \frac{9}{6}, H_{\rho} | \frac{60000}{0}\right) & \alpha \le 40; \text{ LQSE} = T.\\ 0.0 & \text{otherwise} \end{cases}
$$
(5.15)

#### *5.3.6 Speed Brake Effects (L,m)*

The increments **due** to speed brake deflection are slightly different for lift and pitch. The **lift** increment is to be multiplied by normalized speed brake deflection,  $\frac{\delta_{SB}}{60}$ . For the low angle-ofattack case, the pitch increment is itself a function of speed brake and no multiplier is needed.

$$
\Delta C_{\text{LSB}} = \begin{cases} \left(\frac{\delta_{\text{SB}}}{60}\right) F_{\text{DCLSB}} \left(\alpha \begin{bmatrix} 40 \\ 4 \end{bmatrix}, M \begin{bmatrix} 1.2 \\ 2 \end{bmatrix}\right) & \alpha \le 40^{\circ} \\ \left(\frac{\delta_{\text{SB}}}{60}\right) F_{\text{HDCLSB}} \left(\alpha \begin{bmatrix} 90 \\ 40 \end{bmatrix}, M \begin{bmatrix} 1.2 \\ 2 \end{bmatrix}\right) & \alpha > 40^{\circ} \end{cases}
$$
(5.16)

$$
\Delta C_{\rm mSB} = \begin{cases} F_{\rm DCMSB} \left( \alpha \Big|_{-4}^{40}, M \Big|_{-2}^{1.6}, \delta_{SB} \Big|_{0}^{60} \right) & \alpha \le 40^{\circ} \\ \left( \frac{\delta_{SB}}{60} \right) F_{\rm HDCMSB} \left( \alpha \Big|_{40}^{90}, M \Big|_{-2}^{1.2} \right) & \alpha > 40^{\circ} \end{cases}
$$
(5.17)

#### *5.3.7 Stores (L,m)*

**The increment due** to **stores is discussed in MDC A7247, vol. 1,** section **3.1.8, for** the **cases of Escort, Escort Overload, and** Interdiction **mission loadings.** The **quantity is currently set** to **zero in** the fl8bas simulation described in this report.

$$
\Delta C_{X_{\text{stores}}} = 0.0 \tag{5.18}
$$

#### *5.3.8 Landing Gear Effects (L,m)*

**Increments to** lift, **pitch, and drag** due to landing gear **deployment** are **discussed on pages** 4-75 **and** 4-76 **of reference** MDC A7247, vol. 1. **In** MDC A7247, vol. 1, landing gear increments are **included only** for **the** high-lift **(take-off** and approach) configurations. **In** the MDC batch **simulation, landing** gear **increments** are **included in** the **lift, pitch,** and **drag** build-up for the maneuvering **("clean") configuration.** The **increments** used in the MDC batch **simulation** for the maneuvering **configuration** are **different** than those shown **on** 4-76 **of** MDC A7247, **vol.** 1. The **increments used in** thefl8bas **simulation described in this** report axe those **of** MDC batch **simulation.** These **increments** are to be multiplied by normalized **landing** gear **deployment.** While **studies to date** have had **no requirement** for the aerodynamic effects **of** the landing gear being **included,** there **is virtually** no **extra** computational cost as the code **calculating** the coefficients is **bypassed if the gear is** retracted.

$$
\Delta C_{X_{LG}} = \begin{cases} F_{CXLG} \left( \alpha \right|_{-2}^{30} ) & \alpha \leq 40^{\circ} \\ 0.0 & \alpha > 40^{\circ} \end{cases}
$$
(5.19)

#### *5.3.9 Rudder Effects (L,m)*

The increment to lift **due** to antisymmetric rudder is included in the high **lift** configurations described in section 4.1.10 of MDC A7247, vol. 1, but not in the maneuvering configuration. The lift increment is set to zero in the  $f18bas$  simulation described in this report. A nonzero pitch increment is included in the  $fl8bas$  simulation,

$$
\Delta C_{L_{\delta_R}} = 0.0 \tag{5.20}
$$

$$
\Delta C_{m\delta_R} = \begin{cases} F_{\text{DCMDR}} \left( \alpha \big|_{4}^{40}, \left| \delta_R \right| \big|_{0}^{30}, M \big|_{.2}^{2.} \right) & \alpha \le 40^{\circ} \\ F_{\text{HDCMDR}} \left( \alpha \big|_{40}^{90}, \left| \delta_R \right| \big|_{0}^{30}, M \big|_{.2}^{1.2} \right) & \alpha > 40^{\circ} \end{cases}
$$
(5.21)

Symmetric rudder **is used** in **approach** and **landing,** but is not part of the nominal maneuvering configuration model. While the pitch channel of the flight control system makes no use of symmetric rudder in the auto-flap-up (AFU), maneuvering mode, future agility-oriented research **control** laws may employ such a command. Therefore, increments in lift/pitch due to symmetric rudder (toe-in) have been added to the maneuvering configuration by using the increment developed for the high-lift configurations and discussed in section 4.1. l0 of MDC A7247, vol. 1. The increments due to symmetric rudder for the  $\beta$ 8bas simulation are,

$$
\Delta C_{X_{\delta RT}} = \begin{cases} F_{D C X D R T}(\alpha \left[ \begin{smallmatrix} 40 \\ -10 \end{smallmatrix} \right], \delta_{R T} \left[ \begin{smallmatrix} 30 \\ -15 \end{smallmatrix} \right], \delta_{f/A} \left[ \begin{smallmatrix} 45 \\ 0 \end{smallmatrix} \right]) & \alpha \le 40^{\circ} \\ \alpha > 40^{\circ} \end{cases} \tag{5.22}
$$

**Since** the **rudder** toe-in **coefficient** was developed for the low speed/high lift **configurations,** there is no associated flex/rigid increment or effectiveness factor (page 4-5 of MDC A7247, vol. 1).

### 5.3.1 *O Pitch Rate (L,m)*

The pitch rate derivative for lift/pitch is,

$$
C_{X_q} = \begin{cases} F_{CXQ} (\alpha|_{-4}^{40}, M|_{-2}^{2}) & \alpha \le 40^{\circ} \\ F_{HCXQ} (\alpha|_{40}^{90}, M|_{-2}^{1.1}) & \alpha > 40^{\circ} \end{cases}
$$
(5.23)

The elastic **increment** to the **pitch derivative** for lift/pitch is,

$$
\Delta C_{Xq}^{F} = \begin{cases} F_{DCXQF} (M|_{.2}^{2}, H_{\rho}[_{0}^{6000}) & LQSE=.T. \\ 0.0 & LQSE=.F. \end{cases}
$$
 (5.24)

### 5.3.1 *! Angle-of.Attack Rate (L,m)*

 $\alpha=3$ 

The angle-of-attack rate derivative for lift/pitch for the rigid airplane is,

$$
C_{X_{\alpha_0}^*} = \begin{cases} F_{CXAD} (\alpha|_{-4}^{40}, M|_{-2}^{2}) & \alpha \le 40^\circ \\ F_{HCXAD} (\alpha|_{40}^{90}, M|_{-2}^{1.1}) & \alpha > 40^\circ \end{cases}
$$
(5.24)

while the elastic increment to the angle-of-attack rate derivative for lift/pitch is,

$$
\Delta C_{X\dot{\alpha}}^{F} = \begin{cases} \left(\frac{11-\alpha}{3}\right)_{0}^{1} F_{DCXADF}(M_{.2}^{1.2}, H_{\rho}[_{0}^{60000}) & LQSE=.T.\\ 0.0 & LQSE=.F. \end{cases}
$$
 (5.25)

#### **5.4 Drag**

**Drag** is not discussed in MDC A7247, vol. 1 for the maneuvering configuration. The total drag coefficient **equation is taken from** the MDC **batch** simulation and **is repeated** below,

$$
C_{D_{sf}} = C_{D_0} + \Delta C_{D_{C_L}} + \frac{1}{2} \left\{ \Delta C_{D_{\delta_{H_L}}} + \Delta C_{D_{\delta_{H_R}}} \right\} + C_{D_{\delta_n}} \delta_{n_1} + C_{D_{\delta_f}} \delta_f
$$

$$
+ \Delta C_{D_{\delta_{SB}}} + \Delta C_{D_{\delta_{LC}}} \delta_{LG} + \Delta C_{D_{\delta_{RT}}} \tag{5.26}
$$

#### *5.4.1 Basic Drag Coefficient*

The basic **drag coefficient** is given by,

$$
C_{D_0} = \begin{cases} F_{CDO} (\alpha|_{-12}^{40}, M|_{.2}^{2}) & \alpha \le 40^{\circ} \\ F_{HCDO} (\alpha|_{40}^{90}, M|_{.2}^{1.1}) & \alpha > 40^{\circ} \end{cases}
$$
(5.27)

When **in** the low-angle-of-attack regime, an **additional** drag increment **due** to **lift is** calculated. However,  $C_{D_0}$  does not represent zero-lift drag.  $C_{D_0}$  has the characteristic parabolic shape of the standard drag polar and already includes the basic effects of lift on drag. An additional drag increment due to lift is defined in the MDC batch simulation as

$$
\Delta C_{D_{C_{L}}} = \begin{cases} F_{DCDCL} (C_{L} |_{-.5}^{2}, M |_{.2}^{1.8}) & \alpha \le 40^{\circ} \\ 0.0 & \alpha > 40^{\circ} \end{cases}
$$
(5.28)

 $\Delta C_{D_{\text{C}_1}}$  represents small corrections to  $C_{D_0}$  and can be positive or negative. In the MDC batch simulation comments,  $\Delta C_{D_{C_l}}$  is described as a correction "from tunnel drag to full-scale" and is presumably the result of flight data. Due to the explicit formulation of the equations of motion  $($ section 4.5 of this document),  $C_L$  is not readily available in the  $f18b$ as simulation. Therefore, in the fl8bas simulation implementation of (5.28),  $\Delta C_{D_{C_l}}$  is a function of  $C_{Lsf}$  instead of  $C_L$ . The difference in aircraft response induced by using  $C_{L_{sf}}$  instead of  $C_L$  in equation (5.28) is negligible.

#### *5.4.2 Stabilator Drag Increment*

The drag increments **due** to left and right stabilator (horizontal tail) deflection are given by:

$$
\Delta C_{D_{\delta_{\text{H}}}} = \begin{cases} F_{\text{DCDDH}} \left( \alpha \vert_{-12}^{40}, \delta_{\text{H}_{\text{L},\text{R}}}\right]_{-24}^{10.5}, \text{M} \vert_{-2}^{2} , & \alpha \leq 40^{\circ} \\ F_{\text{HDCDDH}} \left( \alpha \vert_{40}^{90}, \delta_{\text{H}_{\text{L},\text{R}}}\right]_{-24}^{10.5}, \text{M} \vert_{-2}^{1.1} , & \alpha > 40^{\circ} \end{cases} \tag{5.29}
$$

#### *5.4.3 Leading-Edge Flap Drag Derivative*

**The drag per degree of symmetric leading-edge** flap **is:**

$$
C_{D_{\delta_n}} = \begin{cases} F_{\text{CDDN}} \left( \alpha \left[ \frac{40}{4}, M \right] \right]_{.2}^{1.2} & \alpha \le 40^{\circ} \\ \left( \left( \frac{45 \cdot \alpha}{5} \right)_{0}^{1} \right) F_{\text{CXDN}} \left( \alpha = 40, M \right]_{.2}^{1.2} & \alpha > 40^{\circ} \end{cases}
$$
(5.30)

#### *5.4.4 Trailing-Edge Flap Drag Derivative*

**The drag** per **degree of symmetric** trailing-edge flap **is,**

$$
C_{D_{\delta_{f}}} = \begin{cases} F_{CDDF} (\alpha|_{4}^{40}, M|_{2}^{1.1}) & \alpha \le 40^{\circ} \\ 0.0 & \alpha > 40^{\circ} \end{cases}
$$
(5.31)

#### *5.4.5 Speed Brake Drag Derivative*

The **drag increment** due **to full speed** brake deflection is,

$$
\Delta C_{\text{D}_{\text{SB}}} = \begin{cases} \left(\frac{\delta_{\text{SB}}}{60}\right) F_{\text{DCDSB}} \left(\alpha \big|_{4}^{40}, M \big|_{2}^{1.2}\right) & \alpha \le 40^{\circ} \\ \left(\frac{\delta_{\text{SB}}}{60}\right) F_{\text{HDCDSB}} \left(\alpha \big|_{40}^{90}, M \big|_{2}^{1.2}\right) & \alpha > 40^{\circ} \end{cases}
$$
(5.32)

#### *5.4.6 Landing Gear Drag Increment*

The drag increment **due** to full landing gear deployment is,

$$
\Delta C_{D_{LG}} = \begin{cases} F_{DCDLG} \left( \alpha \mid_{-2}^{30} \right) & \alpha \le 40^{\circ} \\ 0.0 & \alpha > 40^{\circ} \end{cases}
$$
(5.33)

#### *5.4.7 Rudder Drag Increment*

As discussed in the **lift/pitch** term build-up, a drag increment due to symmetric rudder (toe-in) has been added to the maneuvering configuration by using the increment developed for the high-lift **configurations and** discussed in section 4.1.10 of MDC A7247, vol. 1. Recall that the low **speed/high** lift **configurations** are considered low-angle-of-attack configurations. As discussed in section 4.1.2.9, no elastic/rigid adjustments are defined for the rudder toe-in coefficients in MDC A7247, voi. 1.

$$
\Delta C_{D\delta_{\text{RT}}} = \begin{cases} F_{\text{CDDRT}}(\alpha \vert_{-10}^{40}, \delta_{\text{RT}} \vert_{-15}^{30}, \delta_{\text{f/A}} \vert_{0}^{45}) & \alpha \le 40^{\circ} \\ 0.0 & \alpha > 40^{\circ} \end{cases}
$$
(5.33)

# **5.5** Side-Force, **Roll, Yaw (Y,l,n)**

**As in** the **case of lift/pitch,** the **same reconst\_ction** e\_l.ua!!on **can be used for side force, roll,and yaw. The appropriate** equation **is recoverea** *oy* **sunsumung** "Y" **(side force), 'T' (roll), or n (yaw) for** "X" **in equation (5.34)** below.

$$
C_{X_{sf}} = C_{X_{o}} + \Delta C_{X\beta}^{F} \beta + \Delta C_{X\delta_{n}} \left(\frac{\delta_{n}}{25}\right) + \Delta C_{X\delta_{f}} \left(\frac{\delta_{f}}{20}\right) + C_{X\Delta\delta_{n}} \Delta \delta_{n}
$$
  
+  $C_{X\Delta\delta_{f}} \Delta \delta_{f} + R_{C_{X\delta_{A}}}\left[\Delta C_{X\delta_{A_{L}}} + \Delta C_{X\delta_{A_{R}}}\right]$   
+  $\Delta C_{X\delta_{R}} R_{C_{X\delta_{H}}} R_{C_{X\delta_{R}}}^{F} + R_{C_{X\Delta\delta_{H}}}^{F} C_{X\Delta\delta_{H}}^{F} + R_{X\Delta\delta_{H}}^{F} C_{X\delta_{H}}$   
+  $\Delta C_{X_{asm}} + C_{X_{p}} R_{C_{X_{p}}}^{F} \left(\frac{p\bar{c}}{2V}\right) + \left(C_{X_{r}} + \Delta C_{X_{r}}^{F}\right) \left(\frac{r\bar{c}}{2V}\right)$  (5.34)

## *5.5.1 Basic Airframe Coefficient (Y,l,n)*

The **basic airframe coefficient for** the **rigid airplane** with **controls at zero is given by,**

$$
C_{X_0} = \begin{cases} k C_{X_{01}} + (1-k) C_{X_{02}} & \alpha \le 40^{\circ} \\ F_{H CXO} (\beta, \alpha \begin{bmatrix} 90 \\ 40 \end{bmatrix}, M \begin{bmatrix} 9 \\ 2 \end{bmatrix} & \alpha > 40^{\circ} \end{cases}
$$
(5.35)

where,

$$
C_{X_{01}} = F_{CXO1} (\beta, \alpha \vert_{-10}^{40}, M \vert_{.2}^{1.1})
$$
 (5.36.a)

$$
C_{X_{02}} = F_{CXO2} (\beta, \alpha \mid_{10}^{20}, M \mid_{1.2}^{2.})
$$
 (5.36.b)

and 
$$
k = \frac{M-1.1}{.1} \begin{bmatrix} 1 \\ 0 \end{bmatrix}
$$
 (5.36.c)

## *5.5.2 Leading-Edge Flap Effects (Y,l,n)*

**If sideslip is nonzero,** then **symmetric leading-edge flap deployment** produces **a change in** the **lateral/directional coefficients. The increment due** to **full 25 degree deployment of symmetric leading-edge flaps in** the **presence of nonzero sideslip is given by,**

$$
\Delta C_{X\delta_{n}} = \begin{cases} \frac{\beta}{|\beta|} F_{DCXDN} (|\beta| [\frac{20}{0}, \alpha|_0^{40}, M[\frac{1.1}{2}) & \alpha \le 40^{\circ} \\ 0.0 & \alpha > 40^{\circ} \end{cases}
$$
(5.37)

where  $\Delta C_{X\delta_n}$  is to be multiplied by a normalized leading-edge flap position in the appropriate reconstruction equation. The change in total coefficient per degree of differential leading-edge flap is given by:

$$
C_{Y_{\Delta\delta_n}} = 0.0 \tag{5.38.a}
$$

$$
C_{l_{\Delta}\delta_{n}} = \begin{cases} F_{CIFDDN} (\bar{q}_{1}, M_{1,2}^{2}) & \alpha \le 40^{\circ} \\ 0.0 & \alpha > 40^{\circ} \end{cases}
$$
 (5.38.b)

$$
C_{n_{\Delta\delta_n}} = 0.0 \tag{5.38.c}
$$

where:

$$
\bar{q}_1 = \begin{cases} \bar{q} & \text{LQSE} = .T. \\ 0.0 & \text{LQSE} = .F. \end{cases} \tag{5.39}
$$

## *5.5.3 Trailing-Edge Flap Effects (Y,l,n)*

**Increments due to full 20** degree **deployment of symmetric trailing-edge flaps in** the **presence of nonzero sideslip are,**

$$
\Delta C_{\text{X}} = \begin{cases} \frac{\beta}{|\beta|} k_{\delta f} F_{\text{DCXDF}} \left( \|\beta\|_{0}^{20}, \alpha\|_{0}^{40}, M\|_{2}^{9} \right) & \alpha \le 40^{\circ} \\ 0.0 & \alpha > 40^{\circ} \end{cases}
$$
(5.40)

where as in the case of the leading-edge flaps,  $\Delta C_{X\delta_{f}}$  is multiplied by normalized trailing-edge flap position in the appropriate reconstruction equation, and the factor  $k_{\delta f}$  is defined as,

$$
k_{\delta f} = \frac{1.1 - M}{2} l_0^1
$$
 (5.41)

The change in total coefficient per degree of differential trailing-edge flap is given by,

$$
C_{Y_{\Delta\delta_{f}}} = 0.0 \tag{5.42.a}
$$

41

 $\sim$ 

$$
C_{1\Delta\delta_{f}} = \begin{cases} F_{C1FDDF}(\alpha\vert_{4}^{20}, H_{SL}\vert_{0}^{60000}, M\vert_{2}^{2}) & \alpha \le 40^{\circ}; \text{LOSE} = .T. \\ F_{C1FDDF}(\alpha\vert_{4}^{20}, H_{SL} = 60000, M\vert_{2}^{2}) & \alpha \le 40^{\circ}; \text{LOSE} = .F. \\ 0.0 & \alpha > 40^{\circ} \end{cases} (5.42.b)
$$

$$
C_{n_{\Delta\delta_{f}}} = 0.0 \tag{5.42.c}
$$

### *5.5.4 Aileron Effects (Y,i,n)*

*The* increments **due to** left **and right** aileron **deflection are** given by,

$$
\Delta C_{X\delta_{A_{L,R}}} = \begin{cases} k F_{D C X D A L} (\alpha|_{4}^{40}, \delta_{A_{L,R}}|_{2}^{25}, M|_{2}^{2}) & \alpha \le 40^{\circ} \\ k F_{H D C X D A} (\alpha|_{40}^{90}, \delta_{A_{L,R}}|_{2}^{25}, M|_{2}^{9}) & \alpha > 40^{\circ} \end{cases}
$$
(5.43)

where  $k = 1$  for the left aileron and  $k = -1$  for the right aileron.

The elastic/rigid ratio for aileron effectiveness is,

$$
R_{CY\delta_{A}}^{F} = \begin{cases} F_{FRCYDA} \left( M \Big|_{.2}^{2}, H_{\rho} \Big|_{0}^{60000} \right) & \text{LOSE} = .T. \\ 1.63 & \text{LOSE} = .F. \end{cases} \tag{5.44.a}
$$

$$
R_{CI_{\delta_A}}^F = \begin{cases} F_{FRCLDA} \left( M \Big|_{.2}^{.2}, H_p \Big| \Big|_{0}^{60000} \right) & LQSE = .T. \\ 1.25 & LQSE = .F. \end{cases} \tag{5.44.b}
$$

$$
R_{C_{n\delta_{A}}}^{F} = \begin{cases} F_{FRCNDA} \left( M \Big|_{.2}^{2}, H_{\rho} \Big|_{0}^{60000} \right) & \text{LQSE = .T.} \\ 1.25 & \text{LQSE = .F.} \end{cases}
$$
(5.44.c)

The elastic/rigid ratios **assume** values other than **one in** the **rigid** limit for the same reasons **as** discussed in section 5.3.3 of this report. The tabular look-up wind-tunnel data was taken before a configuration change that increased aileron area.

### *5.5.5 Rudder Effects (Y,l,n)*

 $\sim 100$ 

Increments due to antisymmetric (both t.e.left) rudder deflection are given by:

$$
\Delta C_{X\delta_{R}} = \begin{cases} \frac{\delta_{R}}{|\delta_{R}|} F_{DCXDR} \left( \alpha |_{4}^{40}, |\delta_{R}| |_{0}^{30}, M |_{2}^{2} \right) & \alpha \le 40^{\circ} \\ F_{HDCXDR} \left( \alpha |_{40}^{90}, \beta |_{-10}^{10}, \delta_{R} \right) & \alpha > 40^{\circ} \end{cases}
$$
(5.45)

**The flex/rigid ratio for the** effect **of** antisymmetric **rudder** is:

$$
R_{C\chi_{\delta_{R}}}^{F} = \begin{cases} F_{FRCXDR} \left( M |_{.2}^{2} , H_{\rho} |_{0}^{60000} \right) & LQSE=.T. \\ 1.0 & LQSE=.F. \end{cases}
$$
 (5.46)

**An** additional **effectiveness** factor that **incorporates** the effect **of symmetric stabilator on** the increment due to antisymmetric rudder at high angle of attack is given by,

90 !FHRXDRH( ot[40 1.0 \_H [0-12 ) \_ > 40°; "X"="n" otherwise (5.47)

#### **5.5.6 Stabilator Effects** (Y,l,n)

The **derivative** with respect to a differential stabilator, which is itself a function of angle of attack, symmetric stabilator, and Mach, is given by,

$$
C_{X\Delta\delta_{H}} = \begin{cases} F_{\text{CXDDH}} \left( \alpha \vert \frac{40}{4}, \delta_{H}, M \vert \frac{2}{2} \right) & \alpha \le 40^{\circ} \\ F_{\text{HCXDDH}} \left( \alpha \vert \frac{90}{40}, \delta_{H}, M \vert \frac{9}{2} \right) & \alpha > 40^{\circ} \end{cases}
$$
(5.48)

The **elastic/rigid** *ratio* **on** the **differential** tail derivative is **defined** as,

$$
R_{C X_{\Delta \delta_{H}}}^{F} = \begin{cases} F_{FR XDDH}(M|_{.2}^{2}, H_{\rho}|_{0}^{60000}) & LQSE = .T.; "X" = "Y" or "I" \\ F_{FR XDDH}(M|_{.2}^{2}, H_{\rho}|_{0}^{60000}, \alpha|_{0}^{40}) & LQSE = .T.; "X" = "n" \\ 1.0 & LQSE = .F. \end{cases}
$$
(5.49)

#### *5.5.7 Dynamic Derivatives (Y,l,n)*

The **derivatives due** to nondimensionalized roll rate are defined as,

$$
C_{Xp} = \begin{cases} F_{CXP}(\alpha|_{4}^{40}, M|_{2}^{2}, H_{\rho}|_{0}^{60000}) & \alpha \le 40^{\circ}; \text{ "X" = "1"; LogE=.T.} \\ F_{CXP}(\alpha|_{4}^{40}, M|_{2}^{2}, H_{\rho}=60000) & \alpha \le 40^{\circ}; \text{ "X" = "1"; LogE=.F.} \\ F_{CXP}(\alpha|_{4}^{40}, M|_{2}^{2}) & \alpha \le 40^{\circ}; \text{ "X" = "Y" or "n"} \\ F_{HCXP}(\alpha|_{40}^{90}, M|_{2}^{1.2}) & \alpha > 40^{\circ} \end{cases}
$$
(5.50)

while the effect of nondimensional yaw rate is given by,

$$
C_{X_{\Gamma}} = \begin{cases} F_{CXR} \left( \alpha \left[ \frac{40}{4}, M \right] \right]_{2}^{2} & \alpha \le 40^{\circ} \\ F_{HCXR} \left( \alpha \left[ \frac{90}{40}, M \right] \right]_{2}^{1.2} & \alpha > 40^{\circ} \end{cases}
$$
(5.51)

The increment to **yaw** damping due to **elastic** deformation is given by,

$$
\Delta C_{X_{\Gamma}}^{F} = \begin{cases} F_{\text{FDCXRF}} \left( \left. M \right|_{.2}^{2}, \left. H_{\rho} \right|_{0}^{60000} \right) & \text{LQSE = .T.} \\ 0.0 & \text{LQSE = .F.} \end{cases}
$$
(5.52)

A separate flex/rigid ratio on roll damping **is** calculated for side-force and yawing moment. The flexible effect on roll moment due to roll rate is included in the function used to calculate  $C_{l_p}$ .

$$
R_{CYp}^{F} = \begin{cases} F_{FRCYP} \left( M \Big|_{.2}^{2}, H_{p} \Big|_{0}^{60000} \right) & LQSE = .T. \\ 0.0 & LQSE = .F. \end{cases}
$$
 (5.53)

$$
R_{Cnp}^{F} = \begin{cases} F_{FRCNP} (M|_{.2}^{2}, \alpha|_{0}^{40}) & \text{LOSE} = .T. \\ F_{FRCNP} (M=.2, \alpha|_{0}^{40}) & \text{LOSE} = .F. \end{cases} \tag{5.54}
$$

$$
R_{\text{Cl}_p}^F = 1.0 \quad \text{all conditions} \tag{5.55}
$$

#### *5.5.8 Speed Brake Effects (Y,l,n)*

**The speed brake increments shown below are due** to **full, normalized, speed brake deployment and are multiplied by sideslip angle in** the **reconstruction** equations.

$$
\Delta C_{X_{\text{SB}}} = \begin{cases} \left(\frac{\delta_{\text{SB}}}{60}\right) F_{\text{DCXSB}} \left(\alpha \left| \frac{40}{10}, \|\beta\| \right|_0^{20}, M\left[\frac{2}{2}\right) & \alpha \le 40^{\circ} \\ \left(\frac{45 \cdot \alpha}{5}\right) \left(\frac{\delta_{\text{SB}}}{60}\right) F_{\text{HDCXSB}}(\|\beta\| \left|\frac{10}{0}, M\left[\frac{9}{2}\right]\right) & \alpha > 40^{\circ} \end{cases} \tag{5.56}
$$

### *5.5.9 Effect of Airplane Asymmetries (Y,l,n)*

A rolling moment **is** induced at zero sideslip and symmetric controls for **angle** of **attack** between 45 **°** and 60 **°.** This rolling moment is attributed (section 4.1.2 of [MDC A7247, vol. 2]) to asymmetries in the nose. The asymmetric increment is given by,

$$
\Delta C_{X_{\text{asm}}} = \begin{cases}\n0.0 & \alpha \leq 40^{\circ} \\
F_{\text{HC1ASM}} \left( \alpha \left[ \frac{90}{40} \right) & \alpha > 40^{\circ}; \text{ "X" = "l";LRTE=.F.} \\
0.0 & \alpha > 40^{\circ}; \text{ "X" = "l";LRTE=.T.} \\
\alpha > 40^{\circ}; \text{ "X" = "Y" or "n"}\n\end{cases} (5.57)
$$

### 5.6 **Force and Moment** Calculations

In this section we describe how the total **aerodynamic** forces and moments at the c.g. are calculated. The aerodynamic model has been worked up about an aerodynamic reference center. While it is common practice to transform the *outputs* of the aerodynamic model (force and moment coefficients) from the aerodynamic reference center to the c.g., it is less common to transform the *inputs* to the aerodynamic model. Both transformations are performed in the fl8bas simulation in the interest of completeness. The practice of transforming the inputs has been seen by the authors in **a simulation** model for the X-29 and in section II of Gainer and Hoffman (1972).

**First,** the **velocity of** the air is subtracted from the inertial translational velocity **of** the airplane to get relative velocity (with respect to the air mass) at the c.g. The body frame components of velocity with respect to the air mass are given by,

$$
\begin{Bmatrix} u_{a} \\ v_{a} \\ w_{a} \end{Bmatrix} = \begin{Bmatrix} u \\ v \\ w \end{Bmatrix} - \begin{Bmatrix} u_{wg} \\ v_{wg} \\ w_{wg} \end{Bmatrix}
$$
(5.58)

where  $[u_{wg} v_{wg} w_{wg}]$ ' is the velocity of the air due to winds, turbulence, and gusts.

The velocity components relative to the air mass at the a.r.c, are given by,

$$
\begin{Bmatrix} \mathbf{u}_{\mathbf{a}_{\mathbf{f}}} \\ \mathbf{v}_{\mathbf{a}_{\mathbf{f}}} \\ \mathbf{w}_{\mathbf{a}_{\mathbf{f}}}\end{Bmatrix} = \begin{Bmatrix} \mathbf{u}_{\mathbf{a}} \\ \mathbf{v}_{\mathbf{a}} \\ \mathbf{w}_{\mathbf{a}}\end{Bmatrix} + \begin{bmatrix} 0 & -\mathbf{r} & \mathbf{q} \\ \mathbf{r} & 0 & -\mathbf{p} \\ -\mathbf{q} & \mathbf{p} & 0 \end{bmatrix} \begin{Bmatrix} \mathbf{x}_{\mathbf{a}\mathbf{f}} \\ \mathbf{y}_{\mathbf{a}\mathbf{f}} \\ \mathbf{z}_{\mathbf{a}\mathbf{f}}\end{Bmatrix}
$$
(5.59)

where  $\lceil x_{\text{arf}} y_{\text{arf}} \rceil$  locates the a.r.c. in the c.g.-centered body frame. Rotational velocities at the c.g. can induce small changes in translational velocities at the a.r.c. Incidence angles ( $\alpha_{\text{rf}}$  and  $\beta_{rf}$ ), airspeed, and Mach number, are then computed from relative velocities at the a.r.c.

$$
\alpha_{rf} = \arctan(\ w_{a_{rf}} / u_{a_{rf}})
$$
\n
$$
\beta_{rf} = \arcsin(\ v_{a_{rf}} / V_{rf})
$$
\n
$$
V_{rf} = \sqrt{\frac{v_{a_{rf}}^2 + v_{a_{rf}}^2 + w_{a_{rf}}^2}{M_{rf} = V_{rf} / a}
$$
\n(5.60)

45

**Dynamic pressure**  $(\bar{q})$  is left referenced to the c.g. The dynamic pressure in lbs/ft<sup>2</sup> is given by,

$$
\bar{q} = \frac{1}{2} p V_{rf}^2 \tag{5.61}
$$

where  $\rho$  is the density in slugs/ft<sup>3</sup>. A density altitude,  $H_{\rho}$ , is calculated from the air density,  $\rho$ .  $H_p$  is the altitude in feet that is appropriate for  $\rho$  in the 1962 Standard Atmosphere tables. Air density can be varied as an independent variable if required (e.g., hot day conditions).

#### **5.6. I Steady Flow Outputs**

The quantities defined in equations  $(5.60)$  and  $(5.61)$  are then combined with the body frame rotational rates (p,q,r), pressure altitude, the control surface deflections  $({\delta})$ , and the reference

dimensions  $(\bar{c},b)$ , to serve as inputs to the aerodynamic model described in sections 5.2 through 5.5. Outputs of the aerodynamic model include the force and moment coefficients for steady flow conditions. The process is characterized by equation 5.62.

$$
C_{\lbrack \rbrack_{\mathsf{Sf}}^{\mathsf{F}}}f_{\text{aero}}(\alpha_{\text{rf}}, \beta_{\text{rf}}, V_{\text{rf}}, M_{\text{rf}}, \bar{q}, H_{\rho}, {\delta}, p, q, r, \bar{c}, b) \tag{5.62}
$$

where "[]" = "L", "D", "Y", "I", "m", or "n". The lift and drag coefficients are converted to body axis components via,

$$
C_{X_{sf}} = -\cos(\alpha_{rf})C_{D_{sf}} + \sin(\alpha_{rf})C_{L_{sf}}
$$
  
\n
$$
C_{Z_{sf}} = -\sin(\alpha_{rf})C_{D_{sf}} - \cos(\alpha_{rf})C_{L_{sf}}
$$
 (5.63)

The steady flow aerodynamic forces in the body frame are given by,

$$
\{F\}_{A}\Big|_{\{V\}=0} = \begin{cases} F_{X_{\text{sf}}} \\ F_{Y_{\text{sf}}} \\ F_{Z_{\text{sf}}}\end{cases} = \bar{q}S \begin{cases} C_{X_{\text{sf}}} \\ C_{Y_{\text{sf}}} \\ C_{Z_{\text{sf}}}\end{cases}
$$
(5.64)

The **steady** flow aerodynamic moments in the body frame are given by,

$$
\begin{aligned}\n\text{(M)}_{\mathbf{A}}\big|_{\{\mathbf{V}\}=0} &= \begin{Bmatrix}\nM_{X_{\text{sf}}} \\
M_{Y_{\text{sf}}}\n\end{Bmatrix}_{\mathbf{A}} = \bar{q}S\n\begin{Bmatrix}\n\frac{b}{c}C_{\text{lsf}} \\
\bar{c}C_{\text{m}_{\text{sf}}}\n\end{Bmatrix}_{\mathbf{b}} + \begin{bmatrix}\n0 & -z_{\text{arf}} & y_{\text{arf}} \\
z_{\text{arf}} & 0 & -x_{\text{arf}} \\
-y_{\text{arf}} & x_{\text{arf}} & 0\n\end{bmatrix}\n\begin{Bmatrix}\nF_{X_{\text{sf}}} \\
F_{Y_{\text{sf}}}\n\end{Bmatrix}_{\mathbf{A}}\n\end{aligned} \tag{5.65}
$$

As a simple sanity check, observe that a positive x<sub>arf</sub> implies the a.r.c. is ahead of the c.g., and a positive  $\bar{F}_{Z_{\rm S} f}$  force applied at the a.r.c. induces a negative pitch moment,  $M_{Y}$ .

#### **5.6, I Unsteady Flow Outputs**

We seek now to define the  $6\times 6$  apparent mass matrix defined in equation (4.13) (repeated below) that arises from the  $C_{L\alpha}$  and  $C_{m\alpha}$  stability derivatives.

$$
[\mathbf{M}]_{\mathbf{A}} = -\frac{\partial \{\mathbf{F}\}_{\mathbf{A}}}{\partial \{\mathbf{V}\}}
$$
(4-13)

First, in a process similar to equation (5.63), transform the  $\dot{\alpha}$  stability derivatives from stability to body frame components at the a.r.c.,

$$
C_{X_{\tilde{\alpha}}} = -\cos(\alpha_{rf})C_{D_{\tilde{\alpha}}} + \sin(\alpha_{rf})C_{L_{\tilde{\alpha}}} C_{Z_{\tilde{\alpha}}} = -\sin(\alpha_{rf})C_{D_{\tilde{\alpha}}} - \cos(\alpha_{rf})C_{L_{\tilde{\alpha}}} \qquad (5.66)
$$

In the fl8bas simulation, as is typically the case,  $C_{D_{\alpha}^*}$  is zero. Define some intermediate terms that have units of mass and mass-length.

$$
m_0 = \bar{q} S \left( \frac{\bar{c}}{2V_{rf}} \right) \left( \frac{u_{a_{rf}}}{u_{a_{rf}}^2 + w_{a_{rf}}^2} \right), slugs \tag{5.67}
$$

$$
m_u = m_0 C_{X_{\alpha}^{*}}
$$
 slugs  
\n
$$
m_w = m_0 C_{Z_{\alpha}^{*}}
$$
 slugs  
\n
$$
m_q = \bar{c} m_0 C_{m_{\alpha}^{*}}
$$
 slugs (5.68)

For notational convenience, let V and  $\omega$  denote the 3×1 column vectors associated with translational and **rotational** velocity, respectively,

$$
\mathbf{V} = \left\{ \begin{array}{c} \mathbf{u} \\ \mathbf{v} \\ \mathbf{w} \end{array} \right\}, \quad \mathbf{\omega} = \left\{ \begin{array}{c} \mathbf{p} \\ \mathbf{q} \\ \mathbf{r} \end{array} \right\} \tag{5.69}
$$

The **apparent mass** matrix is given by,

$$
[\mathbf{M}]_{\mathbf{A}} = -\frac{\partial {\mathbf{F}}_{\mathbf{A}}}{\partial {\mathbf{V}}_{\mathbf{A}}^{[1]}} = \begin{bmatrix} [\mathbf{M}_{\mathbf{V}\mathbf{V}}] & [\mathbf{M}_{\mathbf{V}\omega}] \\ [\mathbf{M}_{\omega\mathbf{V}}] & [\mathbf{M}_{\omega\omega}] \end{bmatrix}
$$
(5.70)

where,

$$
\hat{\mathbf{w}}_{\mathbf{rf}} = \begin{pmatrix} \mathbf{w}_{\mathbf{a}_{\mathbf{f}}} \\ \mathbf{u}_{\mathbf{a}_{\mathbf{f}}} \end{pmatrix} \tag{5.71}
$$

$$
[\mathbf{M}_{\mathbf{V}\mathbf{V}}] = \begin{bmatrix} m_{\mathbf{u}}\hat{\mathbf{w}}_{\mathbf{r}\mathbf{f}} & 0 & -m_{\mathbf{u}} \\ 0 & 0 & 0 \\ m_{\mathbf{w}}\hat{\mathbf{w}}_{\mathbf{r}\mathbf{f}} & 0 & -m_{\mathbf{w}} \end{bmatrix}, \text{slugs} \tag{5.71}
$$

$$
[\mathbf{M}_{\mathbf{V}\omega}] = \begin{bmatrix} -m_{\mathbf{u}}y_{\mathbf{a}f} & m_{\mathbf{u}}(x_{\mathbf{a}f} + \hat{w}_{rf}z_{\mathbf{a}f}) & -m_{\mathbf{u}}\hat{w}_{rf}y_{\mathbf{a}f} \\ 0 & 0 & 0 \\ -m_{\mathbf{w}}y_{\mathbf{a}f} & m_{\mathbf{w}}(x_{\mathbf{a}f} + \hat{w}_{rf}z_{\mathbf{a}f}) & -m_{\mathbf{w}}\hat{w}_{rf}y_{\mathbf{a}f} \end{bmatrix}, \text{slug-fit} \qquad (5.72)
$$
  
\n
$$
[\mathbf{M}_{\omega}\mathbf{v}] = \begin{bmatrix} m_{\mathbf{w}}\hat{w}_{rf}y_{\mathbf{a}f} & 0 & -m_{\mathbf{w}}y_{\mathbf{a}f} \\ (m_{\mathbf{u}}z_{\mathbf{a}f} + m_{\mathbf{w}}x_{\mathbf{a}f} + m_{\mathbf{q}})\hat{w}_{rf} & 0 & m_{\mathbf{u}}z_{\mathbf{a}f} + m_{\mathbf{w}}x_{\mathbf{a}f} - m_{\mathbf{q}} \\ -m_{\mathbf{u}}\hat{w}_{rf}y_{\mathbf{a}f} & 0 & m_{\mathbf{u}}y_{\mathbf{a}f} \end{bmatrix}, \text{slug-fit} \quad (5.73)
$$

**and,**

$$
|M_{\omega\omega}| =
$$
  
\n
$$
-m_w y_{\text{arf}}^2
$$
  
\n
$$
-m_w y_{\text{arf}}^2
$$
  
\n
$$
-m_w y_{\text{arf}}^2
$$
  
\n
$$
-m_w (x_{\text{arf}} + \hat{w}_{\text{rf}} z_{\text{arf}}) y_{\text{arf}}
$$
  
\n
$$
-m_u (x_{\text{arf}} + \hat{w}_{\text{rf}} z_{\text{arf}}) (x_{\text{arf}} + \hat{w}_{\text{rf}} z_{\text{arf}}) (-m_u z_{\text{arf}} + m_w x_{\text{arf}} - m_q) \hat{w}_{\text{rf}} y_{\text{arf}}
$$
  
\n
$$
-m_u (x_{\text{arf}} + \hat{w}_{\text{rf}} z_{\text{arf}}) y_{\text{arf}}
$$
  
\n
$$
-m_u (x_{\text{arf}} + \hat{w}_{\text{rf}} z_{\text{arf}}) y_{\text{arf}}
$$
  
\n
$$
m_u \hat{w}_{\text{rf}} y_{\text{arf}}^2
$$

 $\text{slug-ft}^2$  (5.74)

### **5.7 Implementation of the aerodynamic model**

**As** described in **section** 5.1, the aerodynamic **force** and moment **coefficients** are **calculated** in **subroutines SFAERRF and** USAERRF. In sections 5.7.1 and 5.7.2 the input/output variables of the **subroutines SFAERRF** and **USAERF, respectively, are** described.

#### *5.7.1 SFAERRF* **-** *InputOutput List*

**The subroutine SFAERRF produces** the **total** force **and** moment **coefficients** about the **aerodynamic reference** center **for steady flow conditions (constant angle of attack and sideslip). The names of each** input/output parameter **as** they **appear** in both the subroutine **(SFAERRF) and** in thefl8bas.csl code from which **SFAERRF** is **called, are** listed in tables 5.3 and 5.4. The density altitude is used **as** an input to the flex/rigid multipliers and increments. Ground **clearance** was used for ground **effect calculations.** The **calculations** associated with ground effect have been removed, but the **parameter** list was left unchanged in the interest of compatibility.

| <b>Symbol</b>             | <b>Definition</b>                                          | <b>SFAERRF</b> | .csl          |
|---------------------------|------------------------------------------------------------|----------------|---------------|
| a                         | angle of attack, degrees                                   | <b>ALPDEG</b>  | <b>ALDGRF</b> |
| β                         | sideslip angle, degrees                                    | <b>BETDEG</b>  | <b>BEDGRF</b> |
| M                         | Mach number                                                | <b>MACH</b>    | <b>MACHRF</b> |
| p                         | Body frame roll rate, rad/sec                              | P              | P             |
| $\mathbf q$               | Body frame pitch rate, rad/sec                             | Q              | Q             |
| r                         | Body frame yaw rate, rad/sec                               | R              | $\mathbf{R}$  |
| $H_p$                     | Altitude above sea-level in a standard atmosphere          |                |               |
|                           | equivalent to a given density, feet                        | <b>ALT</b>     | <b>HRF</b>    |
| $H_{\text{gcl}}$          | Ground clearance, feet                                     | <b>HGCL</b>    | <b>HGC</b>    |
| $\mathbf q$               | Dynamic pressure, lbs/ft <sup>2</sup>                      | <b>QBAR</b>    | <b>QBAR</b>   |
| $\tilde{c}$               | Reference aerodynamic chord, feet                          | <b>CREF</b>    | <b>CWRF</b>   |
| $\mathbf b$               | Reference aerodynamic span, feet                           | <b>BREF</b>    | <b>BWRF</b>   |
| V                         | Total airspeed at the aero reference center, ft/sec        | <b>VTRF</b>    | <b>VTRF</b>   |
| $\delta_{H_R}$            | Right stabilator (horizontal tail), positive trailing edge |                |               |
|                           | down $(+$ t.e.d), degrees                                  | <b>DHTR</b>    | <b>DSR</b>    |
| $\delta_{\rm H_L}$        | Left stabilator (horizontal tail), + t.e.d, degrees        | <b>DHTL</b>    | <b>DSL</b>    |
| $\delta_{A_{R}}$          | Right aileron, + t.e.d, degrees                            | <b>DAR</b>     | <b>DAR</b>    |
| $\delta_{A_L}$            | Left aileron, $+$ t.e.d, degrees                           | <b>DAL</b>     | <b>DAL</b>    |
| $\delta_{\rm R_R}$        | Right rudder, + t.e. left, degrees                         | <b>DRR</b>     | <b>DRR</b>    |
| $\delta_{\rm R_L}$        | Left rudder, $+$ t.e. left, degrees                        | <b>DRL</b>     | -DRL          |
| $\delta_{f_{R}}$          | Right trailing-edge flap, + t.e.d, degrees                 | <b>DTFR</b>    | <b>DFR</b>    |
| $\delta_{\rm f_{\rm I}}$  | Left trailing-edge flap, + t.e.d, degrees                  | <b>DTFL</b>    | <b>DFL</b>    |
| $\delta_{n_{\mathsf{R}}}$ | Right leading-edge flap, + l.e.d, degrees                  | <b>DLFR</b>    | <b>DNR</b>    |
| $\delta_{n_L}$            | Left leading-edge flap, $+$ l.e.d, degrees                 | <b>DLFL</b>    | <b>DNL</b>    |
|                           |                                                            |                |               |

**Table** 5.3. Input parameters for subroutine SFAERRF

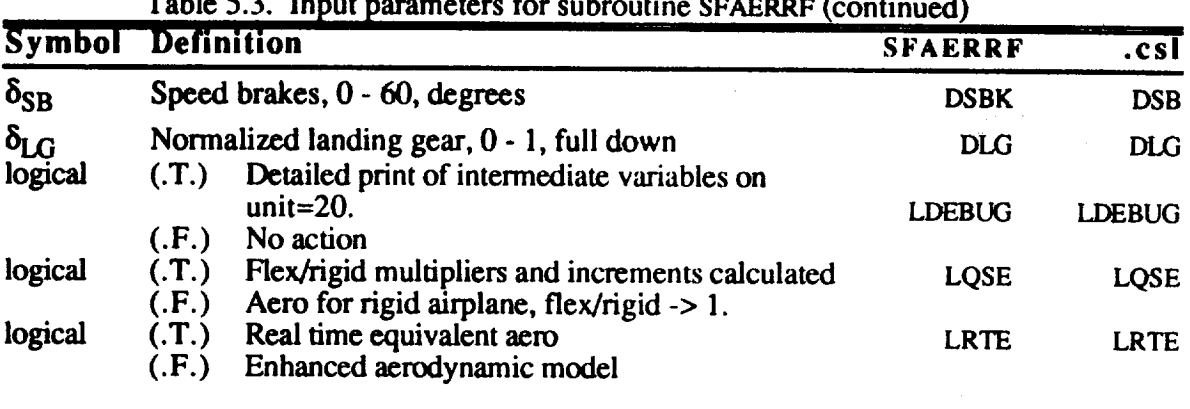

r " .....

 $\sim \sim$  $\overline{\phantom{0}}$ 

Table 5.4. Output parameters for subroutine SFAERR

| <b>Symbol</b>                | <b>Definition</b>                                                      | <b>SFAERRF</b> | .csl          |
|------------------------------|------------------------------------------------------------------------|----------------|---------------|
| $C_{D_{sf}}$                 | Total drag coefficient at a.r.c. evaluated at $(\dot{\alpha}=0)$       | <b>CDREFO</b>  | <b>CDRFSF</b> |
| $C_{Y_{sf}}$                 | Total side-force coefficient at a.r.c. evaluated at $(\dot{\alpha}=0)$ | <b>CYREFO</b>  | <b>CYRFSF</b> |
| $C_{L_{sf}}$                 | Total lift coefficient at a.r.c. evaluated at $(\dot{\alpha}=0)$       | <b>CLREFO</b>  | <b>CLRFSF</b> |
| $C_{\mathbf{l}_{\text{sf}}}$ | Total roll coefficient at a.r.c. evaluated at $(\dot{\alpha}=0)$       | <b>CIREFO</b>  | <b>CIRFSF</b> |
| $C_{m_{sf}}$                 | Total pitch coefficient at a.r.c. evaluated at $(\dot{\alpha}=0)$      | <b>CMREFO</b>  | <b>CMRFSF</b> |
| $C_{n_{sf}}$                 | Total yaw coefficient at a.r.c. evaluated at $(\dot{\alpha}=0)$        | <b>CNREFO</b>  | <b>CNRFSF</b> |
|                              |                                                                        |                |               |

### *5.7.2 USAERRF* **-** *InputOutput List*

**The subroutine USAERRF returns** the lift **and pitch derivatives with respect to** the **nondimensional rate-of-change of angle of attack. The names of each input/output parameter as** they **appear in both** the **subroutine (USAERRF)** and **in thefl8bas.csl code from** which **USAERRF is** called, **are listed in** tables **5.5 and 5.6.**

| <b>Symbol Definition</b> |                          |                                                                                                    | <b>SFAERRF</b> | .csl          |
|--------------------------|--------------------------|----------------------------------------------------------------------------------------------------|----------------|---------------|
| $\alpha$                 | angle of attack, degrees |                                                                                                    | <b>ALPDEG</b>  | <b>ALDGRF</b> |
| M                        |                          | Mach number                                                                                              | <b>MACH</b>    | <b>MACHRF</b> |
| $H_{\rho}$               |                          | Altitude above sea-level in a standard atmosphere                                                        |                |               |
|                          |                          | equivalent to a given density, feet                                                                      | <b>ALT</b>     | <b>HRF</b>    |
| logical                  | (T.)                     | Detailed print of intermediate variables on<br>$unit = 20.$                                              | <b>LDEBUG</b>  | <b>LDEBUG</b> |
|                          | (.F.)                    | No action                                                                                                |                |               |
| logical                  | (T.)<br>(F.)             | Flex/rigid multipliers and increments calculated<br>Aero for rigid airplane, flex/rigid $\rightarrow$ 1. | LQSE           | LQSE          |

**Table** 5.5. **Input** parameters **for** subroutine **USAERRF**

Table 5.6. Output parameters **for** subroutine USAERRF

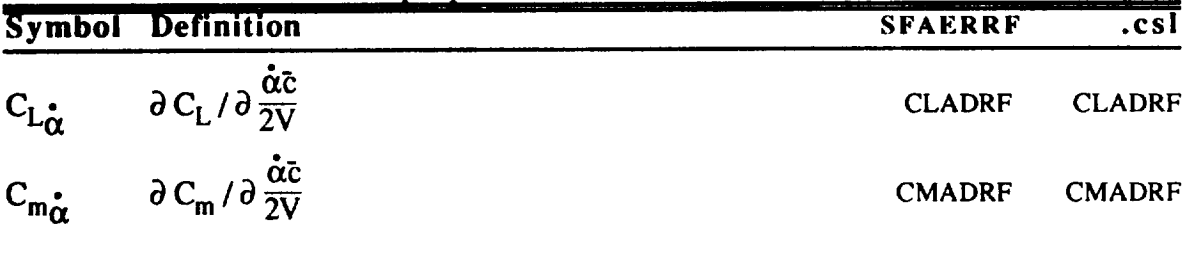

### **6. ENGINE THRUST MODEL**

**The engine** model **takes** inputs **from the pilot throttle and an autothrottle** command, uses current **air data (altitude, Mach number, and dynamic pressure), and computes the engine forces acting on the airframe for the equations of motion described in** section 4. **This engine model is** referred **to as the** "QT **Half"** model **in MDC documentation and correspondence (MDC internal memorandum 338- 5250,** dated *5-Dec-80,* **from R.O. Michael and B.R. Williams), and apparently is a** refined **model (circa 1980) based on installed engine performance flight tests. It should** be **noted that** the **authors focused on implementing this model as provided, in** order **to facilitate comparison with an** existing **real-time simulation model. The authors are not able to explain some aspects of the architecture of** this model -- these will be noted as **appropriate** in the text below.

The model **from pilot/autopilot** inputs to thrust determination for **a** given engine is represented graphically in figure 6.0. Since the airplane has two engines, this model is implemented in code by parallel sets of *ACSL* equations and external subroutine calls for the left and **right** engines. Although the autopilot input is provided for future use, in the current simulation this input, CAT, is **set** to zero. Therefore, PLA, the total throttle command, is equal to CP, the pilot throttle command.

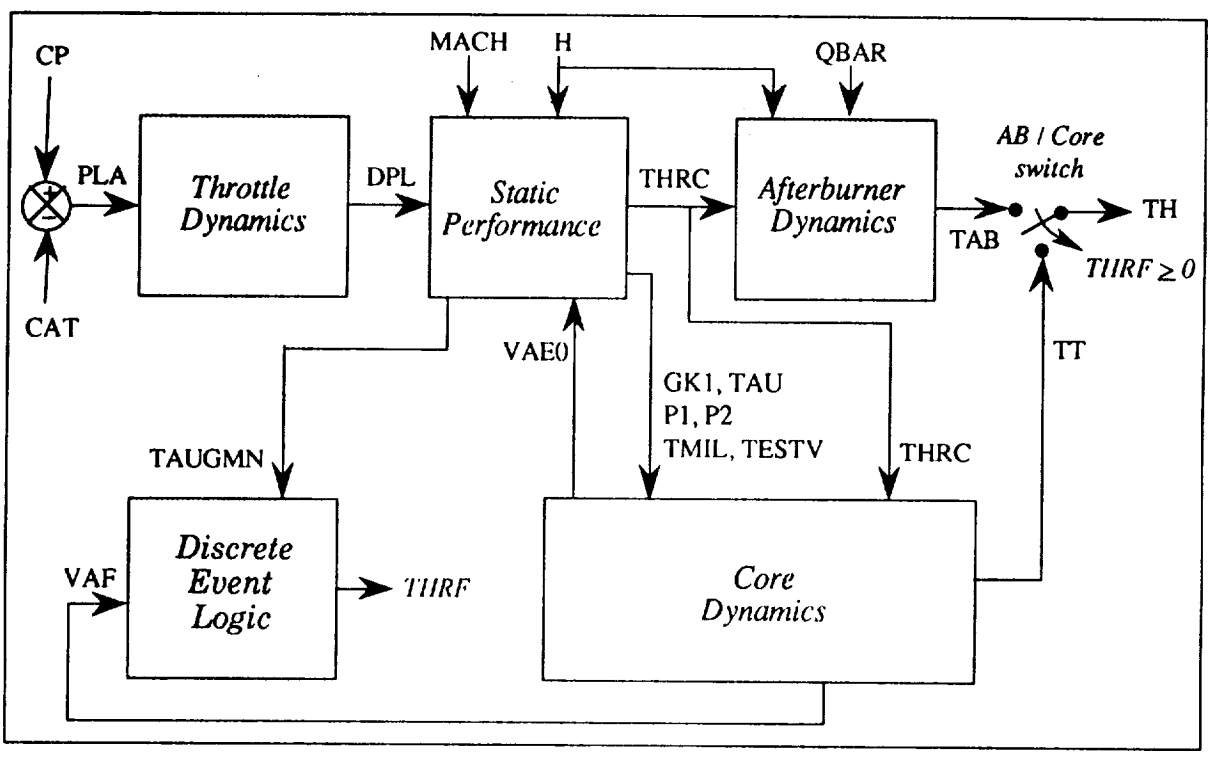

Figure 6.0. Engine Model Block Diagram

### **6.1 Throttle Dynamics**

PLA is input to the *Throttle Dynamics,* a straightforward servo model with throttle position, DPL, as its output. This servo model includes a limitcd integrator, which functions as a normal integrator as long as its output remains between the indicated limits {31, 130}. If the integrator output equals or exceeds these limits, the state derivative DPLD is set to zero within the limited integrator macro and the integrator output is appropriately limited. The *limited integrator* block shown in **figure** 6.1 is the implementation provided by ACSL's built-in limited integrator command. This structure is shown for graphical convenience; in the ACSL simulation model, a

**custom macro using IF** condition tests **is actually used. Either implementation should** be **equivalent; the custom** macro **was dcvelop\_ by** the **authors** to retain **control over** the **variable names of states and state derivatives [ACSL (1987)].**

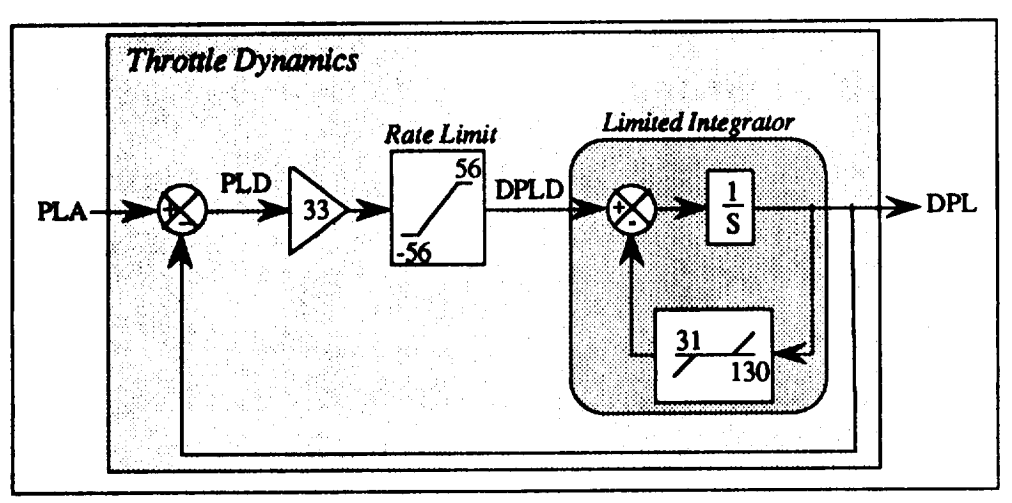

Figure **6.1. Throttle Dynamics**

### **6.2 Static Performance**

As shown **in figure** 6.2, throttle position **(DPL),** along with altitude **(H), Mach number (MACH), and** an **internal engine dynamics state (VAE0) arc input** to the static performance module **(Fortran subroutine ENG1). VAE0 is an artificial state created to break an algebraic loop for** the **static l\_-rformanc¢** module. **In the original specification,** VAE **is** an **input into the static performance** module, **and** VAE **is dependent on output THRC.** VAE0 **is created by passing** VAE through **a fast first order lag** and **is** discussed **further in** section **6.5,** *Core Dynamics.*

**The outputs of the** static performance **module** are **engine** thrust command (THRC), **fuel flow** (WF), **idle** thrust (TIDLE), **maximum military** power **thrust (TMIL), minimum** afterburner thrust **fFAUGMN),** maximum afterburner thrust (TAUGMX), and **various** *gains* and parameters **for** the engine **dynamics** (TESTV, GKI, **Pl, P2, TAU). THRC** and **WF** are **each** computed as a table**lookup function, of H,** MACH, and **DPL. There** are two table-lookup **functions for THRC; one for military** power throttle settings and **one for** afterburner throttle settings.

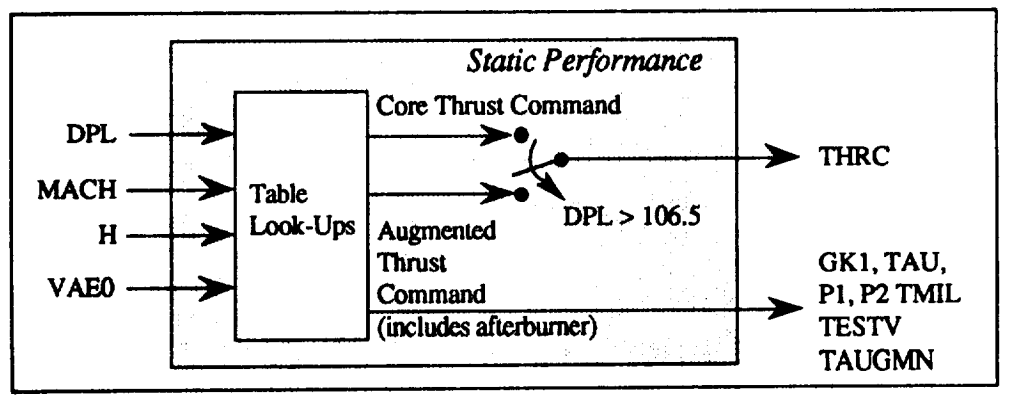

Figure **6.2. Static Engine Performance**

**The** authors cannot **fully** explain **the internal** architecture **of** the static performance module **--** the switch between the Core and the Augmented (afterburner) Thrust **Command** lookup tables **occurs** **at a DPL (PLA** after **dynamics) of 106.5",** *rather* than **the expected military/afterburner throttle position** boundary **of 88-9 i" (PLA).**

**TIDLE, TMIL, TAUGMN, and TAUGMX** are computed **for** appropriate **fixed throttle** positions using the same table-lookup **function** as **for THRC. TESTV,** GKI, **Pl,** P2, **TAU** are computed as **VAE0 table-lookup functions of TMIL"**

**THRC is used by** two sets **of** engine dynamics **running** in **parallel:** *Afterburner Dynamics* and *Core* **Dynamics. This** will **be described further** below. GK1, **TAU, TESTV,** and **TMIL** are used **in** the *Core* Dynamics **(see** below). **TAUGMN is** used **in the Discrete** *Event Logic* (see below). **WF, TIDLE,** and **TAUGMX** are not currendy used **clsewhere** in the ACSL simulation model.

### **6.3 Discrete Event Logic**

**As** described **above, the engine** thrust **command (THRC) is provided to two** sets **of engine dynamics running in parallel:** *Afterburner Dynamics* **and** *Core Dynamics.* These **dynamics provide a single thrust output** that **is used as the total net** thrust **for a given engine. The** *Discrete Event Logic* **(figure 6.3) is used to** determine **when to switch from one set of dynamics to the other, and implements code:**

- 1) **to** select the **appropriate thrust output from** either *Afterburner Dynamics* **or** *Core Dynamics;*
- **2) to** enable **a smooth transition** between **the two** dynamic **systems** by updating appropriate **state variables --** this **is accomplished in ACSL** using **DISCRETE** blocks **(one per** engine) **called** by **the ACSL** SCHEDULE **operator [ACSL (1987)].**

The **authors note that the** *Discrete EventLogic* **uses a thrust comparison test that is inconsistent** with the **switch** test **used in the static** performance **module to select the output of the thrust table lookup. The authors cannot explain why this is so; nor can we** explain **why** this parallel dynamics **architecture** was chosen. **It** would **seem** more **physically intuitive to implement an** *Afterburner Dynamics* module **that outputs an incremental thrust to** be **added to the** *Core Dynamics* **thrust to yield total** net **thrust.**

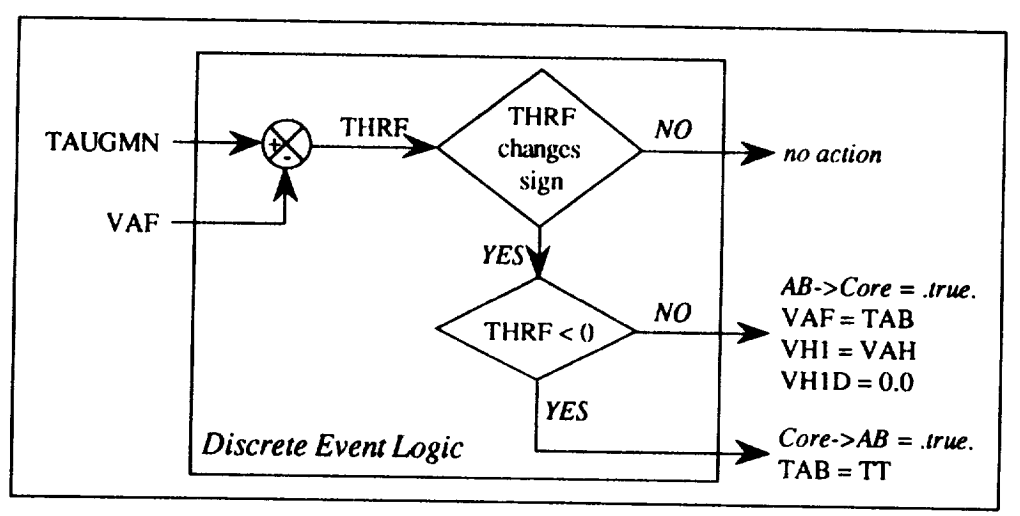

Figure 6.3. Discrete Event Logic

### **6.4 Afterburner Dynamics**

As **shown in figure 6.4, THRC is one of** three **inputs** to the *Afterburner Dynamics.* **The** physics of the **MDC** model are **such** that when the thrust **command (THRC)** exceeds the **afterburner** thrust (TAB), **TAB integrates up at** the rate **ABUL. Conversely,** when **TAB is greater** than **THRC, TAB integrates down at** the rate **ABLL.**

**ABUL and** ABLL are computed **based on current values** of altitude (H) and **dynamic** pressure (QBAR). The lower rate limit, ABLL, is computed as a function of H,

$$
ABLL = .0275 H - 5500 \tag{6.1}
$$

The **upper** rate limit, ABUL, is computed in two steps. The first **step** is to compute an intermediate value as a function of QBAR,

$$
ABUL^* = 1.7 \text{ QBAR}^2 - 12.8 \text{ QBAR} + 3000 \tag{6.2}
$$

ABUL is then computed by limiting ABUL\* as,

$$
ABUL = \begin{cases} 900 & ABUL^* < 900 \\ ABUL^* & 900 \le ABUL^* \le 4000 \\ 4000 & 4000 < ABUL^* \end{cases}
$$
 (6.3)

In the ACSL **implementation** of this system, the error signal THRC minus TAB is multiplied by a large gain (200) to yield ZZAB. ZZAB is passed through a rate limiter and is appropriately limited to ABUL or *ABLL* to yield RTAB. RTAB is then integrated to yield TAB. Synchronization of the *Afterburner Dynamics* with the *Core Dynamics* is achieved by updating *TAB* with the last value of core engine thrust, "IT, when transition from *Core Dynamics* to *Afterburner Dynamics* occurs. This has the effect of "restarting" the afterburner dynamics from the thrust value at transition.

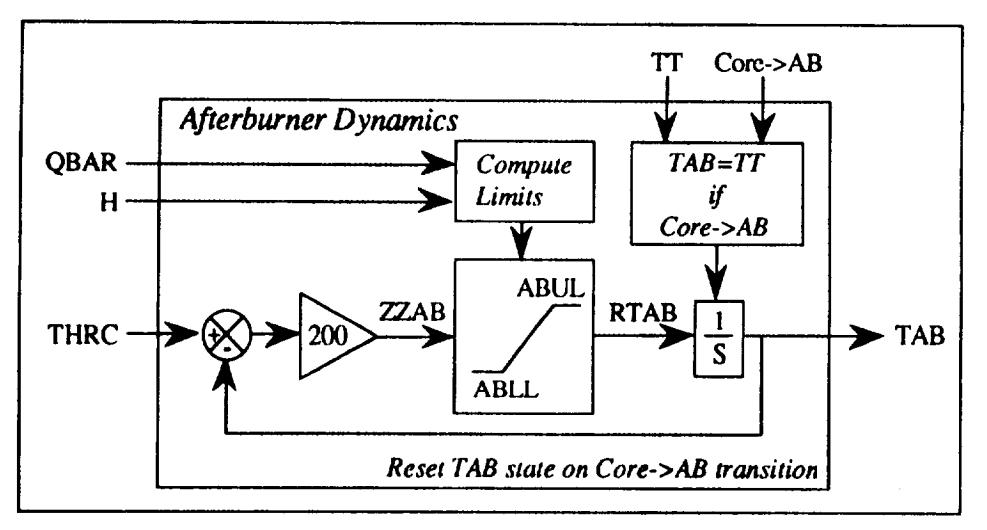

Figure 6.4. Afterburner Dynamics

### **6.5** Core **Dynamics**

**As shown in figure 6.5, THRC is one of** two **primary inputs** to the *Core Dynamics,* **which implements a second order dynamics approximation to a more complicated,** higher **order dynamic** model **of)he turbomachinery used for batch analysis of** the **engine by its manufacturer. The other five inputs are variables that** have **been described previously: TESTV, GK1, P1, P2, TAU.**

**The error signal VAC is computed by subtracting VAF from THRC. VAC is multiplied by the gain GK1 and is passed** through the **rate limiter bounded by limits RTEUL and RTELL** to **yield** VAE. **The rate limits RTEUL and RTELL are** the **engine spool-up/down rate limits and are def'med as CONSTANT variables in** the **ACSL simulation** model. **Therefore, although** they have **a** "default" **value,** these **limits can** he altered **at runtime [ACSL (1987)] by the user. The** default **values are +5500.**

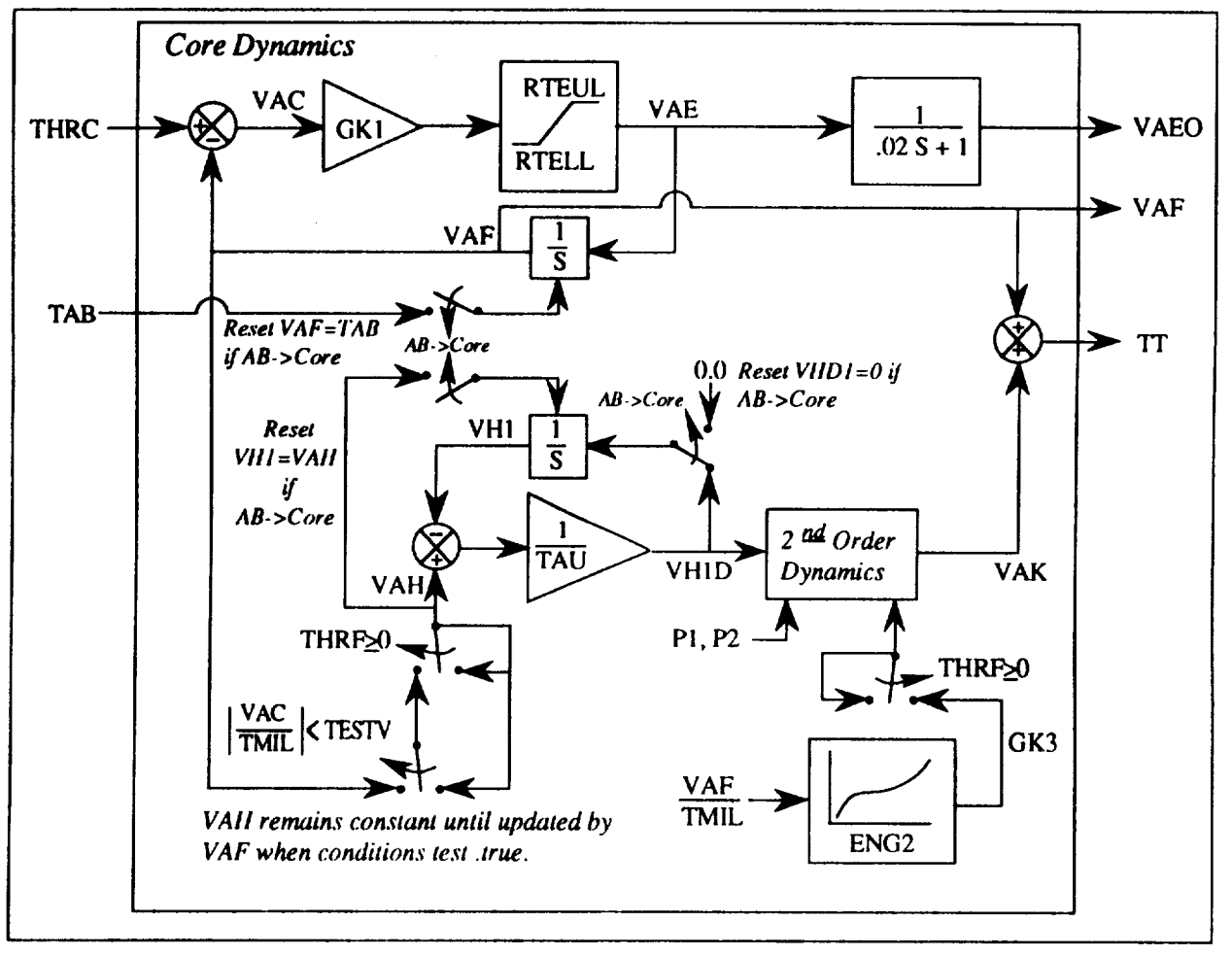

Figure 6.5. **Core** Dynamics

VAE is input to a low-pass **filter** to generate the artificial state VAE0 as described earlier to break the algebraic loop for the static performance module. The time constant for this filter is sufficiently small (50 rad/sec) to insure that all engine dynamics are unaffected by the filter. VAE is input to an integrator, yielding VAF. Synchronization of this integrator with the *Afterburner Dynamics* is achieved by updating VAF with the last value of afterburner engine thrust, TAB, when transition occurs from *Afterburner Dynamics* to *Core Dynamics.* This has the effect of "restarting" this integrator with the thrust value at transition.

**VAF is** the **major** component **of** the **core engine** thrust, represented **by** a **rate-limited f'trst order lag. VAF is** used to **form** the **error** signal **VAC** as previously **described. VAF is** tested against **TAUGMN in Discrete** *Event Logic* **to** determine whether to initiate a transition **between** *Core* **Dynamics** and *Afterburner* **Dynamics. VAF** is supplied to the "Nonlinear Switch" **[MDC internal memo 338-5250]. The** "Nonlinear Switch" will be **described** below. **VAF** is summed with **VAK to** determine **core** engine **thrust, "IT.**

The "Nonlinear Switch" can only be active when the core dynamics are being used. Inputs to this switch are VAF, VAC, TMIL and TESTV. At each simulation time step for which the condition

$$
ABS\left(\frac{VAC}{TMIL}\right) < TESTV\tag{6.4}
$$

is true, the "Nonlinear Switch" assigns VAH to the current value of VAF. Since the "Nonlinear Switch" is the only mechanism for defining VAH, it remains constant when the above condition is not true. TMIL is a function of Mach number and altitude; TESTV is a positive-valued function of VAE/rMIL, varying proportionally with the magnitude of VAE. Therefore VAH only changes when VAC is large relative to VAE (big change in throttle command).

Subroutine ENG2, coded in FORTRAN, is only called when the core dynamics are being used. VAI The input is an internal engine dynamics parameter  $\frac{1}{TMI}$ . The output is a gain for the secondorder dynamics block (GK3).

VH1 is subtracted from VAH and the result is divided by TAU, yielding VH1D. VH1D is integrated to give VH 1. Synchronization of this integrator with the *Afterburner Dynamics* is achieved by setting VH 1 equal to VAH when transition occurs from *Afterburner Dynamics* to *Core Dynamics.* By "zeroing" the input signal to this integrator, this part of the dynamics is not active at transition.

VH1D is input to the *2 nd Order Dynamics* block, a transfer function with the following Laplace expression,

$$
\frac{\text{VAK}}{\text{VH1D}} = \frac{(\text{P2})^2(\text{GK3})}{\text{s}^2 + 2(\text{P1})(\text{P2})\text{s} + (\text{P2})^2(\text{GK3})}
$$
(6.5)

The VAK term provides the small "ballooning" effect for the engine described in MDC internal memo 338-5250 (1980). VAK is summed with VAF to give the total thrust for the *Core Dynamics,* TT.

### **6.6** Total **Engine Thrust**

The final total thrust for each engine, TH, is determined by the position **of** the AB/Core switch. If **THRF**  $\geq$  **0, then TH is equal to the output of the** *Core Dynamics***, TT; otherwise, TH is equal to the** output of the *Afterburner Dynamics,* TAB.

### 6.7 Calculations **for Equations of Motion**

The equations **of** motion for the **simulation,** described in section 4, require the 3-axis body frame components of force and moment due to the thrust from the engines. Therefore, operations are performed on the final total thrust for each engine, TH, and then added together to yield these required force/moment components. Note that engine gyroscopic moment effects are not modeled. In **keeping with overall assumptions** that an x-z plane **of** symmetry **exists,** the **engines** are assumed to be **located** symmetrically with **respect** to the body **frame** x-z plane. **However,** the thrust axis **of each engine is** *not* parallel to the **x-axis. Each engine is cantedout** slightly (1.98") so that the exit nozzles are closer to **the** airplane centerline than the **front of** the engines. The pitch **or elevation** angle of each engine is zero. Engine cant is measured by an azimuth angle  $(\Psi_{eng})$  that represents rotation about the **body frame** z-axis. Given this **information,** the **body-axis** components **of** thrust **for each** engine are computed as,

$$
TH_{x;L} = TH_{L} \cos(\Psi_{eng_{L}}) \qquad TH_{y;L} = TH_{L} \sin(\Psi_{eng_{L}})
$$
  
\n
$$
TH_{z;L} = 0 \qquad TH_{x;R} = TH_{R} \cos(\Psi_{eng_{R}})
$$
  
\n
$$
TH_{y;R} = TH_{R} \sin(\Psi_{eng_{R}}) \qquad TH_{z;R} = 0
$$
\n(6.6)

**where the subscripts** "L" and "R" denote left **and** right engines, and **where,**

$$
\Psi_{\text{cng}_1} = -1.98^{\circ}
$$
 and  $\Psi_{\text{cng}_R} = 1.98^{\circ}$  (6.7)

The force quantities for the equations of motion can now be computed,

$$
F_{XE} = TH_{x;L} + TH_{x;R}
$$
  
\n
$$
F_{YE} = TH_{y;L} + TH_{y;R}
$$
  
\n
$$
F_{ZE} = TH_{z;L} + TH_{z;R}
$$
 (6.8)

The engine thrust **is** assumed to be applied where the thrust axis intersects the "engine/airframe interface", defined in the engineering drawing, figure 3.1. As can be seen from figure 3.1, the location of the "engine/airframe interface" for the right engine is defined in the FS/BL/WL coordinate frame as (687.5, 18.9, 100.0). The interface point for the left engine is (687.5, -18.9, 100.0). This information is specified in the variables FSENG, BLENGR, BLENGL, and WLENG in CONSTANT statements in the  $f18bas$  simulation. The vector that locates the engine/airframe interface point in the e.g.-centered body frame is computed in units of feet for use in calculating the moments about the c.g.,

$$
x_{\text{crf}} = -(FS_{\text{eng}} - FS_{\text{cg}}) / 12
$$
  
\n
$$
y_{\text{crf}} = (BL_{\text{eng}} - BL_{\text{cg}}) / 12
$$
  
\n
$$
y_{\text{crf}} = (BL_{\text{eng}} - BL_{\text{cg}}) / 12
$$
  
\n
$$
z_{\text{crf}} = -(WL_{\text{eng}} - WL_{\text{cg}}) / 12
$$
 (6.9)

The **calculations of** (6.9) are performed **once** in the initialization phase **of** the simulation. Given this information, the moment quantities for the equations of motion can now be computed,

$$
M_{X_E} = -z_{crf} F_{Y_E} + y_{crf_R} TH_{z;R} + y_{crf_L} TH_{z;L}
$$
  
\n
$$
M_{Y_E} = z_{crf} F_{X_E} - x_{crf} F_{Z_E}
$$
  
\n
$$
M_{Z_E} = -(y_{crf_R} TH_{x;R} + y_{crf_L} TH_{x;L}) + x_{crf} F_{Y_E}
$$
\n(6.10)

### **7. SENSORS**

The sensor code was taken from the LaRC real-time simulation (*dmsfl8*). These models can also be found in subroutine FCSENS of the MDC simulation of the F/A-18. *A* table of sensor characteristics can be found in figure 7-7 of [MDC A7813, vol I, rev A, page 7-16] and selecte parts are repeated below as Table 7.1. In the *dmsfl8* simulation, the sensor calculations and dynamics are performed in the same subroutines that model the control laws. In keeping with a policy of modeling all continuous dynamics in the derivative portion of the *ACSL* simulation, sensor MACRO's were written to implement the sensor models, and the sensor code was stripped out of the control law subroutines that are called from the FCS discrete block.

| Parameter                 | Pitch/Yaw<br>Rate Gyro | Roll Rate Gyro           | Normal<br>Accelerometer | Lateral<br>Accelerometer |
|---------------------------|------------------------|--------------------------|-------------------------|--------------------------|
| Range                     | $± 60$ '/sec           | $\pm$ 300 $\degree$ /sec | ±10 g                   | $\pm$ 2 g                |
| Threshold                 | $.005$ $\gamma$ sec    | $.01$ $\degree$ /sec     | $.002$ g                | $.002$ g                 |
| Linearity                 | 1 % full scale         | 1 % full scale           | 1 % full scale          | 1 % full scale           |
| Null                      | $.5^{\degree}$ /sec    | $1.5$ $\degree$ /sec     | .05 <sub>g</sub>        | .01 <sub>g</sub>         |
| <b>Hysteresis</b>         | $.05$ $\degree$ /sec   | $.30$ $\degree$ /sec     | $.005$ g                | $.001$ g                 |
| <b>Gradient Tolerance</b> | $+5%$                  | $± 5\%$                  | $+5\%$                  | $+5%$                    |

Table 7.1.a. Rate Gyro and Accelerometer Parameter Bounds

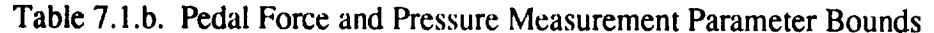

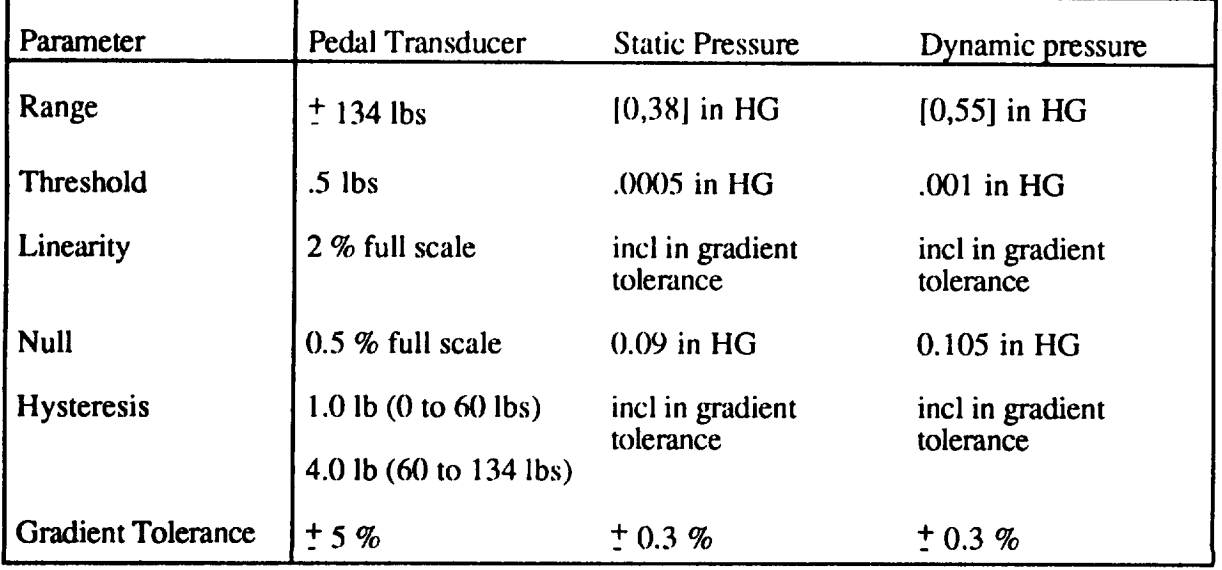

The sensor outputs required by the subroutines that model the flight control laws are given in Table **7.2.** The **pedal** force is an autonomous input to the simulation.

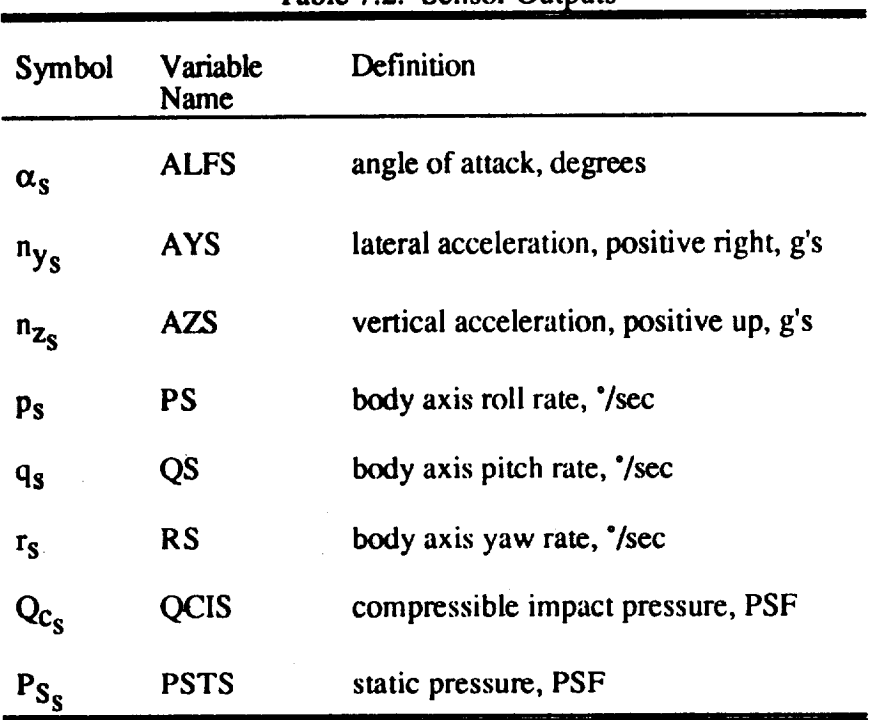

**Table** 7.2. **Sensor** Outputs

The sensor **values used** by the flight **control system model** can be **either** the ideal values **or** values computed using various sensor models. The variable ISENS determines which type of sensor data is sent to the flight control subroutines. The ISENS variable was made integer type in order to accommodate multiple sensor models. The simulation currently calculates two sets of sensor outputs. The first set **consists** of the variables created by adding a "0" to the variable names in table 7.2, i.e. (ALFS0, AYS0, ..., PSTS0), and represents ideal sensors. The second set consists of the variables created by adding a "1" to the list in Table 7.2, i.e. {ALFS1, AYS1, ..., PSTS1), and represents the sensor models used in the MDC simulation. At one time, a third, more complex, set of sensor models was implemented in the AGCB simulation to produce the variable set {ALFS2, AYS2, ..., PSTS2}. The ISENS=2 option was removed to reduce complexity and because it was not entirely integrated with the simulation trimming algorithm, but could be reinstalled if the need arose. The final output variables in Table 7.2 are determined from the sensor model sets according to the value of the integer switch, ISENS, as shown in figure 7.1.

```
IF (ISENS=0) THEN
  ALFS = ALFS0
  i
  PSTS = PSTS0
ELSE
   ALFS = ALFSI
   PSTS = PSTS 1
END IF
```
**Figure** 7.1. Code block that selects sensor model

**The sensor** equations appear **in both** the **initial** section of **the program code and in the derivative section.** The **initial section contains full code for the computations. The** derivative section makes **use of macros which appear at the top of the ACSL program as ACCELI, ALGBTI, PITOT, and RGYROI.**

**Ideal static pressure (PSTATC)** is computed **from** the **aircraft** altitude (H, Height, in the main loop, HIC, **Height Initial Condition, in the initial section)** through **the subroutine call to** PSTAT. **It interpolates for** the **static pressure value from** an **single independent variable (H) ATMAT62** data **table. Ideal compressible impact pressure (QC) is computed from** the **ideal static pressure (PSTATC) and the Mach number (MACH, for main loop, MACHTR, MACH TRim, for the initial section) through** the **subroutine** CPRESS. **It interpolates for** the **compressible impact pressure from a two independent variable (MACH and PSTATC) data table.**

Sensed static pressure **(PSTSI,** ISENS = **1)** is computed from the ideal pressure divided by a scaling factor, SPSFXD. SPSFXD is computed as a function of Mach number and sensed angle of attack (ALFSI). The QCDA,QCDB...QCDH variables which appear in the scaling equation are a function of Mach number and are defined as constants in the initial section of the program code. The sensed compressible pressure (QCIS 1, ISENS= 1) is also determined as a function of Mach and angle of attack, where the static pressure is added to the ideal compressible pressure before the computation and then removed afterwards. A final computation is then made based on a limited angle of attack. These computations model the Pitot tube and static probe mechanics, where the measured value, as determined by pressure differentials, does not exactly reflect the true air pressure values. These pressure values are used in the **flight** control system for air data scheduling. The air data scheduled gain values were designed to be scheduled from measured pressure values and not the true or ideal pressures.

Sensed angle of attack is computed from the **u'ue** angle **of attack** with a gain and bias based **on** air flow. The bias, (ALFB), is determined by the landing gear position, if the landing gear is retracted (the normal position for any runs) ALFB=I.9, extended ALFB=1.2. The gain, GKAOA, (where it is divided into the true alpha minus the bias) is a function of the Mach number. The measured angle of attack is limited to -14 and 56 degrees.

## **7.1 Ideal Static Pressure and Compressible** Impact **Pressure**

**Static pressure, P<sub>S</sub>**, is calculated as a function of altitude in feet by the subroutine PSTAT. The function,

 $P_S$ ,  $\frac{1}{B}$   $\frac{1}{2}$  =  $F_{PSTAT}(H)$ 

implemented in subroutine PSTAT is plotted in figure 7.2.

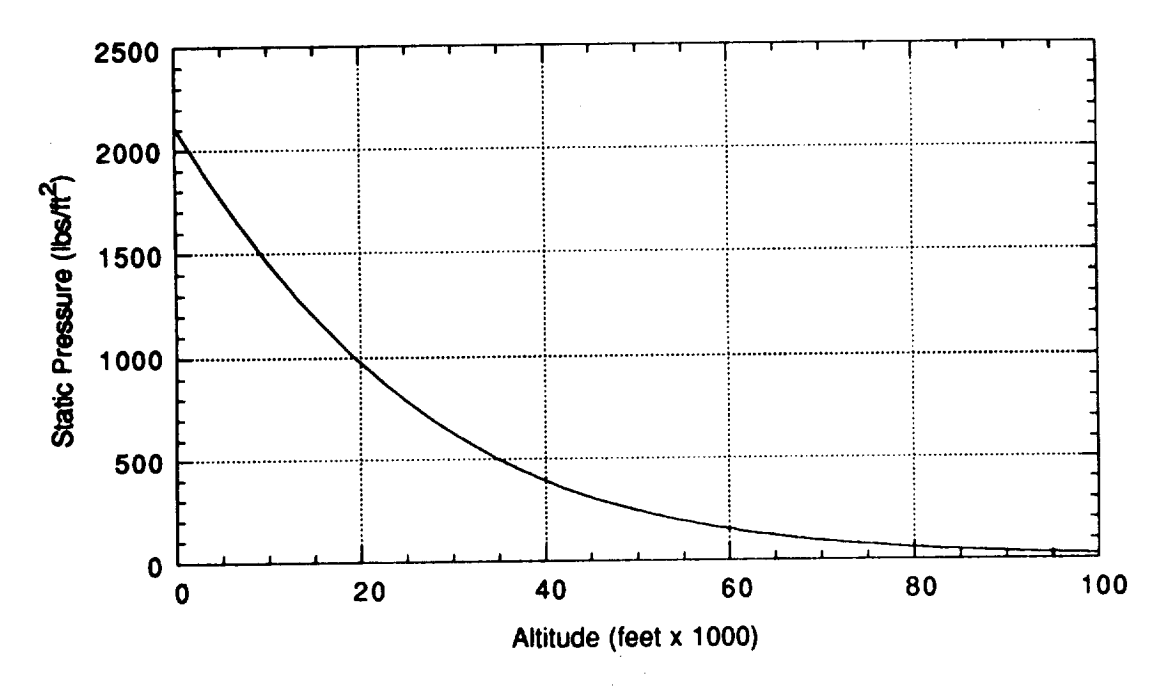

Figure 7.2. Static Pressure as a Function **of** Altitude

Subroutine CPRESS calculates compressible dynamic pressure as a function of Mach and static pressure,  $P_S$ , as follows:

$$
Q_C = (Q_C/P_S) P_S
$$

where the ratio Q<sub>C</sub>/P<sub>S</sub> is a function of Mach number and is given by figure 7.3. The subroutines PSTAT and CPRESS are called from the DERIVATIVE block.

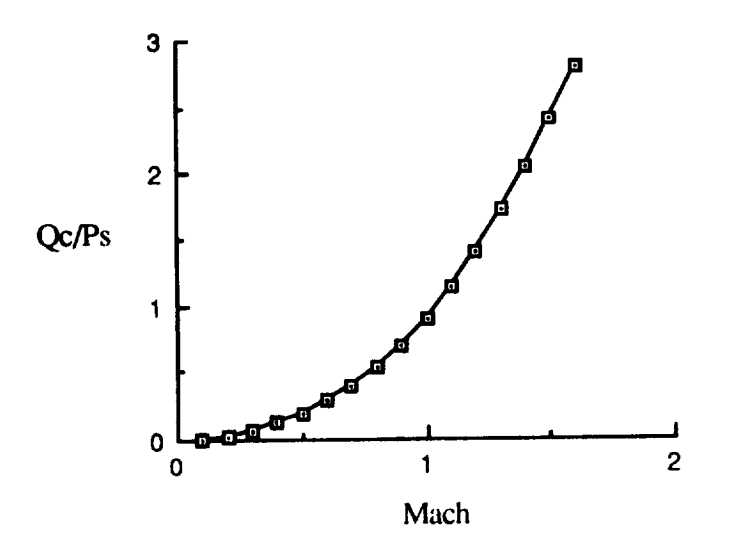

Figure 7.3. Ratio of Compressible to Static Pressure as Function of Mach

#### 7.2 **Ideal Sensor Set (ISENS=O)**

$$
\alpha_{\rm s0} = \alpha, \text{degrees} \qquad \text{ALFS0}
$$

$$
n_{y_{s0}} = n_y, g's
$$
 AYS0

$$
n_{Z_{\rm S}0} = -n_Z - 1, g's
$$
 AZS0

$$
p_{s0} = (180/\pi)p, \degree/\text{sec}
$$
 PS0

$$
q_{s0} = (180/\pi)q, \degree\text{/sec}
$$
 QSO

$$
r_{\rm s0} = (180/\pi)r, \degree/\text{sec}
$$
 RS0

$$
Q_{c_{s0}} = Q_c, PSF
$$
 QCIS0

$$
P_{S_{s0}} = P_S, PSF
$$

where,

 $n_y = { \vec{v} + ru - pw - gl_{yz}} / g$  $n_z = {\hat{w} + pv - qu - gl_{zz}}/g$ 

### **7.3 Accelerometers** (ISENS=I)

The calculations for the lateral and vertical **accelerometers** are performed in the macro ACCELI. The lateral accelerometer output, AYS l, is positive for an acceleration to the right and the vertical accelerometer output, AZS1, is positive for an upward acceleration. Both AYS1 and AZS1 have units of g's. Lever arm effects are calculated and the 1 g bias removed from AZS1. Both outputs are bounded according to Table 7. i.a. Hysteresis, bias, quantization and misalignment are not modeled in the MDC sensor set. The MDC simulation, *mdcfl8,* has comments that refer to a 1 transfer function of  $G(s) = \frac{S}{220} + 1$  that approximates the accelerometer dynamics, but was

deleted from the MDC simulation. The  $f18b$ as simulation does not model accelerometer dynamics either. The location of the accelerometers in the body frame in feet is given by,

> $x_a = - (FS_a - FS_{cg}) / 12.$  $y_a = (BL_a - BL_{cg})/12$ .  $z_a = - (WL_a - WL_{cg}) / 12.$

where  $x_a$ ,  $y_a$ ,  $z_a$  represent distances in feet forward from the c.g., right of the c.g. and below the **c.g.,** respectively, and **where,**

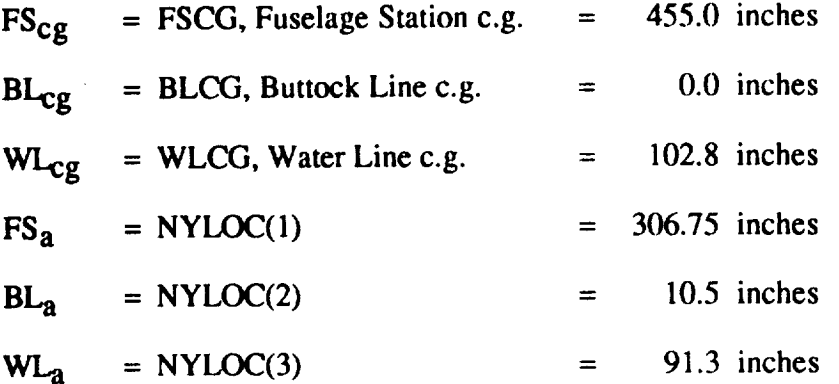

The lateral and vertical accelerations with lever arm effects included and 1 g bias removed are,

$$
n_{y_S} = n_y + \left[ (pq + r)x_a - (p^2 + r^2)y_a + (qr - p)z_a \right] / g
$$
  

$$
n_{z_S} = -1 - n_Z - \left[ (pr - q)x_a + (qr + p)y_a - (p^2 + q^2)z_a \right] / g
$$

The ISENS=1 output accelerations are bounded according to table 7-1a.

$$
n_{y_{S1}} = n_{y_{S}} \left[ \frac{2}{2} \right] \tag{AYS1}
$$

$$
n_{Z_{S1}} = n_{Z_S} \left[ \begin{array}{c} 10 \\ -10 \end{array} \right] \tag{AZS1}
$$

#### **7.4 Rate Gyros (ISENS=I)**

The **outputs of** the rate gyros are simply the body frame roll, pitch, and yaw rates in units **of** degrees/sec with limits applied as indicated in table 7.1 a. The calculations are performed in macr RGYRO1 as follows,

$$
p_{S1} = \left(\frac{180}{\pi}p\right) \left(\frac{300}{300}\right) \text{ s/sec} \tag{PS1}
$$

$$
q_{S1} = (\frac{180}{\pi} q) \left[\frac{60}{-60} \text{°/sec}\right] \tag{QS1}
$$

$$
r_{S1} = (\frac{180}{\pi} r) \left[\frac{60}{-60} \cdot \text{/sec}\right] \tag{RS1}
$$

#### **7.5 Angle of Attack Measurement (ISENS=I)**

The angle-of-attack **probe** model is implemented in macro ALFBT1. The "probe" quantity is calculated by passing the angle of attack at the c.g. through a filter representing the probe dynamics,

$$
\alpha_p = \left(\frac{1}{0.073 \text{ s } + 1}\right)\alpha
$$

The local probe **angle** of attack is adjusted for the induced upwash due to pitch rate,

$$
\alpha_{p_1} = \alpha_p - (180/\pi) \frac{lpq}{V}
$$

where  $I_p = 24$  reet. From purely geometric consideration, one would expect  $I_p$  to be the distance from the **center-of-gravity** to the angle-of-attack probe where lp has units of feet and is positive if the probe is forward of the c.g. A probe located at a fuselage station (FS) of 167 inches is consistent with  $I_p = 288$  inches and a nominal c.g. location of  $FS_{cg} = 455.0$  inches, placing the probe between the nose (FS=60.50) and the leading edge of the cockpit (FS=188.0) (see figure 3.1). However, one must wonder why the probe dynamics are not applied to the total local measurement that includes pitch rate effects instead of to the angle of attack at the c.g. At this point, the only answer is that this is the way it is done in subroutine FCSENS of the MDC simulation.

An angle-of-attack probe bias and gain inverse are calculated. The bias is given by,

J 1.9 degrees if gear up **P**bias **the ULC** degrees if gear down.

The gain inverse is a function of limited Mach number,

$$
GK_{\alpha} = F_{GKAOA}(M \mid_{.9}^{1.4})
$$

where the function  $F_{GKAOA}$  is defined by figure 7.4.

The final limited sensor output is then,

$$
\alpha_{s1} = \frac{\alpha_{p_1} - \alpha_{p_{bias}}}{GK_{\alpha}} \begin{bmatrix} 56 \\ -14 \end{bmatrix}
$$
 (ALFS1)

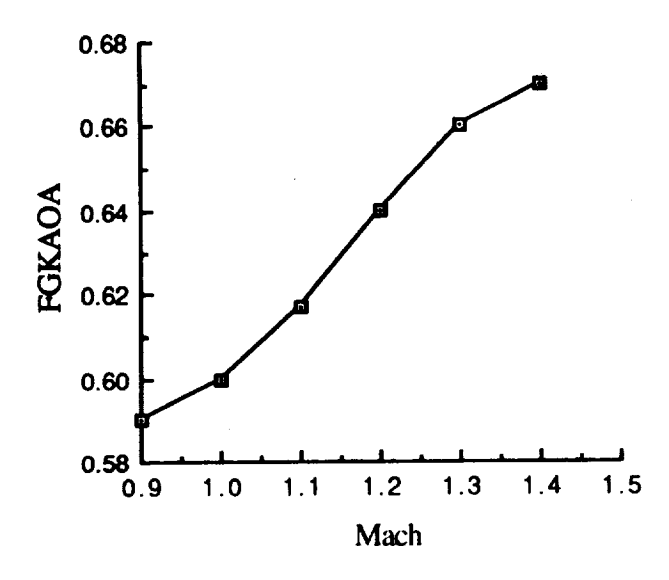

**Figure** 7.4. Inverse of Sensed AOA Gain

### **7.6 Air Data Parameters (ISENS=I)**

The **calculation** of indicated static pressure and indicated compressible dynamic pressure requires eight parameters, QCDx, where  $x = \{A, B, ..., H\}$ . The QCDx are 21 element arrays and the current value for each QCDx parameter is determined as a tabular function of Mach. XHMI is the similarly sized independent variable array of Mach numbers with a maximum value of 1.65 and a minimum of 0. A search is performed to determine the integer  $I_{XHM}$  such that  $XHM1(I_{XHM}) \le$ Mach  $\leq$  XHM1(I<sub>XHM</sub>+1). The I<sub>XHM</sub>'th elements of the QCDx arrays are used in the following calculations. No interpolation is done on the QCDx variables. In the notation below,  $Q_{CDx}$  =  $QCDx(I<sub>XHM</sub>)$ . The QCDx parameters as functions of Mach are plotted in figure 7.5.a-h.

The calculation of the sensed static pressure for ISENS=1,  $P_{S_8 1}$ , is shown in equations 7.1 through 7.3.

$$
S_{PSFXD} = 1. - Q_{CDB}M - Q_{CDA} - {Q_{CDB}M + Q_{CDC}}\alpha_{s_1}
$$
 (7.1)

$$
P_{S_S1} = P_S / S_{PSFXD}
$$
 (7.2)

$$
PSTS1 = P_{S_{S1}} \tag{7.3}
$$

The calculation of indicated compressible dynamic pressure is shown in equations 7.4 through 7.8.

$$
P_T = Q_C + P_S \tag{7.4}
$$

$$
P_{T_1} = \frac{P_T}{1.0 - Q_{CDF}M - Q_{CDE} - {Q_{CDH}M + Q_{CDG}}\alpha_{s_1}}
$$
(7.5)
An **uncorrected initial** value for indicated compressible dynamic **pressure** is calculated **as** follows,

$$
Q_{cX} = PTI + PSS1
$$
 (7.6)

The initial **value** for **indicated** compressible **dynamic** pressure is then adjusted for **angle-of-attack** effects per MDC memo 341-6241 dated "23Feb81"

$$
Q_{c_{S1}} = Q_{c_{X}} (1 - (0.04\{\alpha\begin{bmatrix} 55 \\ 30 \end{bmatrix} - 30\})^2 )
$$
 (7.7)

$$
QCIS1 = Q_{C1}
$$
 (7.8)

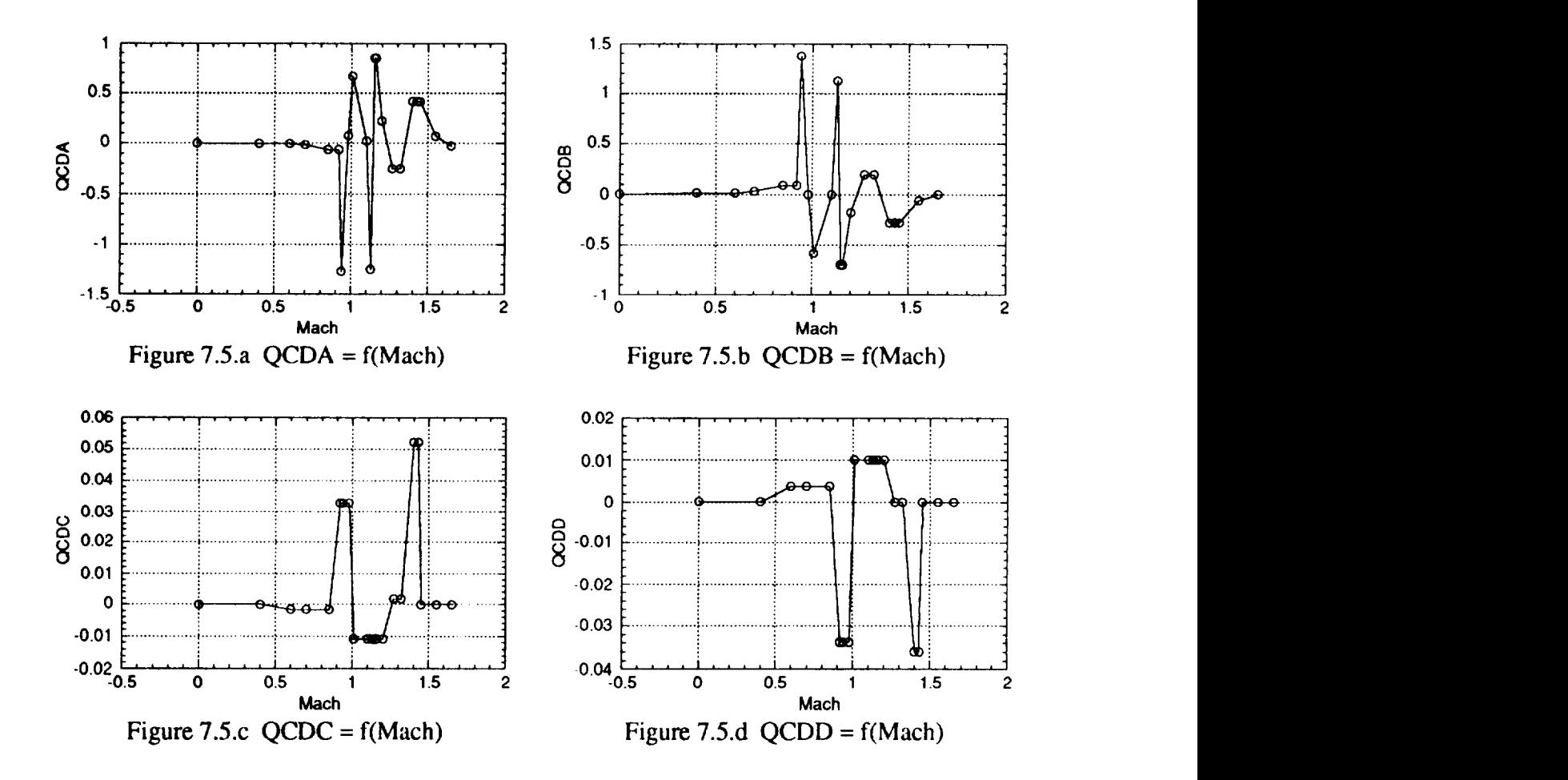

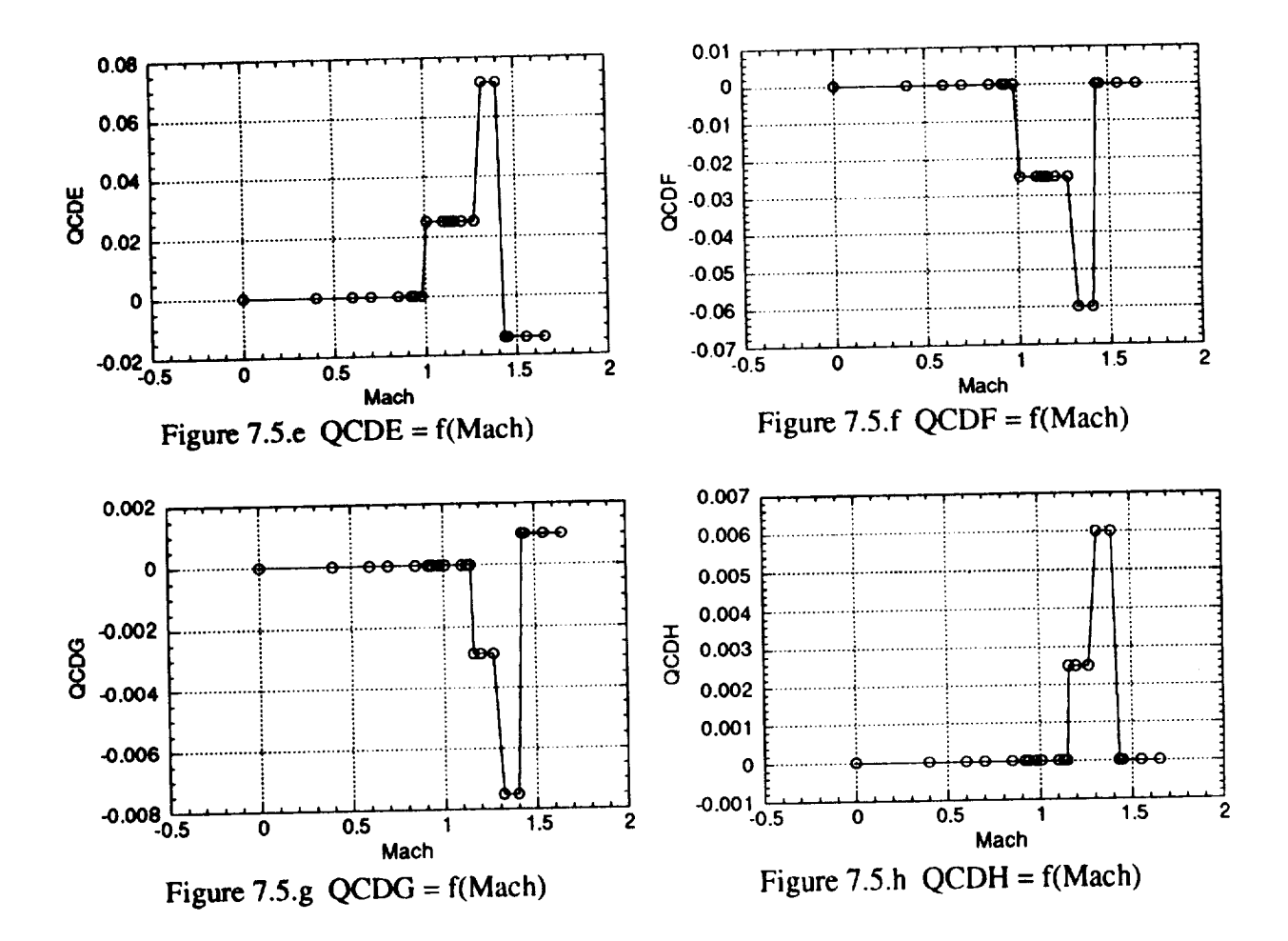

### **8. ACTUATORS**

**The** simulation described herein includes dynamic models for the following control surfaces,

- *O)* stabilators (right and left),
- $(2)$ rudders (right and left),
- (3) ailerons (right and left),
- (4) trailing-edge flaps (right and left),
- (5) leading-edge **flaps** (right and left),
- (6) speed brake, and
- (7) thrust vectoring vanes (2 per engine, 4 total).

The stabilators, *rudders,* ailerons, trailing-edge, and leading-edge **flaps** are hydraulically powered and are referred to in both MDC documents and this report as the primary controls. The single speed brake is positioned between and forward of the vertical fins and is driven at a constant rate of 24 degrees per second. The lower and upper limits of the speed brake deflection are  $0^{\circ}$  and  $60^{\circ}$ . The primary controls and the speedbrake are found on the basic F/A-18 airframe.

The thrust vectoring vane actuation systems modeled in this simulation reflect a preliminary design of the thrust vectoring system installed on the F- 18/HARV and do not agree with the final installation. The documentation of the final system will be undertaken in a separate report. The thrust vectoring vanes are each modeled as first **order** transfer functions with a steady state gain of one, a time constant of (1/30) seconds, rate limits of 80 **°/s** and position limits of +/- 30 °.

# **8.1 Linear Dynamics - Primary** Controls

The actuation systems for the primary controls in their **normal** mode **of** operation are discussed in detail in pages 6-1 through 6-40 of MDC A7813, vol !I. The servo loop block diagrams for the primary controls are given in figures 6-2, 6-4, 6-6, 6-8 and 6-10 of MDC A7813, vol II. These block diagrams are repeated in a simplified form in this document as figures 8.1 through 8.5. The high order models represented in these figures describe main ram response with external load.

The transfer functions for the five primary actuators (stabilator, rudder, aileron, **leading-edge** flaps, and trailing-edge flaps) are presented in Table 8.1 through 8.5. Each table contains three transfer function models of the corresponding actuator type; (a) a high order model; (b) an intermediate order model; and (c) a low order model. For each actuator type, transfer function (a) is derived from the high order block diagrams in figures 8.1 through 8.5. Transfer functions (b) are discussed in pages 6-18 through 6-24 of MDC A7813, vol II. The (b) transfer functions are second order for all except the stabilators, which are fourth order. Transfer functions (c) consists **of** the **lowest order** models, the first **order** transfer functions that are used in both the MDC simulation code and the DMS real-time simulation at LaRC. The (a) transfer functions can be realized by linearizing the nonlinear block diagrams of figures 8.1 to 8.5. Comparisons of gain and phase response of the (a), (b), and (c) *transfer* functions for the primary controls are shown in figures 8.6 through 8.10. The low order models agree pretty well in phase with the intermediate and high order models out to about 10 radians/second.

An initial form of the ACSL simulation included elastic dynamics (see section 1.2), and in that simulation the (b) transfer functions were implemented. When the elastic dynamics were removed and time histories were compared with results generated by the DMS simulation, significant differences in aircraft responses due to pilot pitch and yaw doublets resulted. These differences were much reduced when the stabilator and rudder actuator models were changed to the first order models. The ACSL simulation now uses the first order actuator models.

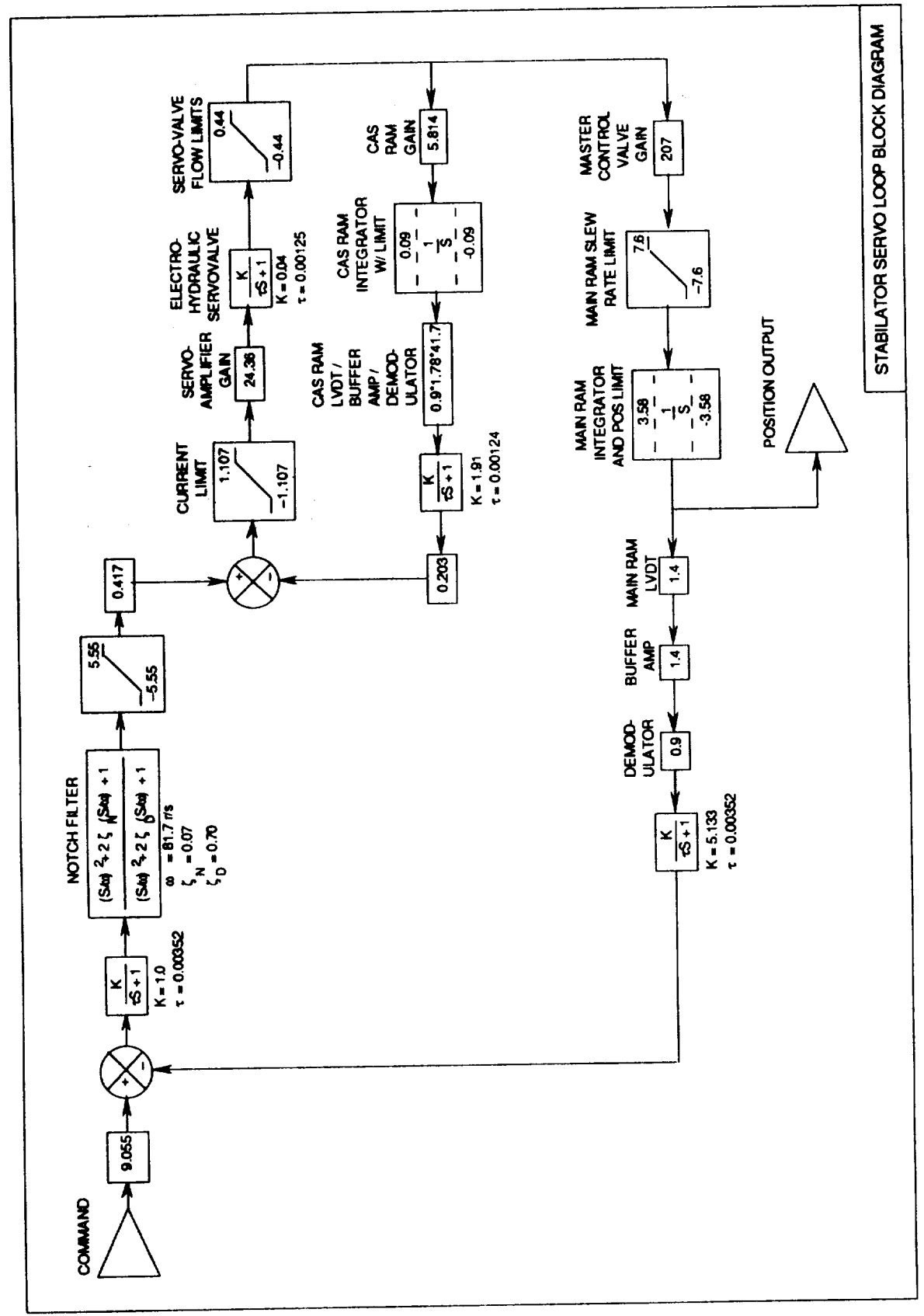

Figure 8.1. Stabilator Servoactuator Block Diagram

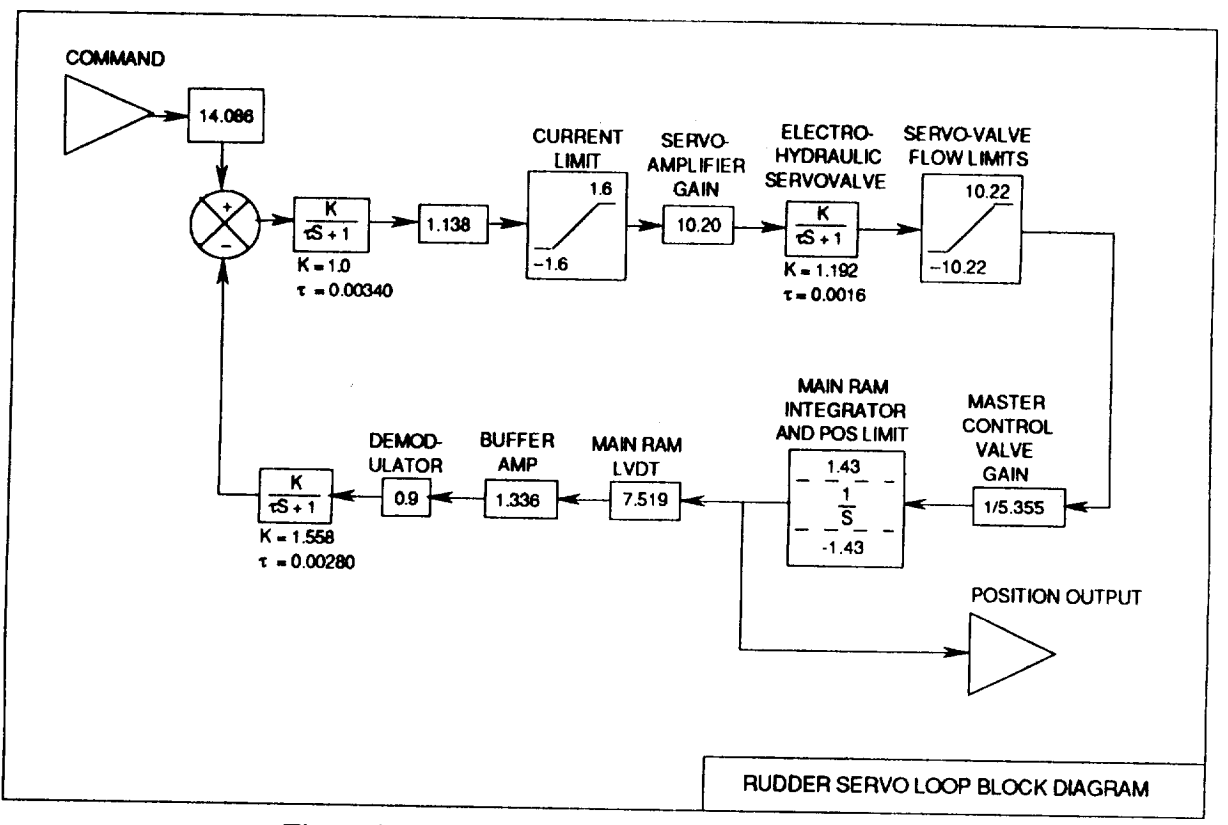

Figure 8.2. Rudder Servoactuator Block Diagram

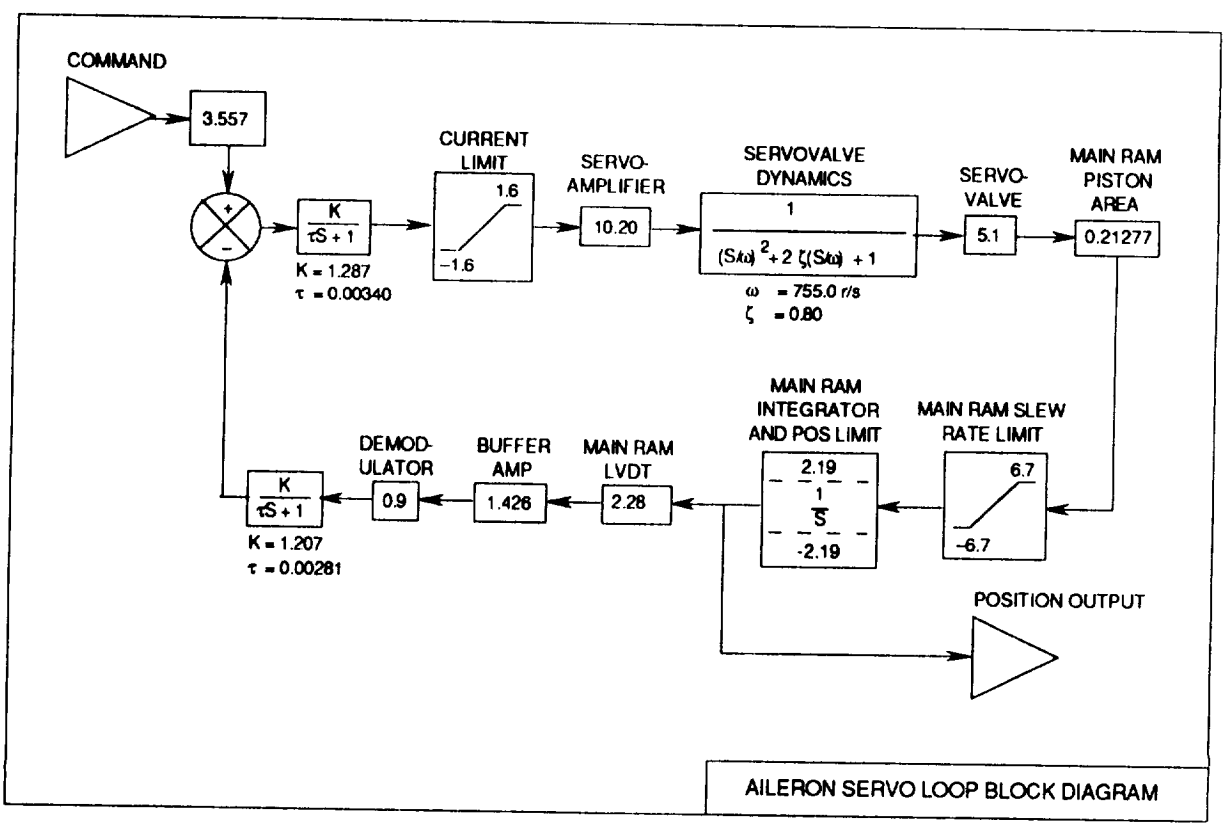

Figure 8.3. Aileron Servoactuator Block Diagram

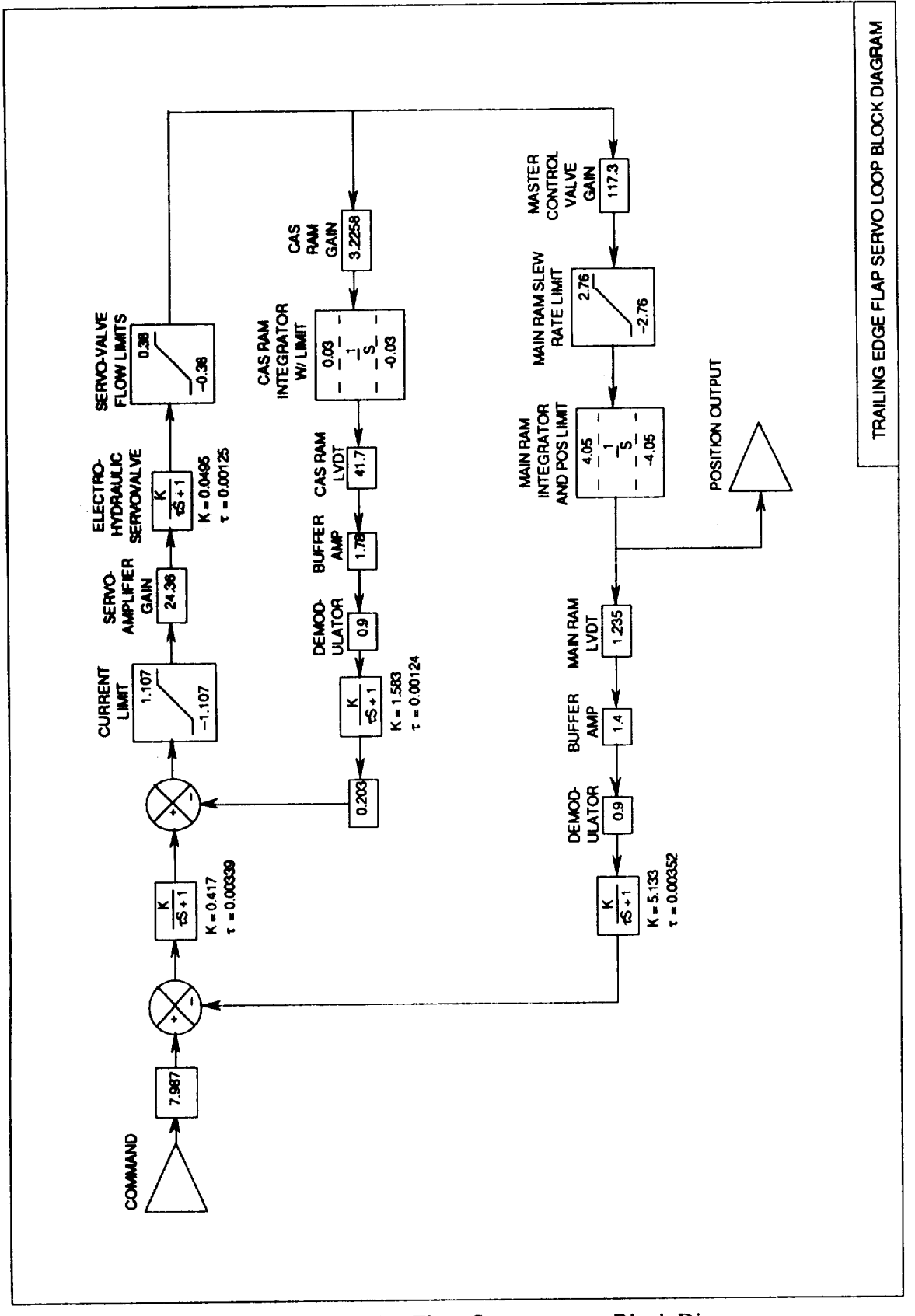

Figure 8.4. Trailing-Edge Flaps Servoactuator Block Diagram

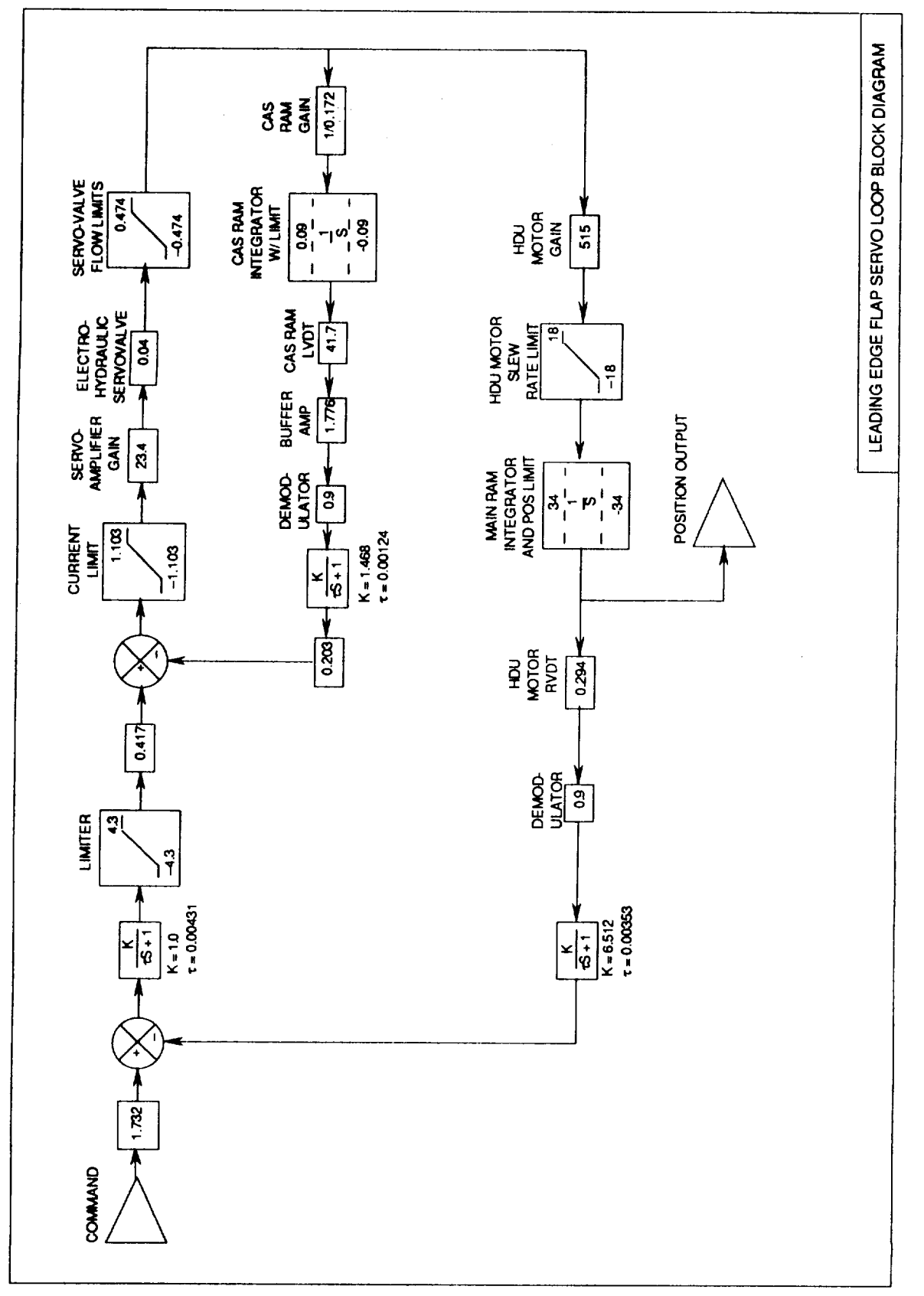

Figure 8.5. Leading-edge flaps Servoactuator Block Diagram

Table 8.1. Linear Stabilator Actuator Models 
$$
-\frac{\delta(s)}{\delta_c(s)}
$$
  
\n
$$
(\frac{s}{(s_1.7)^2 + 2(.07)(\frac{s}{(s_1.7)^2 + 1})(\frac{s}{284} + 1)(\frac{s}{808} + 1)}{(\frac{s}{(s_1.7)^2 + 2(.359)(\frac{s}{(s_1.7)^2 + 1})(\frac{s}{(s_1.7)^2 + 2(.637)(\frac{s}{(s_1.7)^2 + 1})(\frac{s}{(s_1.7)^2 + 2(.84)(\frac{s}{(s_1.7)^2 + 1})(\frac{s}{(s_1.7)^2 + 1})(\frac{s}{(s_1.7)^2 + 1})}}{(\frac{s}{(s_2.9)^2 + 2(.068)(\frac{s}{(s_2.9)^2 + 1})}
$$
\n
$$
(\frac{s}{(s_3.9)^2 + 2(.41)(\frac{s}{36.4}) + 1)(\frac{s}{(s_3.9)^2 + 2(.59)(\frac{s}{(105.3)^2 + 1})}}{(\frac{s}{(s_3.9)^2 + 1})(\frac{s}{(s_3.9)^2 + 1})(\frac{s}{(s_3.9)^2 + 1})}
$$
\n(c)

Table **8.2.**  $\delta(s)$ Linear Rudder Actuator Models -  $\frac{1}{\delta_c(s)}$  $\left(\frac{s}{357} + 1\right)$  $\sqrt{610}$  <sup>+1</sup> )  $\sqrt{131}$  <sup>+1</sup>  $\sqrt{543}$ <sup>2</sup> **(a)**

$$
\frac{1}{(\frac{s}{72.1})^2 + 2(.69)(\frac{s}{72.1}) + 1}
$$
 (b)

$$
\frac{1}{\left(\frac{S}{40}\right)+1}
$$
 (c)

Table **8.3.** Linear **Aileron Actuator** Models -  $\delta(s)$  $\delta_{\mathcal{C}}(s)$ 

$$
.993\left(\frac{s}{356}+1\right)
$$
\n
$$
(\left(\frac{s}{103}\right)^2 + 2(.810)\left(\frac{s}{103}\right) + 1)\left(\frac{s}{494}+1\right)\left(\left(\frac{s}{759}\right)^2 + 2(.789)\left(\frac{s}{759}\right) + 1\right)
$$
\n(a)

$$
\frac{1}{(\frac{s}{75})^2 + 2(.59)(\frac{s}{75}) + 1}
$$
 (b)

$$
\frac{1}{\left(\frac{S}{48}\right)+1}
$$
 (c)

I I I I

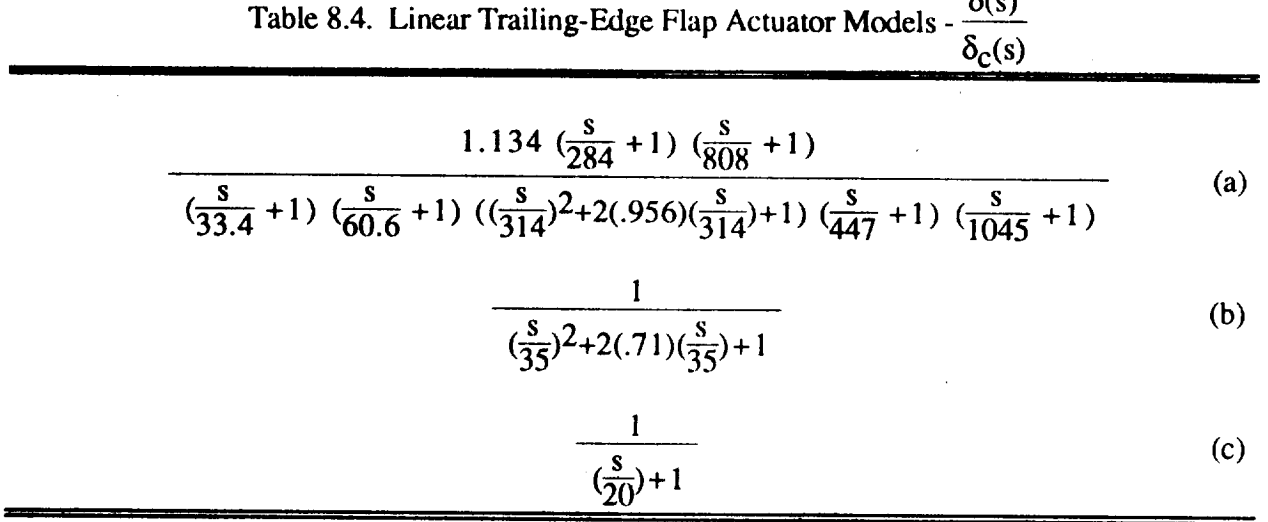

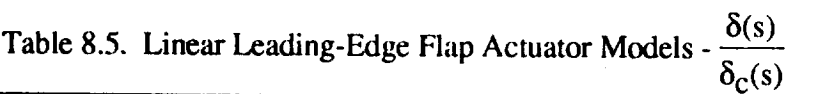

$$
\frac{\left(\frac{8}{283}+1\right)\left(\frac{8}{808}+1\right)}{\left(\frac{8}{34}+1\right)\left(\frac{8}{58.5}+1\right)\left(\left(\frac{8}{281}\right)^2+2(.980)\left(\frac{8}{281}\right)+1\right)\left(\frac{8}{680}+1\right)}
$$
(a)

$$
\frac{1}{(\frac{s}{26.9} + 1) (\frac{s}{82.9} + 1)}
$$
 (b)

$$
\frac{1}{\left(\frac{s}{20}\right)+1}
$$
 (c)

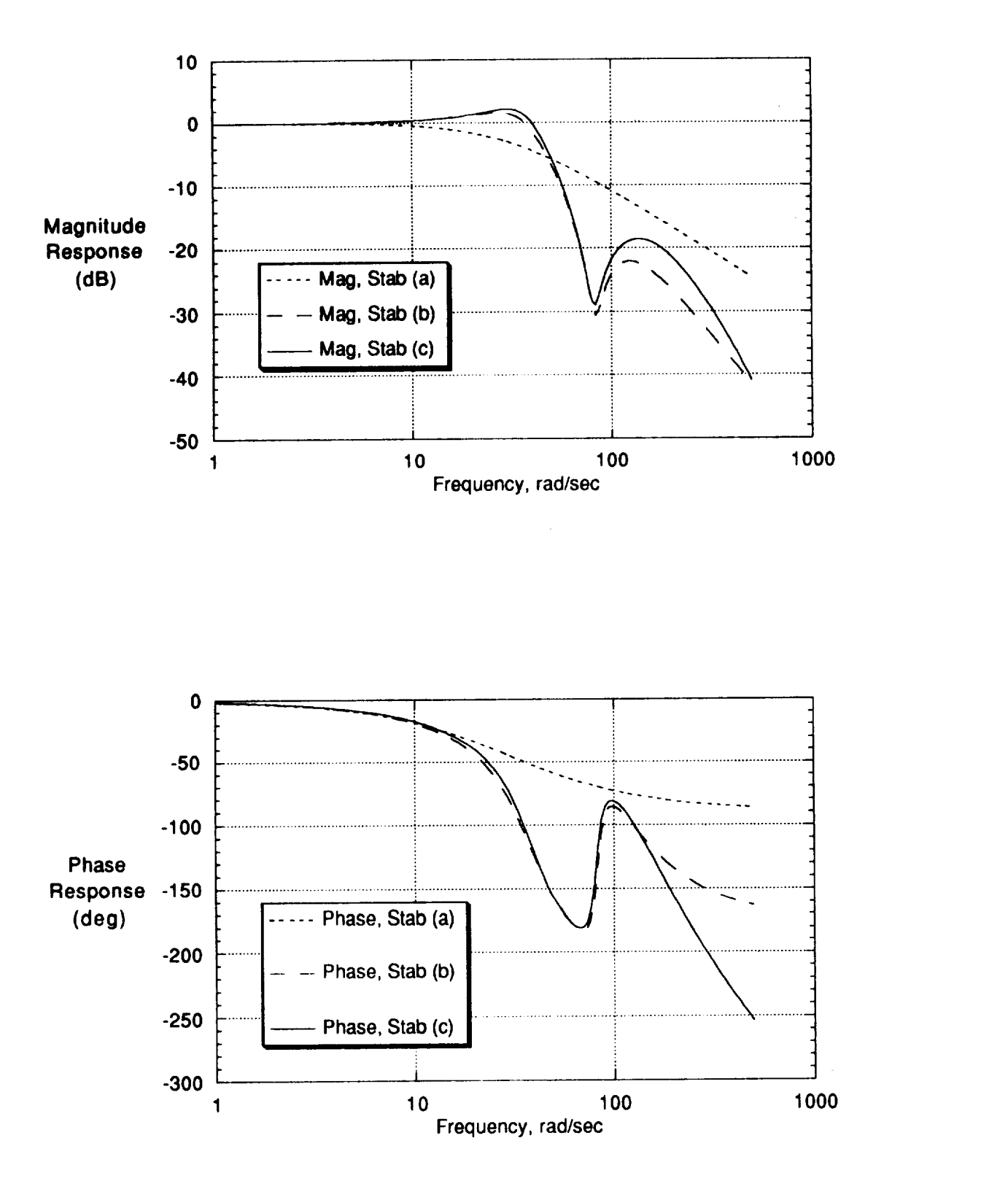

Figure 8.6. Gain and phase response of the (a), (b) and (c) transfer functions for the stabilator

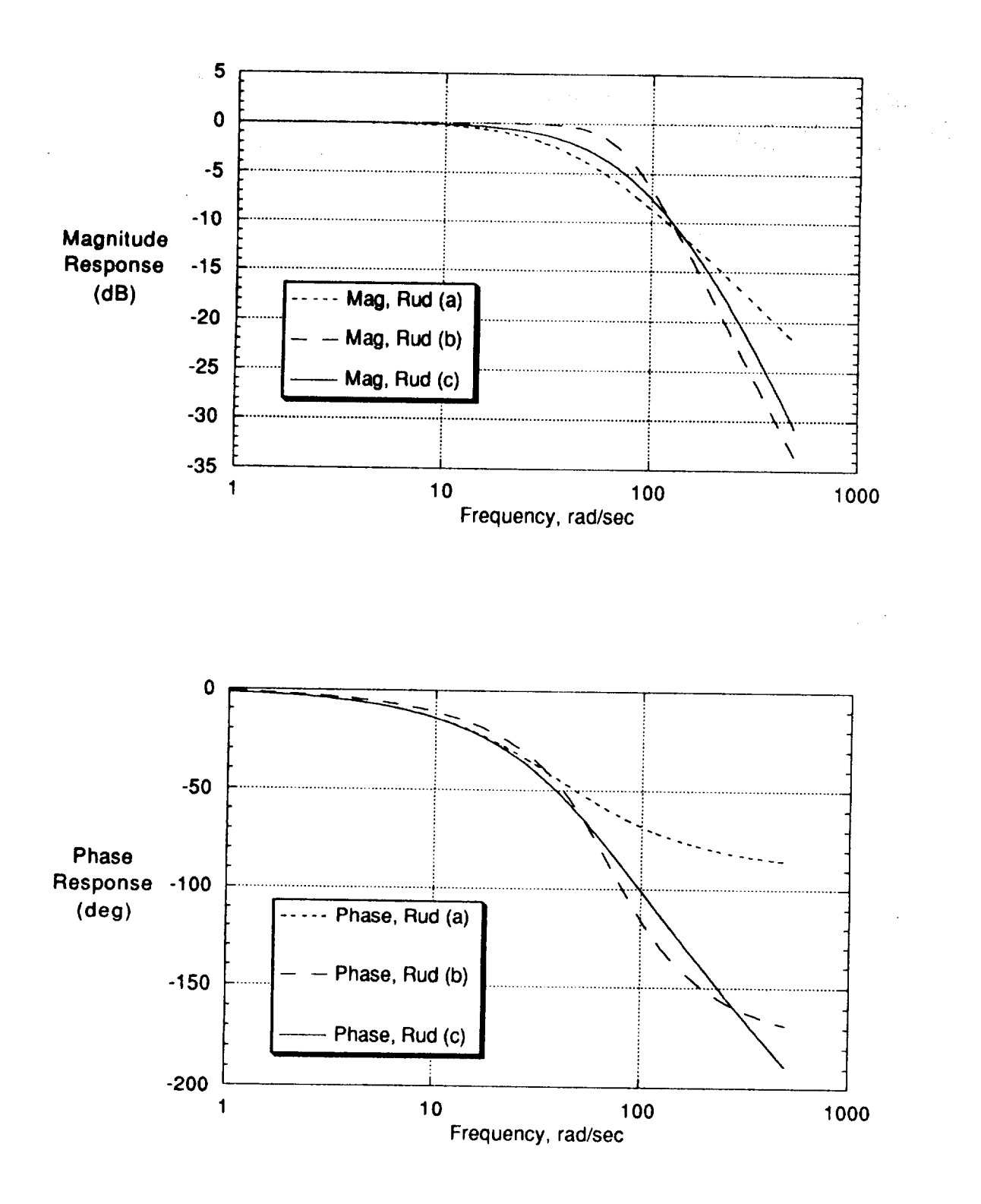

Figure 8.7. Gain and phase response of the (a), (b) and (c) transfer functions for the rudder

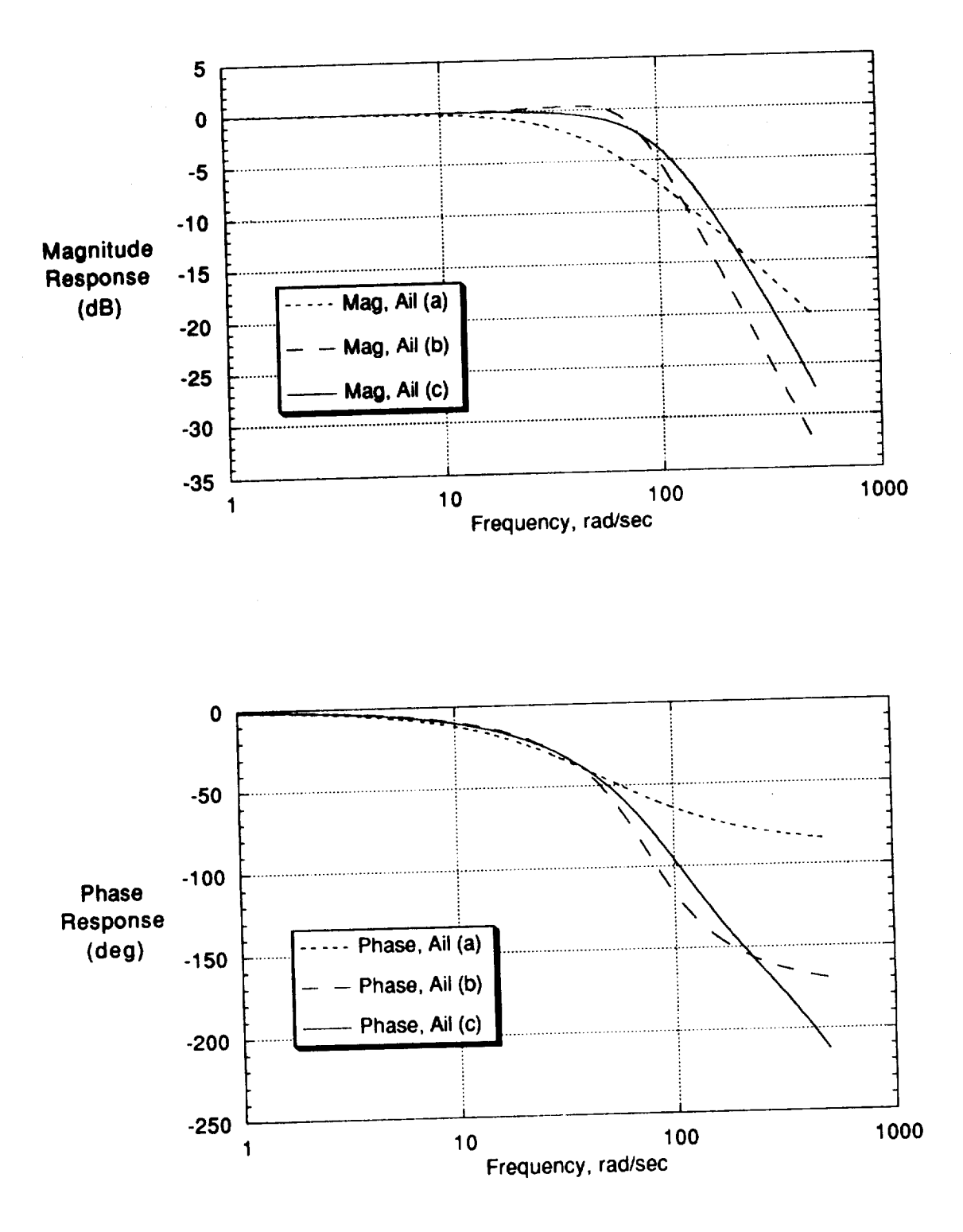

Figure 8.8. Gain and phase response of the (a), (b) and (c) transfer functions for the aileron

 $\bar{\beta}$ 

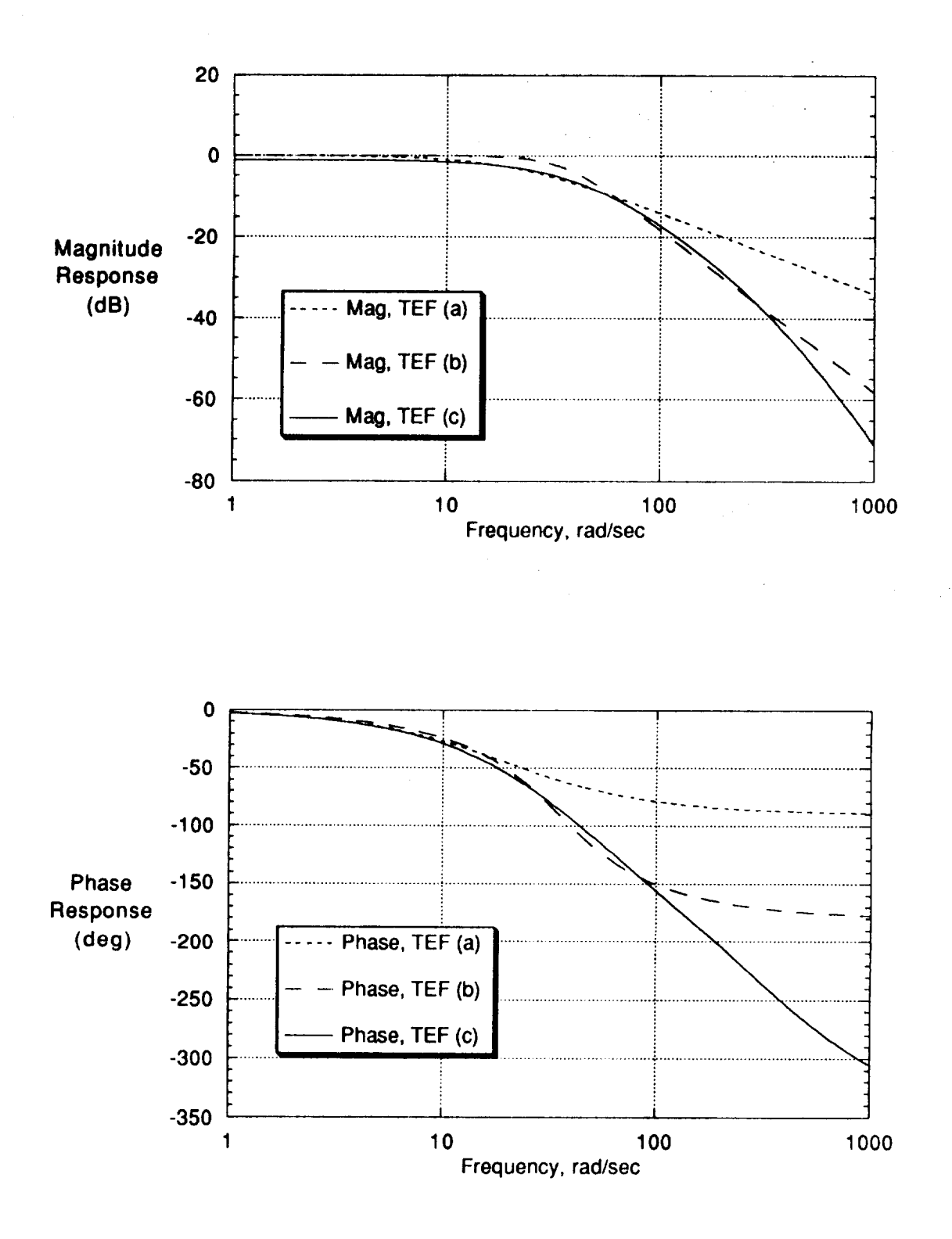

Figure 8.9. Gain and phase response of the (a), (b) and (c) transfer functions for the trailing-edge flaps

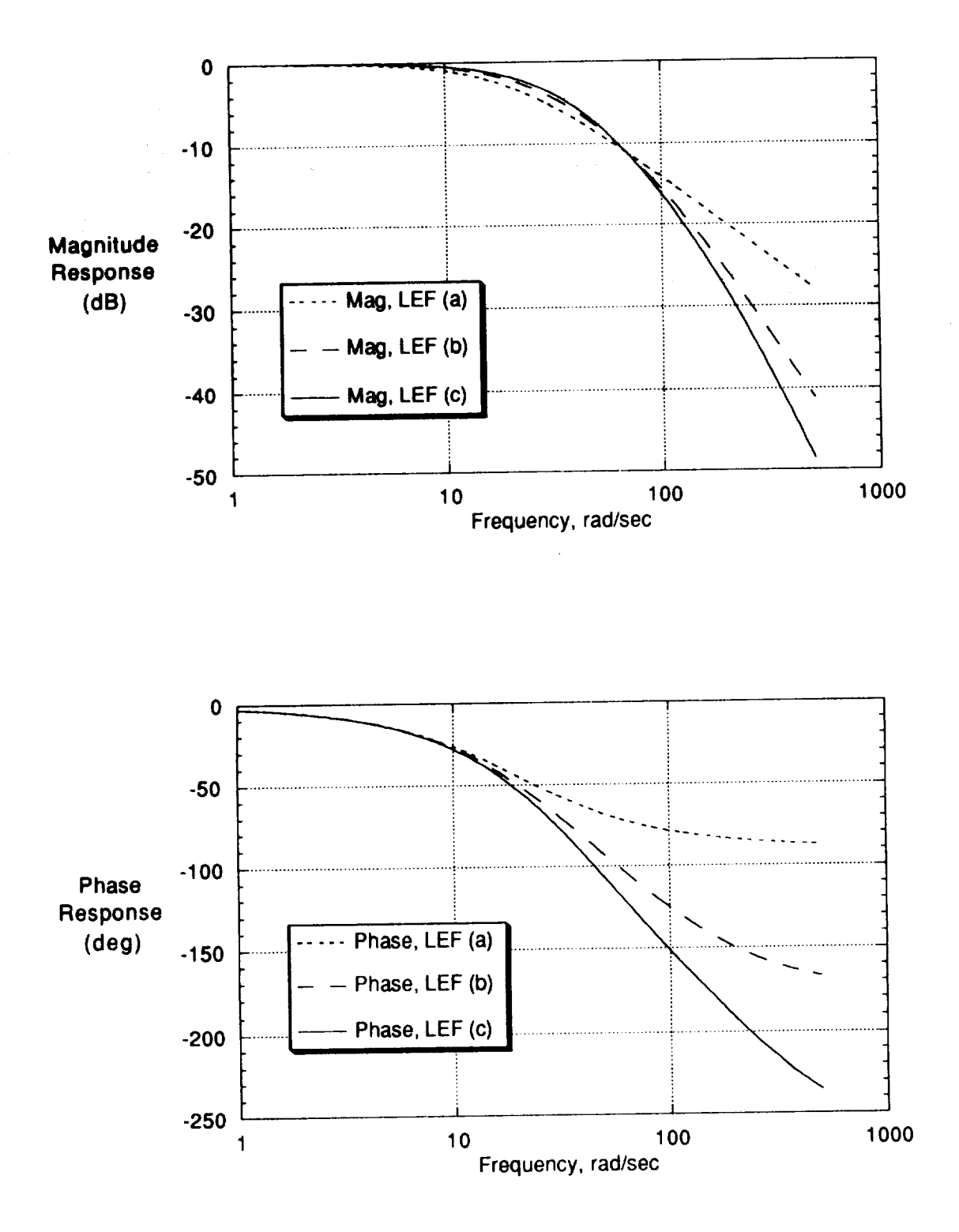

Figure 8.10. Gain and phase response of the (a), (b) and (c) transfer functions for the leading-edge flaps

#### **8.2 Nonlinearities - Primary Controls**

The significant **nonlinearities** in the actuators **include a minimum resolution in** the digital **command** due **to** 12 bit digital-to-analog **conversion,** hydromechanical **thresholds,** rate limiting, and nonlinear gearing. The first three of these types of nonlinearities are given in Table 6.2.1-1 of MDC A7813, vol II, and are repeated in Table **8.6** below.

| radic 6.0. Actuatur rullillicarities |                                      |                                 |                                        |  |  |
|--------------------------------------|--------------------------------------|---------------------------------|----------------------------------------|--|--|
| Actuator                             | Minimum Digital<br>Command (degrees) | Threshold (fraction of<br>full) | No Load Rate Limit<br>(degrees/second) |  |  |
| Stabilator                           | 0.0083                               | 0.10                            | 40                                     |  |  |
| Rudder                               | 0.0146                               | 0.05                            | 56                                     |  |  |
| Aileron                              | 0.022                                | 0.05                            | 100                                    |  |  |
| Trailing-Edge Flaps                  | 0.0127                               | 0.05                            | 18                                     |  |  |
| Leading-Edge Flaps                   | 0.0106                               | 0.15                            | 18                                     |  |  |

**Table 8.6.** Actuator Nonlinearities

The main ram slewing rate limit is proportional to  $(P_S - P_1)^{1/2}$ , where P<sub>S</sub> is the supply pressure  $(3000$  PSI) and P<sub>1</sub> is the pressure on the resisting side of the piston due to external load. The maximum slewing rate occurs when  $P_1$  is zero. When  $P_1$  equals  $P_s$ , the actuator stalls.

In the ACSL **simulation,** of the possible nonlinear effects, only the no load rate limits are modeled. In both the MDC simulation and the DMS simulation, the no load rate limit used for the rudder actuators is 61 degrees/second instead of 56 degrees/second as shown in Table 8.6. Another set of specifications for actuator models can be found on page 12 of MDC report A8449 and is repeated below as Table 8.7. The no load rate limit for the rudder actuators is given as 61 degrees/second in Table 8.7. The 61 degree/second limit is used in the fl8bas simulation.

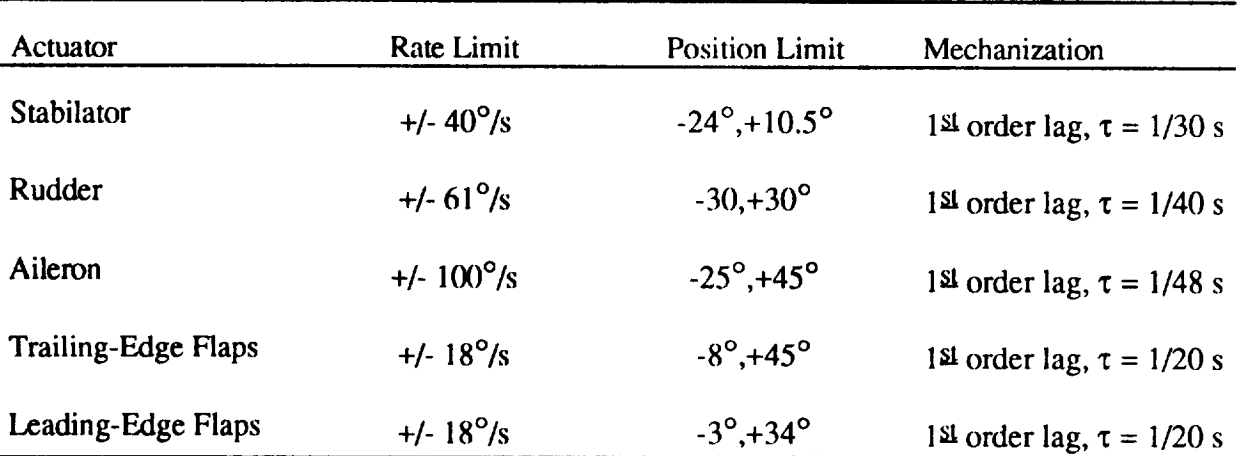

**,** J I **,**

Table 8.7. MDC F/A-18 Flight Hardware Integration Simulator

For**further discussion of gearing** nonlinearities **and plots** of **the** effect of hinge **moment on** maximum actuator **rate,** the **reader is** referred to section 6.2 **of** MDC **report** A7813, **vol** II.

#### **8.3 Speedbrake**

**The speedbrak¢ system is described in** section **8.7 of** MDC A7813, **vol I, Rev A. The speedbrake** actuator is **opcraw.d by a** selector valve **which** ports hydraulic **pressure** to the **main ram for** extension **or** retraction. **The** selector **valve is electrically** controlled by a three position switch, OFF, **RETRACT,** and **EXTEND, on** the fight hand throttle. **The EXTEND** position is a **momentary.** The OFF command holds **the speedbrake in its** current position. **When** the speedbrake **is fully retracted, both** "OFF" and "RETRACT" switch positions command the selector **valve to the retract** position.

The **speedbrake** rate is **controlled** by **a flow** regulator and restrictor. "The speedbrake extension time is limited to 2.5 seconds or approximately 20 degrees to 30 degrees per second (no load)" [MDC A7813, p8-14]. Maximum surface deflection is 60 degrees. In the fl8bas simulation, the speedbrake no-load rate limit, SBNLRL, has been set to  $60/2.5 = 24$  °/s. No provision is made for reduced rate **due** to aerodynamic hinge moment. The maximum driving hinge moment available at **60** degrees open with the full 3000 psi of hydraulic pressure available is 296,000 in-lbs.

# **8.4 Thrust Vectoring Vane Actuators**

The **four actuators** in the preliminary vane actuation system are each modeled with first order lag **transfer** functions with a time constant of 0.05 seconds, a rate limit of 80 **"/sec,** and position limits of **+/-** 30". Again, this vane configuration of two vanes per nozzle is a preliminary version. The actual system implemented on the HARV F18 has three vanes per nozzle.

# **9. FLIGHT CONTROL SYSTEM (FCS)**

The fl8bas simulation implements the Control Augmentation System **(CAS)** of the *inner* loop F/A-18 Flight Control System defined *by* **the** 8.3.3 production programmable read-only memory (PROM) set. The theory of operation and design considerations of the CAS is described in section 9.1. The implementation issues associated with the  $\beta/8$ bas simulation (as opposed to the actual aircraft) are discussed in section 9.2.

### **9.1 FCS Theory of** Operation

The inner loop flight control law theory of operation for the F/A-18 is described in detail in section 16 of MDC report A7813, Vol I, rev A and section 1 of MDC report A4107, vol I, rev J. The inner loop control laws are divided into three channels: longitudinal, lateral, and directional. A preliminary thrust vectoring option (LTHVEC=.T.) exists in the code wherein additional pitch and yaw commands are generated by the control laws for use by the mixer/predictor. The mixer/predictor resolves the pitch and yaw command into actual vane commands for proposed thrust vectoring hardware. As indicated in section 1.2 of this report, the thrust vectoring option in the  $f18b$ as simulation represents a preliminary design version that has been superseded and will not be described in this document.

The inner loop *CAS* is a multi-rate digital **controller.** The actual **flight computers** update **at** a rate of 160 Hz. The inner loop calculations are performed at alternate frames of the flight control computer, so that the fastest inner loop of any of the controllers is 80 Hz. The details of the control law discretization can be found in MDC report A4107, vol I, rev J. All the sampling rates are fast enough that the continuous description offered here will suffice for analysis.

#### *9.1.1 Longitudinal Auto Flap Up CAS*

Three modes of leading-edge and trailing-edge flap management are performed in the pitch inner loop control laws of the F/A-18; (1) auto **flap** up (AFU), (2), half flaps, and (3) full flaps. The AFU mode is for up and away flight. The half and full flap settings are used in take-off and landing, respectively. In the fl8bas simulation, only the auto flap up mode is supported. A block diagram of the pitch inner-loop control augmentation system in the AFU mode is presented in figure 9.1 (a-d). Figure 9.1 is a simplified version of "FIG 1/OFP V10.1" on page 1-13 of MDC report A4107, vol I, rev J. Paths in "FIG 1/OFP V10.1" having to do with outer loops, the direct electric link (DEL) reversion mode, and HALF and FULL flap management modes have been deleted. Also omitted from figure 9.1 are blocks defining stick dynamics, trim functions, and the g-limiter logic. The definition of the pitch gains (PKxx) in terms of pitch functions (FUNxx) are given in table 9.1. Table 9.2 defines the longitudinal filters used in figure 9.1. The pitch functions required to define quantities in both tables 9.1 and 9.2 are defined in figure 9.2 (a-o). The following quote is taken from pages 1-2 through 1-4 of MDC report  $A\overline{4}107$ , Vol I, REV. J. Italics are comments inserted by the authors. Grammatical hyphens have been added.

Primary control of the F/A-18 aircraft longitudinal motions is accomplished through the CAS. The Direct Electric Link (DEL) and mechanical system provide backup for the pitch CAS. Management of the leading and trailing edge flaps is provided through the use of a cockpit switch which calls for either AUTO, HALF, or FULL flaps. A block diagram of the longitudinal control system is presented in Figure 1 (figure *9.1 of this document).* Longitudinal functions and logic diagrams are given in Figure 1.1 through 1.44 *(figure 9.2 of this document).* Longitudinal digital filter characteristics are summarized in Table 1-1 (Table *9.2 of this document).*

Auto Flap Up (CAS On) - The pitch CAS uses a pilot commanded longitudinal stick position input as a command to the CAS. The forward path gain is air data scheduled (Function 32A) to yield a uniform initial pitch accelerataon response for sharp inputs. The CAS feedback parameters are a blend of air data scheduled pitch rate (Functions 40 and 68), normal acceleration, and angle of attack. Pitch rate and normal acceleration feedbacks give improved pitch dynamic characteristics and load factor control in the mid to high dynamic pressure portion of the flight envelope. Air combat maneuvering characteristics and increased stick-force-per-g cues in the low to mid dynamic pressure flight regime are provided by the air data scheduled pitch rate feedback. Angle-of-attack feedback provides additional increased stick force cues for low speed high angle-of-attack air combat maneuvering. Roll rate multiplied by yaw rate is fed to the longitudinal control system (Function 107) to reduce the effects of inertial coupling.

The **pilot** commanded **stick** position, **pitch** rate, normal **acceleration,** and angle-of-attack feedback signals are iterated at the rates shown in Figure 1 (figure *9.1 of this document).*

The **pitch** CAS **forward** patch **is** comprised of an air data scheduled gain (Function 32A), a forward loop integrator, and the stabilator servo and power cylinder. The aircraft response (feedback) is compared to the maneuver command; the resulting difference drives the servo/power cylinder to reduce the maneuver error to zero through the forward loop integrator. Consequently, the aircraft is automatically kept in steady state trim (hands off) since any aircraft normal acceleration different from the commanded normal acceleration is reduced to zero by the action of the integrator.

The notch structural filter located **in** the feedback paths attenuates any undesirable motions which are sensed by the motion sensors due to aeroelastic bending of the aircraft structure. The longitudinal forward loop gain (Functions 32A) and pitch rate feedback gains (Functions 40 and 68) are scheduled with air data. A supersonic (air data scheduled time constant, Function 22) lead-lag filter is employed in the pitch rate feedback path. The forward loop integrator gain is air data scheduled (Function 12) and angle-of-attack activated (AOA less than 33 degrees). This implementation is necessary to maintain adequate loop gain margins, phase margins, and handling qualities throughout the **flight** envelope. **Scheduling pitch** *rate* feedback .gain **with** air data results in increased feedback gain with decreasing dynamic pressure or increasing altitude. This increases the stick force cues for mid to low speed flight conditions and provides a pitch attitude type of control law for tracking since pitch rate feedback is nulled via the forward loop integrator.

The stall margin network introduces an aircraft nose-down command proportional to angle of attack (AOA) above 22 degrees AOA. The effect of the stall margin portion of the control laws is to increase the stick force cues for high angle-of-attack maneuvering.

A speedbrake-to-stabilator interconnect (Function 100) is incorporated to alleviate g transients for speedbrake extension/retraction. The interconnect command is on/off in response to speedbrake solenoid valve command. The magnitude of the input command is air data scheduled. The interconnect command is lagged through a first order low-pass filter with the time constant scheduled with air data and as a function of speedbrake extension or retraction. The speedbrake extend time constant is less than the speedbrake retract time constant.

Flap **Control** - Auto Flap UP- With the flap switch in AUTO, the leading and trailing edge maneuvering flaps are scheduled with angle of attack and air data (Functions 24 and 27) to optimize performance, to improve the high angle of attack characteristics, and provide load alleviation at elevated g's. Flap position limits are computed as a function of air data inputs (Functions 25, 28 and 29) to prevent the application of excessive air loads on the flaps.

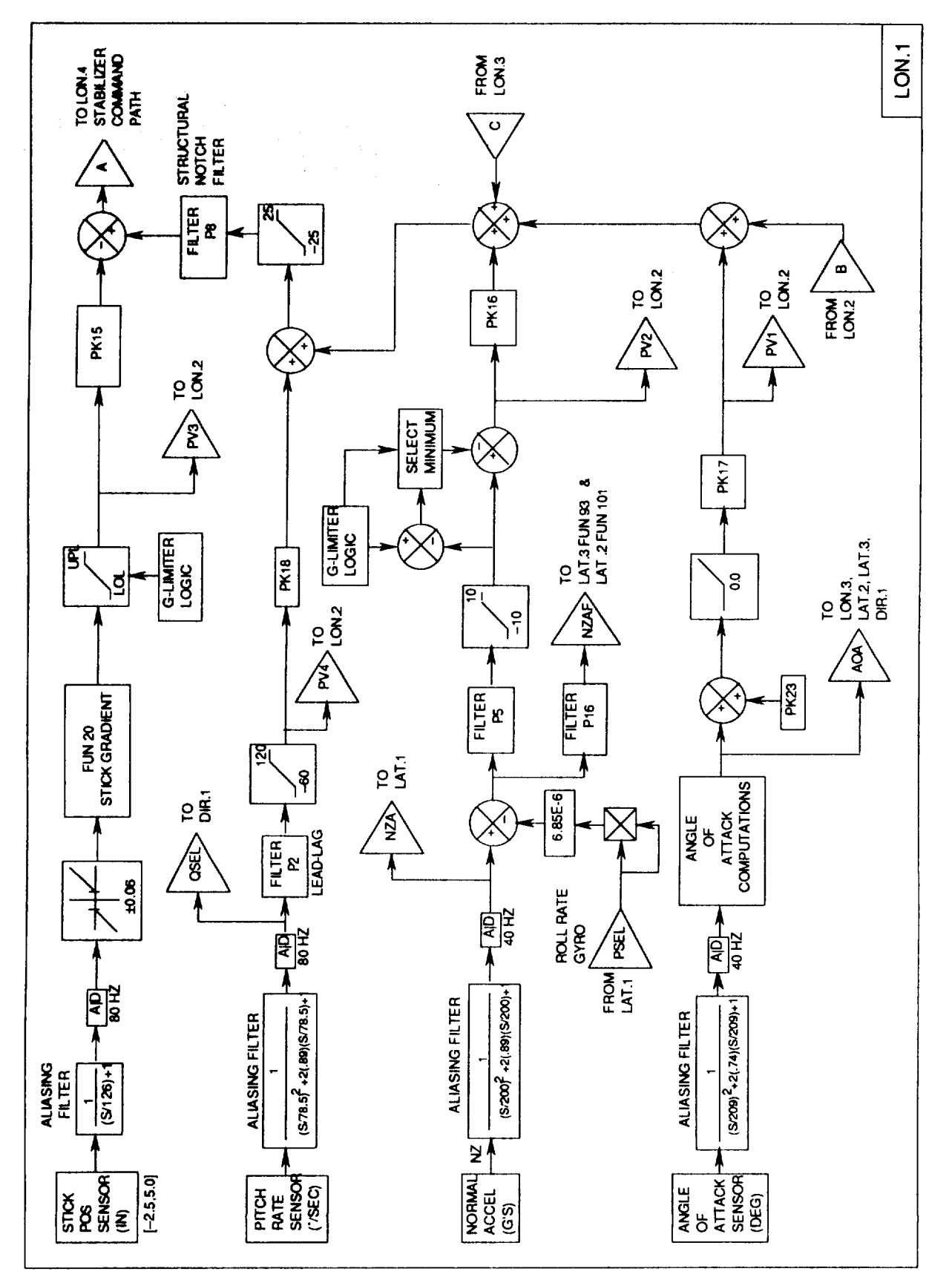

Figure 9.1. Longitudinal CAS - (a) Main feedback paths

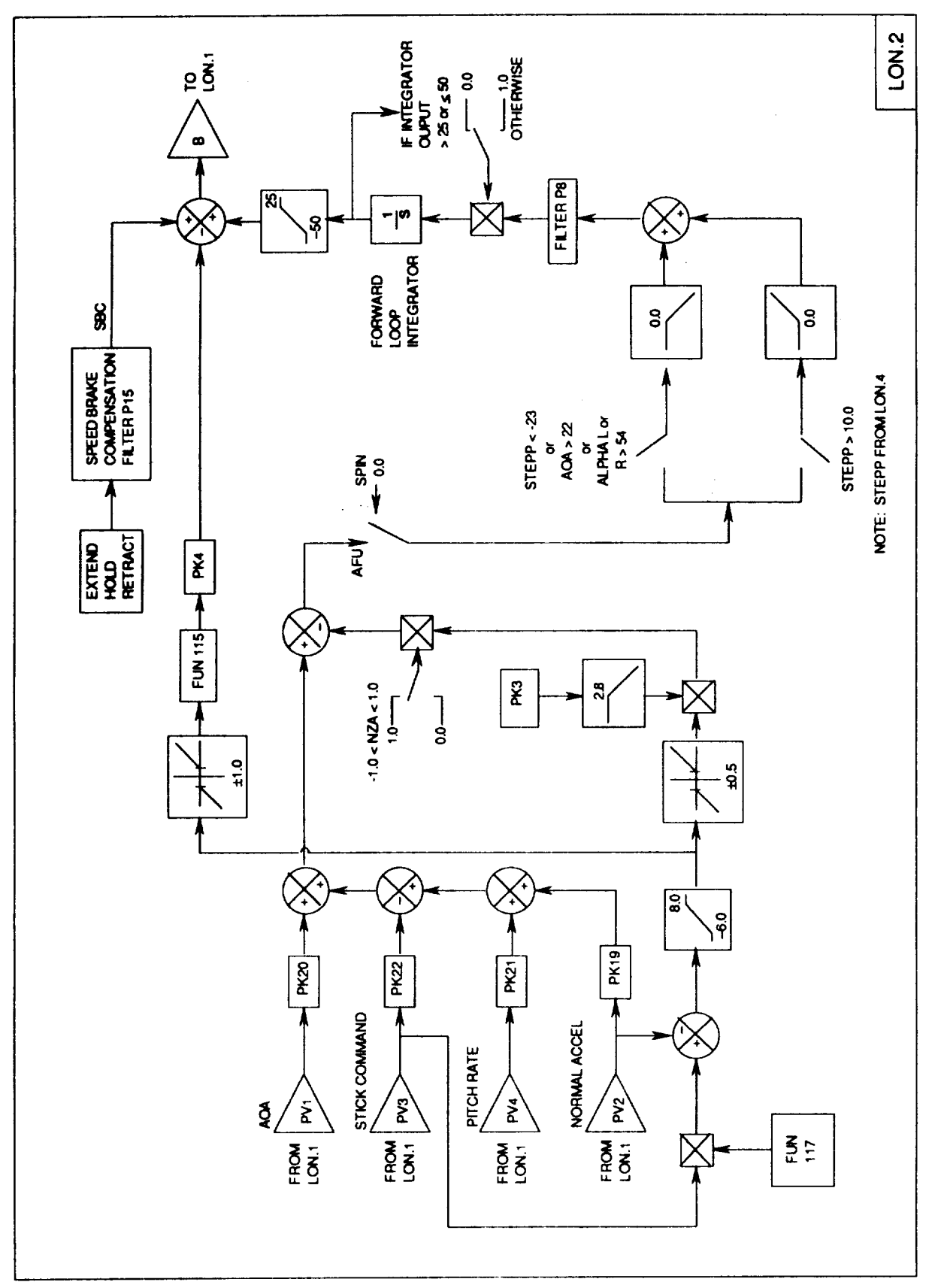

Figure 9.1. Continued - (b) Feedforward integrator

 $\bar{a}$ 

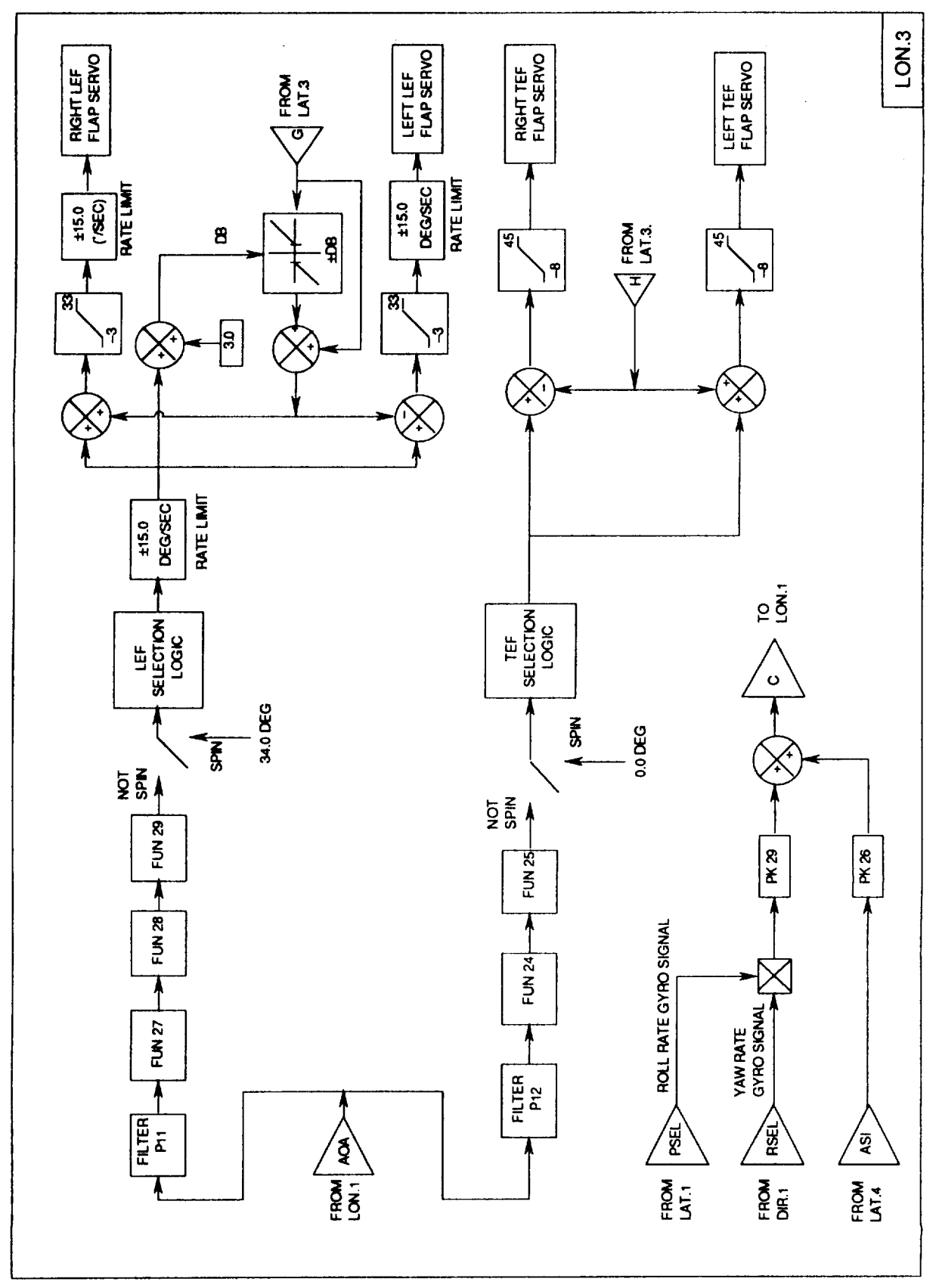

Figure 9.1. Continued - (c) Flap command and inertial compensation logic

 $\sigma_{\rm{max}}$ 

J.

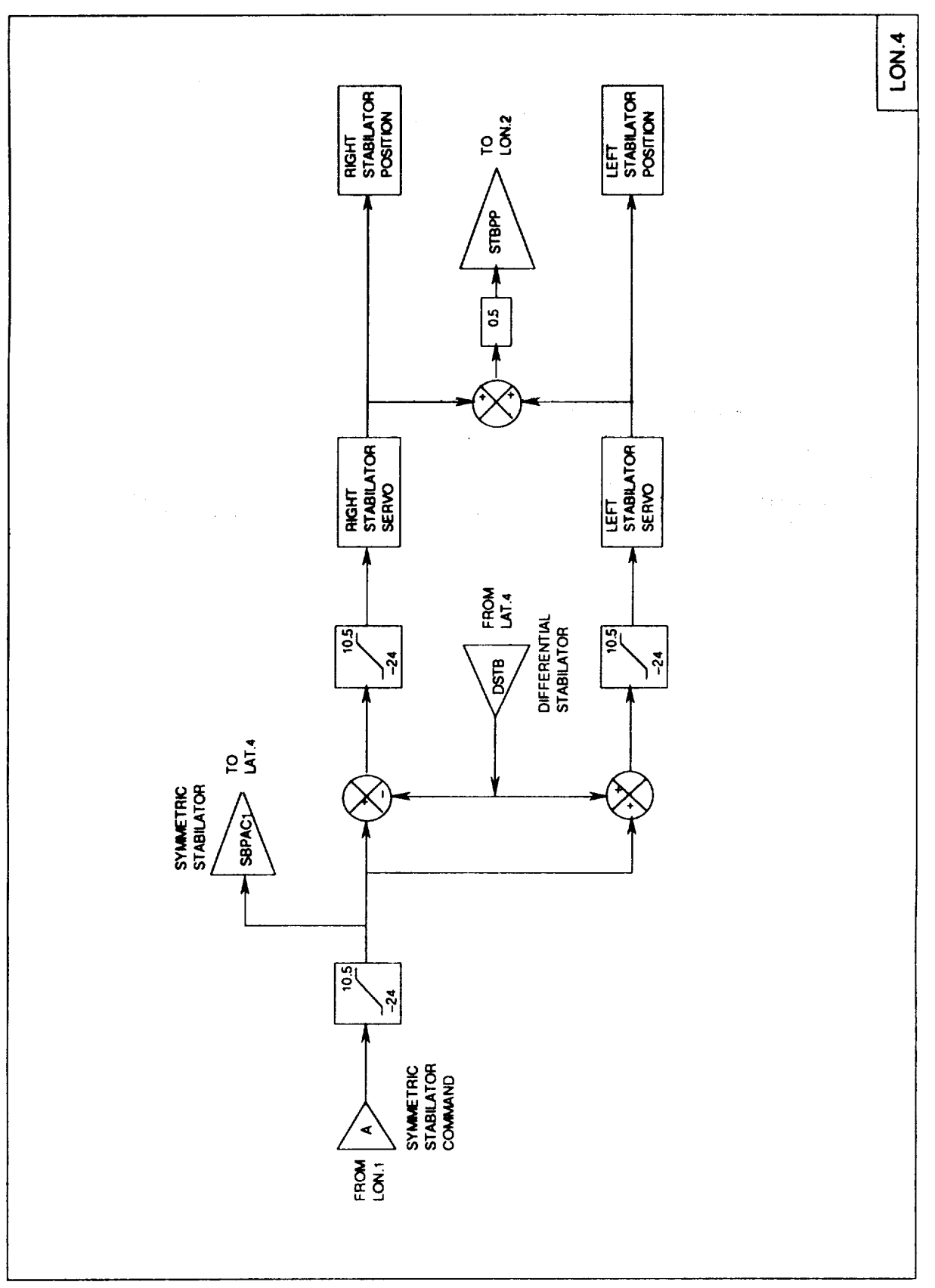

Figure 9.1. Concluded - (d) Stabilator command synthesis

| <b>Function</b> | AFU Mode          | Spin Mode            |
|-----------------|-------------------|----------------------|
| PK <sub>3</sub> | $F12*F32A + F116$ | 0.0                  |
| PK4             | $1.5*F32A$        | 0.0                  |
| <b>PK15</b>     | F32A              | 0.7                  |
| <b>PK16</b>     | $3.5*F32A$        | 0.0                  |
| <b>PK17</b>     | <b>F32A</b>       | 0.0                  |
| <b>PK18</b>     | $F68*F32A + F40$  | 0.0                  |
| <b>PK19</b>     | $8.5*F32A + F12$  | 0.0                  |
| <b>PK20</b>     | 1.0               | 0.0                  |
| <b>PK21</b>     | $F68*F32A + F12$  | 0.0                  |
| <b>PK22</b>     | F32A*F12          | 0.0                  |
| <b>PK23</b>     | $-22.0$           | NA by virtue of PK17 |
| <b>PK26</b>     | 0.0               | 0.1                  |
| PK29            | F107              | 0.0                  |

**I** Table 9.1. Pitch gains in 8.3.3 inner loop CAS

**I** I

Table 9.2. Pitch filters in 8.3.3 inner loop CA

| Filter          | <b>Transfer Function</b>                |                                         | Where Used                     |
|-----------------|-----------------------------------------|-----------------------------------------|--------------------------------|
| P <sub>2</sub>  | $\tau_N s + 1$                          | $\tau_N = .015(1 + FUN22)$              | <b>Pitch Rate</b>              |
|                 | $\tau_D s + 1$                          | $\tau_{D} = .015$                       |                                |
| P <sub>5</sub>  | $\tau_D$ s + 1                          | $\tau_D = 0.04$                         | Normal<br>Acceleration         |
| P <sub>8</sub>  | $(s/\omega)^2 + 2\zeta_N(s/\omega) + 1$ | $\zeta_N = 0.03$                        | Notch                          |
|                 | $(s/\omega)^2 + 2\zeta_D(s/\omega) + 1$ | $\zeta_D = 0.70$                        |                                |
|                 |                                         | $\omega$ = 60.0 (r/s)                   |                                |
| <b>P11</b>      | $\tau_D$ s + 1                          | $\tau_{\rm D} = 0.39$                   | Leading-<br><b>Edge Flaps</b>  |
| P12             | $\tau_D s + 1$                          | $\tau_{\rm D} = 0.79$                   | Trailing-<br><b>Edge Flaps</b> |
|                 |                                         | $\tau_D$ = 0.60 for extension           | Speed brake                    |
| P <sub>15</sub> | $\tau_D s + 1$                          | $0.49 < \tau_D < 2.0$ for<br>retraction |                                |
| P <sub>16</sub> | $\tau_D s + 1$                          | $\tau_D = 0.174$                        | <b>NZAF</b>                    |

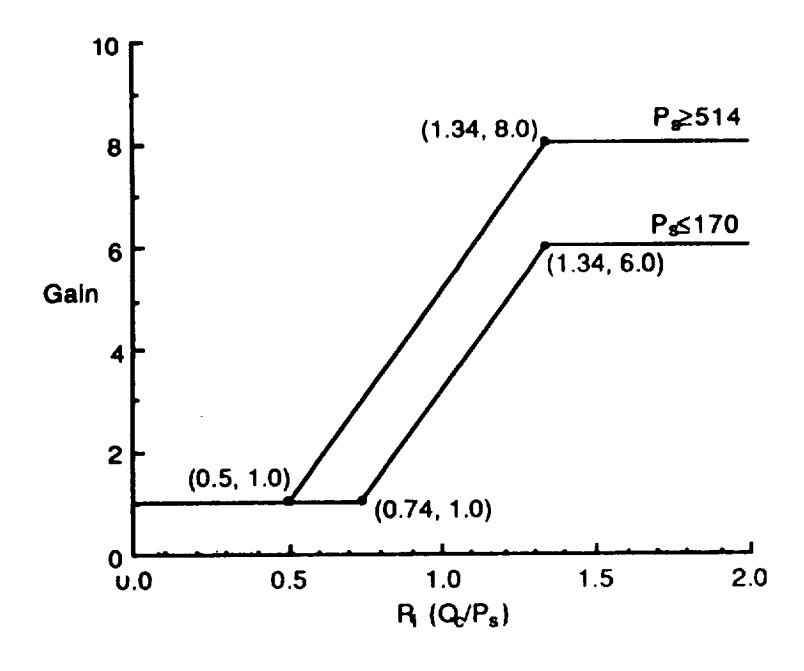

(a) Pitch function 12 - Pitch forward loop integrator gain schedu Auto Flap  $Up(R_i, P_S)$ 

ţ.

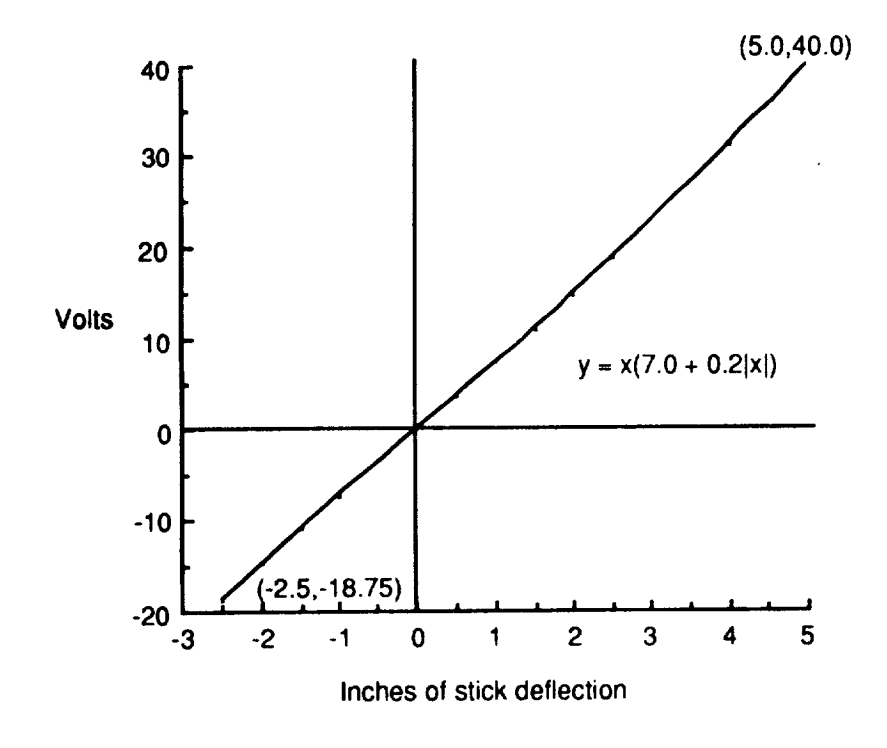

(b) Pitch function 20 - **Pitch** stick gradient Figure 9.2 Pitch CAS Functions

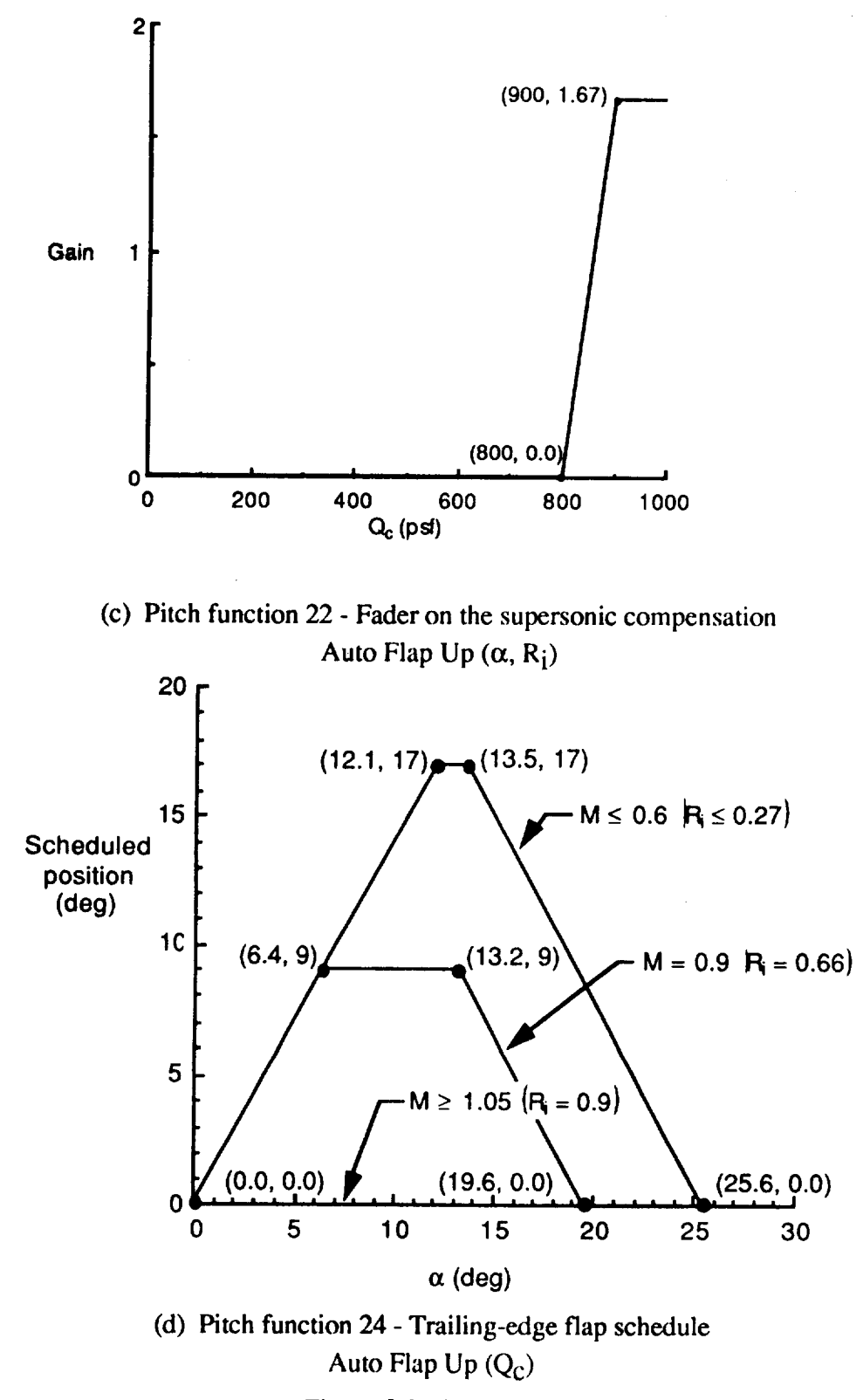

**Figure** 9.2 Continued.

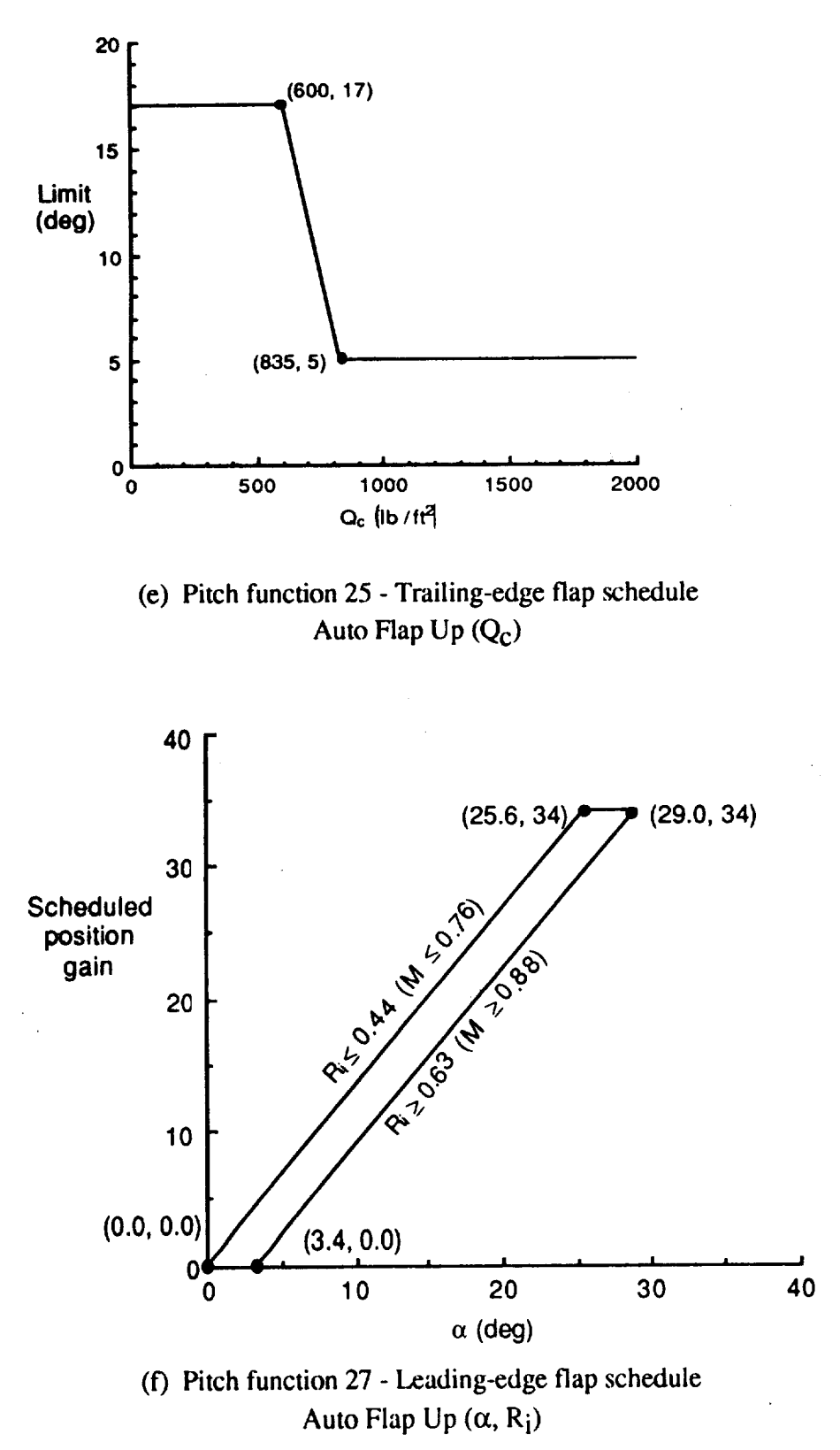

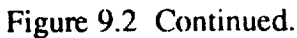

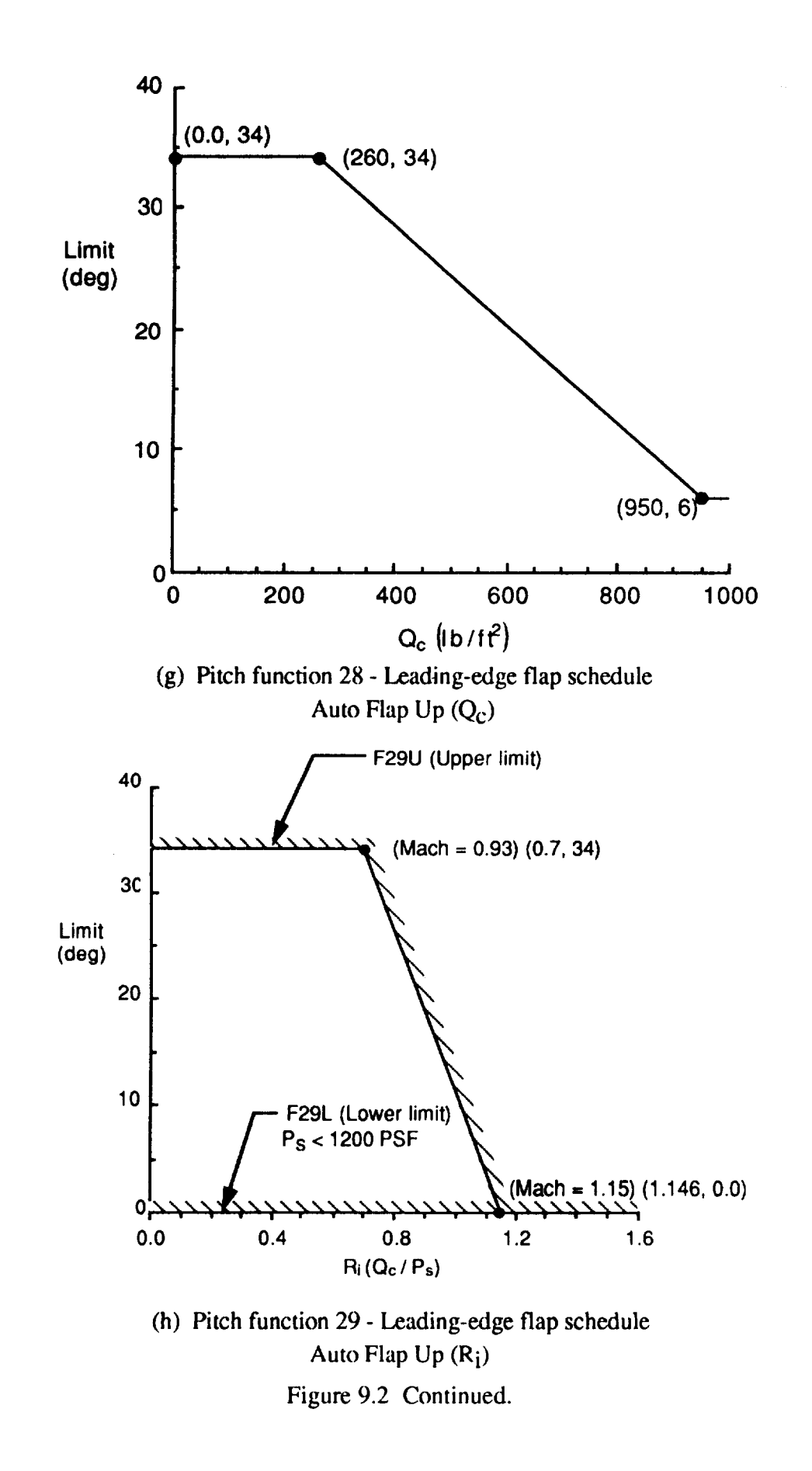

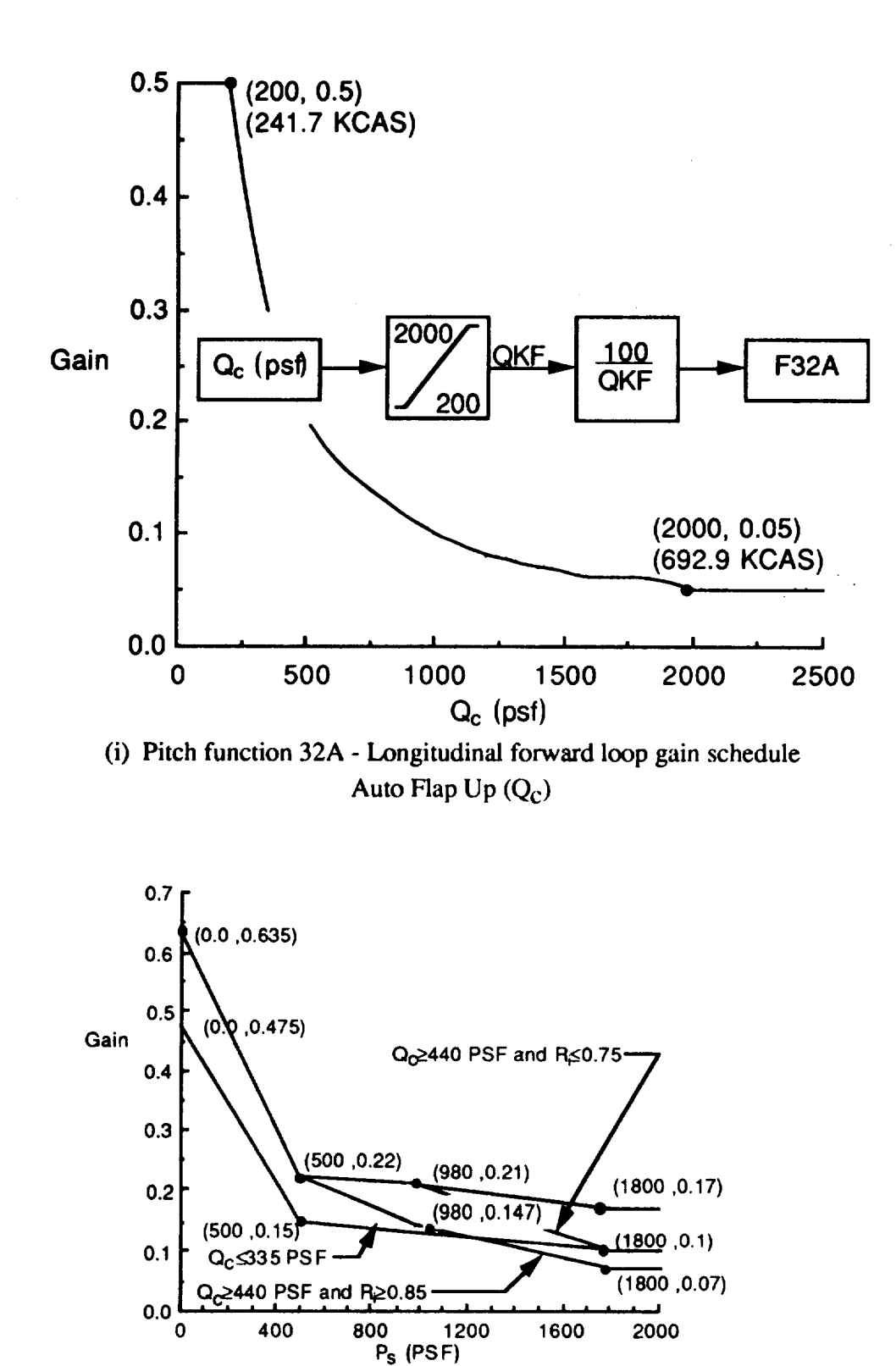

(j) Pitch function 40 - Pitch rate feedback gain schedule Auto Flap Up (P<sub>s</sub>, Q<sub>c</sub>, R<sub>i</sub>, STORES) Figure 9.2 Continued.

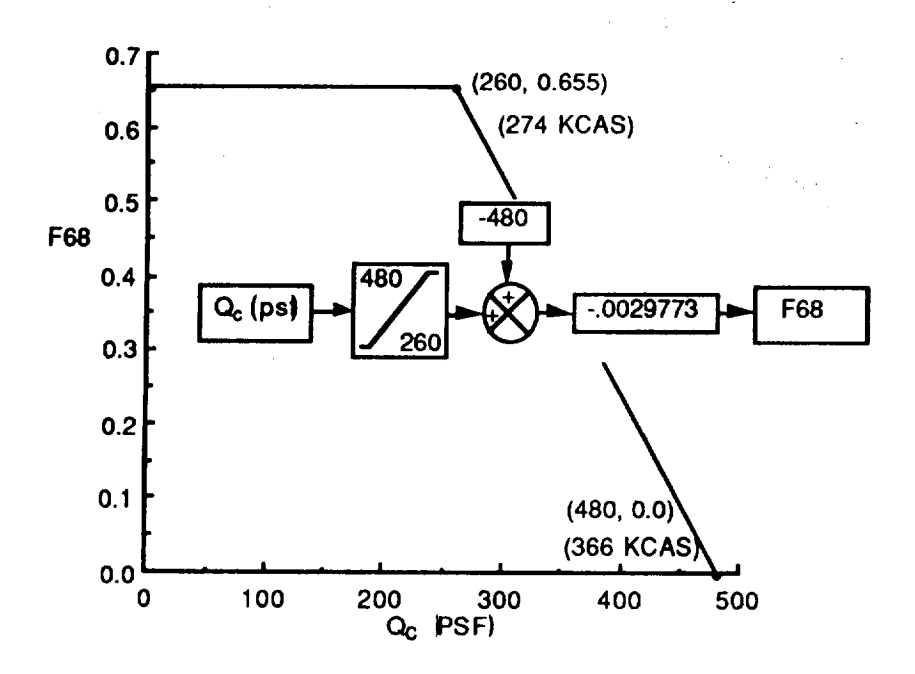

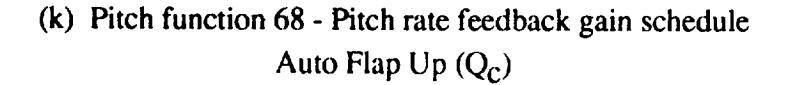

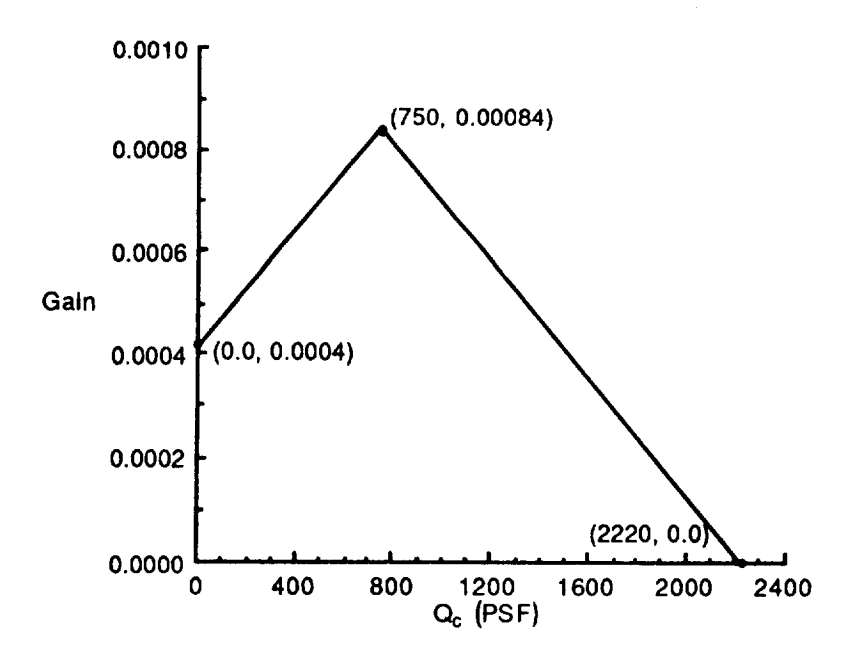

(1) Pitch function  $107$  - Longitudinal inertial gain schedule Auto Flap  $Up(Q_C)$ Figure 9.2 Continued.

 $\hat{\mathcal{L}}$ 

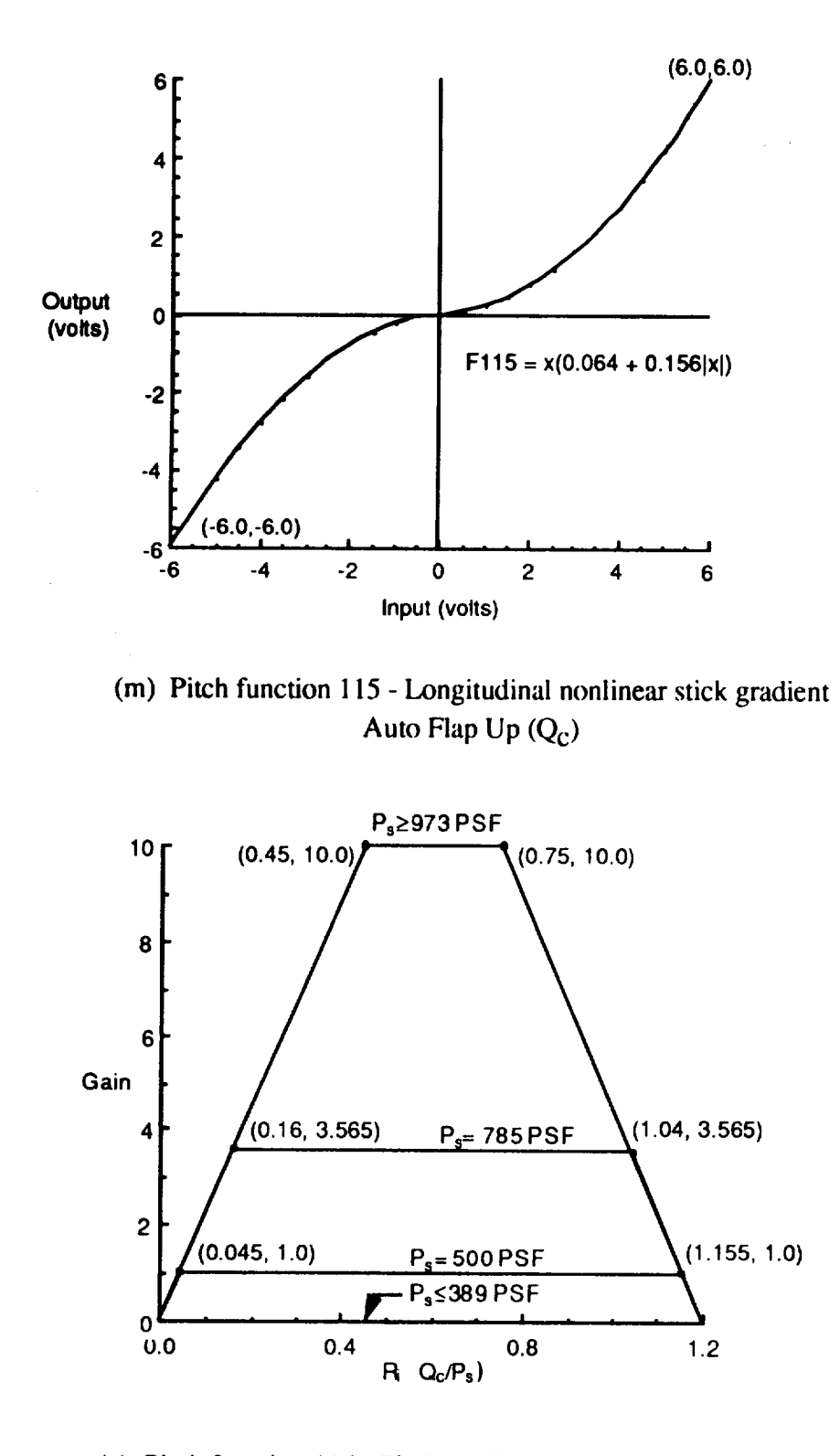

**(n)** Pitch function 116- Pitch nonlinear integrator gain schedule Auto Flap  $Up(R_i, P_S)$ Figure 9.2 Continued.

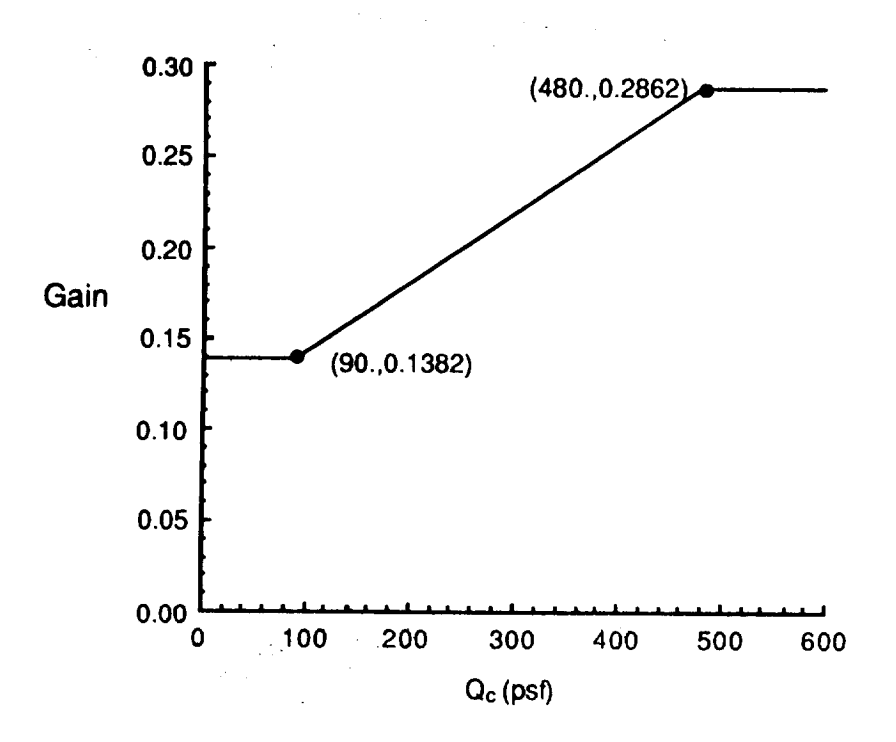

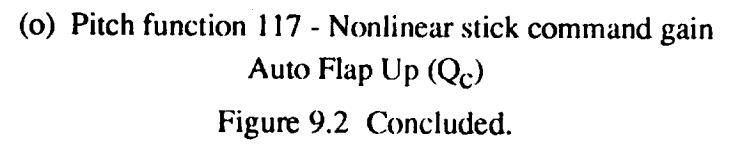

# *9.1.2 Lateral Auto Flap Up CAS*

**Figure 9.3 (a-d) is a simplified version of** the **diagram** "Figure **2** */* **OFP** V10.1" **on page 1-69 of MDC** report **A4107,** Vol **1, REV. J. Paths** having **to do** with **outer loops and the direct electric link (DEL)** reversion **mode** have **been deleted. The definition** of the lateral **gains (RKxx) in terms of roll** functions (FUNxx) are given in Table 9.3. Table 9.3 and 9.3 and 9.4 are defined in figure 9.4 The roll functions required to define quantities in order to the contract  $\frac{\lambda 4107}{\lambda}$ **(a-l). The following quote is from pages 1-65, 1-97 of MDC report A4107,** Vol **I, REV. J. Italics are comments inserted by** the **authors. Grammatical** hyphens have **been added.**

**Lateral control is accomplished by a control-by-wire system** which **commands** the ailerons, **differential stabilators, differential** wailing-edge **flaps, and differential leading-edge flaps. The controls consist of Control Augmentation System (CAS) and Digital and Analog Direct Electric Link (DEL) functions. A block diagram of** the **lateral control system is shown in Figure 2 (Figure** *93 of this report).* Lateral **functions and logic** diagram **are presented in Figure 2.1** through **2.20 (Figure** *9.4 of this report).* **Lateral digital** filter **characteristics are summarized in Table 1-3 (Table** *9.4 of this report).*

The roll CAS augments the pilot's roll stick inputs and provides roll damping through the aileron, differential stabilator, differential trailing-edge flaps, and differential leading-edge flaps. The center stick position command signal is summed with the roll rate feedback (p) to provide the closed loop control of the ailerons, differential stabilators, differential to **provide the closed loop control** of the ailerons, differential states inherent high rol trailing-ed\_ **flaps, and** differenual leading-edge **naps.** t\_ecause ot me mnere damping of the aircraft at low altitude high speed flight conditions, the roll rate feedback gain is reduced (gain scheduled) in this area. A limited authority roll rate feedback is used to improve **trim** stability in the area where the CAS roll rate feedback gain is reduced.

The control stick position sensor signal, **after** it is shaped by a parabolic gradient, provides the desired **roll** response of the augmented aircraft.

**The roll CAS normal** mode command **path** is comprised of an **air data scheduled** gain **(Functions 4, 7, and 13). Function 4 is also the roll rate feedback gain schedule. The gain varies** with **dynamic** and **static pressure** to **provide acceptable loop stability and roll response characteristics throughout** the envelope. **Notch filters located in** the roll rate **feedback path attenuate motion sensor inputs due to aeroelastic bending of** the **aircraft structure. A notch filter is located in** the **stick position signal** to **prevent structural** mode **coupling through** the **stick** position **sensor. The frequencies axe based on** modes determined **during Ground** Vibration **Testing. An additional fourth** order roll-off filter **is located in** the **feedback path** to **provide additional attenuation of** the **structural** mode **inputs and** high **frequency noise,** the **presence of** which was **detected during Iron Bird** testing.

**With wing stores,** the **roll rate feedback gain is increased for** roll **rates in excess of 110 degrees per second and** the **stick command gain (Function 13) is** modified in **order** to **limit the maximum roll rate** to **approximately 150 degrees per second. Without wing stores, the** roll **rate feedback** gain is increased **above** 190 **degrees** per second to aid in limiting the maximum roll rate to approximately 220 degrees per second. *(Wing stores are not an option in the fl 8bas simulation).*

The maximum roll rate capability with or without stores is limited to 150 degrees per second above 5 g's normal load factor to reduce the vertical tail loads and reduce inertial coupling.

The aileron command gain is scheduled with angle of attack and air data (Functions 35 and 36). The angle-of-attack gain schedule eliminates excessive adverse sideslip during rolling maneuvers for high angles of attack at low dynamic pressure flight conditions. The air data gain schedule reduces the aileron command to zero at high dynamic pressure flight conditions where wing flexibility reverses the effective aileron aerodynamic moments. The air data schedule also avoids hinge moment limits. The aileron command is also limited by an angle of attack and air data schedule (Function 41 ) to optimize roll coordination.

The roll CAS signal which drives the differential stabilator is multiplied by a gain and then is limited by a gain schedule (Functions 6 and 101) and rate limited at 35 degrees per second to reduce the coupling between the roll and pitch axis at high dynamic pressure where the stabilator approaches hinge moment and bending moment limits. Stabilator bending moment alleviation is provided via a differential stabilator surface command gain scheduled with load factor (Function 101). The differential stabilator command is also limited by the stabilator pitch command (pitch priority) and by an angle-of-attack schedule (Function 41). The aileron and differential stabilator command signals also command rudder (for *roll* coordination) through the rolling surface-to-rudder interconnect (RSRI). The RSRI is gain scheduled with air data and angle of attack (Functions 30 and 38).

The differential trailing-edge flap command gain is scheduled with air data and angle of attack (Functions 31 and 34). The air data schedule permits the maximum differential deflection available without encountering hinge moment limiting or excessive vertical tail loads. The angle-of-attack schedule reduces the available deflection above 5 degrees AOA and eliminates it above 10 **degrees** AOA. Differential flaps are not necessary to meet roll performance requirements above these angles of attack.

The differential leading-edge flaps are gain scheduled with air data and load factor (Function 93) to provide improved roll rate in the low to mid altitude transonic speed range. The gain is reduced for increasing load factor, increasing altitude, and decreasing Mach in the transonic speed range.

Differential ailerons are used for active suppression of a wing stores aeroelastic oscillation. The forward sensor assembly lateral accelerometer signal is filtered to extract the oscillation component, which then drives the ailerons. The active suppression system is switched on by an air data schedule if the heavy wing stores discrete is set by the Mission Computer.

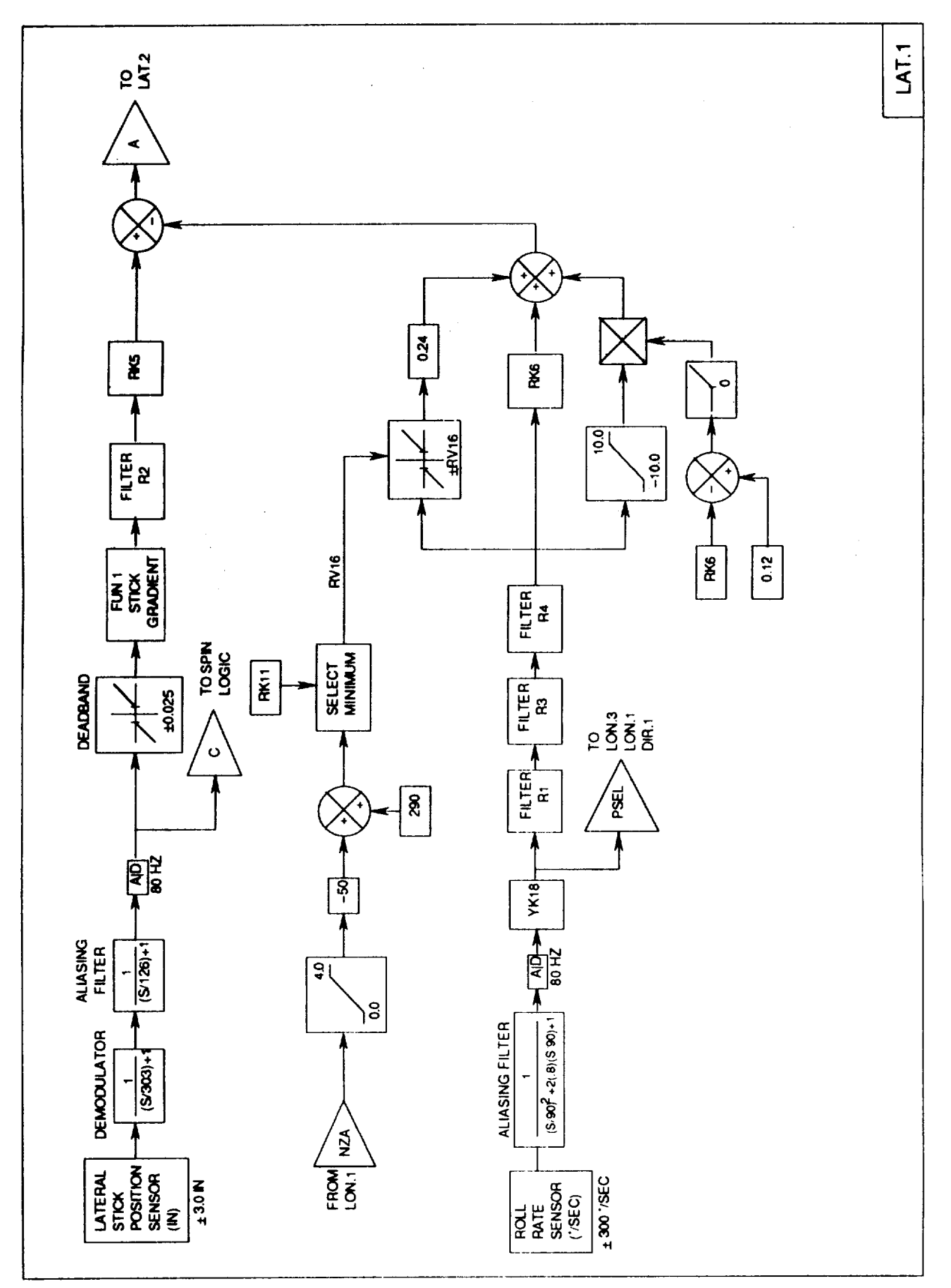

Figure 9.3. Lateral CAS - (a) Main feedback paths

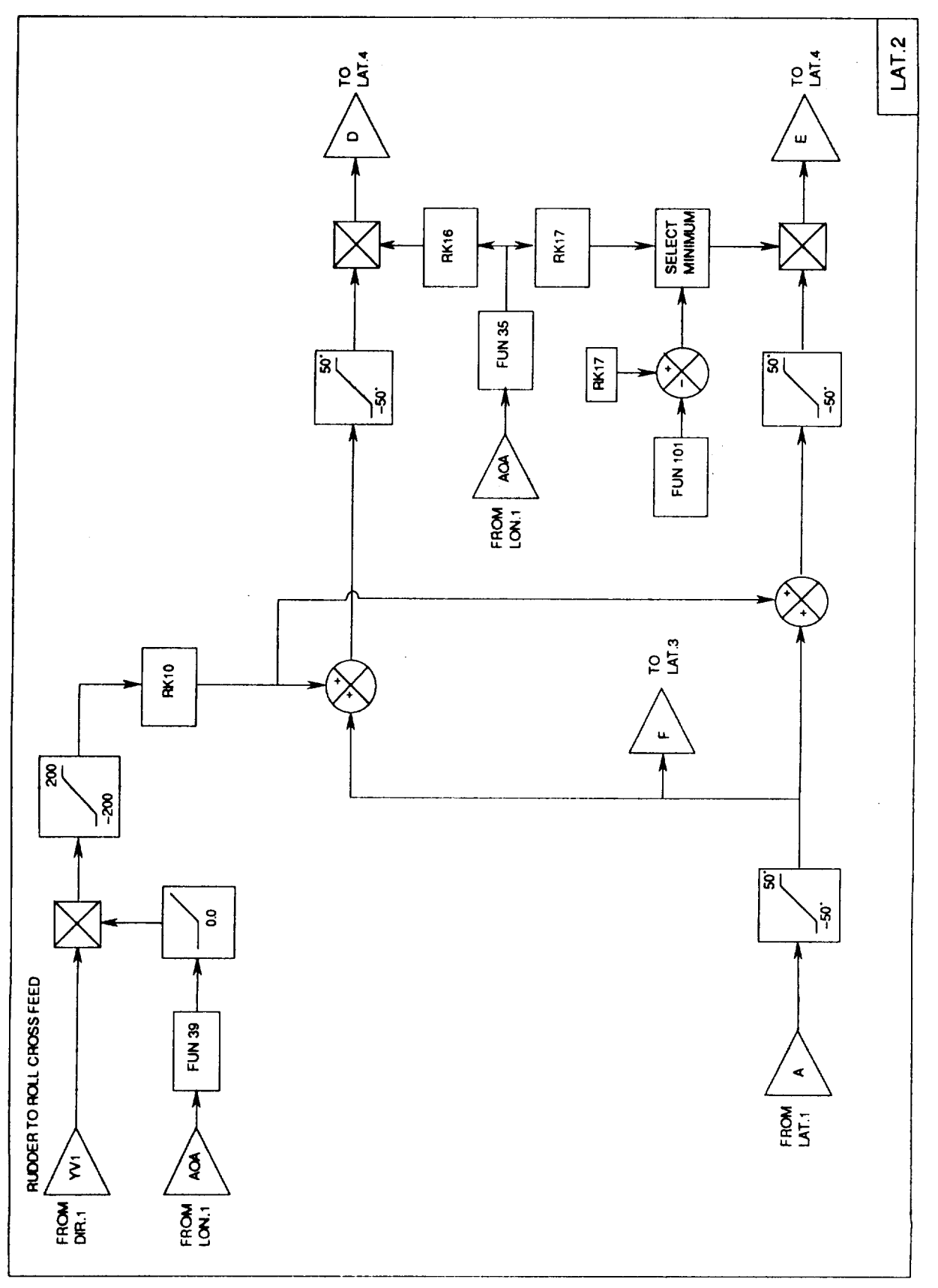

Figure 9.3. Continued - (b) Aileron and differential stabilator commands

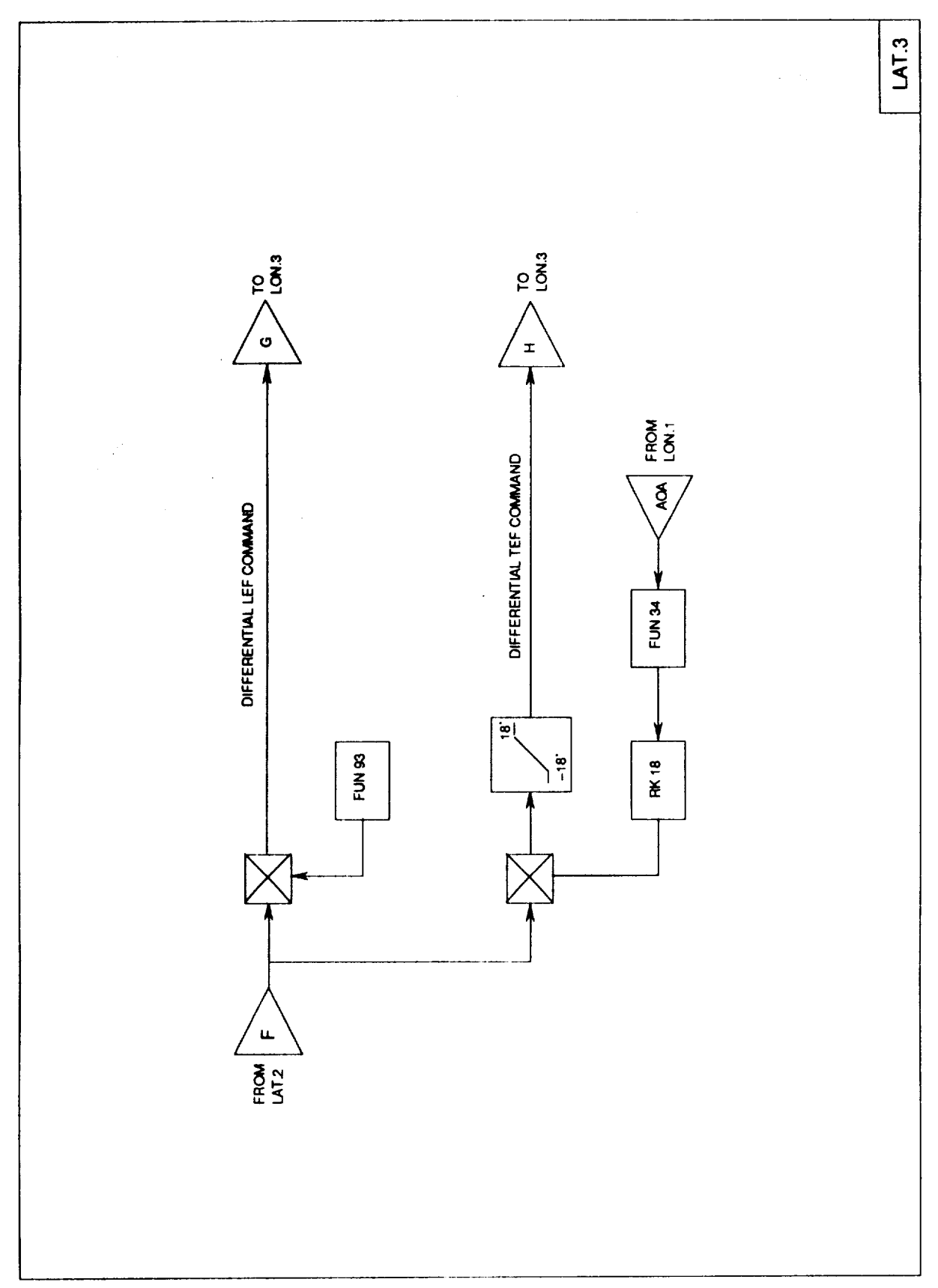

Figure 9.3. Continued - (c) Differential flaps
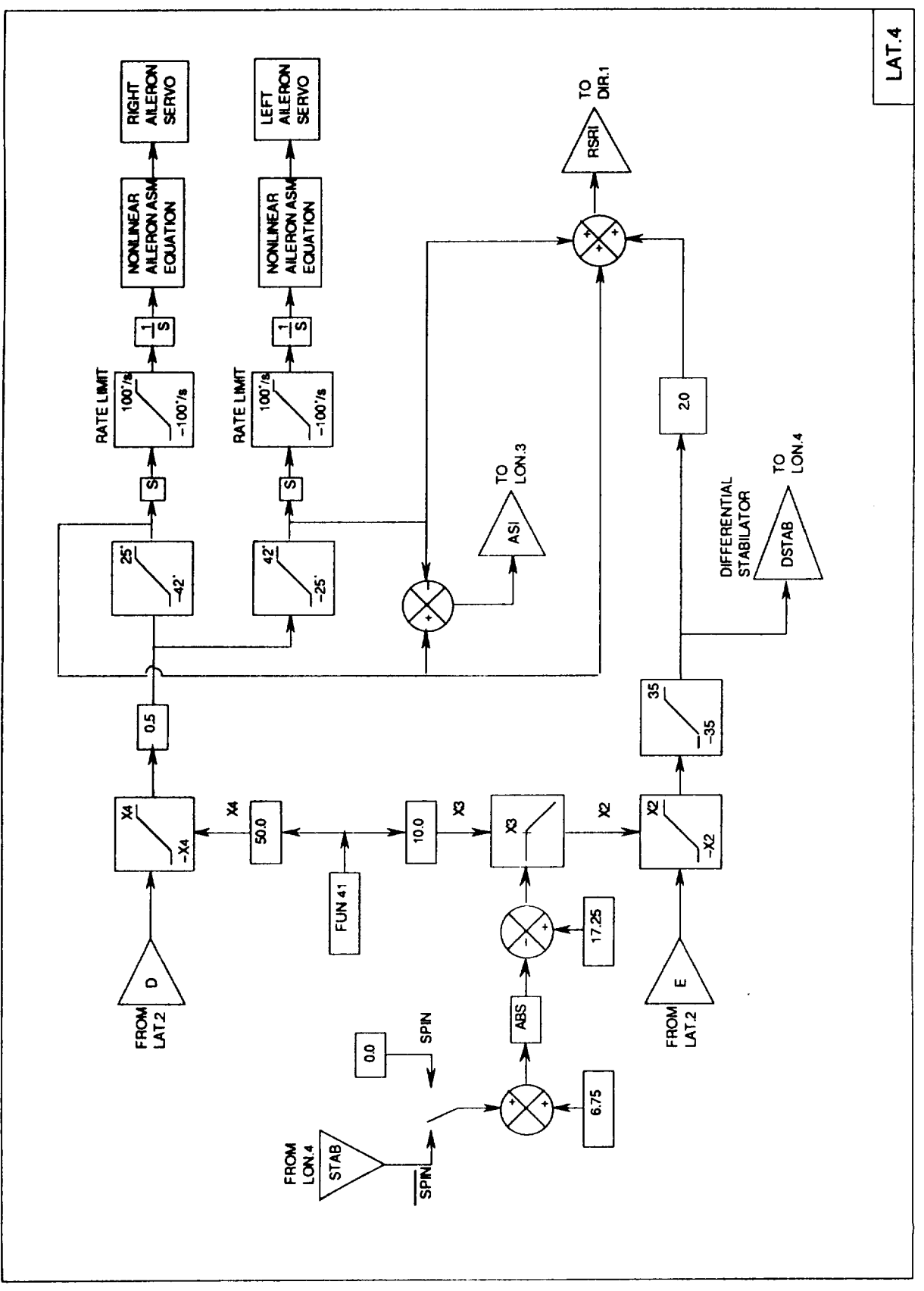

Figure 9.3. Concluded - (d) Servo command synthesis

| <b>Function</b> | <b>AFU Mode</b>                 | Spin Mode      |  |
|-----------------|---------------------------------|----------------|--|
| <b>RKI</b>      | 117                             | 0.0            |  |
| RK <sub>2</sub> | 3.22                            | 6.732          |  |
| RK5             | $F7*(F4*F13)$                   | 2.5            |  |
| RK6             | F4                              | 0.0            |  |
| <b>RK10</b>     | 1.33                            | 0.0            |  |
| <b>RK11</b>     | 1.0                             | 300.0          |  |
| <b>RK16</b>     | F36                             | F36            |  |
| <b>RK17</b>     | F6                              | F <sub>6</sub> |  |
| <b>RK18</b>     | F31                             | 0.0            |  |
| <b>RK22</b>     | 0.0                             | 0.0            |  |
| YK18            | See directional axis, Table 9.5 |                |  |

Table 9.3. Lateral (roll) gains in 8.3.3 inner loop CAS

Table 9.4. Lateral (roll) filters in 8.3.3 inner loop CA.

| Filter         | <b>Transfer Function</b>                                                           |                                                                | Where Used                                               |
|----------------|------------------------------------------------------------------------------------|----------------------------------------------------------------|----------------------------------------------------------|
| $R1$           | $(s/\omega)^2 + 2\zeta(s/\omega) + 1$                                              | $\zeta = 0.80$<br>$\omega$ = 90.0 (r/s)                        | 2 <sup>nd</sup> order rolloff<br>for roll rate<br>sensor |
| R <sub>2</sub> | $(s/\omega)^2 + 2\zeta_N(s/\omega) + 1$<br>$(s/\omega)^2 + 2\zeta_D(s/\omega) + 1$ | $\zeta_N = 0.05$<br>$\zeta_D = 0.50$<br>$\omega = 31.0$ (r/s)  | 5 Hz notch for<br>stick lateral<br>position sensor       |
| R <sub>3</sub> | $(s/\omega)^2 + 2\zeta_N(s/\omega) + 1$<br>$(s/\omega)^2 + 2\zeta_D(s/\omega) + 1$ | $\zeta_N = 0.07$<br>$\zeta_D = 0.70$<br>$\omega = 44.0$ (r/s)  | 7 Hz notch for<br>roll rate sensor                       |
| R <sub>4</sub> | $(s/\omega)^2 + 2\zeta_N(s/\omega) + 1$<br>$(s/\omega)^2 + 2\zeta_D(s/\omega) + 1$ | $\zeta_N = 0.03$<br>$\zeta_D = 0.70$<br>$\omega$ = 107.0 (r/s) | 17 Hz notch for<br>roll rate sensor                      |

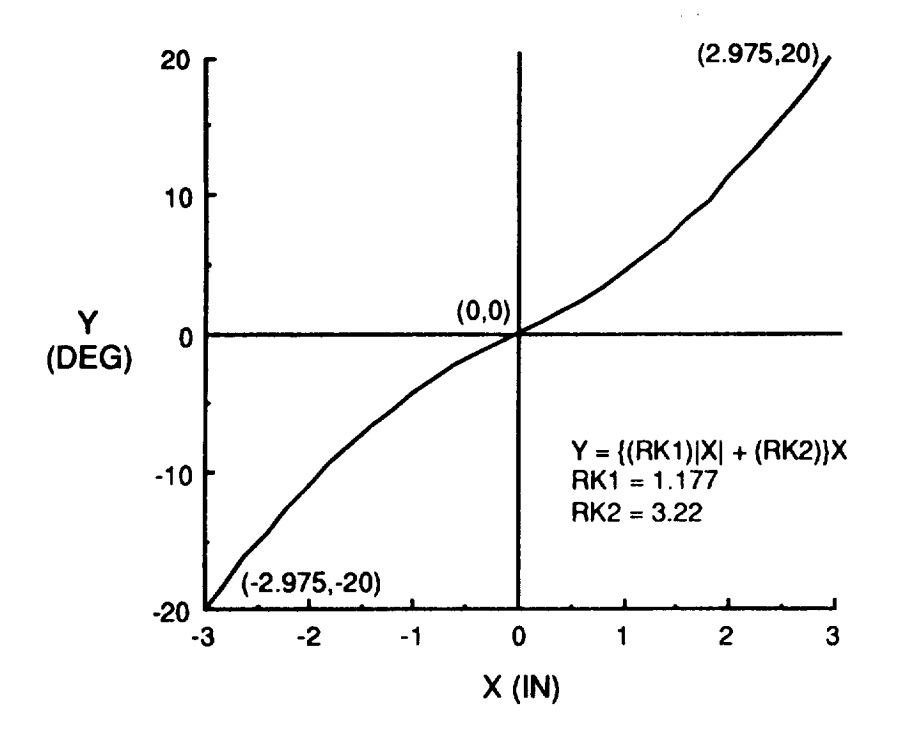

(a) Roll function 1 **-** Lateral stick gradient, AFU mode

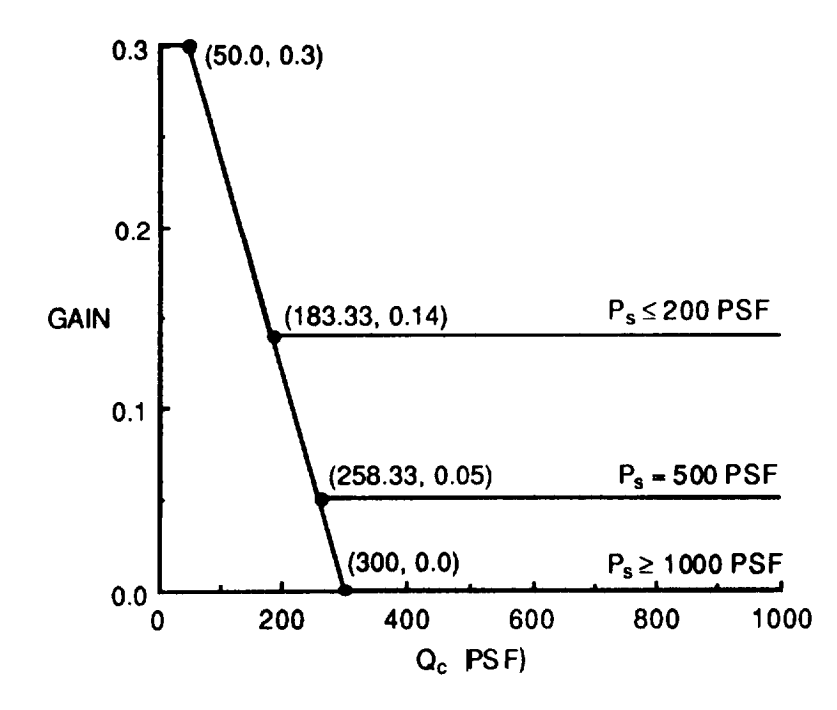

(b) Roll function  $4$  - Roll rate feedback gain schedule, AFU mode,  $(Q_C, P_S)$ Figure 9.4 Lateral (roll) CAS Functions.

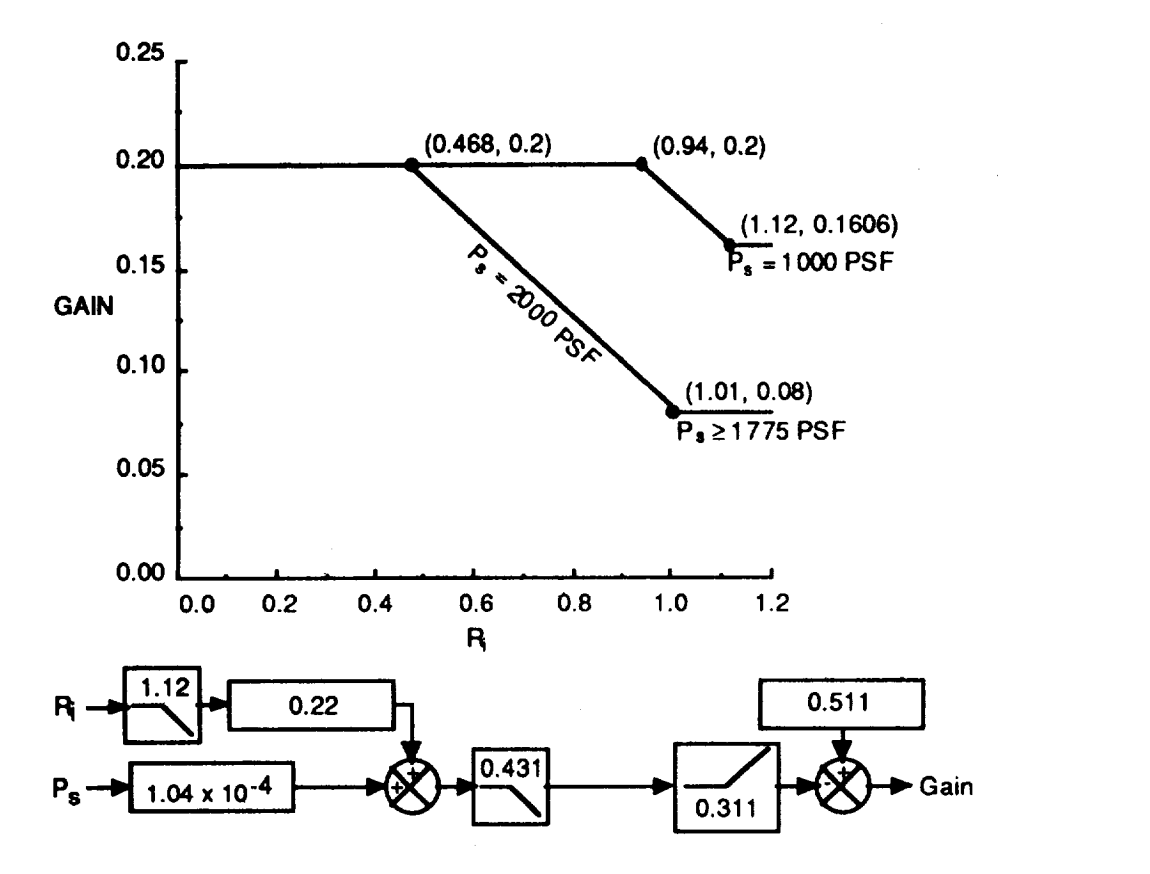

**(c)** Roll function 6 **-** Differential stabilator gain schedule, AFU mode, **(R** i, Ps)

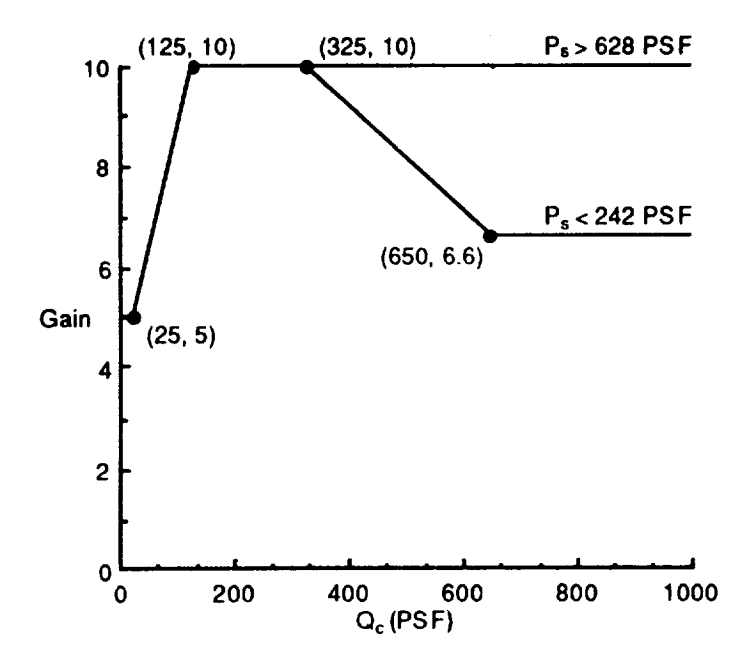

(d) Roll function  $7$  - Lateral command schedule gain, AFU mode,  $(Q_C, P_S)$ Figure 9.4 Continued.

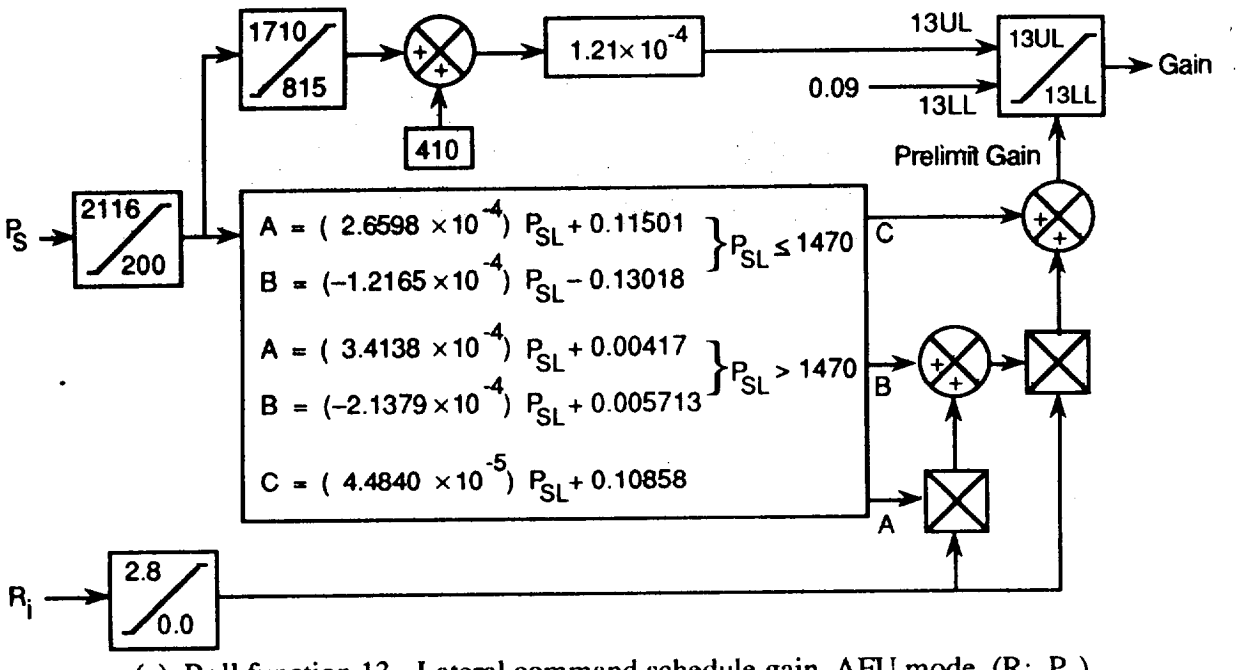

(e) Roll function 13 - Lateral command schedule gain, AFU mode, (R i, **Ps)**

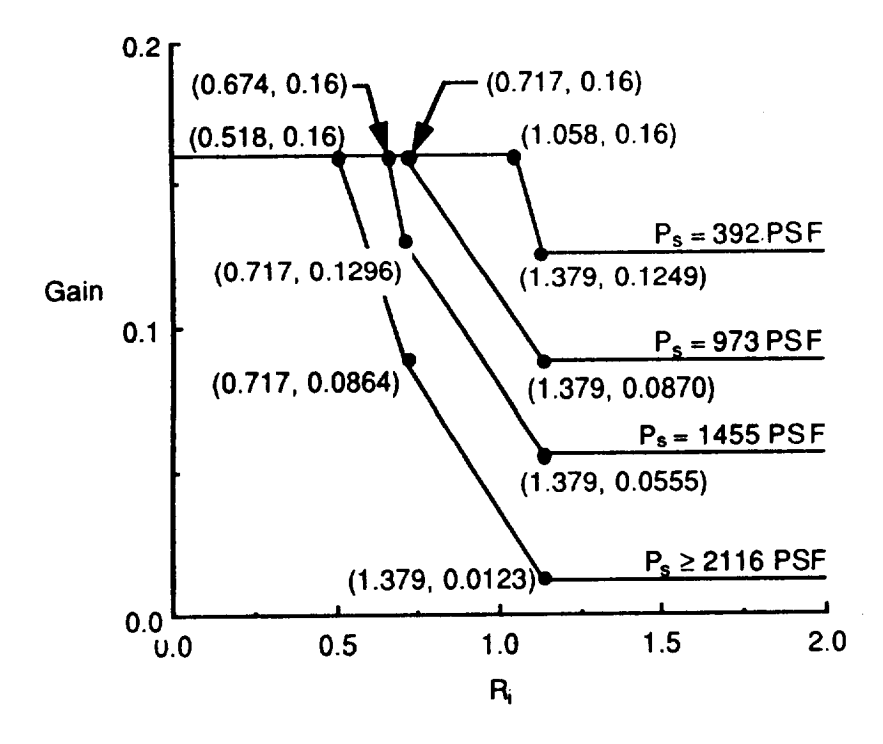

(f) Roll function 31 - Differential trailing-edge flap gain schedule, AFU mode,  $(R_i, P_s)$ Figure 9.4 Continued.

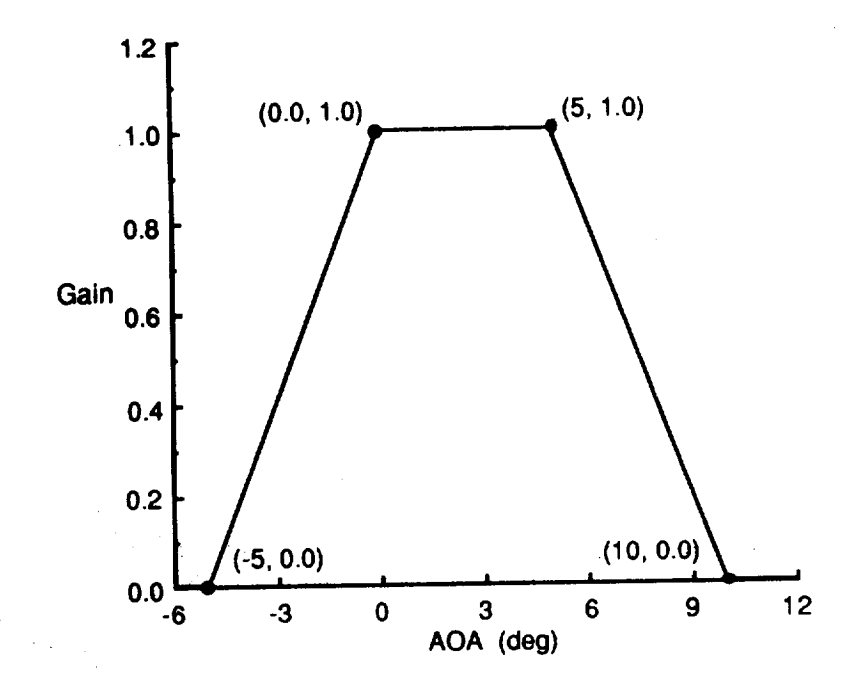

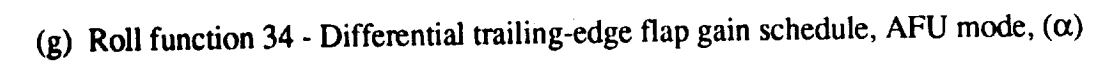

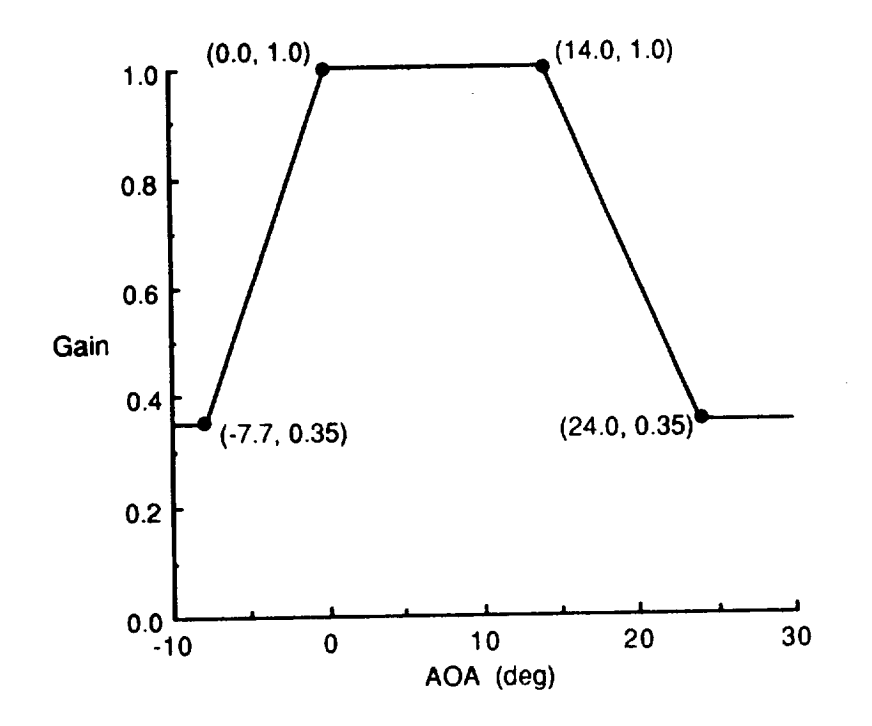

(h) Roll function 35  $\cdot$  Lateral forward loop gain schedule, AFU mode,  $(\alpha)$ Figure 9.4 Continued.

 $\ddot{\phantom{a}}$ 

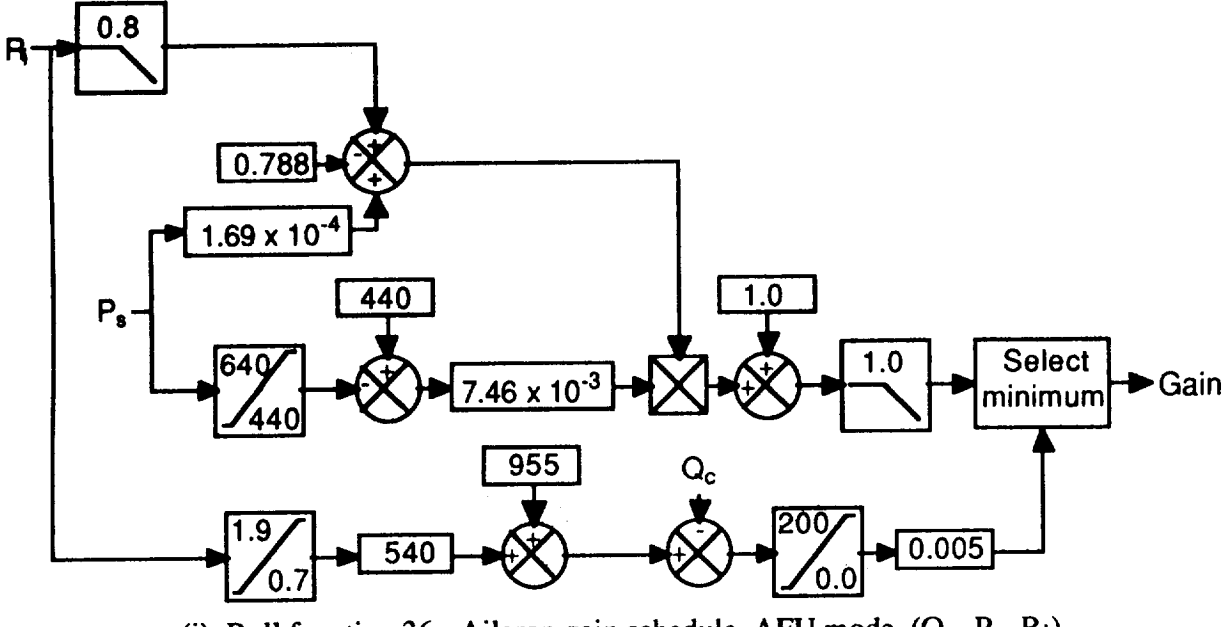

(i) Roll function 36 - Aileron gain schedule, AFU mode, (Q<sub>c</sub>, P<sub>s</sub>, R<sub>i</sub>)

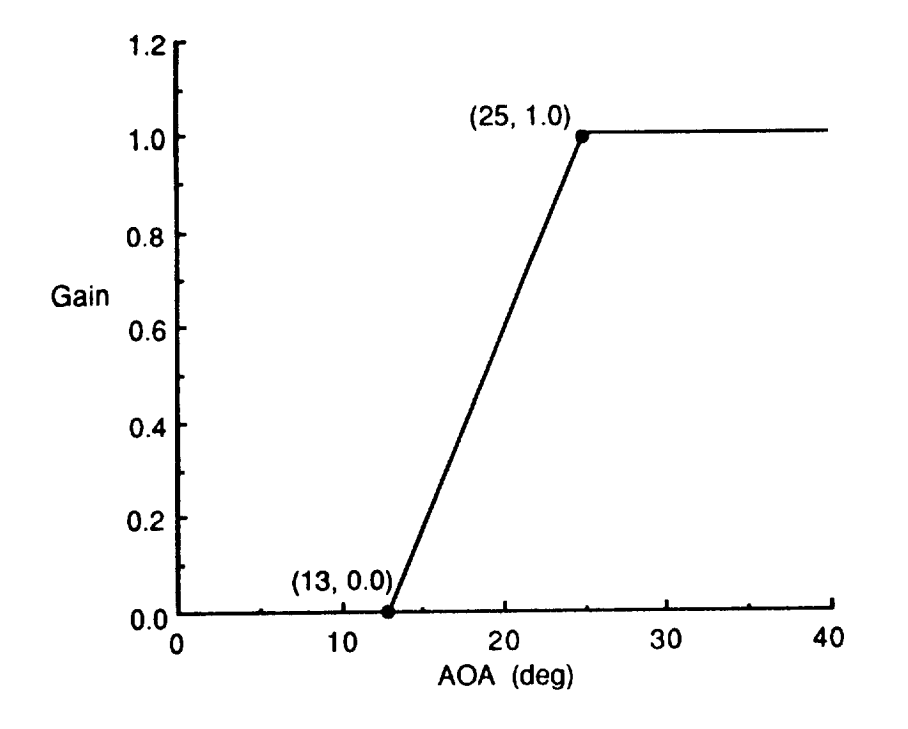

(j) Roll function 39 - Rudder pedal to roll CAS interconnect gain schedule, AFU mode,  $(\alpha)$ Figure 9.4 Continued.

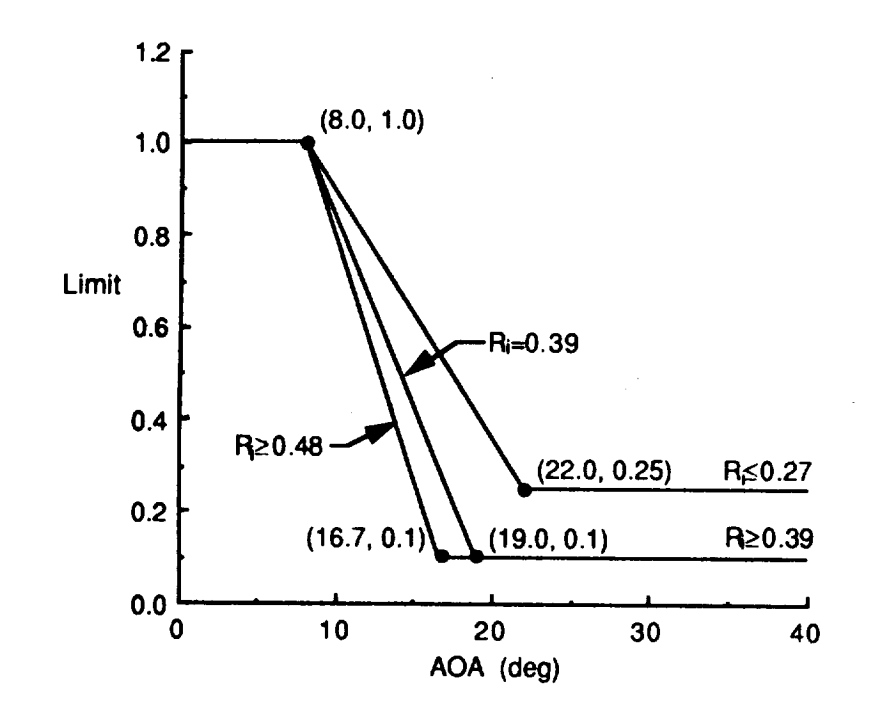

(k) Roll function 41 - Rolling surface limit schedule, AFU mode,  $(\alpha, R_i)$ 

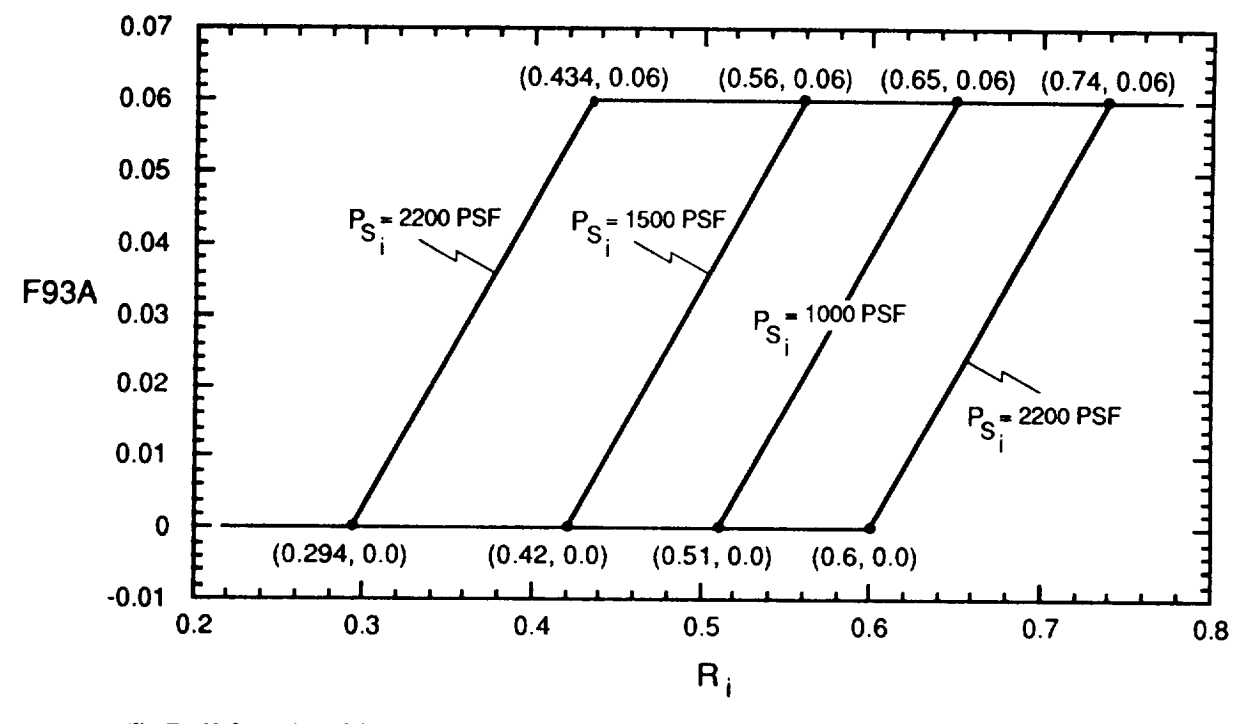

(l) Roll function 93A- Differential **leading-edge** flap gain schedule component, AFU mode,  $(R_i, \overline{P}_{S_i})$ ) Figure 9.4 Continued.

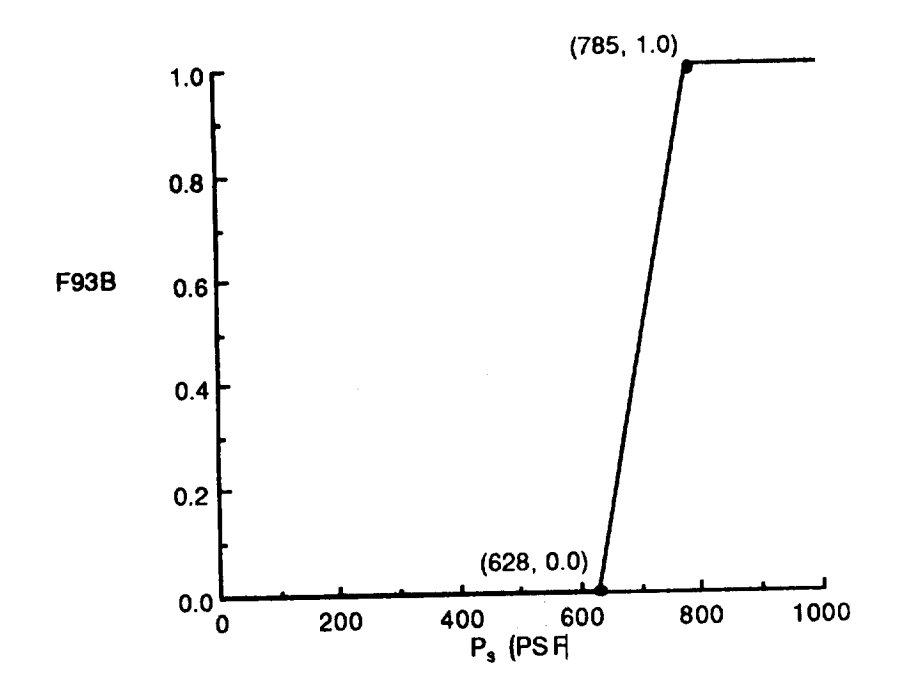

 $\cdots \cdots$ 

**(m) Roll** function 93B **-** Differential **leading-edge** flap gain schedule component, AFU mode, **(Ps)**

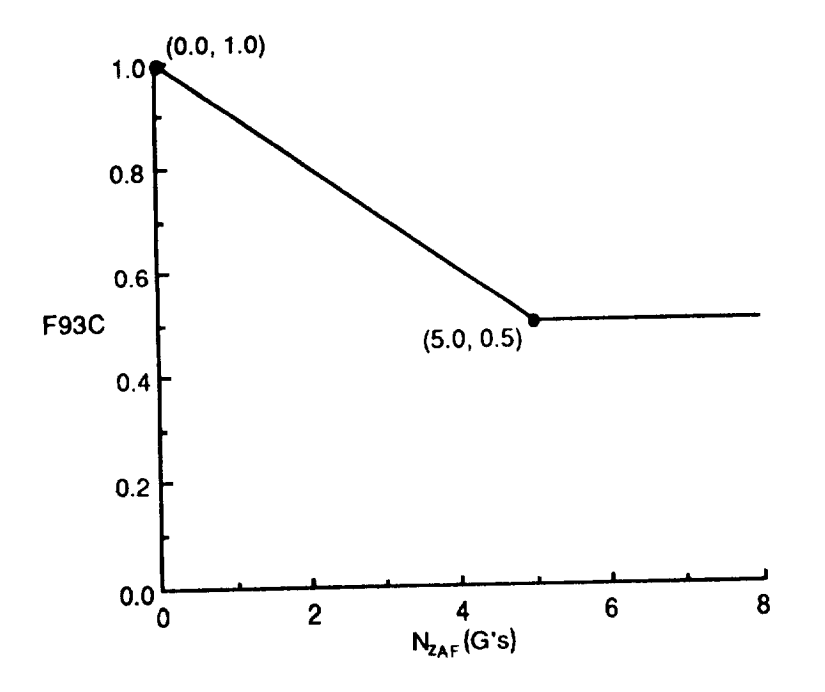

(n) Roll function 93C - Differential leading-edge flap gain schedule component, AFU mode,  $(N_{Z_{\rm AF}})$ 

Figure 9.4 Continued.

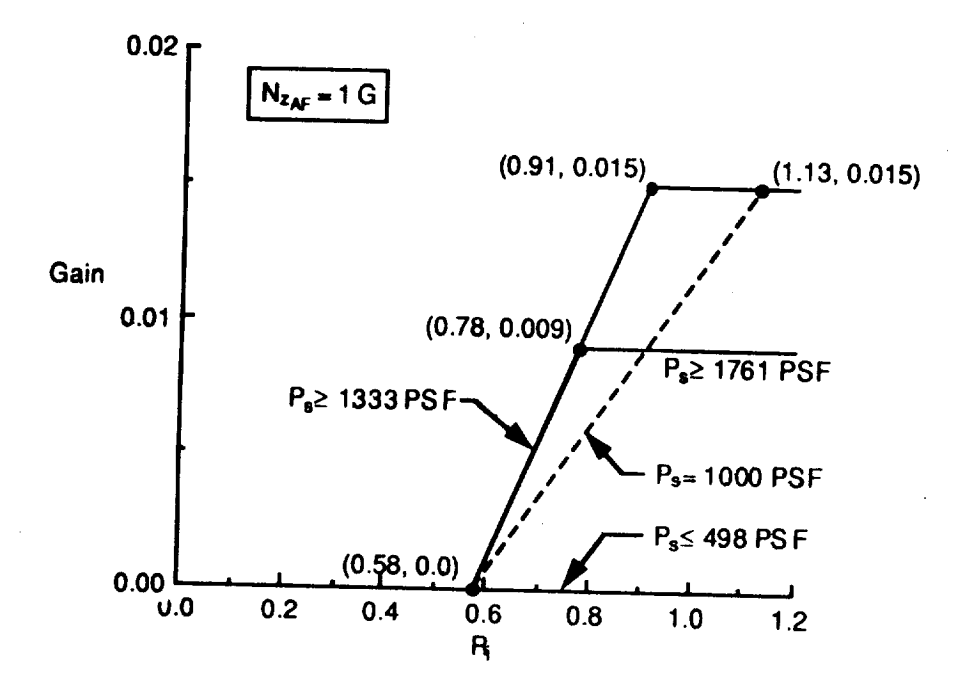

**(o) Roll** function 101 - Differential stabilator load alleviation schedule, AFU mode,  $(R_i, P_s, N_{Z_{AF}})$ Figure 9.4 Concluded.

ÿ.

#### *9.1.3 Directional Auto Flap Up CAS*

Figure 9.5 (a-b) is **a simplified** version of the **diagram** "Figure 3 */OFP* V10.1" on page 1-99 of MDC report A4107, Vol I, REV. J. Paths having to do with outer loops and the direct electric link (DEL) reversion mode have been deleted. The definition of the directional gains (YKxx) in terms of yaw functions (FUNxx) are given in Table 9.5. Table 9.6 defines the directional filters used in figure 9.5. The yaw functions required to define quantities in both tables 9.1 and 9.2 are defined in figure 9.6 (a-l). The following quote is from pages 1-93, 1-94 of MDC report A4107, Vol I, REV. J. Comments inserted by the authors are in italics. Grammatical hyphens have been added.

Directional control is accomplished by **a** control-by-wire (CBW) system which commands the twin rudders. The yaw CAS is the primary mode of operation with a DEL (Direct *Electric Link*) mode from the rudder pedal force transducers to the rudder actuators available for CAS off operation. A rolling surface-to-rudder interconnect (RSRI) is incorporated to minimize the sideslip accompanying roll maneuvers. The block diagram is shown in Figure 3 (Figure *9.5 of this document).* Directional functions and logic diagrams are given in Figures 3.1 through 3.27 (Figure *9.6 of this document).* Directional digital filters are summarized in Table 1-5 (Table *9.6 of this* document).

The normal mode of control is closed loop employing stability axis yaw rate  $(r \cos(\alpha) - p)$  $sin(\alpha)$  and lateral acceleration feedback control.

The rudder pedal force transducer **signal,** after it is shaped by **a** dead band followed by a parabolic gradient (Function 14), is air data scheduled (Function 10) to prevent a command which would exceed the vertical tail load limits. Air data and angle-of-attack gain schedules (Function 17 and 114) eliminate aircraft departures for full pedal inputs. Full surface authority is available at high angles of attack and low Mach numbers through the rudder pedal-to-rolling surface and rolling surface-to-rudder interconnects described below.

The CAS feedback loop contains **a** third order roll-off **filter** to **attenuate** high frequency noise and structural feedback modes. The computed stability axis yaw rate feedback signal is multiplied by a gain (Function 96) and then shaped by a washout network. The yaw rate (multiplied by cosine of angle of attack) feedback component is used to augment the Dutch roll damping. The remaining signal component, proportional to roll rate multiplied by the sine of angle of attack, is used to help provide sideslip reduction during high angle of attack maneuvering flight. Lateral acceleration feedback aids in reducing sideslip and provides turn coordination. The lateral acceleration and yaw rate feedback gains are air data scheduled (Functions 90 and 96) to increase directional stability at high altitude supersonic speeds and to optimize Dutch roll characteristics at low to mid altitude and speeds, respectively. Additional lateral acceleration air data and angle of attack gain schedules (Functions 112 and 113) improve directional stability above Mach 0.7 and 15 degrees angle of attack. Roll rate multiplied by pitch rate is fed to the directional control system to reduce the effects of inertial couping (Function 108)

The forward loop consists of **a** gain scheduled with air data (Function 45). **The** gain reduces rudder pedal sensitivity in the high dynamic pressure region and optimizes the closed loop directional damping **the** roll coordination characteristics.

The rolling surface-to-rudder interconnect (RSRI) is used to control rudder deflections to minimize the sideslip accompanying roll maneuvers. The RSRI command is the total commanded differential aileron plus differential stabilator. The RSRI signal is passed through a lead-lag network and multiplied by variable gains, which **are** functions of angle

of **attack** and **air data** (Functions 30 and 38). *The RSR! allows doordinated rolls* to *be flown with the feet on the floor.*

 $\bar{\gamma}$ 

A rudder pedal-to-rolling **surface** interconnect is provided to reduce sideslip and **angle** of attack excursions due to rudder deflection at high angles of attack. The interconnect gain is scheduled with angles of attack and is scheduled to zero at low angles of attack (Function 39).

 $\bar{z}$ 

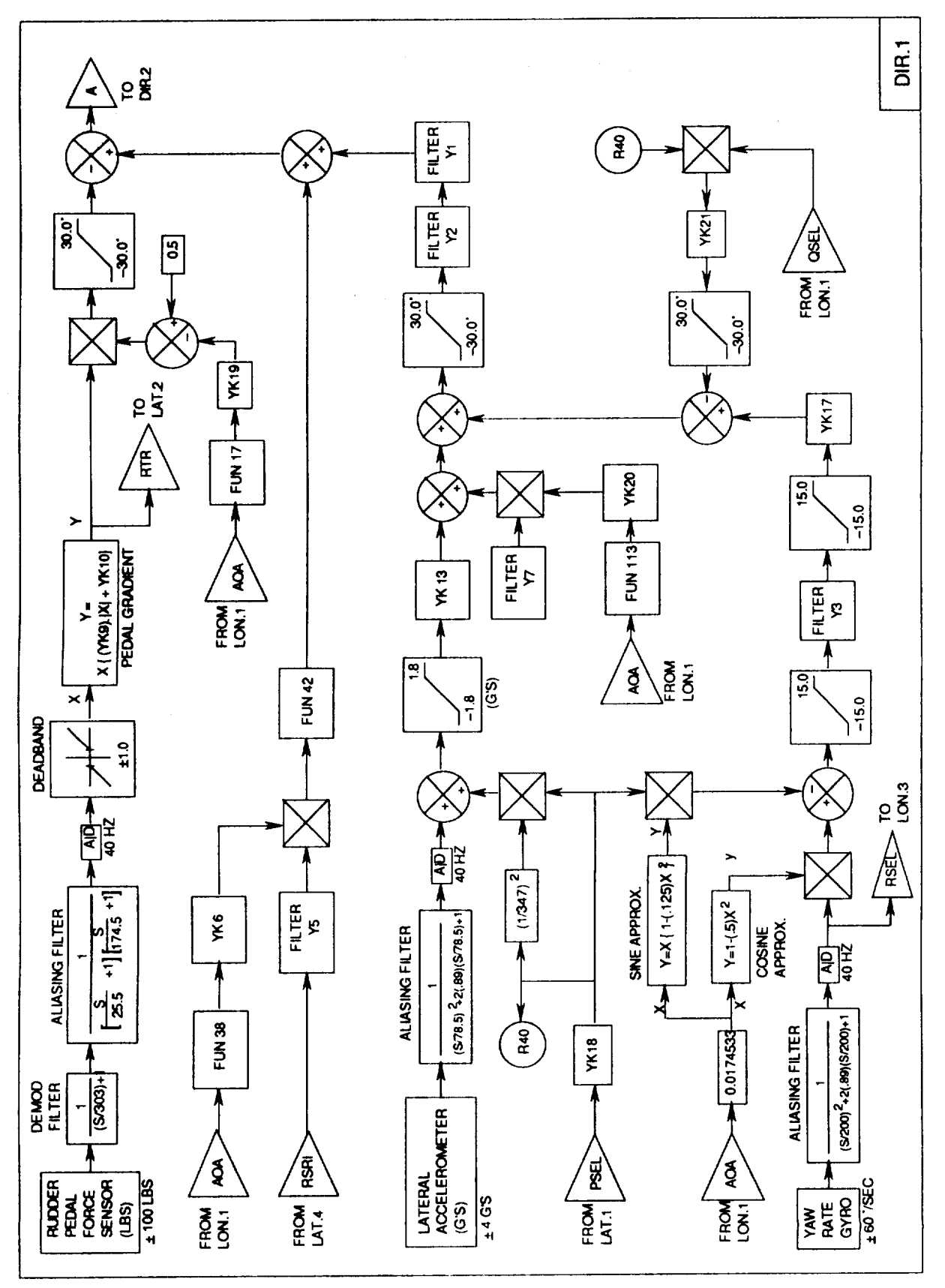

Figure 9.5. Directional CAS - (a) Main feedback paths

 $\hat{\mathcal{A}}$ 

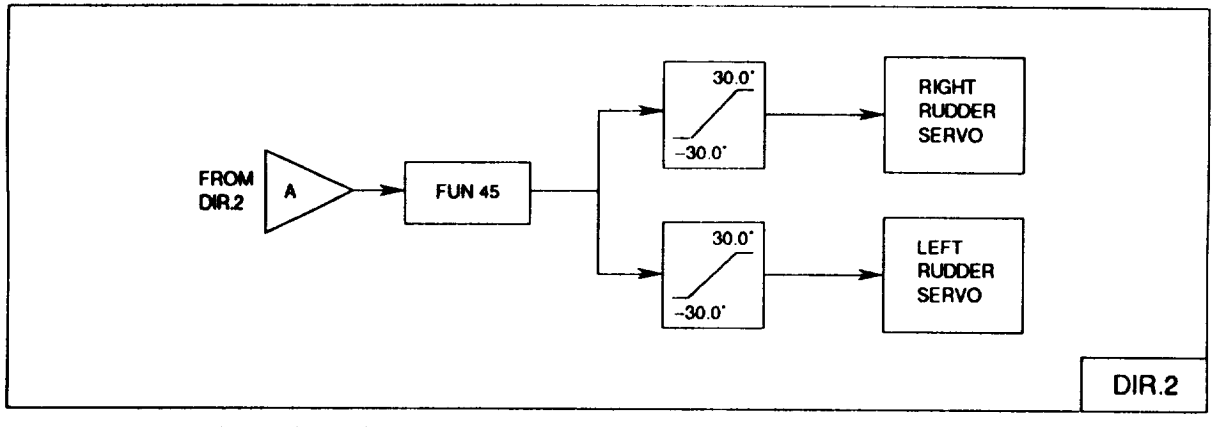

Figure 9.5. **Concluded** - **(b)** Rudder servo command synthesis

| <b>Function</b> | <b>AFU Mode</b>       | Spin Mode                                                                                                    |  |
|-----------------|-----------------------|----------------------------------------------------------------------------------------------------|--|
| YK6             | F30                   |                                                                                                    |  |
| YK9             | 0.00072*F10           | 0.00144                                                                                                    |  |
| <b>YK10</b>     | $0.234*F10$           | 0.466                                                                                                    |  |
| <b>YK13</b>     | F90                   | 0.0                                                                                                    |  |
| <b>YK17</b>     | F96                   | 0.0                                                                                                    |  |
| <b>YK18</b>     | 1.0                   | 0.0                                                                                                    |  |
| YK19            | F114                  | 0.0                                                                                                    |  |
| <b>YK20</b>     | F112                  | 0.0                                                                                                    |  |
| <b>YK21</b>     | F108<br>and the state | 0.0<br>A 1990 By the contract of the contract of the contract of the contract of the contract of the contract of the contract of the contract of the contract of the contract of the contract of the contract of the contract of the<br>to their confidence company and the continuum company of |  |

**Table 9.5. Directional (yaw)** gains in 8.3.3 inner loop CAS

Table 9.6. Directional (yaw) filters in 8.3.3 inner loop CAS

| Filter | <b>Transfer Function</b>                          |                                         | Where Used                                                          |
|--------|---------------------------------------------------|-----------------------------------------|---------------------------------------------------------------------|
|        | $\tau s + 1$                                      | $\tau = 1/54.6$                         | 1 <sup>SI</sup> order rolloff in<br>lateral accel.<br>feedback path |
| Υ2     | $(s/\omega)^2$ + 2 $\zeta(s/\omega)$ + 1          | $\zeta = 0.60$<br>$\omega = 37.7$ (r/s) | 2 <sup>nd</sup> order rolloff in<br>lateral accel.<br>feedback path |
| Ϋ3     | S.<br>$\tau s + 1$                                | $\tau = 1.0$                            | washout used in<br>yaw rate gyro path                               |
| Y5     | $\tau$ <sub>N</sub> s + 1<br>$\tau_{\rm D}$ s + 1 | $\tau_N = 0.75$<br>$\tau_{D} = 0.50$    | RSRI lead-lag                                                       |
| Y7     | $ts + 1$                                          | $\tau = 1/20.45$                        | 1 <sup>SI</sup> order rolloff in<br>lateral accel.<br>feedback path |

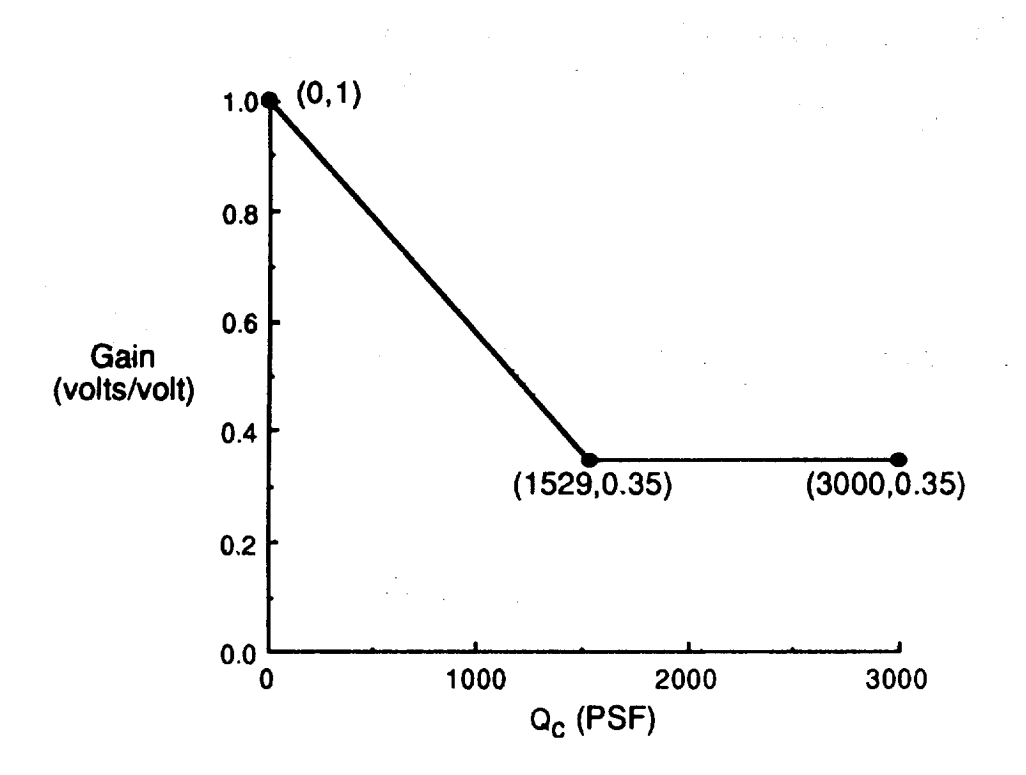

(a) Yaw function 10 - Rudder command gain, AFU mode,  $(Q<sub>C</sub>)$ 

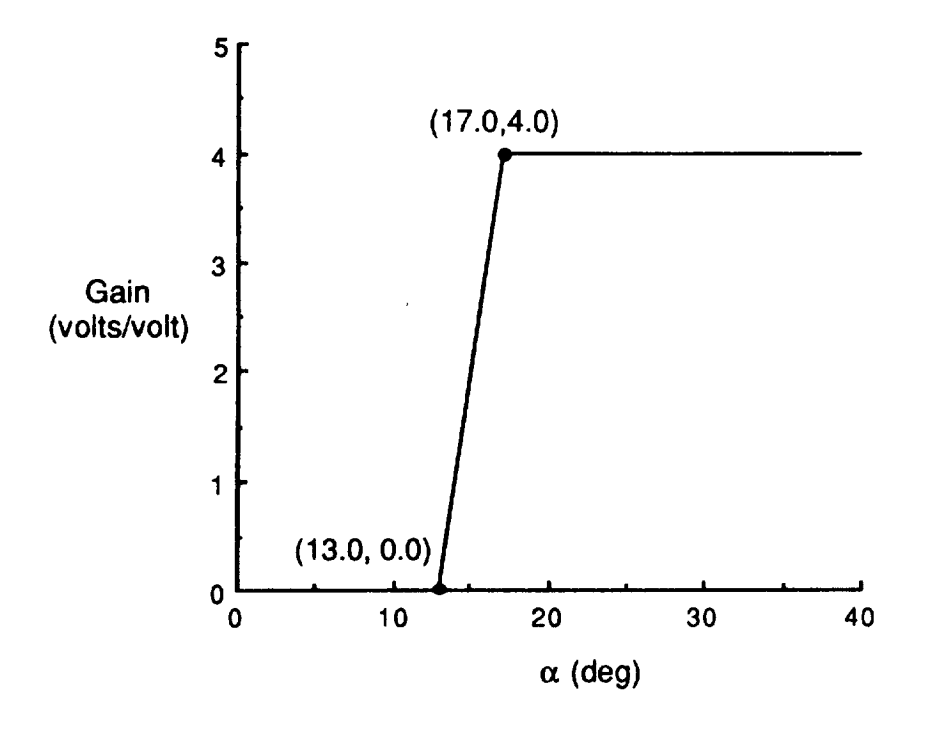

**(b)** Yaw function 17 **-** Rudder command gain increment, AFU mode,  $(\alpha)$ Figure 9.6 Directional (yaw) CAS Functions.

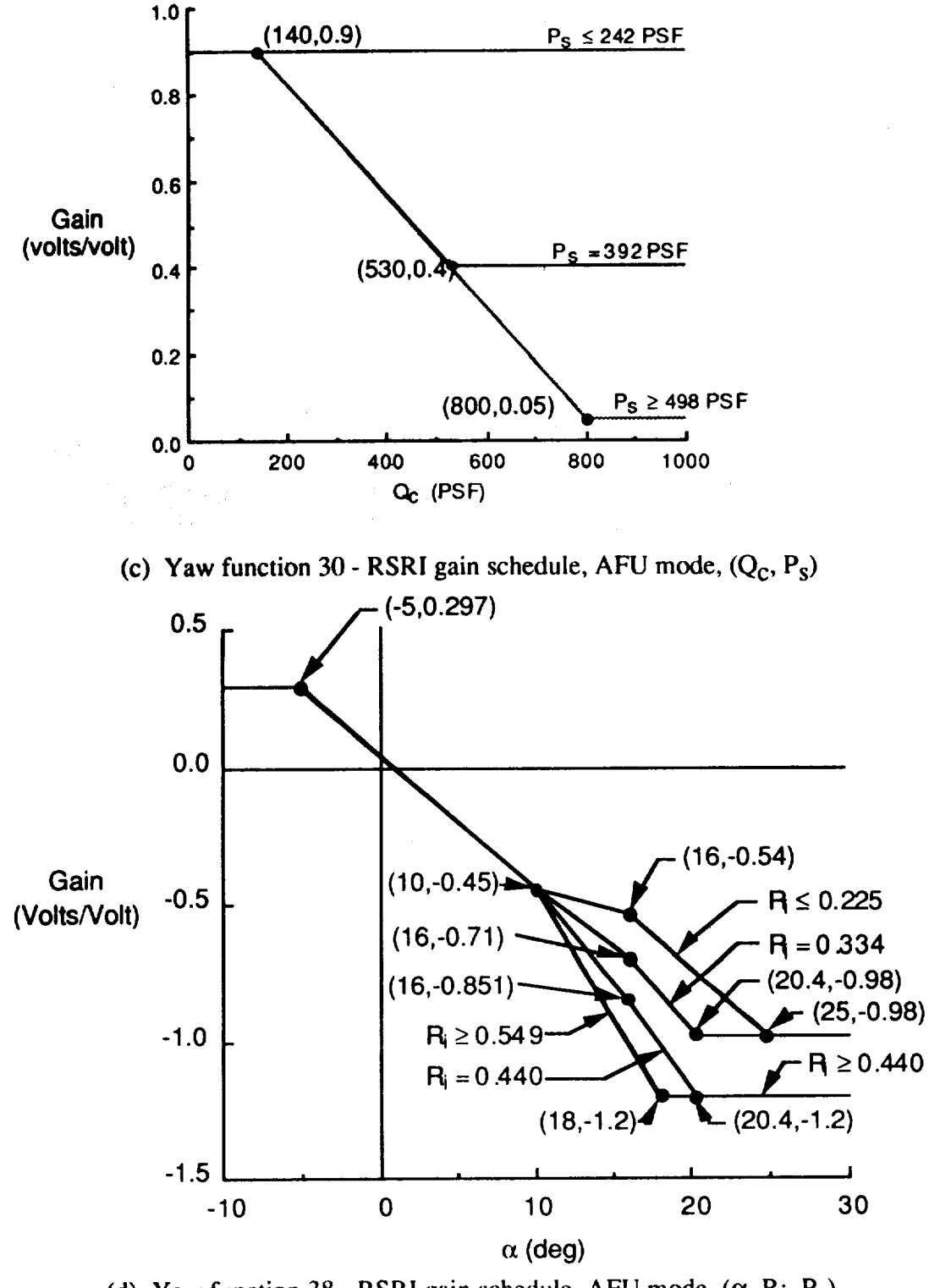

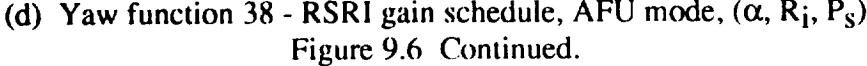

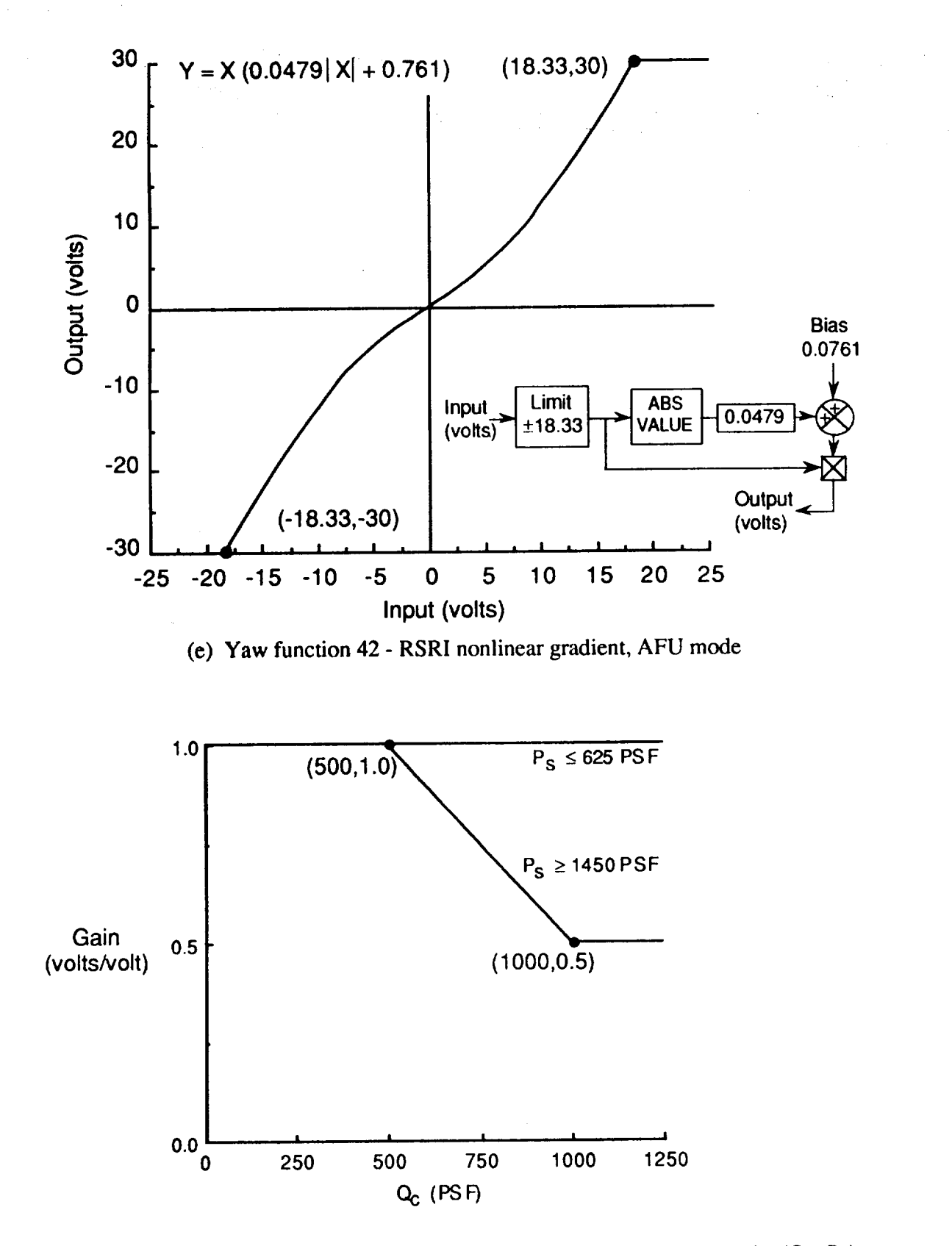

(f) Yaw function 45 - Directional forward loop gain schedule, AFU mode,  $(Q_c, P_s)$ Figure 9.6 Continued.

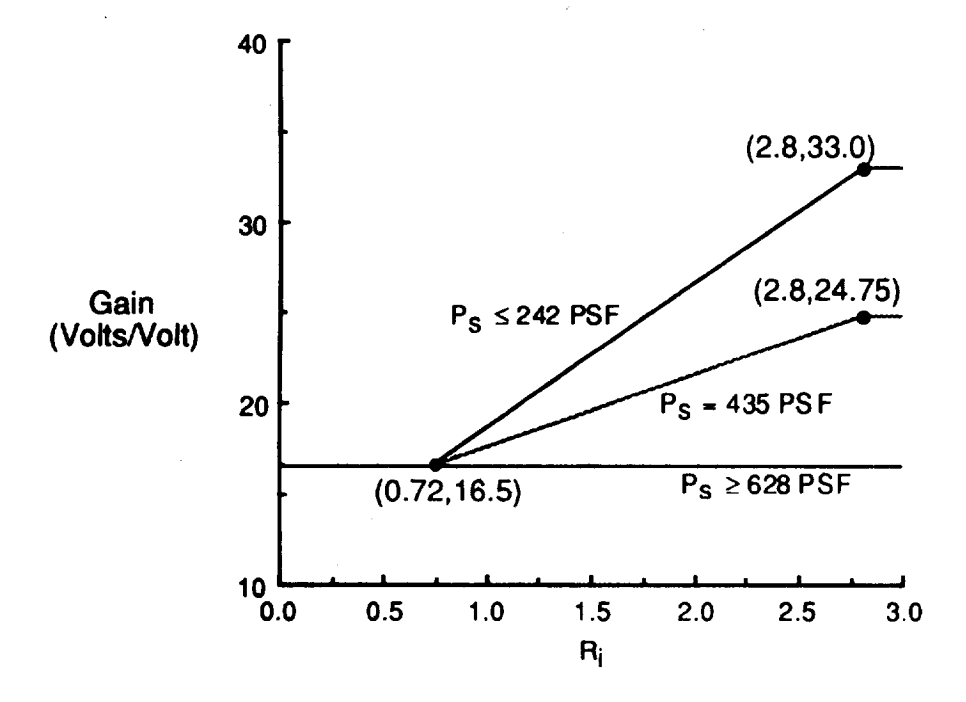

(g) Yaw function 90 - Lateral acceleration feedback gain schedule, AFU mode,  $(R_j, P_s)$ 

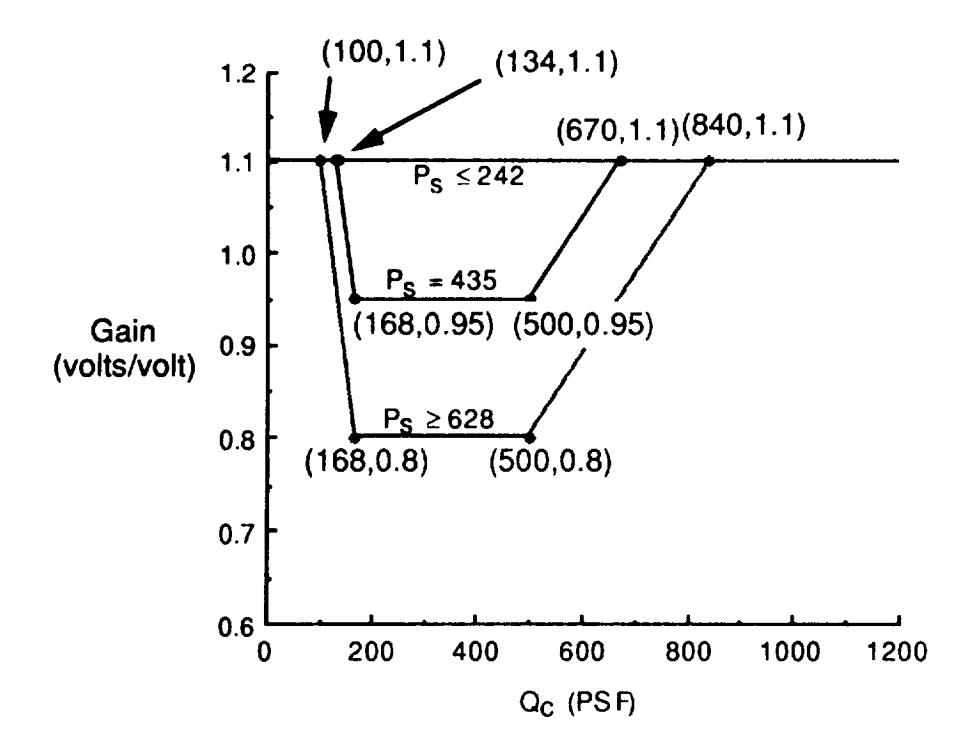

(h) Yaw function 96 - Yaw rate gain schedule, AFU mode,  $(Q_C, P_S)$ Figure 9.6 Continued.

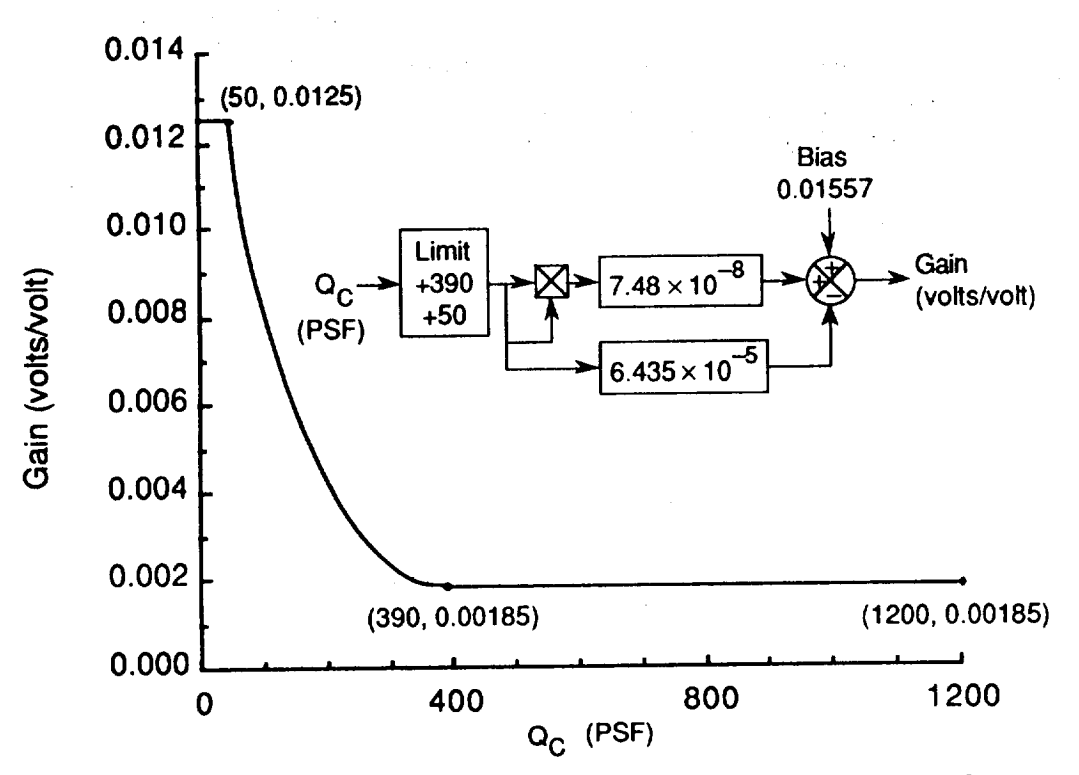

(i) Yaw function  $108$  - Directional inertial gain schedule, AFU mode,  $(Q_C)$ 

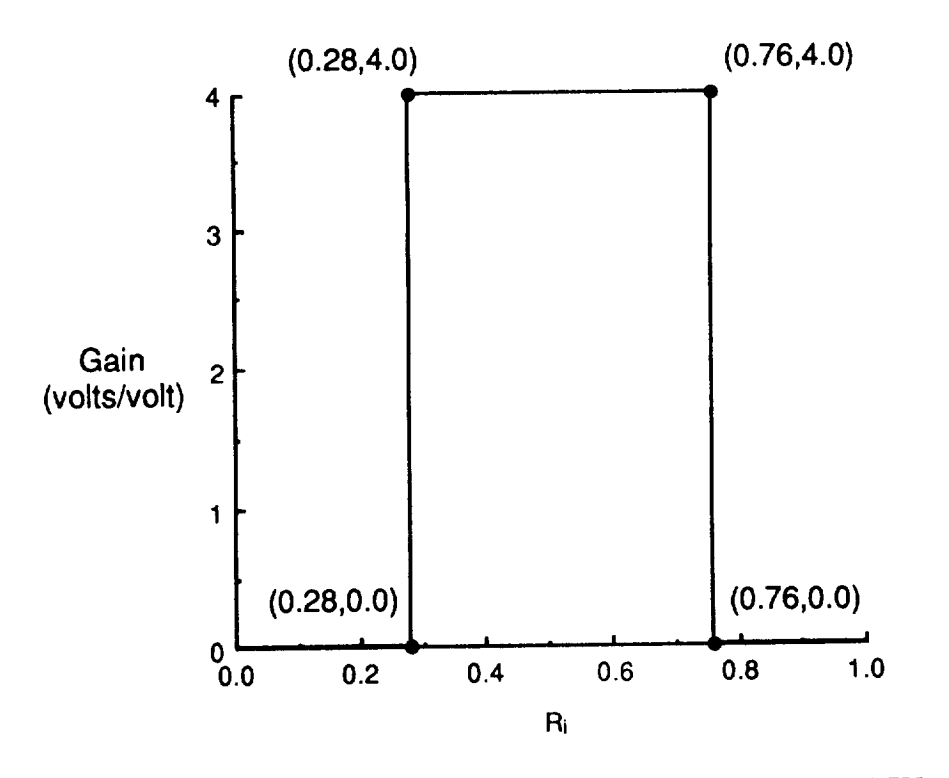

(j) Yaw function 112 - Lateral acceleration feedback gain, AFU mode,  $(R<sub>i</sub>)$ Figure 9.6 Continued.

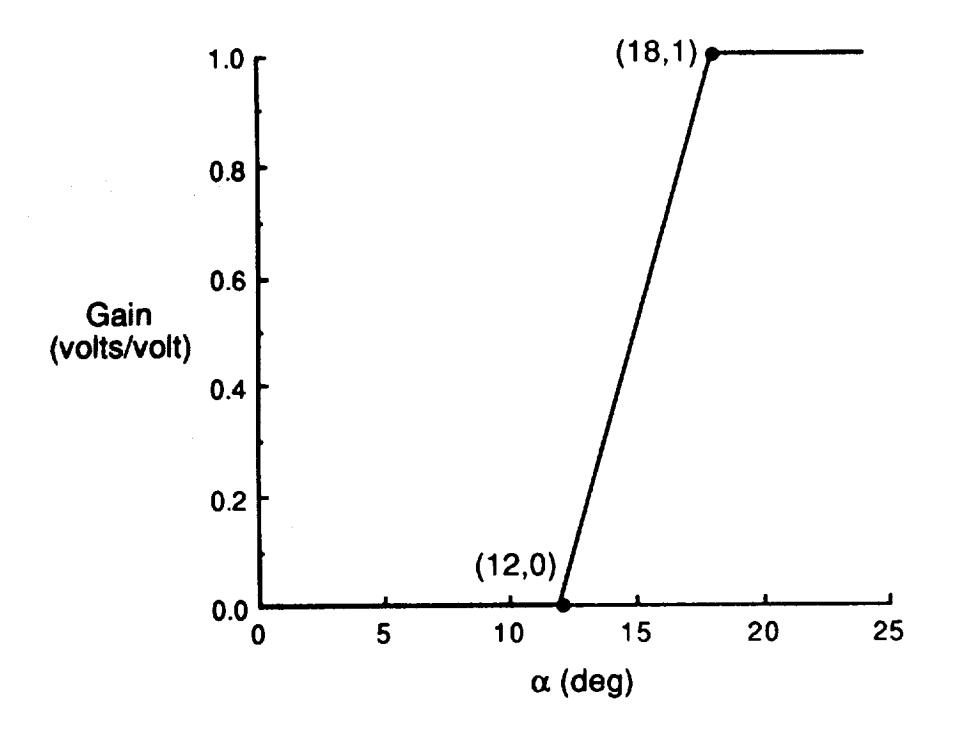

(k) Yaw function 113 - Lateral acceleration feedback gain, AFU mode,  $(\alpha)$ 

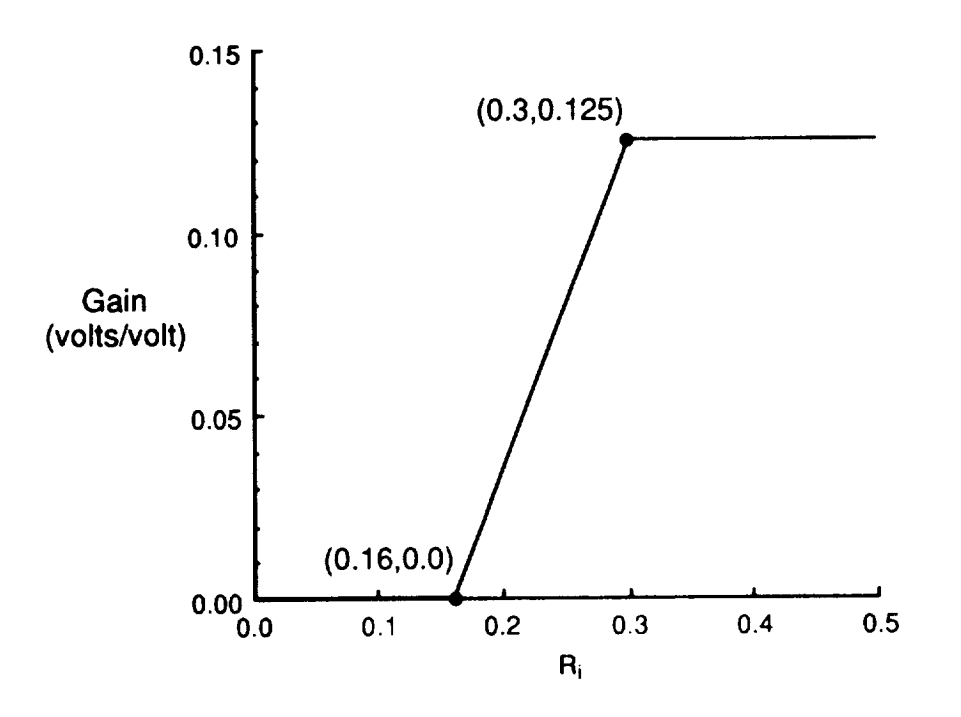

**(!)** Yaw function 114 - Rudder **pedal** command gain increment, AFU mode, (R i) Figure 9.6 Concluded.

### **9.2. Flight Control System Implementation**

The fl8bas simulation flight control system (FCS) subroutines were created by starting with **existing** code **which** modeled flight controls in **the** Differential Maneuvering Simulator real-time **F18 simulation** (dmsfl8). *The* **code** structure and variable nomenclature used in **the** *dmsfl8* **simulation** were left largely unchanged. The interface portions of **the** control **subroutines** were modified to be compatible with the Advanced **Continuous** Simulation Language (ACSL) **structure.** When calling **FORTRAN subroutines** from an ACSL **simulation,** arguments may be passed **through** a parameter list or **through** the global ACSL common block, ZZCOM. Using the global common block is risky because all **the ACSL** defined variables are in ZZCOM and duplicate names **can** easily exist in the called subroutine. In the interest of execution speed, real-time subroutines use a multiple common block structure to pass arguments instead of parameter lists. The existing real-time common blocks were replaced with parameter lists containing the feedback and driver values required by the FCS subroutines. Sensor and servoactuator models, which appeared in the real-time FCS **subroutines,** were removed and coded as continuous models in the ACSL main program. Minor modifications were required for the CDC FORTRAN V to VAX FORTRAN conversion. For example, multiple assignment statements can occur on a single line of code in CDC FORTRAN V (A=B=C), but not in VAX FORTRAN. Logical variables pertaining to realtime systems (i.e. the real-time monitor, cockpit lights, strip chart recorders, etc.) were removed. Library functions and subroutines were modified as required for compatibility. Extraneous code which was present for an alternate, expanded, flight control system was removed. A general cleanup of unused variables and dead end code was performed.

**Five subroutines comprise the flight control loop.** An executive routine, FI 8FCS, is called from the discrete block, FCS, in the main ACSL routine. The call is scheduled at a regular time interval specified by the ACSL variable, TSFCS. The default interval value is 1/40 (.025) second which represents a compromise between the various sampling rates of 80, 40, 20 and 10 samples per second used by the actual aircraft flight control computer. Sensor signals and pilot control positions are passed to the control routines through the subroutine call parameter **list.** Surface position commands are then computed and returned to the ACSL main routine through this parameter list. Figure 10.1 presents the overall flow of the executive routine and shows only the main driver and feedback values and the resulting surface deflections. Specific options and special conditions were not shown in this diagram to reduce the clutter. A complete list of passed parameters for subroutine F18FCS is given in tables 9.7 and 9.8.

The executive routine, F18FCS, computes logical variables indicating mode and filter coefficients. The mode logical variables are: spin mode, stores, the supermaneuver switch, automatic speedbrake retraction, and limiter override commands. The filter coefficients are for the dynamic pressure digital filters and the angle of attack signal digital filters. The remaining four control routines are called from FI 8FCS in the following order:

- $(1)$  the longitudinal control model, F18LONG,
- (2) the lateral control model, F18LAT,
- (3) the directional control model, F18DIR,
- (4) and an auxiliary routine, FI8AUX.

The basic inputs for the longitudinal axis control routine, FI 8LONG, are:

- (1) the pilot longitudinal stick command,
- (2) normal accelerometer feedback,
- (3) **pitch** rate gyro feedback,
- (4) **angle-of-attack sensor feedback,**
- (5) dynamic pressure sensor scheduling input,
- (6) and an aileron to stabilator interconnect command from the lateral control routine.

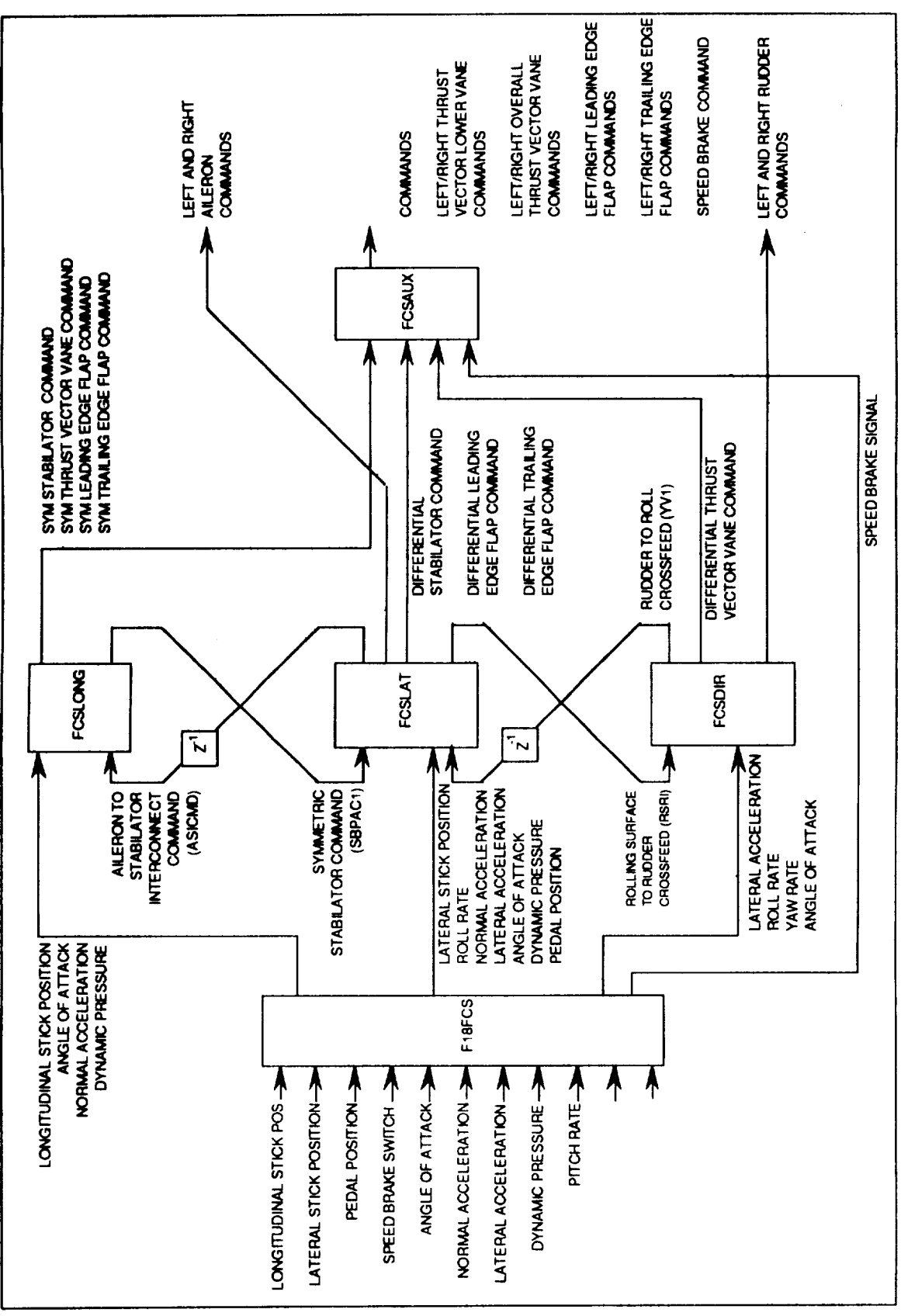

Figure 9.7. Implementation of rhe fl8bas flight control laws

The**basic outputs for** the **longitudinal axis control** routine are:

- 
- **(1)** stabilator **surface** commands, (2) the leading and trailing-edge flap commands,<br>(3) and the symmetric thrust vectoring command.
- and the symmetric thrust vectoring command.

The basic inputs for the lateral axis **control** routine, F18LAT, are:

- (1) the **pilot lateral stick command,**
- $(2)$ roll **rate sensor feedback,**
- (3) **normal accelerometers feedback,**
- (4) **lateral accelerometer** feedback,
- (5) **angle of attack sensor feedback,**
- (6) **dynamic pressure** sensor **scheduling** input,
- (7) and **a** rudder to rolling surface **crossfeed** command from the directional routine.

The **basic outputs for** the lateral axis **control** routine are :

- 
- (1) aileron **surface** commands, the interconnect command to the stabilator and flaps,
- (3) and a rolling surface to rudder interconnect command.

The basic inputs **for** the directional **axis** control routine, F18DIR, are:

- **(1)** the **pilot pedal** command,
- **(2)** lateral accelerometer feedback,
- **(3) roll rate gyro** feedback,
- **(4) yaw** rategyro **feedback,**
- **(5)** angle of attack sensor feedback,
- (6) and a rolling surface to rudder interconnect command from the lateral routine.

The **basic outputs for the** directional **axis control routine are** :

- **(1)** differential **rudder command,**
- 
- **(2) symmetric rudder command, (3) and a** differential thrust **vectoring** command.

The auxiliary **routine** blends **and** schedules the thrust vectoring **commands** and transforms symmetric and differential surface commands into left and right specific surface commands. The **auxiliary** routine originally contained servoactuator and hinge moment models. Hinge moments were not being computed **at** the time of this documentation and the servoactuators existed in the **continuous** portion of the simulation.

| f18bas                                   | Local          | Definition                                   |
|------------------------------------------|----------------|----------------------------------------------|
| <b>ALFD</b>                              | <b>ALPDOT</b>  | d/dt of angle of attack, rad/sec             |
| <b>ALFS</b>                              | <b>ALFS</b>    | angle-of-attack sensor output, degrees       |
| <b>AYS</b>                               | <b>NYSENS</b>  | lateral accelerometer output, + right, g's   |
| <b>AZS</b>                               | <b>NZSENS</b>  | vertical accelerometer output, $+$ up, g's   |
| A81                                      | A81            | left engine outlet area, $in2$               |
| A82                                      | A82            | right engine outlet area, in <sup>2</sup>    |
| <b>BETD</b>                              | <b>BETADOT</b> | d/dt sideslip angle, rad/sec                 |
| <b>BETDG</b>                             | <b>BETADEG</b> | sideslip angle, degrees                      |
| <b>BLCG</b>                              | <b>YBASIC</b>  | buttock line coordinates of the c.g., inches |
| <b>CPL</b>                               | <b>CPL</b>     | left throttle command, degrees               |
| <b>CPR</b><br>the company of the company | <b>CPR</b>     | right throttle command, degrees              |

**Table** 9.7. **Input Parameters** for subroutine FI 8FCS

**Table 9.7. Input Parameters for subroutine F18FCS (continued)** 

| f18bas        | Local          | <b>Definition</b>                                            |
|---------------|----------------|--------------------------------------------------------------|
| <b>CSALF</b>  | <b>COSALP</b>  | cosine of angle of attack                                    |
| <b>DAASTR</b> | <b>DELATM</b>  | calculated antisymmetric aileron trim deflection, degrees    |
| <b>DATMBT</b> | <b>DATMBUT</b> | aileron trim button setting, degrees                         |
| <b>DLGPCT</b> | <b>DLGPCT</b>  | landing gear state, $[0,1]$ , $0 =$ gear up, $1 =$ gear down |
| <b>DRASTR</b> | <b>DELRTM</b>  | calculated antisymmetric rudder trim position, degrees       |
| <b>DSSY</b>   | <b>STBPP</b>   | symmetric stabilator deflection, degrees                     |
| <b>DSSYTR</b> | <b>DELSTM</b>  | calculated symmetric stabilator trim position, degrees       |
| <b>DSTMBT</b> | <b>DSTMBUT</b> | stabilator trim button setting, degrees                      |
| <b>FCRSET</b> | <b>FCRESET</b> | lateral trim reset logical for spin, T/F                     |
| FCSV83        | <b>FCSV833</b> | set pitch forward loop gain logical, T/F                     |
| <b>FSCG</b>   | <b>XBASIC</b>  | fuselage station coordinates of the c.g., inches             |
| <b>F7BYPS</b> | F7BYPA         | schedule lateral gain logical, T/F                           |
| G             | G              | acceleration due to gravity, $f$ t/sec <sup>2</sup>          |
| <b>GLIMTR</b> | <b>GLIMITR</b> | g limit on longitudinal stick logical, T/F                   |
| <b>GLORID</b> | <b>GLORIDE</b> | g limit override logical, T/F                                |
| <b>HSTORE</b> | <b>HSTORE</b>  | heavy stores logical, T/F                                    |
| <b>ISENS</b>  | <b>IDEALS</b>  | integer, $(0)$ = ideal sensors, $(1)$ = MDC sensor model     |
| <b>KFS</b>    | <b>KFS</b>     | stick spring force constant, n.d.                            |
| <b>LTHVEC</b> | <b>TREVERS</b> | thrust vectoring engaged, T/F                                |
| <b>LTRFLG</b> | <b>TRMMING</b> | logical, true if simulation in trim loop, T/F                |
| <b>MACH</b>   | <b>MACH</b>    | Mach number                                                  |
| <b>MNSPIN</b> | <b>MANSPIN</b> | logical, manual spin mode, T/F                               |
| <b>NTVOPT</b> | <b>NTVOPT</b>  | integer, thrust vectoring pitch control blend                |
| ORIDE         | ORIDE          | logical, override angle-of-attack limiter, T/F               |
| <b>PS</b>     | <b>PSENS</b>   | output of roll rate sensor, '/sec                            |
| <b>PCA</b>    | <b>DELTAP</b>  | lateral pilot stick input, inches                            |
| <b>PCR</b>    | <b>DELTRP</b>  | rudder pedal force input, lbs                                |
| <b>PCS</b>    | <b>DELTSP</b>  | longitudinal pilot stick input, inches                       |
| <b>PCSTR</b>  | <b>DLSPTM</b>  | calculated trim position for longitudinal stick, in          |
| PD            | <b>PDOT</b>    | roll acceleration, rad/sec <sup>2</sup>                      |
| <b>PSAS</b>   | <b>PSAS</b>    | logical, pitch stability augmentation system engaged, T/F    |
| <b>PSTS</b>   | <b>PSTATIC</b> | Sensed static pressure, lbs                                  |
| QS            | <b>QSENS</b>   | output of pitch rate sensor, '/sec                           |
| <b>QBAR</b>   | <b>QBAR</b>    | dynamic pressure, $lbs/in2$                                  |
| <b>QCIS</b>   | <b>QCIS</b>    | sensed compressible impact pressure, lbs                     |
| QD            | QDOT           | pitch acceleration, rad/sec <sup>2</sup>                     |
| RS            | <b>RSENS</b>   | output of yaw rate sensor, '/sec                             |
| RA2DG         | <b>DEGRAD</b>  | $(180/\pi)$                                                  |
| <b>RD</b>     | <b>RDOT</b>    | yaw acceleration, rad/sec <sup>2</sup>                       |
| <b>RSAS</b>   | <b>RSAS</b>    | logical, roll stability augmentation system engaged, T/F     |
| <b>SETVDC</b> | <b>SETTVDC</b> | differential thrust vectoring set, degrees                   |
| <b>SETVSC</b> | <b>SETTVSC</b> | symmetric thrust vectoring set, degrees                      |
| <b>SNALF</b>  | <b>SINALP</b>  | sine of angle of attack                                      |

الفوادها المراجي

القاراء أعا

 $\omega$  -compos

 $\bar{\omega}_m$ 

 $\mathbb{Z}^2$ 

 $\omega$ 

 $\epsilon = 0.5$ 

 $\mathcal{A}^{\pm}$  $\sim 10$ 

| <b>Table 9.7. Input Parameters for subroutine Propics (concluded)</b> |                |                                                       |
|-----------------------------------------------------------------------|----------------|-------------------------------------------------------|
| f18bas                                                                | Local          | <b>Definition</b>                                     |
| <b>STORES</b>                                                         | <b>STORES</b>  | logical, stores switch engaged, T/F                   |
|                                                                       |                | simulation time, sec                                  |
| <b>TSFCS</b>                                                          | Н              | update frame time for flight control subroutines, sec |
| TT                                                                    | TT             | total thrust, lbs                                     |
| <b>TVDBOT</b>                                                         | <b>TVDBOUT</b> | logical, thrust vectoring deadband removed, T/F       |
| VT                                                                    | <b>VTOTAL</b>  | total airspeed, ft/sec                                |
| WLCG                                                                  | <b>ZBASIC</b>  | waterline coordinate of c.g., inches                  |
| WT                                                                    | <b>WEIGHT</b>  | weight of airplane, lbs                               |
| <b>YSAS</b>                                                           | <b>YSAS</b>    | logical, yaw stability augmentation system engaged    |

| f18bas        | Local          | <b>Definition</b>                                      |
|---------------|----------------|--------------------------------------------------------|
| <b>CAL</b>    | <b>DELTACL</b> | left aileron command, degrees                          |
| <b>CAR</b>    | <b>DELTACR</b> | right aileron command, degrees                         |
| <b>CFL</b>    | <b>DELTFCL</b> | left trailing-edge flap command, degrees               |
| <b>CFR</b>    | <b>DELTFCR</b> | right trailing-edge flap command, degrees              |
| <b>CNL</b>    | <b>DELTNCL</b> | left leading-edge flap command, degrees                |
| <b>CNR</b>    | <b>DELTNCR</b> | right leading-edge flap command, degrees               |
| <b>CRL</b>    | <b>DELTRCL</b> | left rudder command, degrees                           |
| <b>CRR</b>    | <b>DELTRCR</b> | right rudder command, degrees                          |
| <b>CSB</b>    | <b>DELTSBC</b> | speedbrake command, degrees                            |
| <b>CSL</b>    | <b>DELTSCL</b> | left stabilator command, degrees                       |
| <b>CSR</b>    | <b>DELTSCR</b> | right stabilator command, degrees                      |
| <b>CTVLL</b>  | <b>CTVLL</b>   | left lower vane (thrust vectoring) command, degrees    |
| <b>CTVLU</b>  | <b>CTVLL</b>   | left upper vane (thrust vectoring) command, degrees    |
| <b>CTVRL</b>  | <b>CTVLL</b>   | right lower vane (thrust vectoring) command, degrees   |
| <b>CTVLU</b>  | <b>CTVLL</b>   | right upper vane (thrust vectoring) command, degrees   |
| <b>DLTVCL</b> | <b>DLTVCL</b>  | left overall vane (thrust vectoring) command, degrees  |
| <b>DLTVCR</b> | <b>DLTVCR</b>  | right overall vane (thrust vectoring) command, degrees |

Table 0.8. Output Demenators for subrouting E19ECS.

The call to the F18 flight control system subroutine (F18FCS) appears twice in the main ACSL program (fl8bas). A flowchart of the main program which illustrates the trimming and main program loops is shown in figures 2.2 through 2.4 in section 2 of this report.

The call to subroutine F18FCS in the *initial...end* code section of the simulation (figure 2.3) is required by the trimming procedure. F18FCS is only called if the "FCS engaged" logical (LFCS) is true. The call to FI 8FCS in *initiaL\_end* code block is required because the ACSL translator sorts the FCS discrete block and places it after the derivative section where it is can then be checked for an event crossing,  $(T=TFCS)$  in this case). Actuator models represent physical systems (the servoactuator motors that drive the aircraft surfaces) and appear in the continuous

(derivative) portion of the program code. If the call to  $F18FCS$  were not present in the initial section of the ACSL program, the following sequence would occur:

- **(a)** The trim routine **would** drive **a** pilot input.
- **(b)** *Actuator* responses would be computed before the discrete flight control system call.
- **(c)** The surface control command from the previous loop would drive the actuator.
- **(d)** No surface deflection response to the trial pilot input would be computed.
- **(e)** *A* singularity **error** would be noted in the trim routine.
- **(0** 'ESTIMATED [A] MATRIX SINGULAR' would be returned at ACSL prompt.
- **(g)** The simulation would remain untrimmed.

As **a** result of **entering** the **ACSL** runtime **command** 'START, the simulation **process** begins execution **at** the top **of** the initial section. The top portion of the initial section code is executed once at the beginning of each run (i.e., each time START is entered at the ACSL prompt) and is composed primarily of type declarations (LOGICAL, INTEGER) and constant statements. Constant statements are implemented by the ACSL translator as Fortran DATA statements and the values are entered once into the computer memory when the program is linked. A few direct assignment statements, notably ITFLG=1, also occur in top portion of the initial section code and these values are reset with each run. The continuation statement, 1100..CONTINUE, marks the top of the trim loop. Code appearing after this continuation statement is executed with each loop of the trim sequence until the pass on which the variable ITFLG  $> 2$  is true. Successful trim is indicated by IRFLG=3. The *subroutine* INITD is called following the !100 statement. This call was included to clear the event list and prevent problems with the crossing value setting of the afterburner switch discrete. Initial values for sensor data are computed prior to the initial flight **control system** call. The first call to the flight control system computes surface deflection commands based on the initial trim values of pilot control commands. These initial trim pilot control values are read on the first pass through the initial section by the subroutine LOAD from the trim data file 'FI8TR'. The trial pilot control values are used to compute trim are:

- (a) longitudinal stick position, PCSTR (Pilot Control Stabilator TRim),<br>(b) lateral stick position, PCATR, (Pilot Control Aileron TRim)
- (b) lateral stick position, PCATR, (Pilot Control Aileron TRim),  $(c)$  and pedal force. PCRTR (Pilot Control Rudder TRim)
- and pedal force, PCRTR (Pilot Control Rudder TRim)

The logical **variable** LFCS must be set true for the flight control system to be called. A false value of LFCS will cause the flight control system to be bypassed. The LFCS false condition is present to enable the simulation to be run from direct surface deflection commands. Trim is achieved when the first NXTR elements of the XTRIM array (see table 2.1 in section 2.) are driven to values that cause first NXTR elements of the YTRIM array (table 2.2) to be zero to within some tolerance. The specific combination of XTRIM values used to achieve trim is dependent on which type of trim condition is required (a straight and level trim should not require pedal and lateral stick adjustment, unless some asymmetry was introduced to the aerodynamics). This combination is set up in the trim condition file ('FI8TR'). The procedure for setting up a trim case is more fully described in the section 2.2 of this report.

## **10. CONCLUSION**

A mathematical **model** and associated **computer** program (fl8bas) to simulate a twin-tailed high performance fighter airplane (McDonnell Douglas F/A- 18) were described. The simulation was intended to support advanced control law research for application to high performance aircraft. The modeled **flight** envelope is extensive, allowing investigations in the high-angle-of-attack portion of the flight regime. While no comparisons with F/A-18 flight data are offered, the simulation is sufficiently detailed to support proof-of-concept studies.

The **simulation program** was written in the Advanced Continuous Simulation Language.(ACSL). Wherever possible, continuous system dynamics were modeled in the DERIVATIVE portion of the ACSL program structure. This policy allows important features of ACSL, such as the automatic generation of linear models and error checking on the numerical integration process, to be utilized. Furthermore, *ACSL,* by implementing continuous and discrete event dynamics via the DERIVATIVE and **DISCRETE** block conventions, allows a coherent implementation of multirate digital control laws that should not be lightly discarded.

The **simulation** math model includes the nonlinear, six degree-of-freedom rigid-body equations, an engine model, sensors, and first-order actuators with rate and position limiting. A simplified form of the F/A-18 digital control laws (version 8.3.3) is implemented, including only the Auto Flap Up (AFU) flight mode used for air combat maneuvering. Aerodynamic forces and moments are calculated from **a** wind-tunnel-derived database using table look-ups with linear interpolation. The aerodynamic database has an angle-of-attack range of -10<sup>o</sup> to +90<sup>o</sup> and a sideslip range of -20<sup>o</sup> to +20 **°.** The effects of elastic deformation were incorporated in a quasi-static-elastic manner. Elastic degrees of freedom are not actively simulated. In the engine model, the throttle-commanded steady-state thrust level and the dynamic response characteristics of the engine are based on airflow rate as determined from a table look-up. Afterburner dynamics are switched in at a threshold based on the engine airflow and throttle position.

The source code can be obtained from the authors.

### **REFERENCES**

- *Advanced Continuous Simulation Language (ACSL) Reference Manual, Edition 4.2,* Mitchell and Gauthier *Associates,* Concord, MA, 1987.
- **Arbuckle,** P.D., Buttrill, C.S., and Zeiler, **T.A.;** "A New Simulation Model Building Process for Use in Dynamics Integration Research"; AIAA Paper No. 87-2498-CP; *Proceedings of the 1987 Flight Simulation Technologies Conference;* Monterey, CA, August, 1987.
- Buttrill, C.S., *Zeiler,* **T.A., and Arbuckle,** P.D.; "Nonlinear Simulation of a Flexible Aircraft in Maneuvering Flight"; AIAA Paper No. 87-2501 -CP; *Proceedings of the 1987 Flight Simulation Technologies Conference;* Monterey, CA, August, 1987.
- Etkin, B.; *Dynamics of Atmospheric Flight;* John Wiley & Sons, Inc.; New York, 1972
- Format Subcommittee; "The SCI Continuous System Simulation Language (CSSL)", SCI Simulation Software Committee, Simulation Councils, INC., *Simulation,* Vol. 9, No. 6, December, 1967.
- Gainer, T.G. **and Hoffman,** S.; "Summary **of** Transformation Equations and Equations of Motion Used in Free-Flight and Wind-Tunnel Data Reduction and Analysis", NASA SP-3070, 1972.
- MDC **A4107,** "F/A-18 Flight Control Electronic Set Control Laws", Volume I, Issue date: 19 March 76, Revision Date: 1 July 88, Revision letter: J, McDonnell Aircraft Company
- MDC **A7247,** "F/A-18 Stability and Control Data Report, Vol I: Low Angle of Attack", **Issue** date 31 August 1981, Revision date 15 November 1982, Revision Letter B, McDonnell Aircraft Company
- MDC A7247, "F/A-18 Stability and Control Data Report, Vol lI: High Angle of Attack", Issue date 31 August 1981, McDonnell Aircraft Company
- MDC A8575, "F/A-18 Basic Aerodynamic Data", Issue date 31 March 1984, McDonnell Aircraft Company
- MDC A7813 Volume 1, "F/A-18A Flight Control System Design Report, Volume I, System Description and Theory of Operation", Revision date: 28 September 1984, Revision letter A, McDonnell Aircraft Company
- MDC A7813 Volume II, "F/A-18A Flight Control System Design Report, Volume II, Flight Control System Analysis - Inner Loops", Issue date: 15 June 1984, McDonnell Aircraft Company
- MDC A7813 Volume III, "F/A-18A Flight Control System Design Report, Volume III, Flight Control System Analysis - Automatic Flight Modes", McDonnell Aircraft Company
- MDC **A8575,** "F/A-18 Basic Aerodynamic Data", Issue date 31 March 1984, McDonnell Aircraft Company
- Roskam, J.; Airplane Flight Dynamics and Automatic Flight Control; Roskam Aviation and Engineering Company; Route 4, Box 274, Ottawa, Kansas; 1979

Zeiler, T.A., and Buttrill, C.S.; "Dynamic Analysis of an Unrestrained, Rotating Structure Through Nonlinear Simulation"; AIAA Paper 88-2232-CP; *Proceedings of the AIAA/ASME/ASCE/AHS 29 th Structures, Struct,ral Dynamics and Materials Conference,* Williamsburg, VA, 1988.

 $\hat{\mathcal{A}}$ 

# **SYMBOLS**

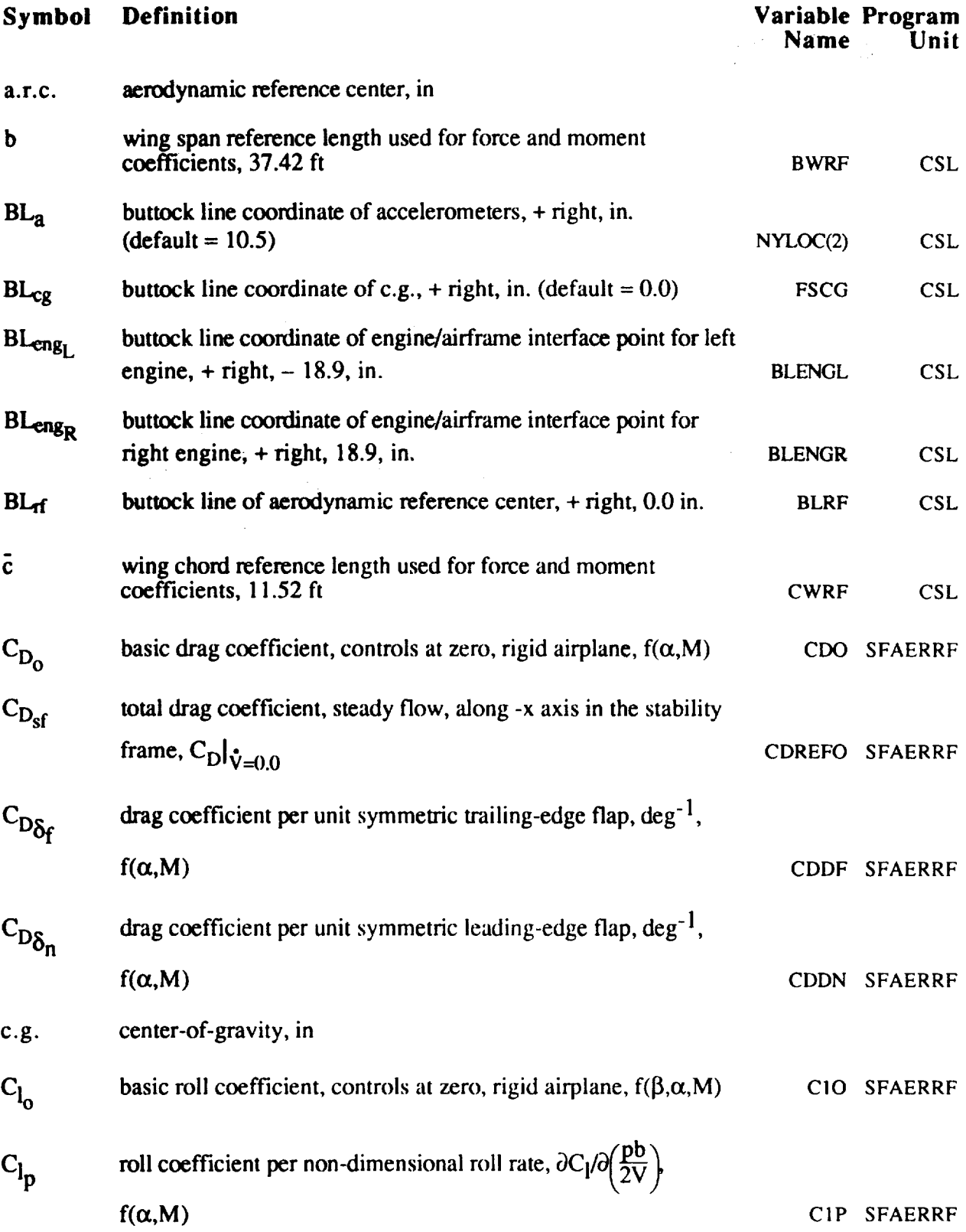

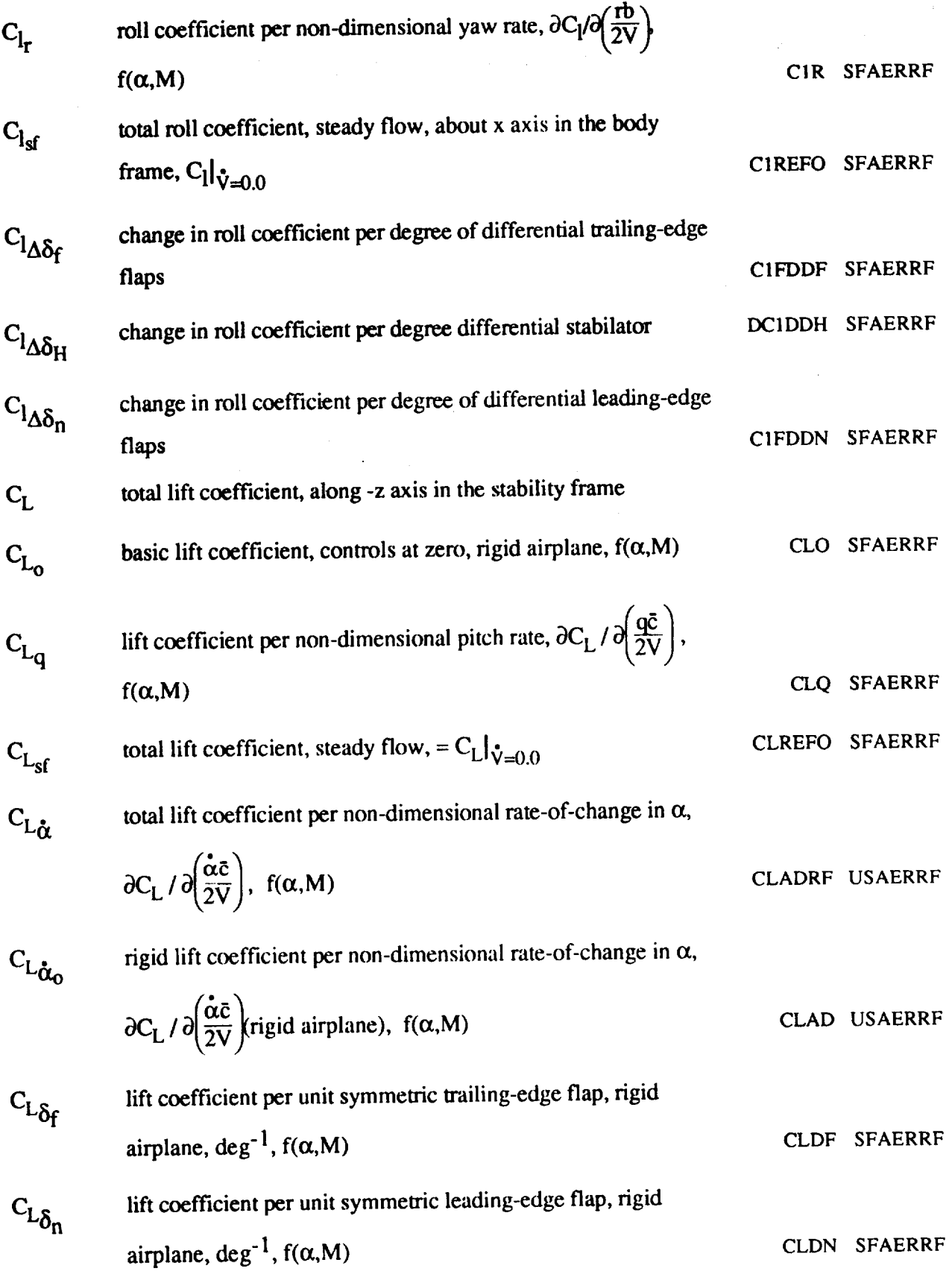

133

 $\sim$ 

 $\mathcal{A}^{(1)}$ 

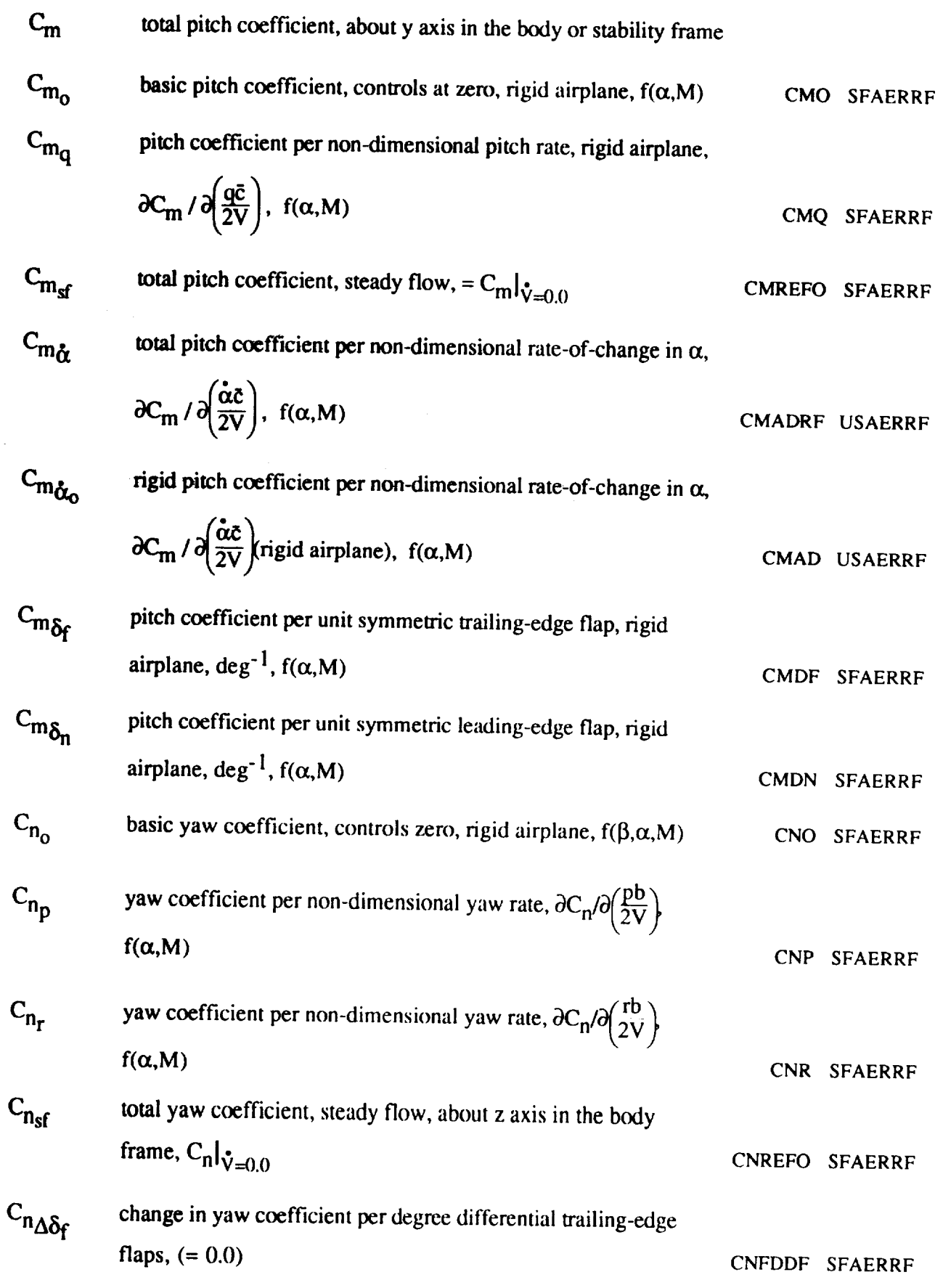

134

 $\bar{\bar{z}}$ 

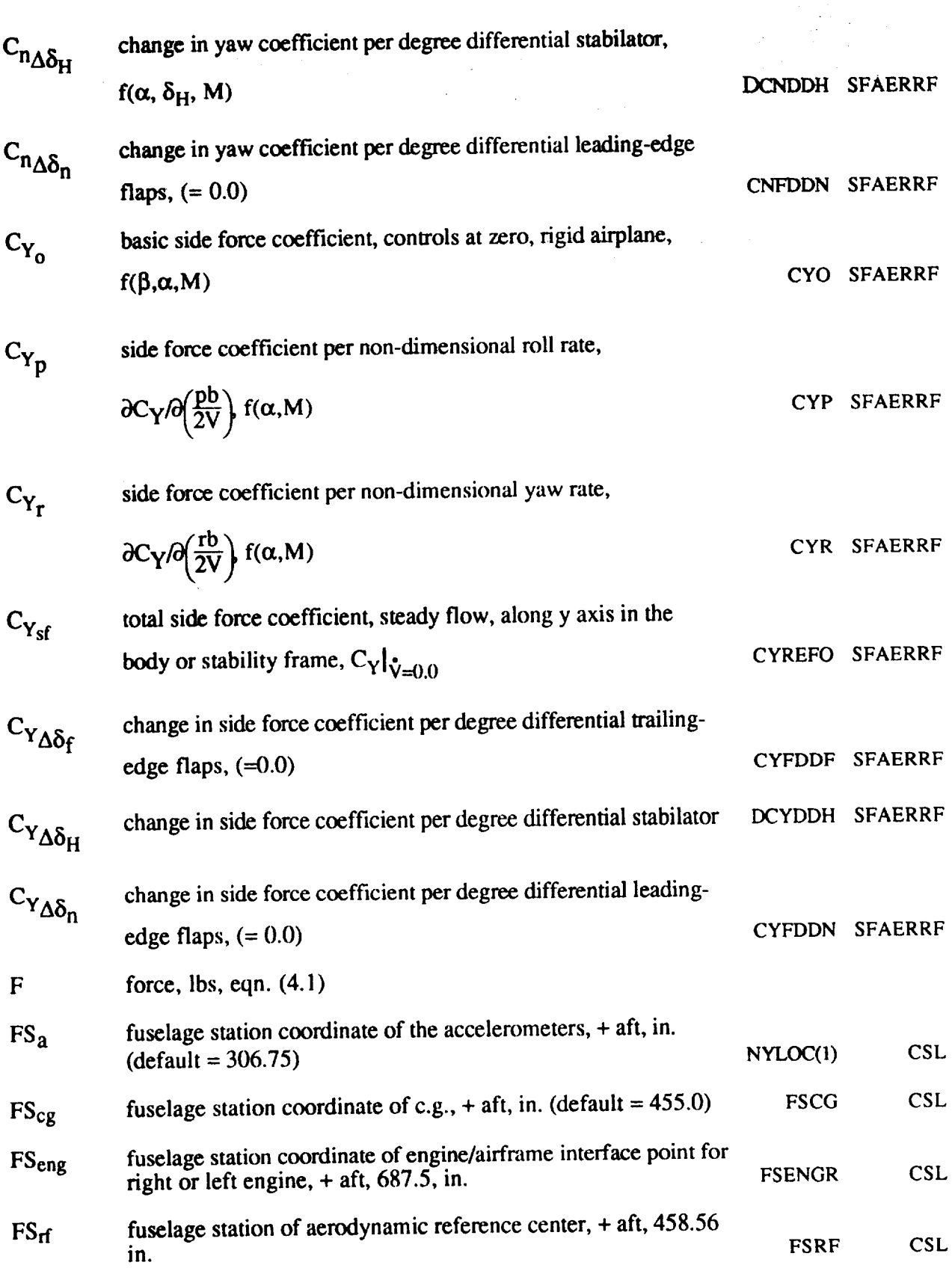

 $\mathcal{L}^{\text{max}}_{\text{max}}$ 

 $\hat{\mathcal{A}}$ 

135

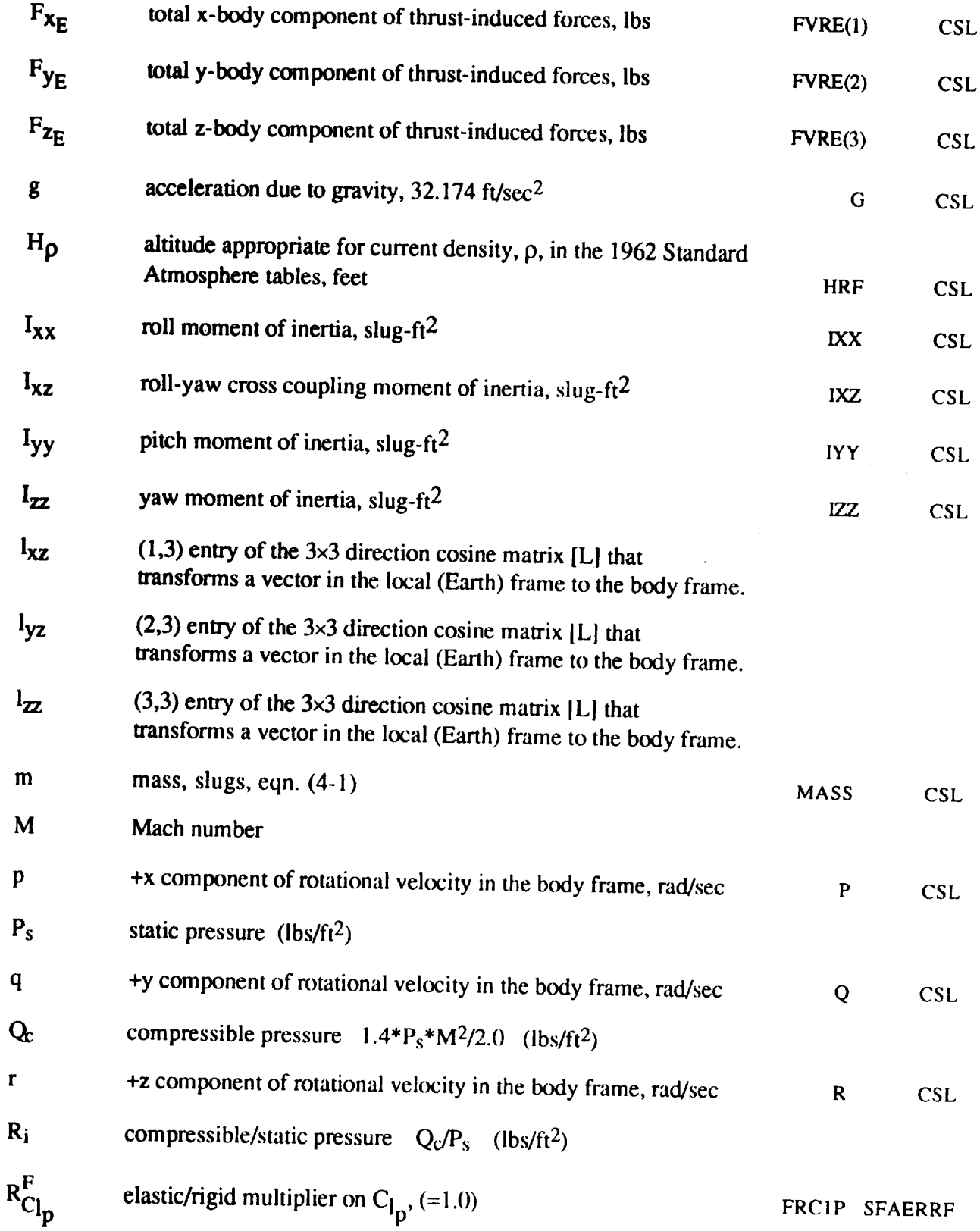

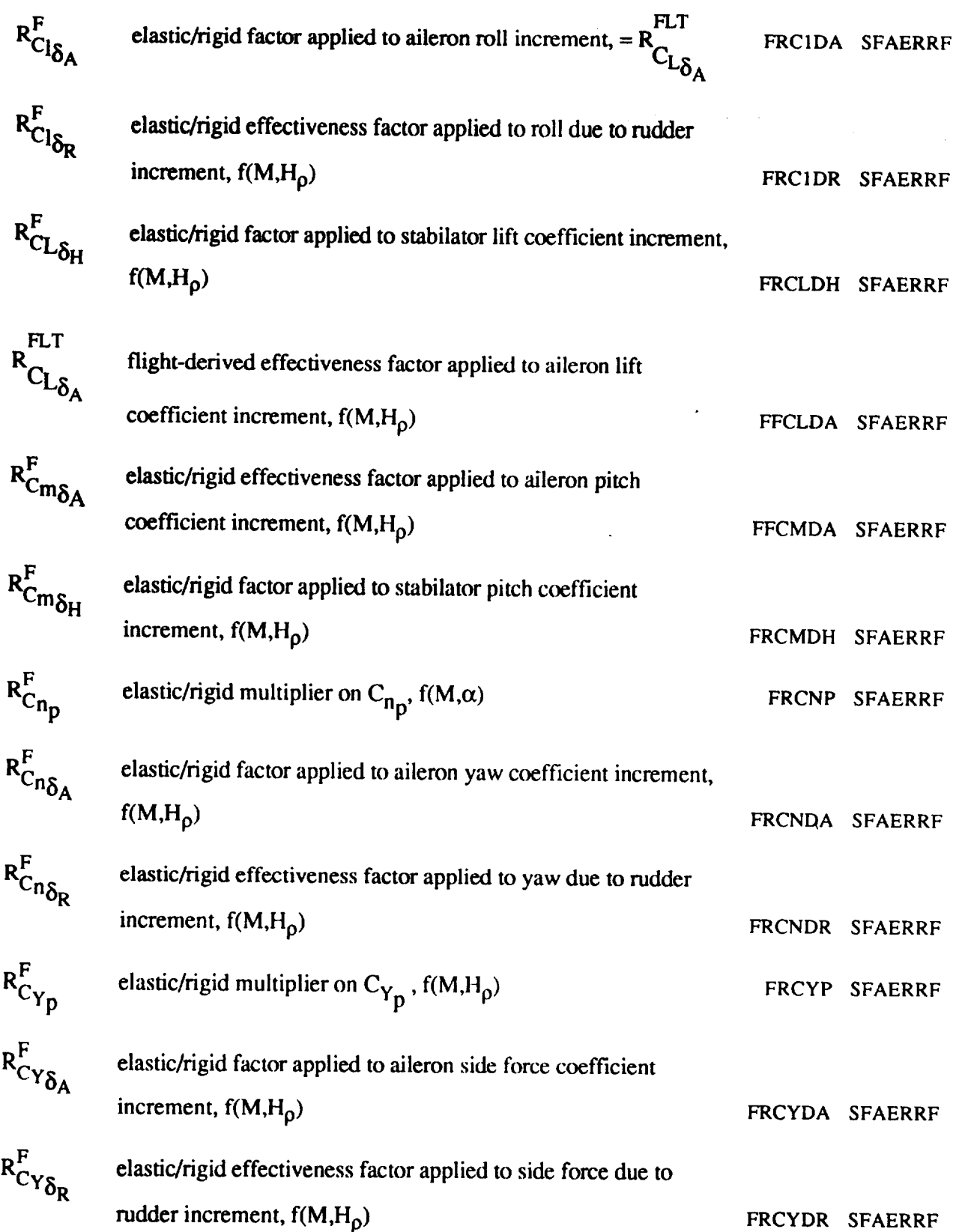

 $\frac{1}{\sqrt{2\pi}}\frac{1}{\sqrt{2\pi}}\frac{1$ 

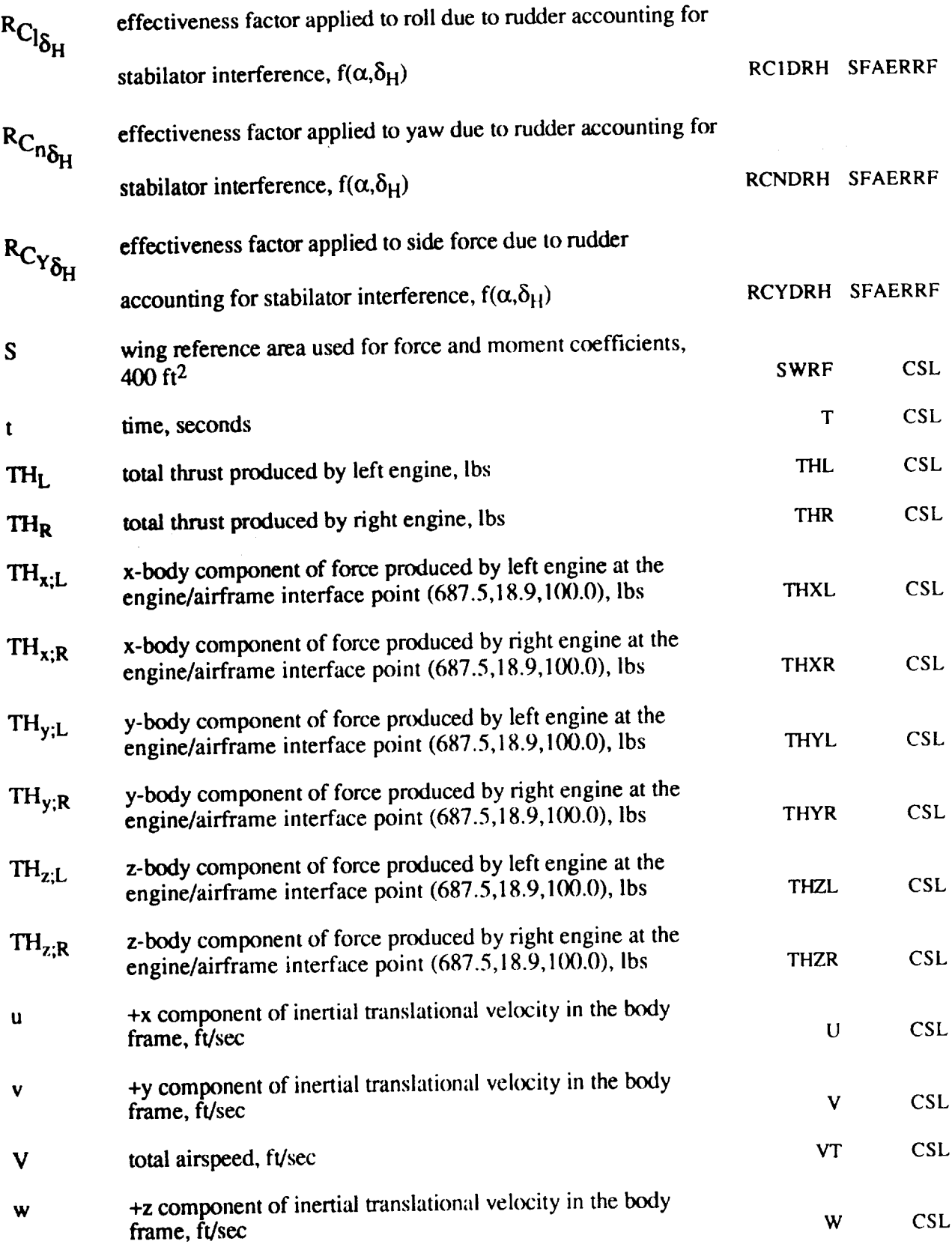

 $\mathcal{O}(\mathbb{R}^{n\times n})$  .
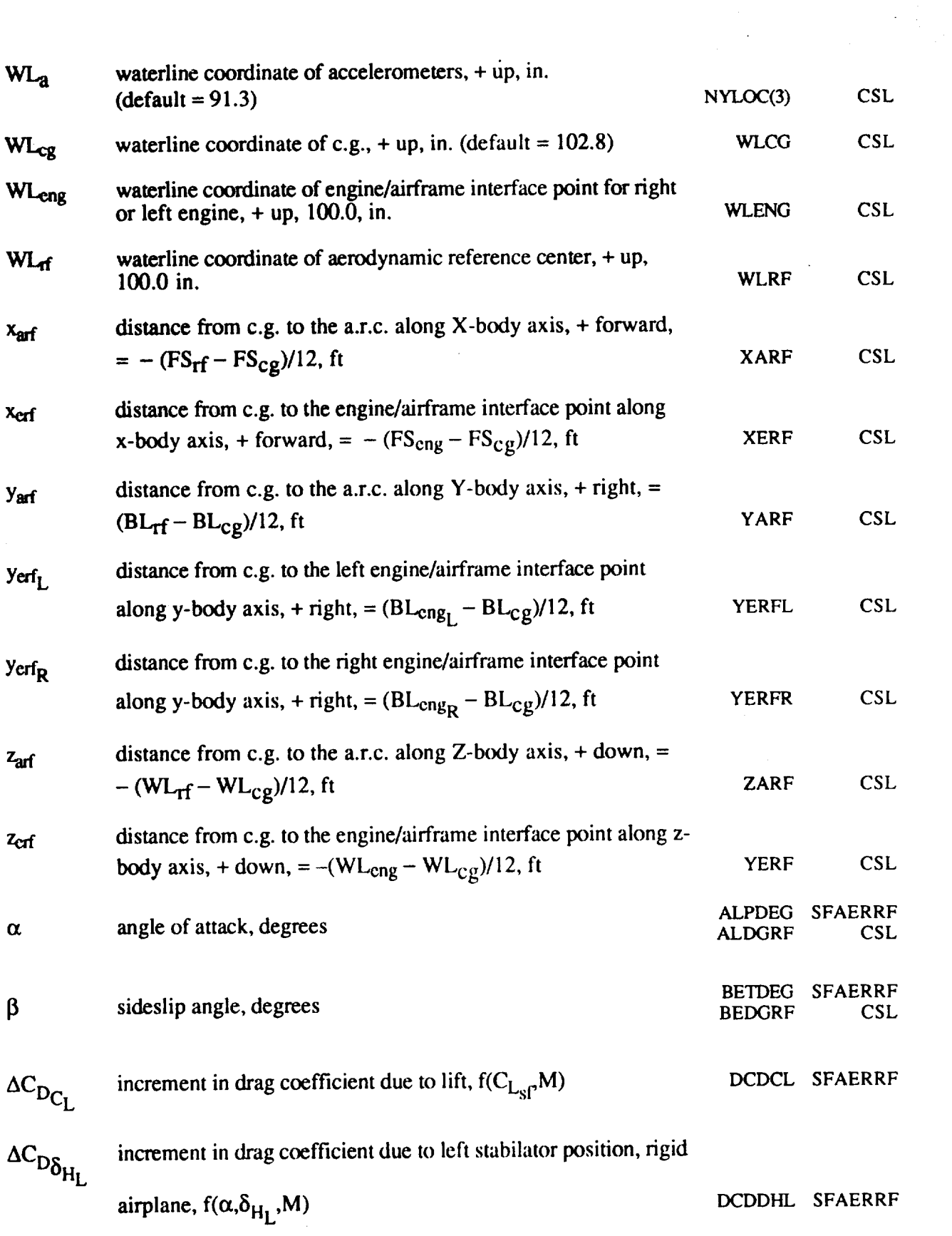

139

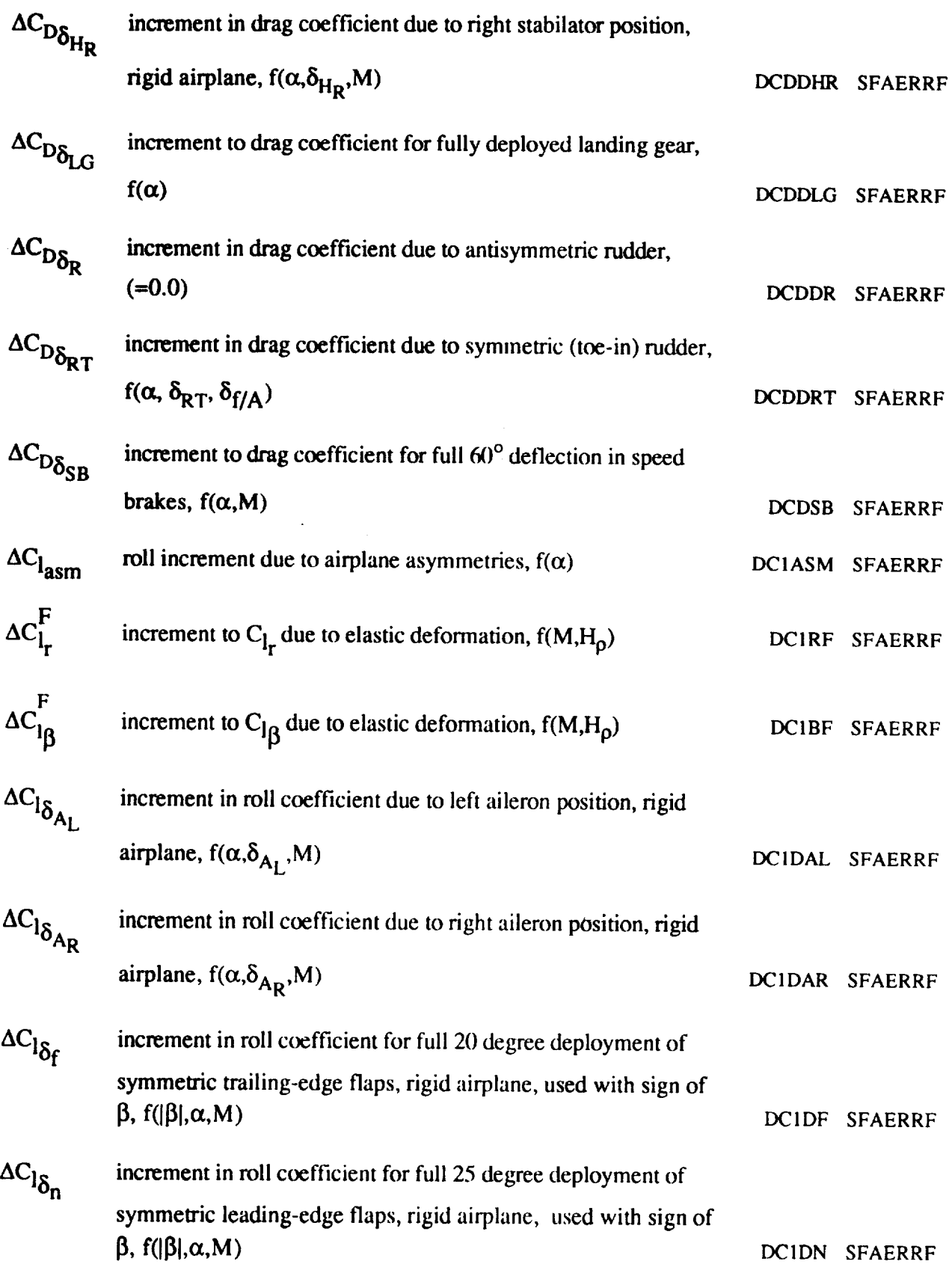

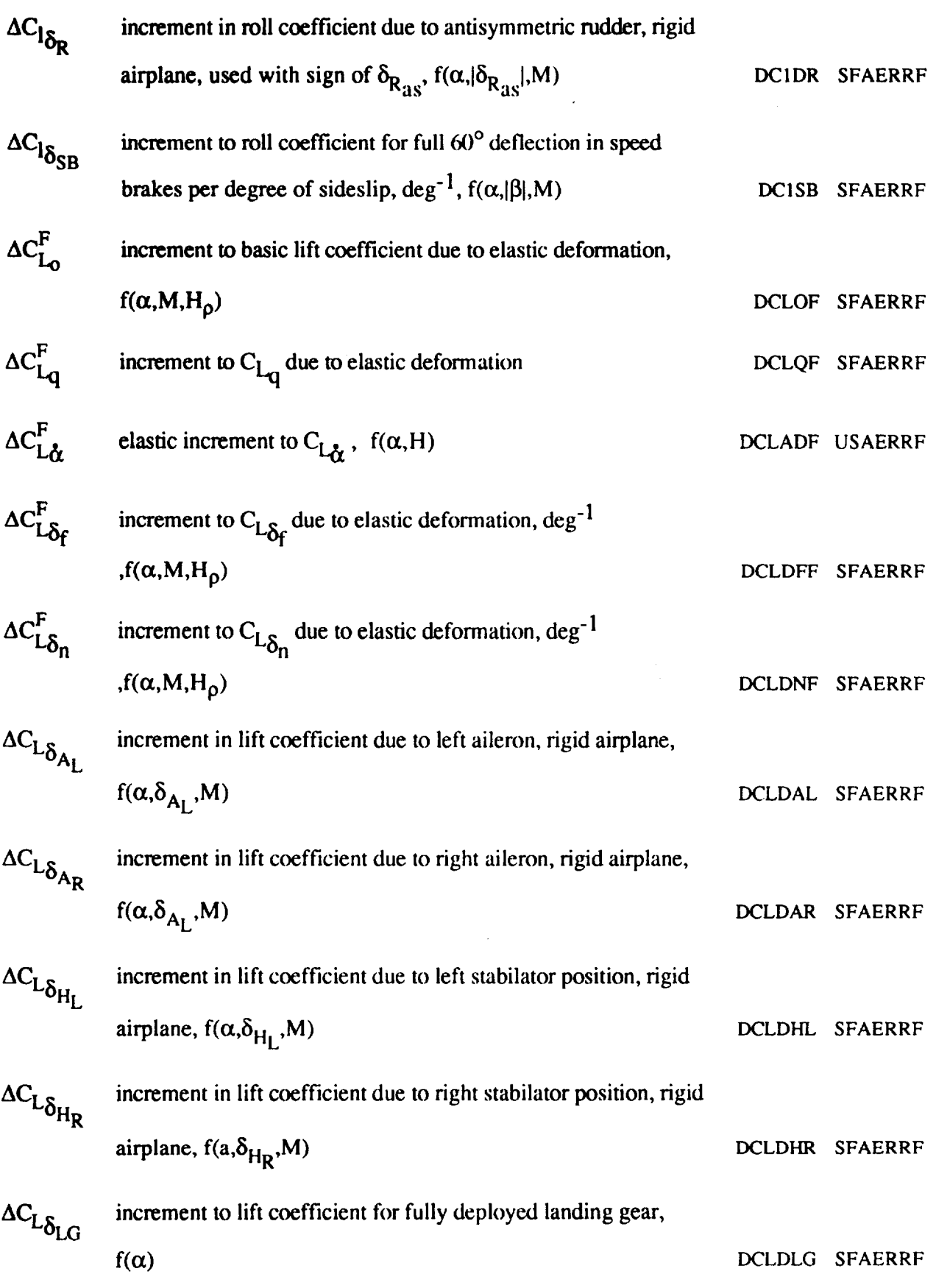

141

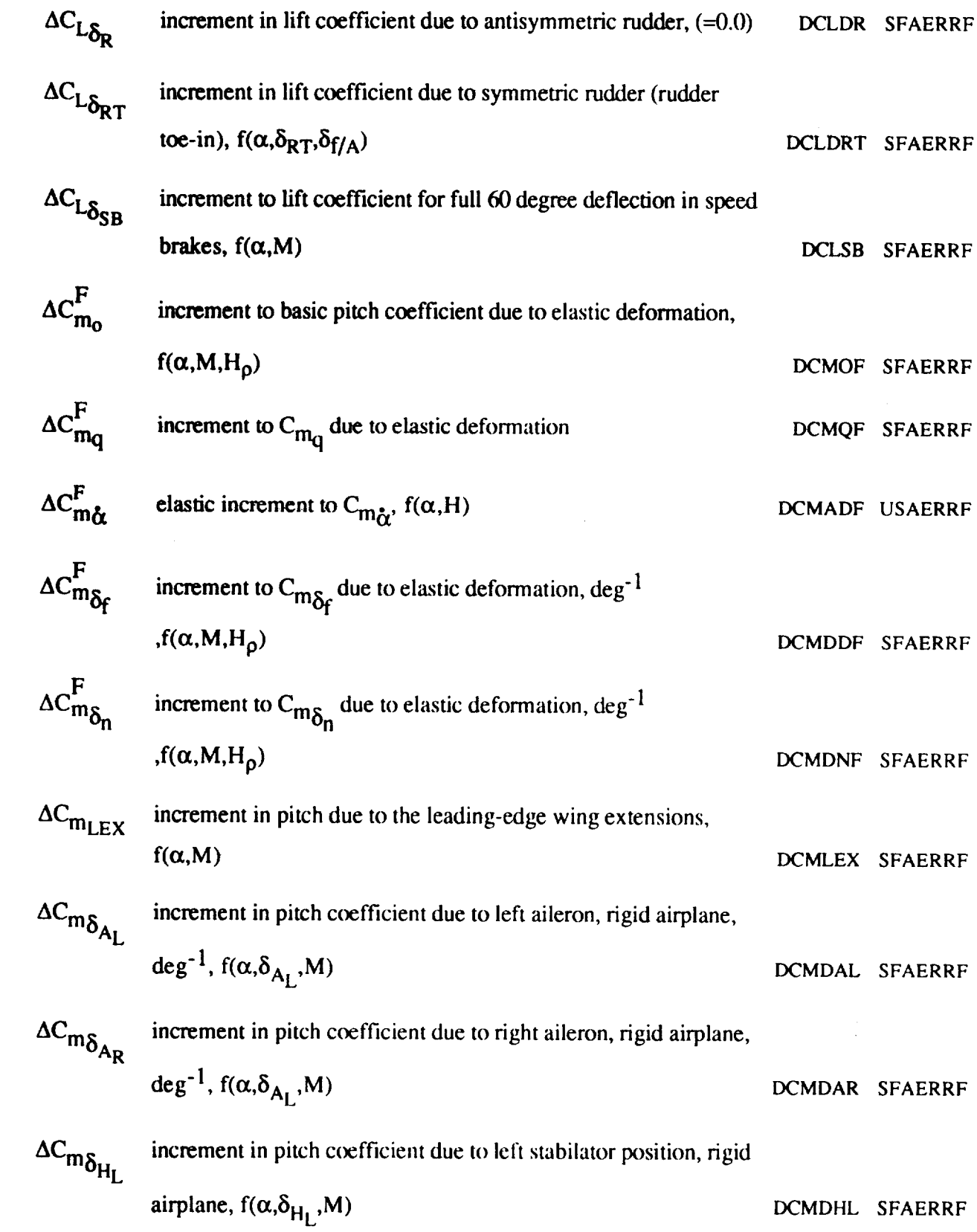

 $\mathcal{L}(\mathcal{A})$  and  $\mathcal{L}(\mathcal{A})$ 

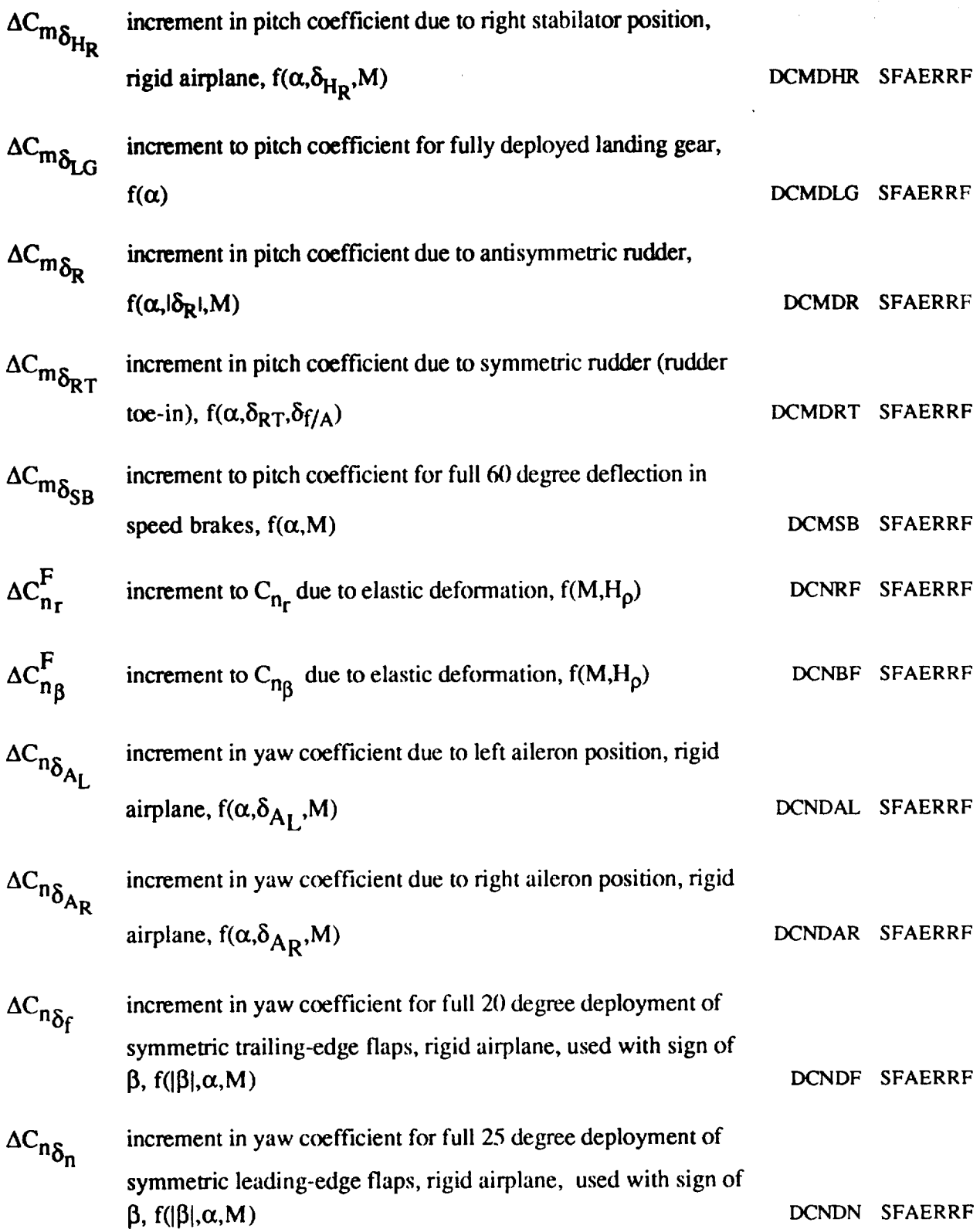

 $\mathcal{L}^{\text{max}}_{\text{max}}$  ,  $\mathcal{L}^{\text{max}}_{\text{max}}$ 

143

 $\label{eq:2} \frac{1}{\sqrt{2}}\sum_{i=1}^n\frac{1}{\sqrt{2}}\sum_{i=1}^n\frac{1}{\sqrt{2}}\sum_{i=1}^n\frac{1}{\sqrt{2}}\sum_{i=1}^n\frac{1}{\sqrt{2}}\sum_{i=1}^n\frac{1}{\sqrt{2}}\sum_{i=1}^n\frac{1}{\sqrt{2}}\sum_{i=1}^n\frac{1}{\sqrt{2}}\sum_{i=1}^n\frac{1}{\sqrt{2}}\sum_{i=1}^n\frac{1}{\sqrt{2}}\sum_{i=1}^n\frac{1}{\sqrt{2}}\sum_{i=1}^n\frac{1$ 

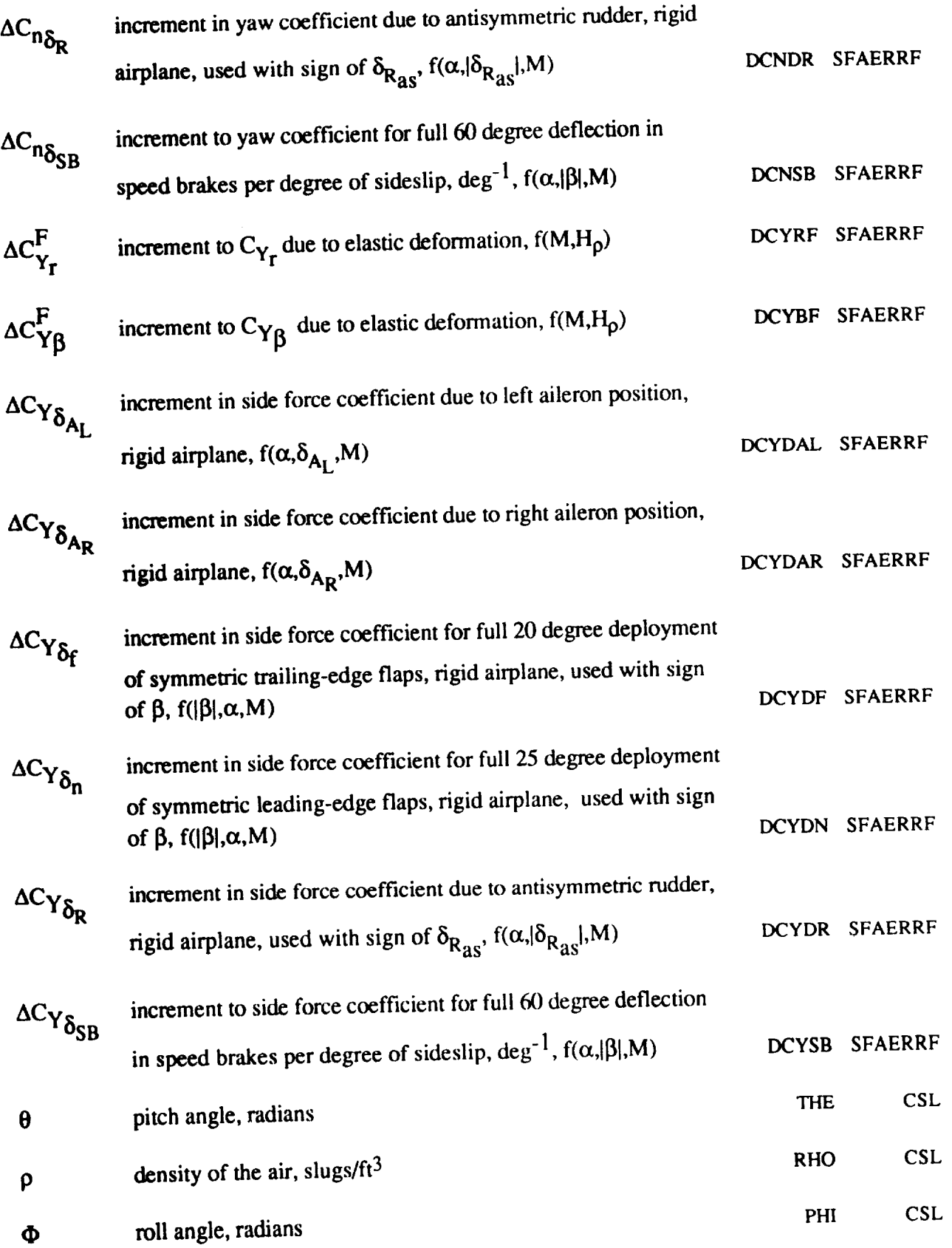

144

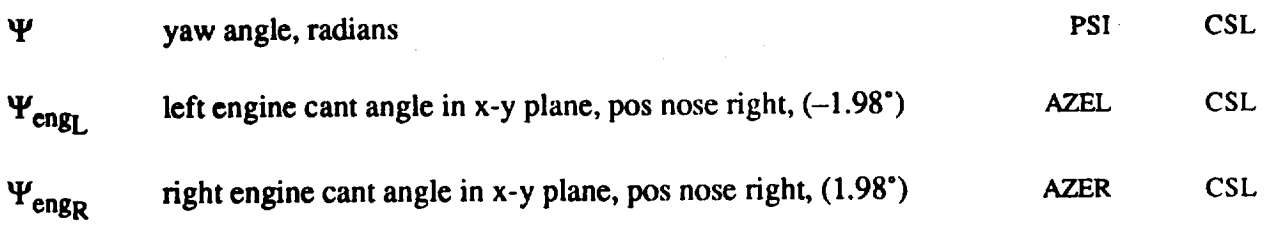

# Subscripts

 $\mathcal{L}_{\text{max}}$  and  $\mathcal{L}_{\text{max}}$ 

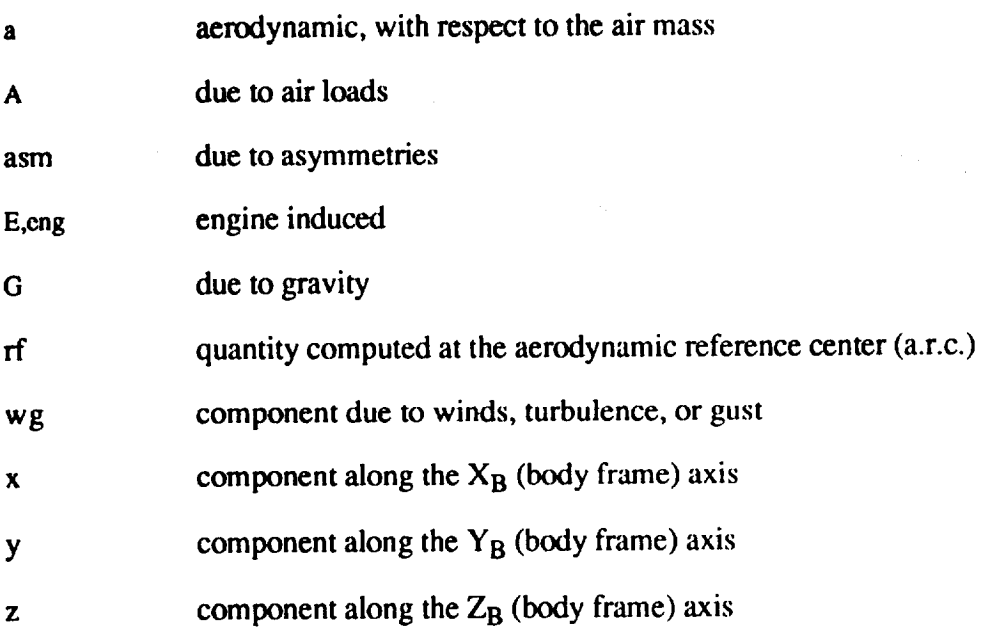

### **Notation**

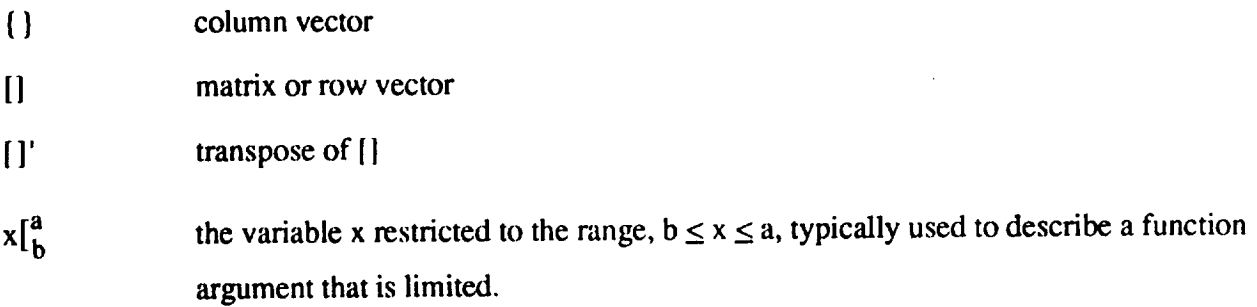

## **Acronyms**

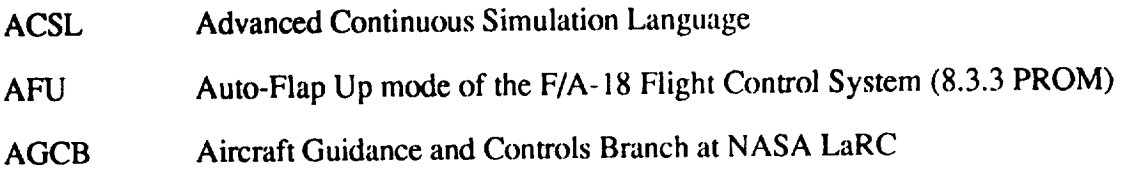

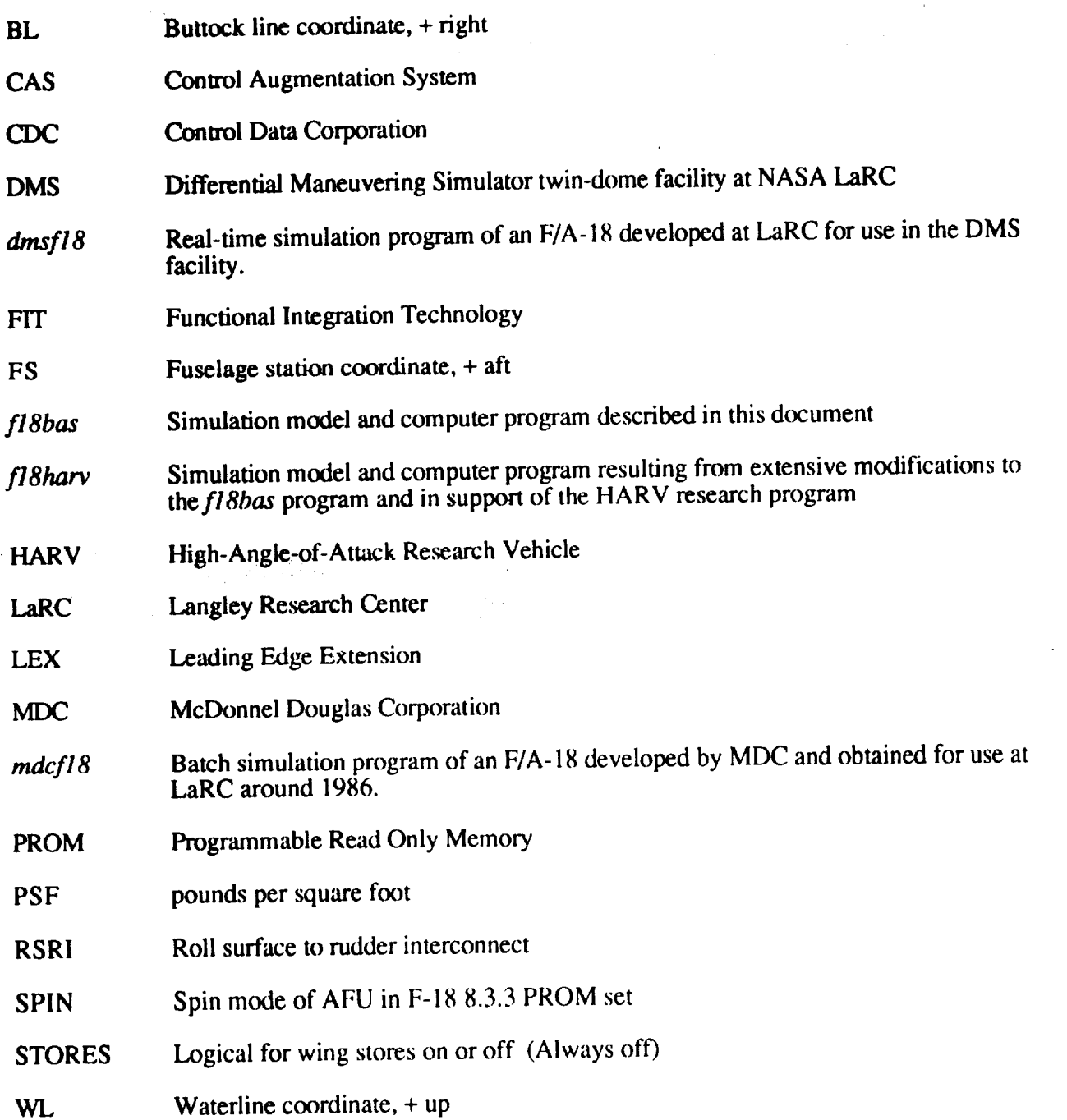

 $\mathcal{L}^{\text{max}}_{\text{max}}$  and

### **APPENDIX A - SIMULATION VARIABLES**

## **Simulation Variable Naming Plan**

 $\label{eq:2} \mathcal{F}^{(1)}_{\mathcal{F}}(\mathcal{F}_{\mathcal{F}}) = \mathcal{F}^{(1)}_{\mathcal{F}}(\mathcal{F}_{\mathcal{F}})$ 

**Development of** the **simulation model involved the** efforts **of several** engineers **and programmers and has included receipt of data, documentation, and several** Fortran **subroutines from MDC** and **other** sources. This **effort** has given the **authors** a keen sense **of** the **desirability of a** "standard" variable nomenclature for coding simulation models. Without a "standard" variable nomenclature, it was generally impossible to follow the coded logic without having the documentation in hand. This section describes our efforts at maintaining a consistent variable naming strategy. The creation of meaningful variable names was made challenging by the restriction in ACSL version 9 to six character variable names. ACSL version 10 supports longer variable names.

The **authors** developed a **system** for naming variables. This should not be confused **with** issuing a variable dictionary for project personnel to use. The philosophy behind the variable nomenclature system was that any given variable name could be constructed from a set of predefined mnemonics (base names; prefix and suffix modifiers), given an appropriate set of construction rules. This philosophy is based upon ideas enunciated by Mitchell and documented in Arbuckle (1987). A set of mnemonics developed by the authors is listed in tables A. 1 through A.3. The construction rules for creating a variable name are as follows:

- 1) In **keeping** with the **ANSI** Fortran 77 **standard** and the requirements of ACSL, all variable names are six characters or less.
- **2)** Prefix and suffix modifiers may only be used in combination with a base name.
- 3) Multiple prefixes may only be used if their nesting levels are different. The highest nesting level prefix will be leftmost, followed by the base name.
- 4) Multiple suffixes may only be used if their nesting levels are different. The highest nesting level suffix will be rightmost.
- 5) Base name truncation may be used to meet the requirement that all names be six characters or less. If truncation is required, remove the right character of the base name.

As an example of using the nomenclature system and construction rules, consider a variable defining  $\beta$  in units of degrees at the aerodynamic reference point. The base name for  $\beta$  is BET, the suffixes are DG and RF, respectively. The suffix DG has a nesting level of two, and the suffix RF has a nesting level of three (see table A.3). Constructing the variable name using rule number five results in BETDGRF, which is a seven-character name and violates rule number one. Using rule number six, remove the right character of BET to give us *BEDGRF* as the variable name which satisfies the construction rules.

When **simulation** model components were derived from preexisting code, the **authors** were reluctant to totally discard the variable name structure already in place. Not all of the variable names in the simulation were constructed according to the rules of this section.

 $\mathcal{A}^{\mathcal{A}}_{\mathcal{A}}$  ,  $\mathcal{A}^{\mathcal{A}}_{\mathcal{A}}$  ,  $\mathcal{A}^{\mathcal{A}}_{\mathcal{A}}$  ,  $\mathcal{A}^{\mathcal{A}}_{\mathcal{A}}$ 

| <b>Base Name</b>               | Description                                                |
|--------------------------------|------------------------------------------------------------|
| ALF                            | angle of attack, $\alpha$ , radians                        |
| <b>BET</b>                     | sideslip angle, β, radians                                 |
| $\mathbf C$                    | control surface command, degrees                           |
| Cxx                            | direction cosine, $xx = \{XX, XY, XZ, YX, \dots, ZY, ZZ\}$ |
| D                              | control surface deflection, degrees                        |
| DG2RD                          | degrees to radians conversion factor $(\pi/180)$ , rad/°   |
| En                             | quaternion, $n = 0,1,2,3$                                  |
| <b>GAM</b>                     | longitudinal flight path angle, radians                    |
| H                              | -z component of position in Earth frame (altitude above    |
|                                | mean sea level), ft                                        |
| L                              | logical or integer switch                                  |
| <b>MACH</b>                    | Mach number                                                |
| P                              | x body component of rotational velocity, rad/sec           |
| PHI                            | Euler bank angle, $\psi$ , radians                         |
| <b>PSI</b>                     | Euler yaw angle, $\phi$ , radians                          |
| Q                              | y body component of rotational velocity, rad/sec           |
| <b>QBAR</b>                    | dynamic pressure, $\dot{q}$ , lb/ft <sup>2</sup>           |
| R                              | z body component of rotational velocity, rad/sec           |
| RD <sub>2</sub> D <sub>G</sub> | radians to degrees $(180/\pi)$ , '/rad                     |
| <b>RHO</b>                     | air density, slugs/ft $3$                                  |
| TH                             | total thrust, lb                                           |
| <b>THE</b>                     | Euler pitch angle, $\theta$ , radians                      |
| U                              | x body frame component of translational velocity, ft/sec   |
| V                              | y body frame component of translational velocity, ft./sec  |
| <b>VT</b>                      | total velocity magnitude (inertial), ft/sec                |
| W                              | z body frame component of translational velocity, ft/sec   |
| $\mathbf x$                    | x component of position in earth frame, ft                 |
| Y                              | y component of position in earth frame, ft                 |

**Table A.i Base Variable Namin\_ Plan**

**Table A.2 Prefix Naming Plan** 

| <b>Base Name</b> | Description               |
|------------------|---------------------------|
|                  | trigonometric cosine of x |
|                  | ratio                     |
| SΝ               | trigonometric sine of x   |

 $\sim$ 

| Suffix Level     |                                                 | Description                                                     |
|------------------|-------------------------------------------------|-----------------------------------------------------------------|
| $\pmb{\sigma}$   | $\overline{2}$                                  | intermediate value of a state                                   |
| $\boldsymbol{2}$ | $\mathbf 2$                                     | quantity has been squared                                       |
| $\mathbf{A}$     | $\mathbf{1}$                                    | applies to aileron                                              |
| A                |                                                 | aerodynamic                                                     |
| B                | $\frac{2}{2}$                                   | bias                                                            |
| CG               |                                                 | airplane center-of-gravity                                      |
| D                | $\mathbf{1}$                                    | d/dt, time rate of change                                       |
| E                | $\mathbf 2$                                     | engine, thrust related                                          |
| F                | $\mathbf{1}$                                    | applies to trailing-edge flaps                                  |
| I                | $\mathbf 2$                                     | inertial                                                        |
| IC               | 5                                               | initial condition, variable is in the state variable i.c. array |
| L                | 4                                               | lift                                                            |
| $\mathbf{L}$     | $\overline{2}$                                  | lower limit                                                     |
| LM               | $\mathbf{2}$                                    | limit                                                           |
| LN               | 5                                               | dummy variable used only to act as a possible input for         |
|                  |                                                 | <b>ACSL ANALYZ functions</b>                                    |
| <b>MN</b>        | 2                                               | minimum                                                         |
| <b>MX</b>        | $\mathbf 2$                                     | maximum                                                         |
| P                | $\overline{\mathbf{2}}$                         | probe                                                           |
| <b>PLA</b>       | $\mathbf{1}$                                    | power lever angle                                               |
| R                | $\overline{\mathbf{c}}$                         | rudder                                                          |
| $\mathbf{R}$     | 4                                               | right                                                           |
| <b>RA</b>        | $\overline{\mathbf{c}}$                         | variable has units of radians or rad/sec                        |
| <b>RF</b>        | 3                                               | reference quantity                                              |
| S                | $\mathbf{1}$                                    | stabilator                                                      |
| S                | $\overline{2}$                                  | sensor                                                          |
| <b>SB</b>        | $\mathbf{1}$                                    | speed brake                                                     |
| <b>SG</b>        | 4                                               | signal                                                          |
| <b>SL</b>        | $\overline{c}$                                  | sea level                                                       |
| <b>SY</b>        | 3                                               | symmetric                                                       |
| TR               | 5                                               | value calculated for trim, may not be a state variable          |
| UL               | $\mathbf{2}$                                    | upper limit                                                     |
| <b>WG</b>        |                                                 | aerodynamic disturbance, wind or gust                           |
| X                |                                                 | x body frame component                                          |
| Y                | $\begin{array}{c} 2 \\ 2 \\ 2 \\ 2 \end{array}$ | y body frame component                                          |
| Z                |                                                 | z body frame component                                          |
| ZR               | $\overline{2}$                                  | "zero", reference to an i.c. or trim state                      |

**Table A.3 Suffix Namin\_ Plan** ,,, *,* ,

### **Simulation Dictionary Option**

ACSL provides for maintaining a simulation dictionary. If the logical LVDEF in the simulation is set true at run time, a call to LISTD(29) is made in the terminal block of the translator source code. Calling LISTD(29) causes a list of variable names and definitions to be read from unit 29 and written to the "PRN" output unit along with the values of all the variables in the simulation [ACSL] (1987)]. *All* variables and their values are listed on the "PRN" output unit. The variables not found on the dictionary (unit 29) are simply listed without definitions. The ACSL executive program is not aware of any variables internal to called Fortran subroutines.

÷.

#### **List of Simulation Varial**

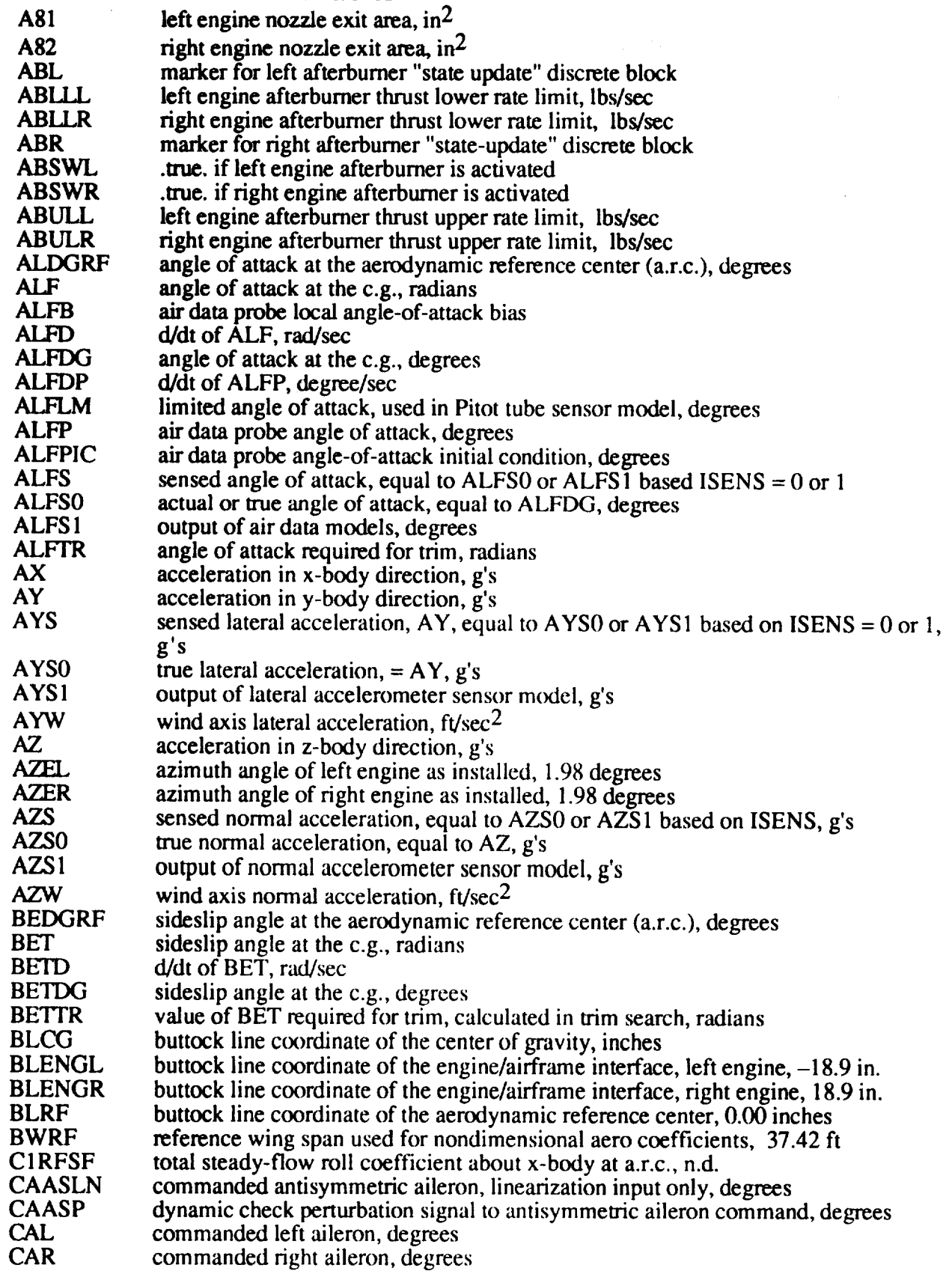

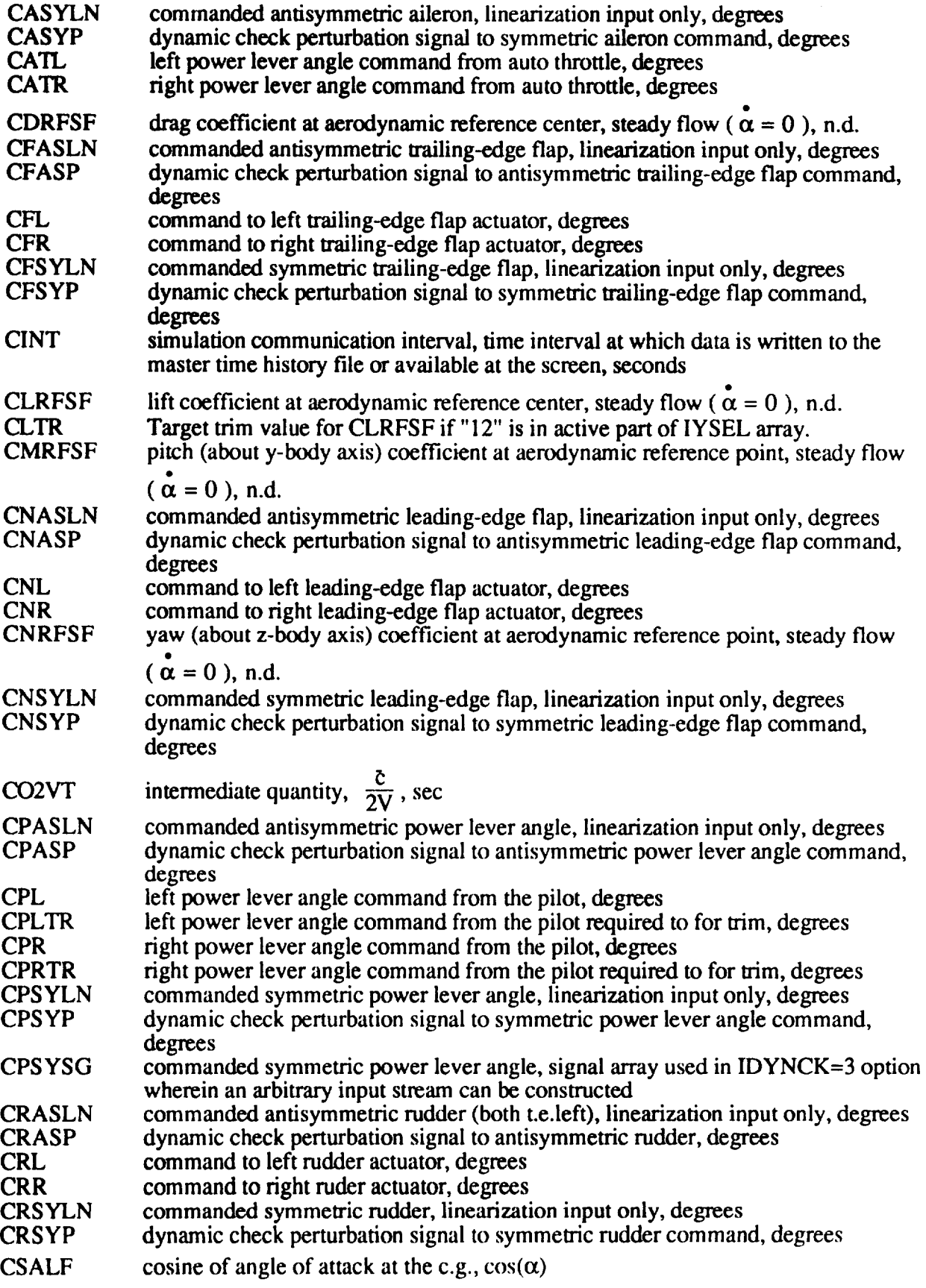

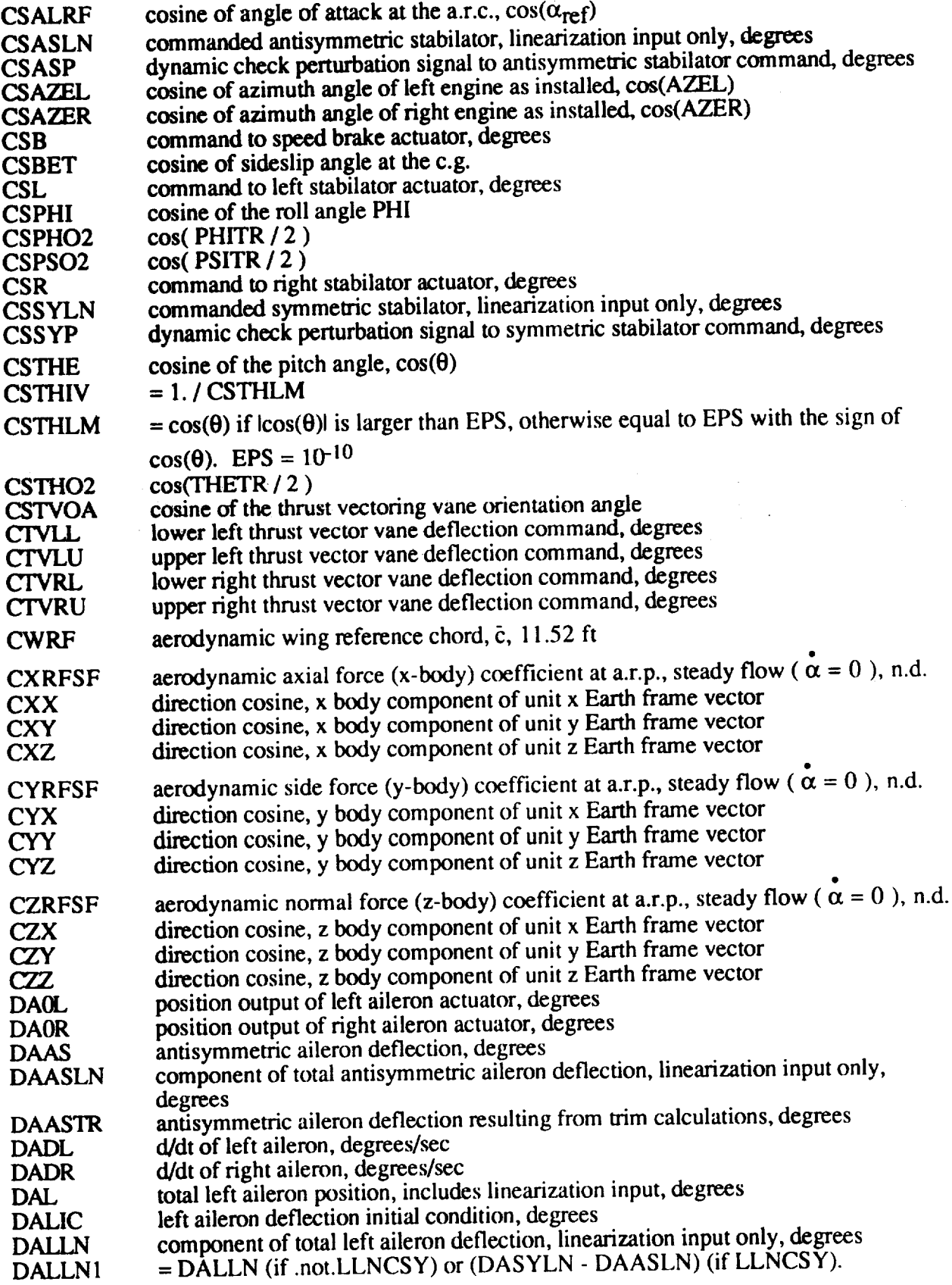

 $\mathcal{L}^{\text{max}}_{\text{max}}$ 

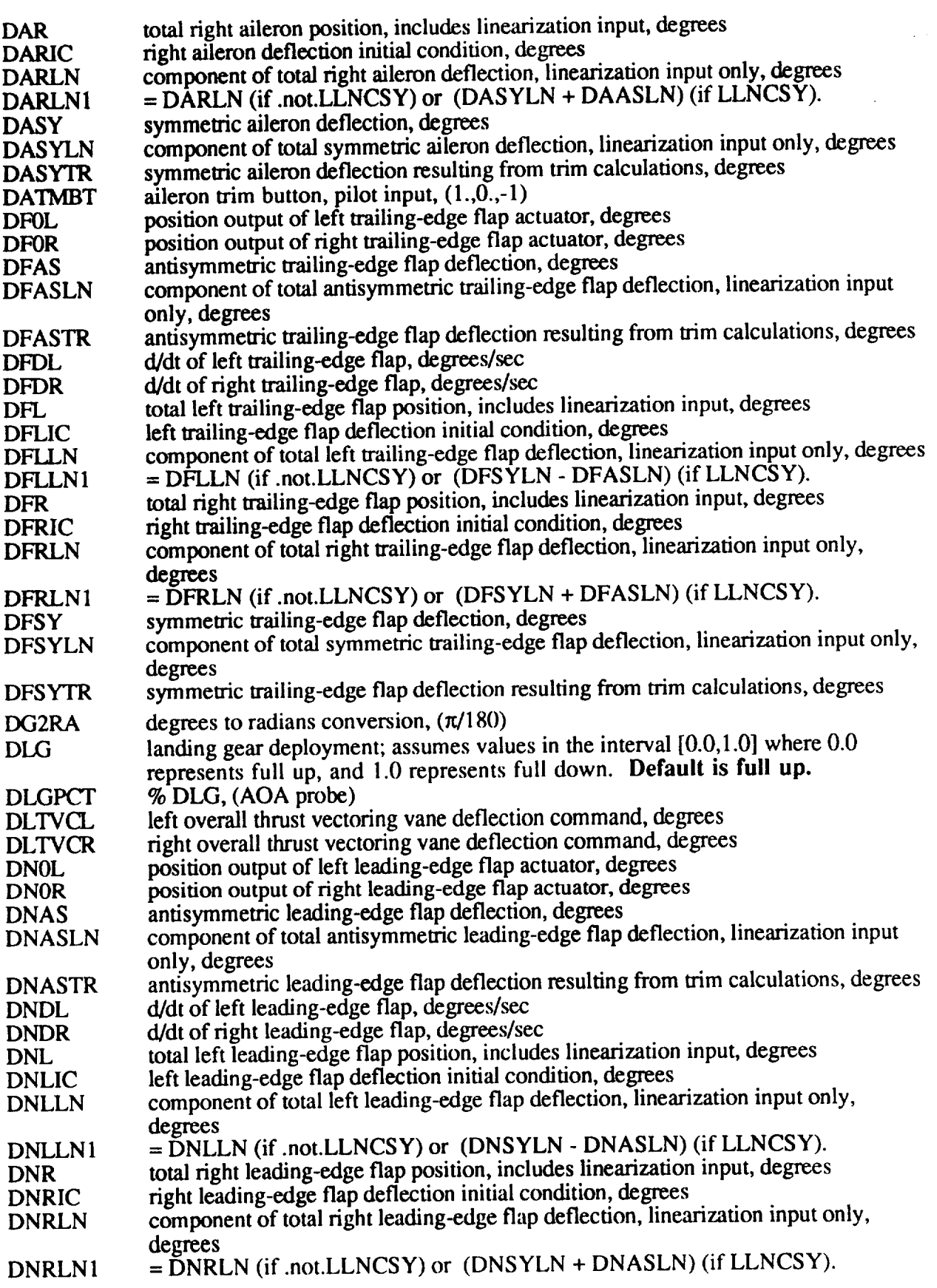

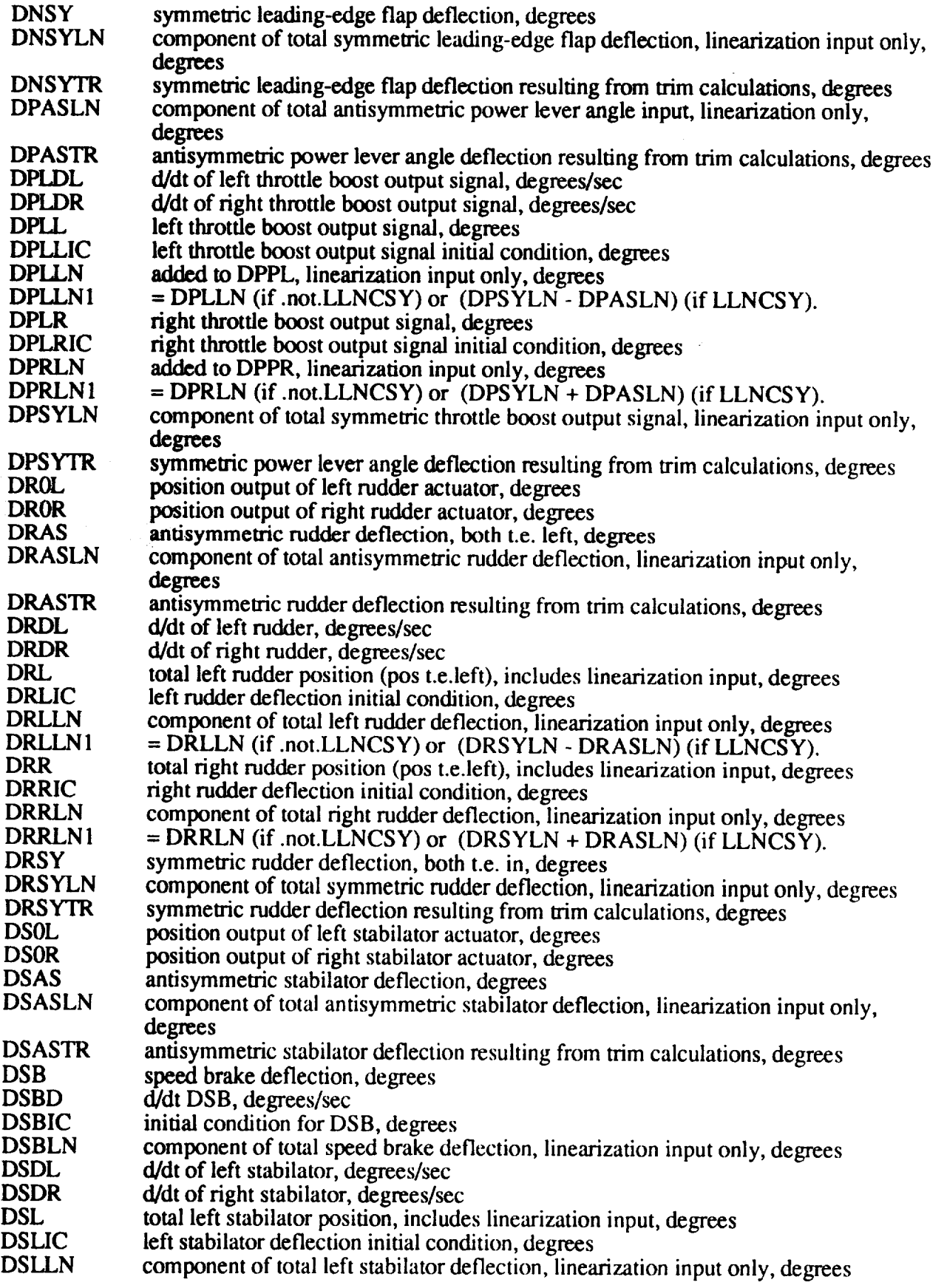

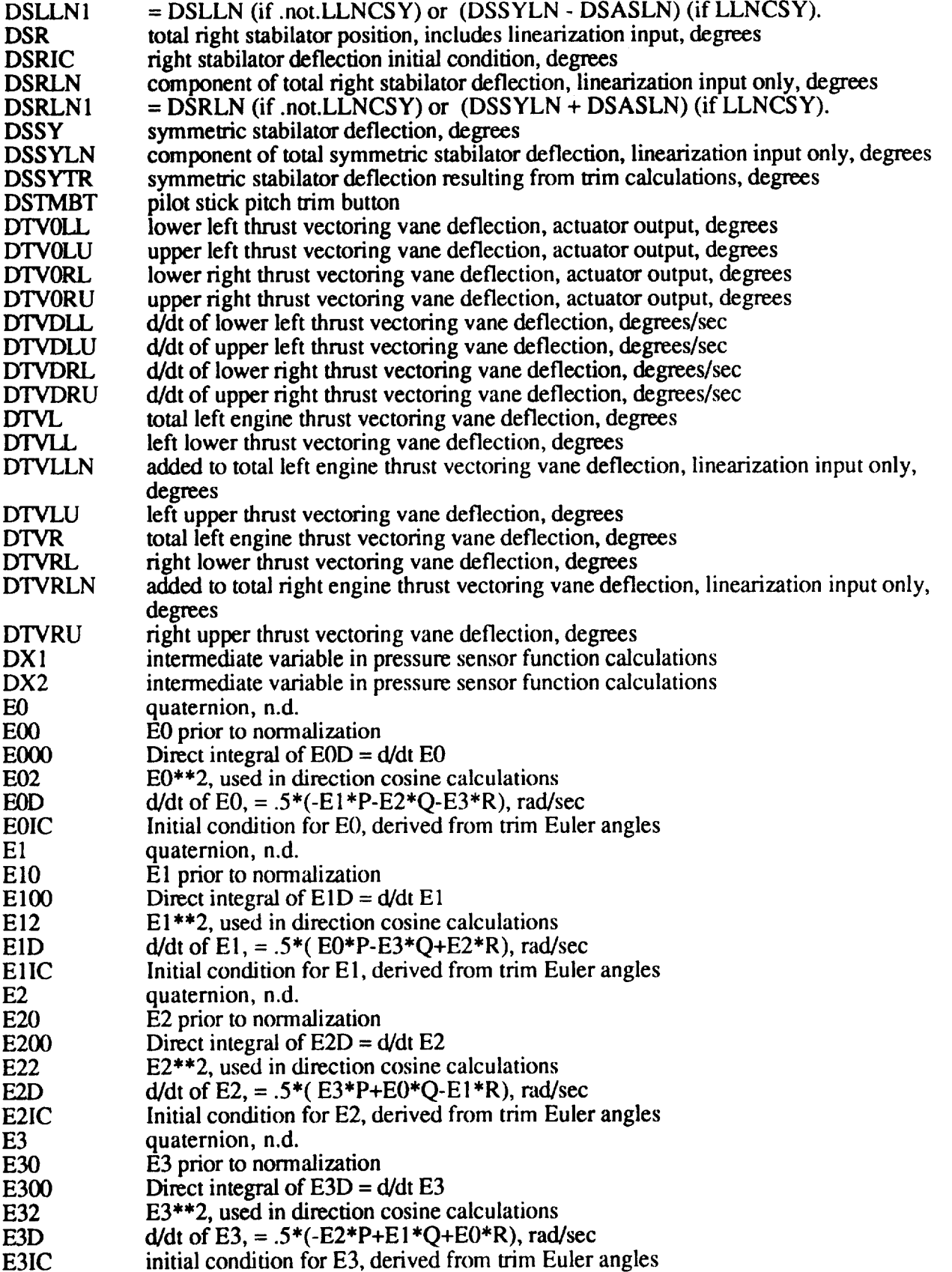

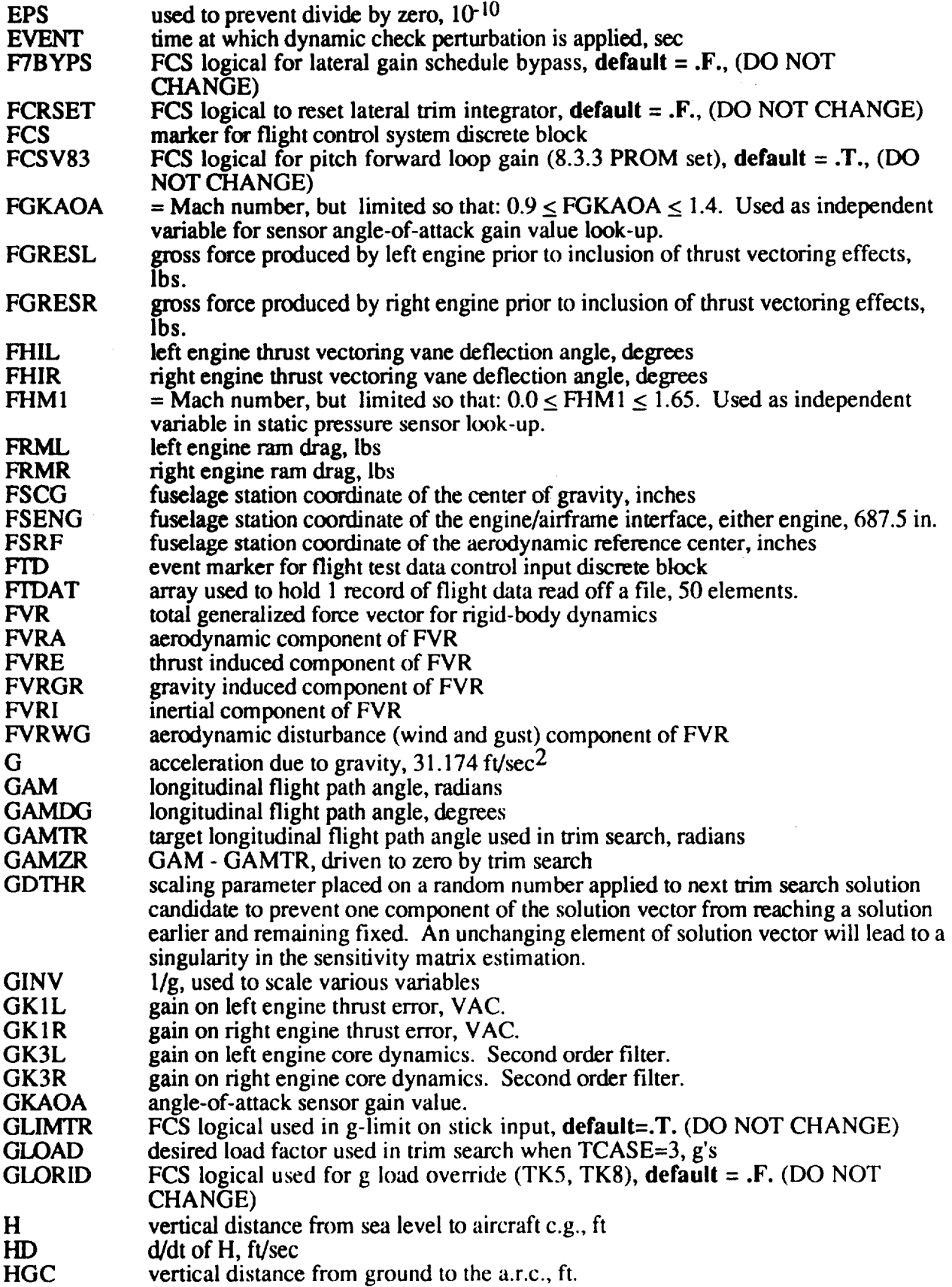

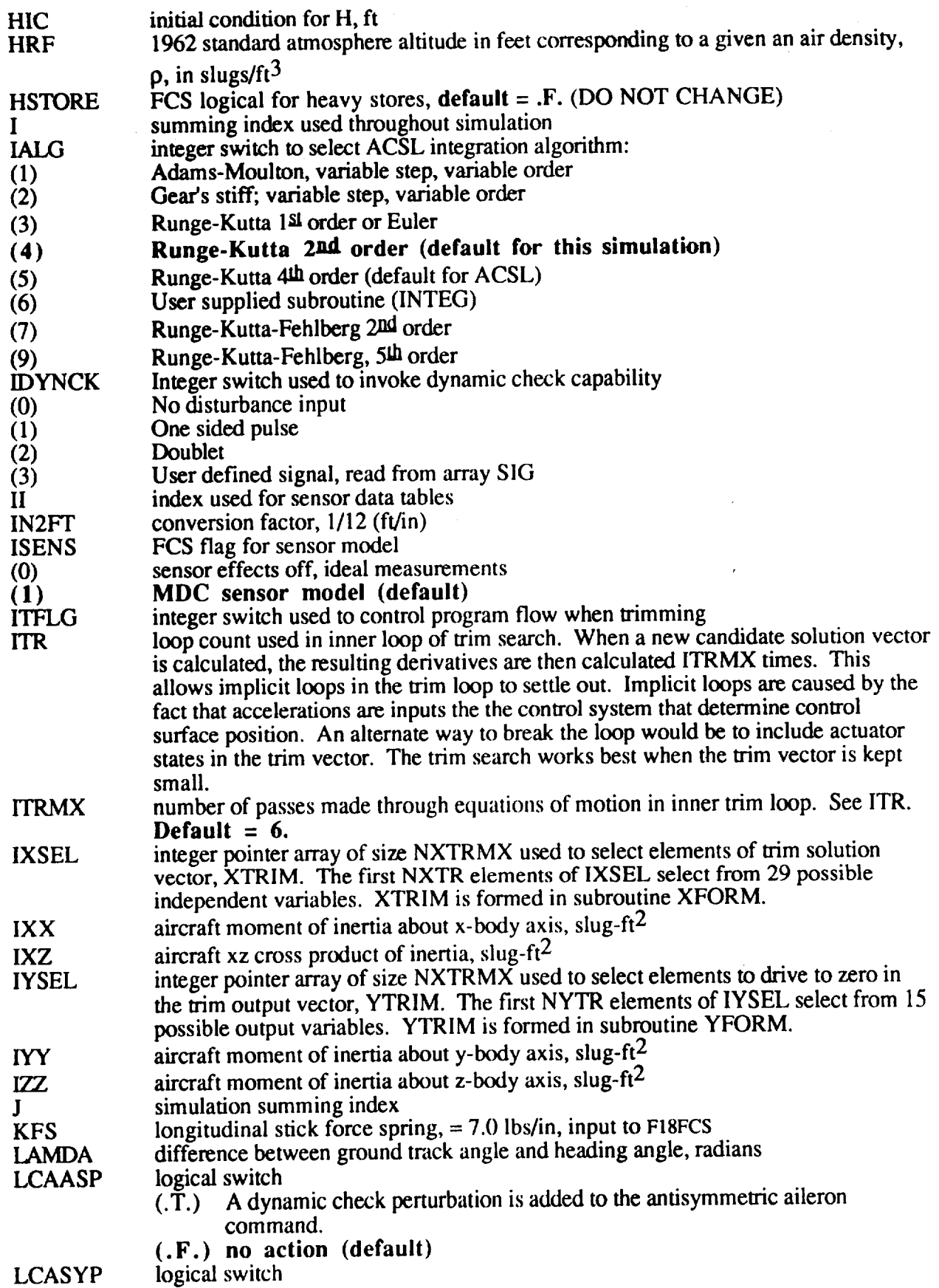

 $\bar{\mathcal{A}}$ 

 $\label{eq:2.1} \frac{1}{2}\int_{\mathbb{R}^3}\left|\frac{d\mathbf{r}}{d\mathbf{r}}\right|^2\,d\mathbf{r} \,d\mathbf{r} \,d\mathbf{r}$ 

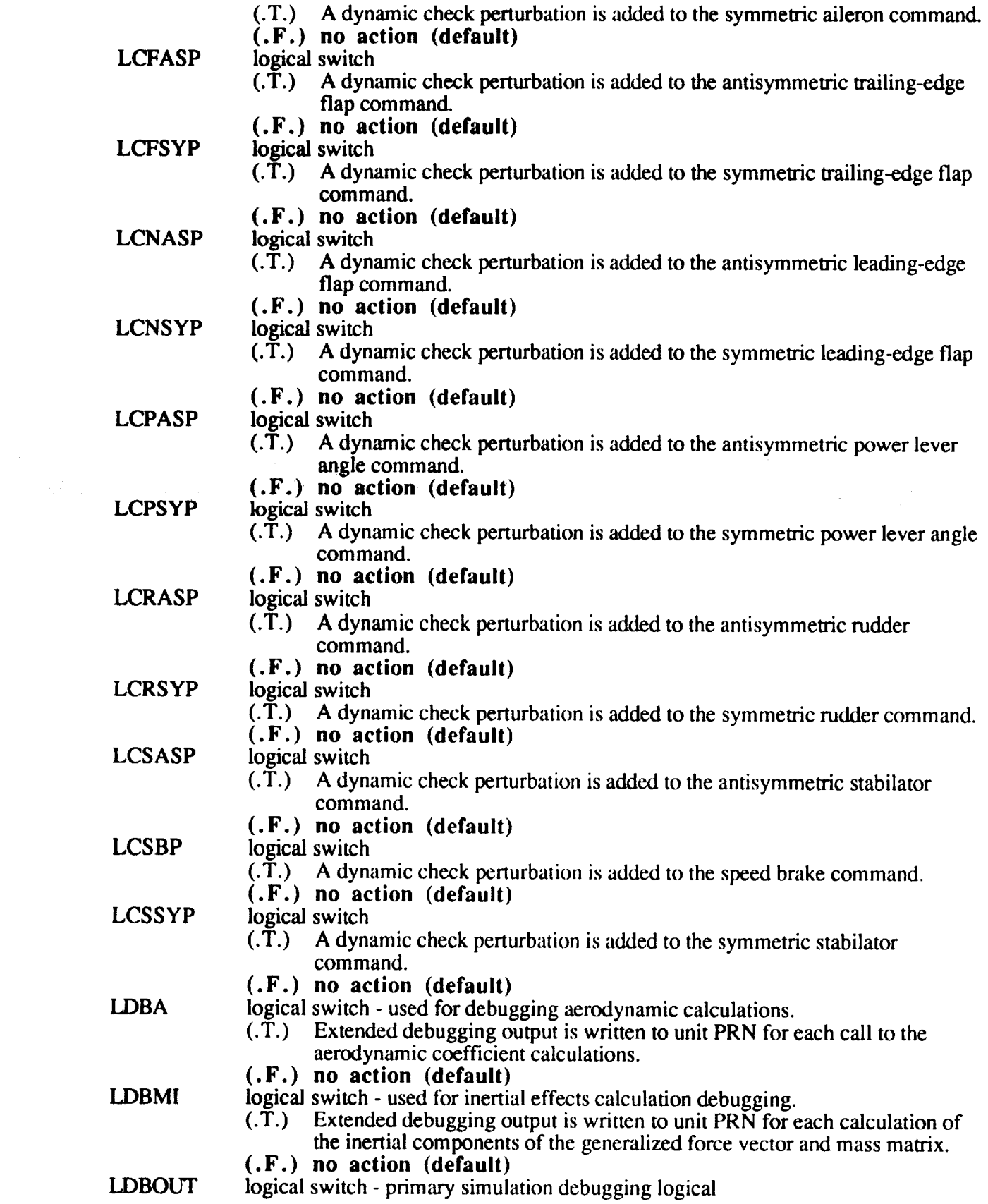

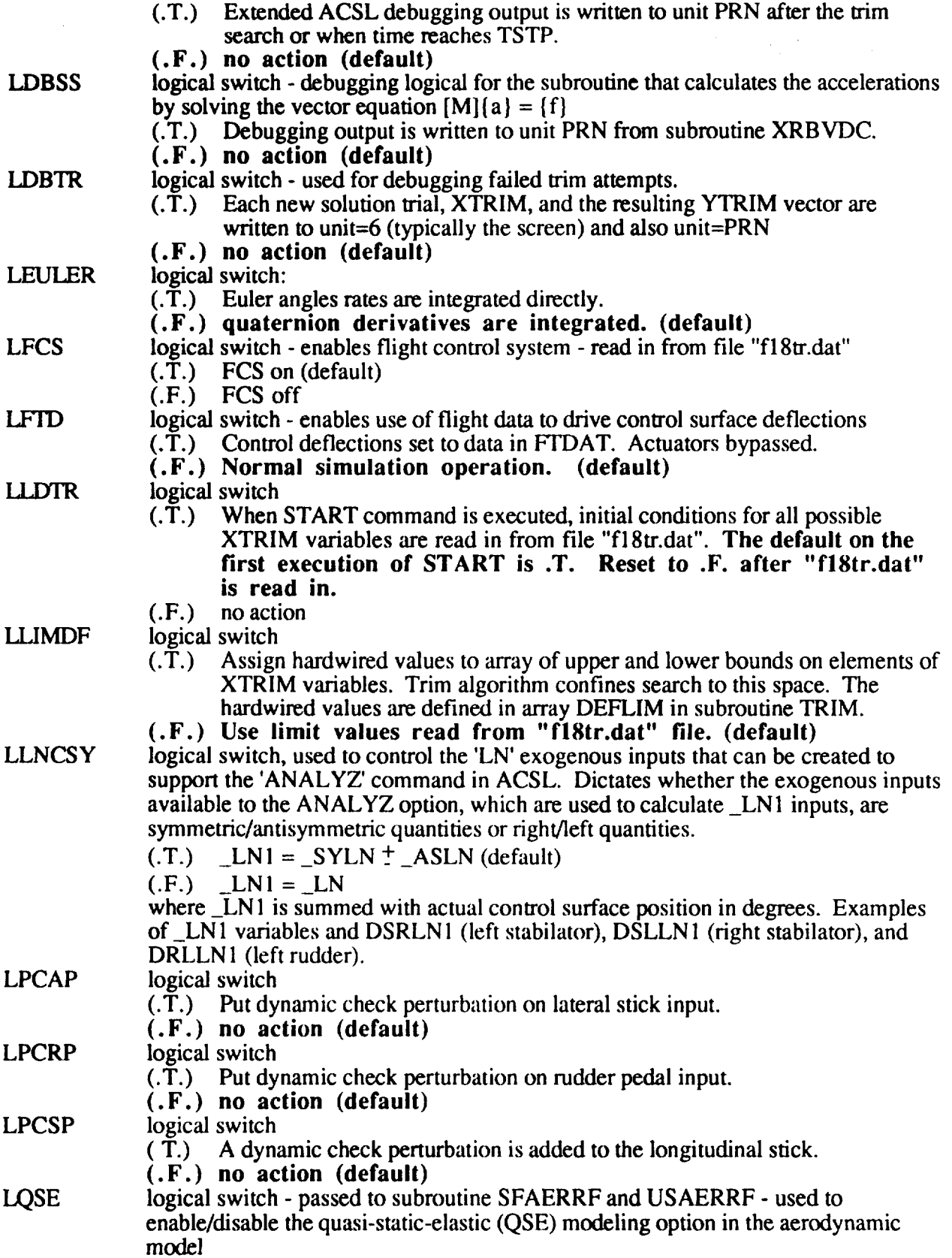

 $\bar{z}$ 

 $\hat{\mathbf{r}}$ 

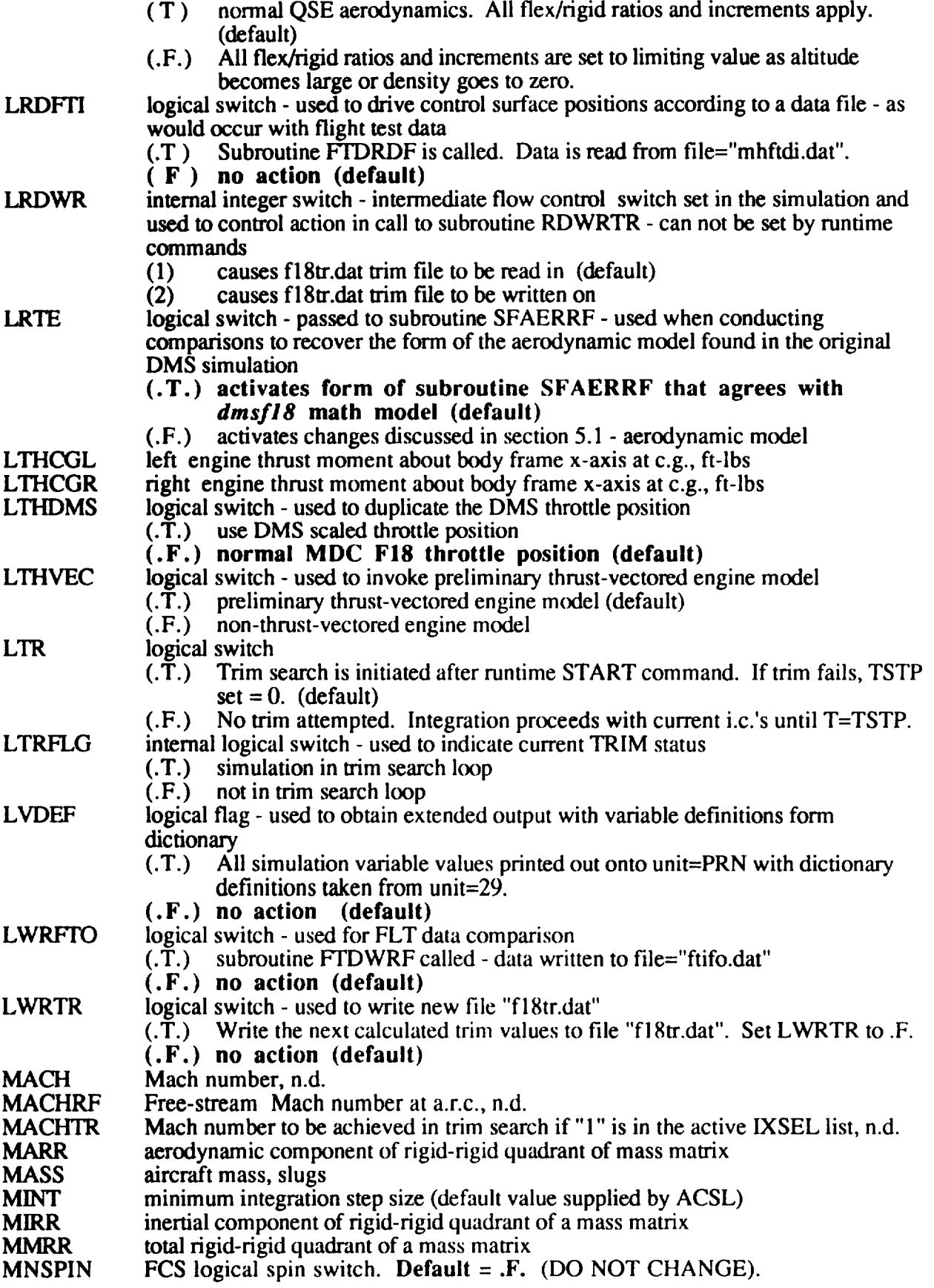

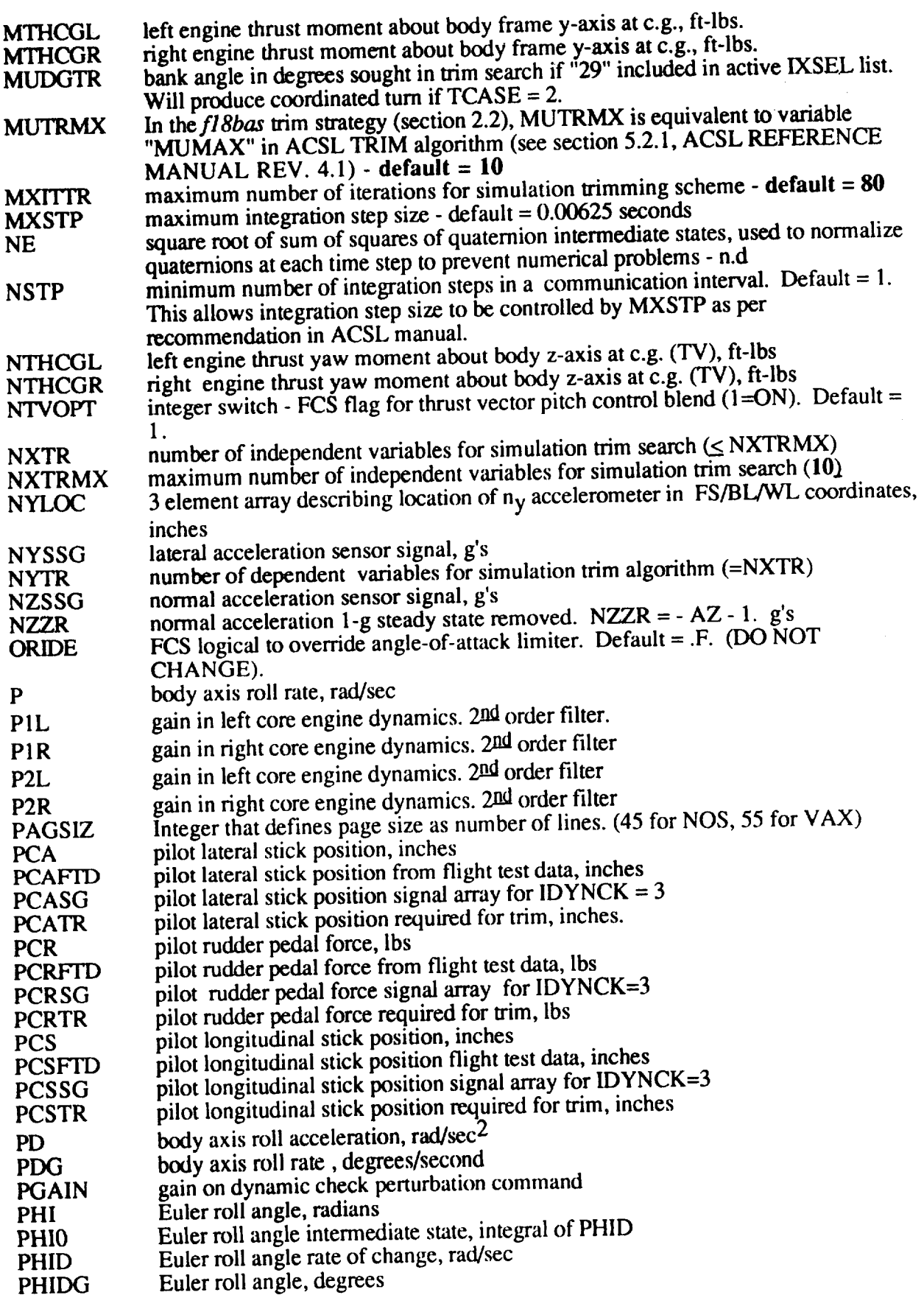

 $\frac{1}{\left(1-\frac{1}{\sqrt{2}}\right)^{2}}\left(1-\frac{1}{\sqrt{2}}\right)\left(1-\frac{1}{\sqrt{2}}\right)\left(1-\frac{1}{\sqrt{2}}\right)\left(1-\frac{1}{\sqrt{2}}\right)\left(1-\frac{1}{\sqrt{2}}\right)\left(1-\frac{1}{\sqrt{2}}\right)\left(1-\frac{1}{\sqrt{2}}\right)\left(1-\frac{1}{\sqrt{2}}\right)\left(1-\frac{1}{\sqrt{2}}\right)\left(1-\frac{1}{\sqrt{2}}\right)\left(1-\frac{1}{\sqrt{2}}\right)\left(1-\frac{1}{\sqrt{2}}\right)\left($ 

 $\label{eq:1} \begin{split} \mathcal{L}_{\text{max}} & = \mathcal{L}_{\text{max}} - \mathcal{L}_{\text{max}} \\ & = \mathcal{L}_{\text{max}} - \mathcal{L}_{\text{max}} - \mathcal{L}_{\text{max}} \\ & = \mathcal{L}_{\text{max}} - \mathcal{L}_{\text{max}} - \mathcal{L}_{\text{max}} - \mathcal{L}_{\text{max}} \\ & = \mathcal{L}_{\text{max}} - \mathcal{L}_{\text{max}} - \mathcal{L}_{\text{max}} - \mathcal{L}_{\text{max}} \\ & = \mathcal{L}_{\text{max}} - \mathcal{L}_{\text{max}} - \mathcal{L}_{\$ 

 $\bar{\epsilon}$ 

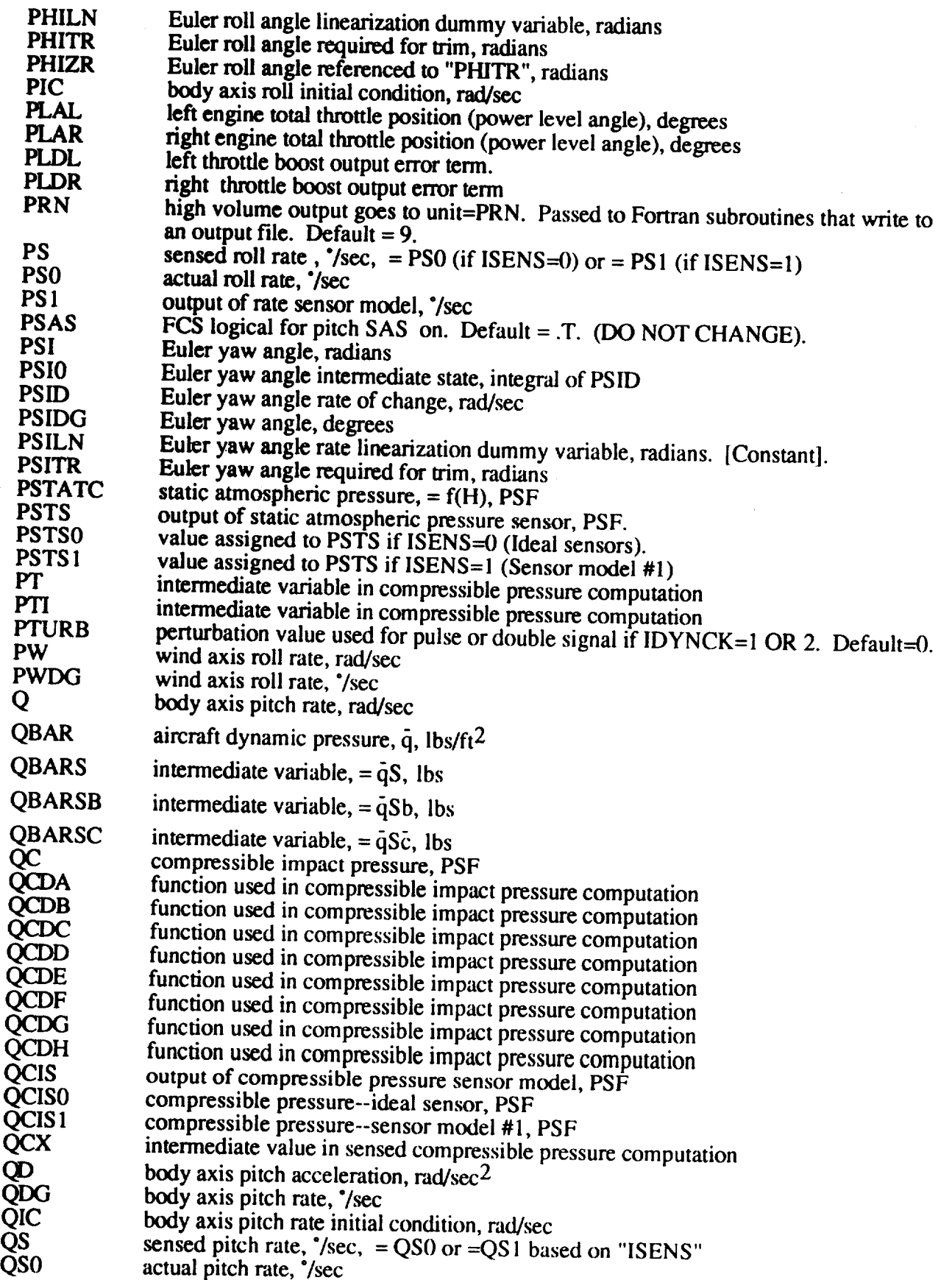

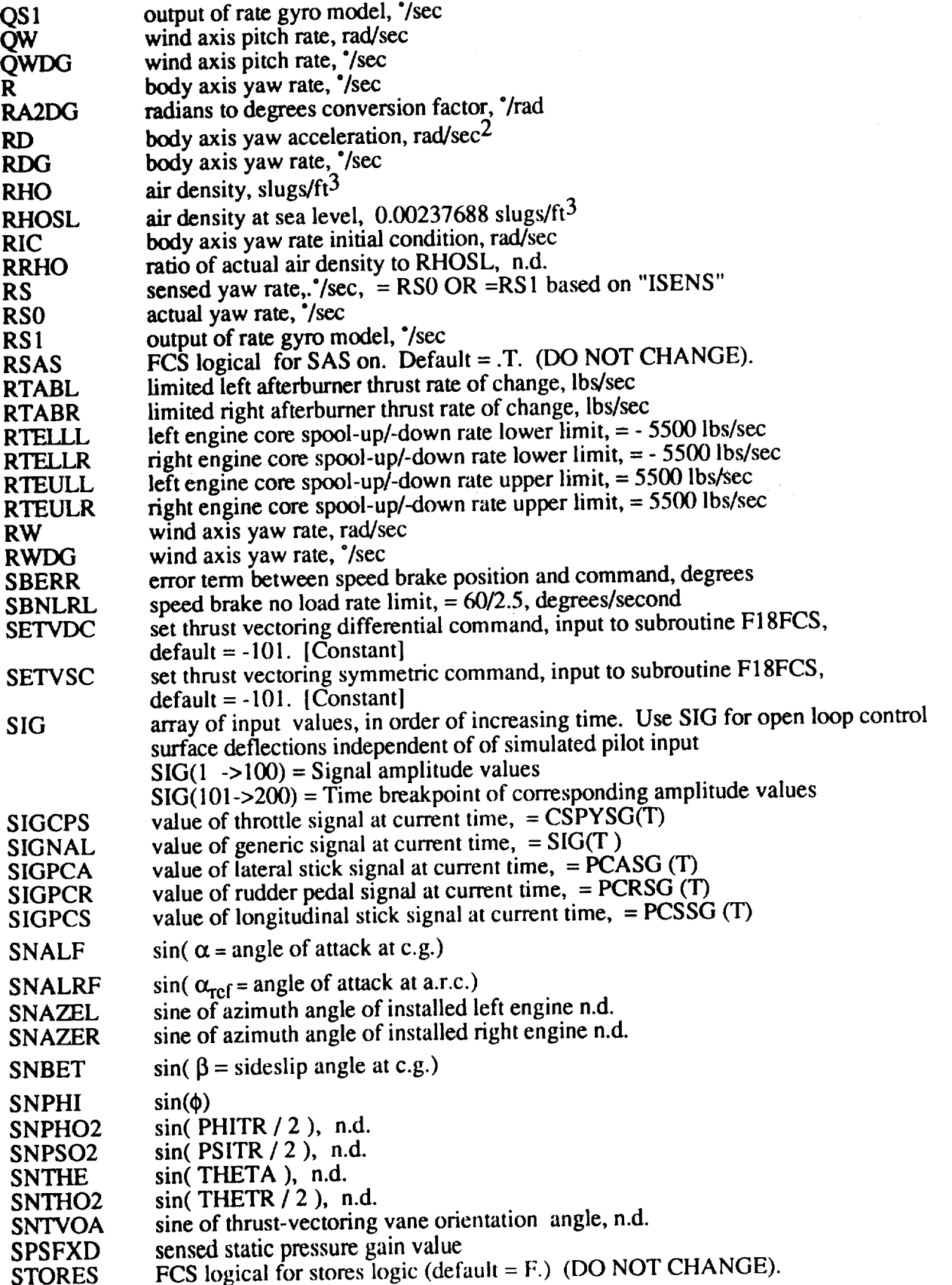

 $\bar{\Delta}$ 

 $\label{eq:2.1} \begin{split} \mathcal{L}_{\text{max}}(\mathbf{r}) = \mathcal{L}_{\text{max}}(\mathbf{r}) \mathcal{L}_{\text{max}}(\mathbf{r}) \end{split}$ 

 $\hat{\mathcal{A}}$ 

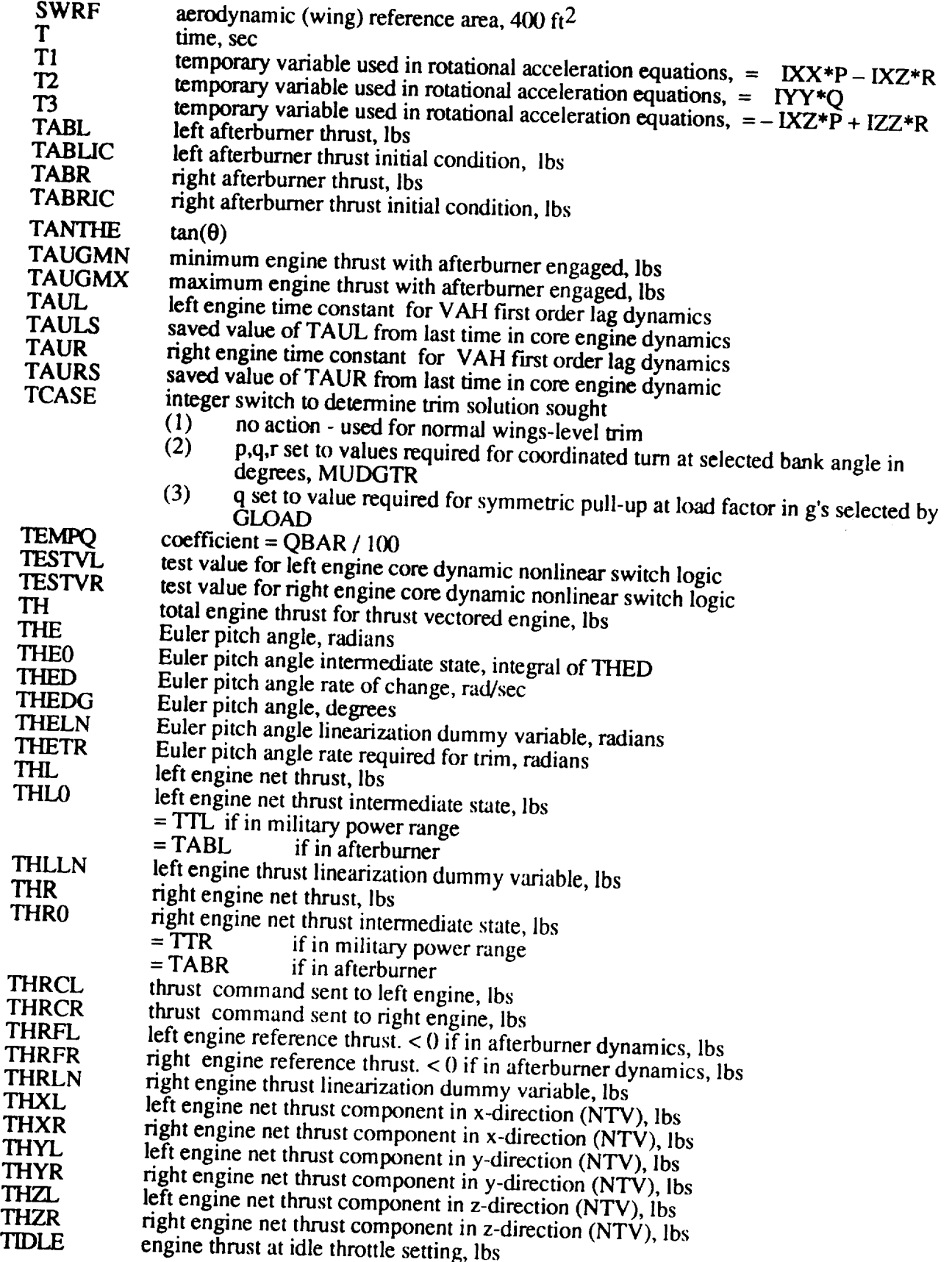

 $\hat{\mathbf{r}}$ 

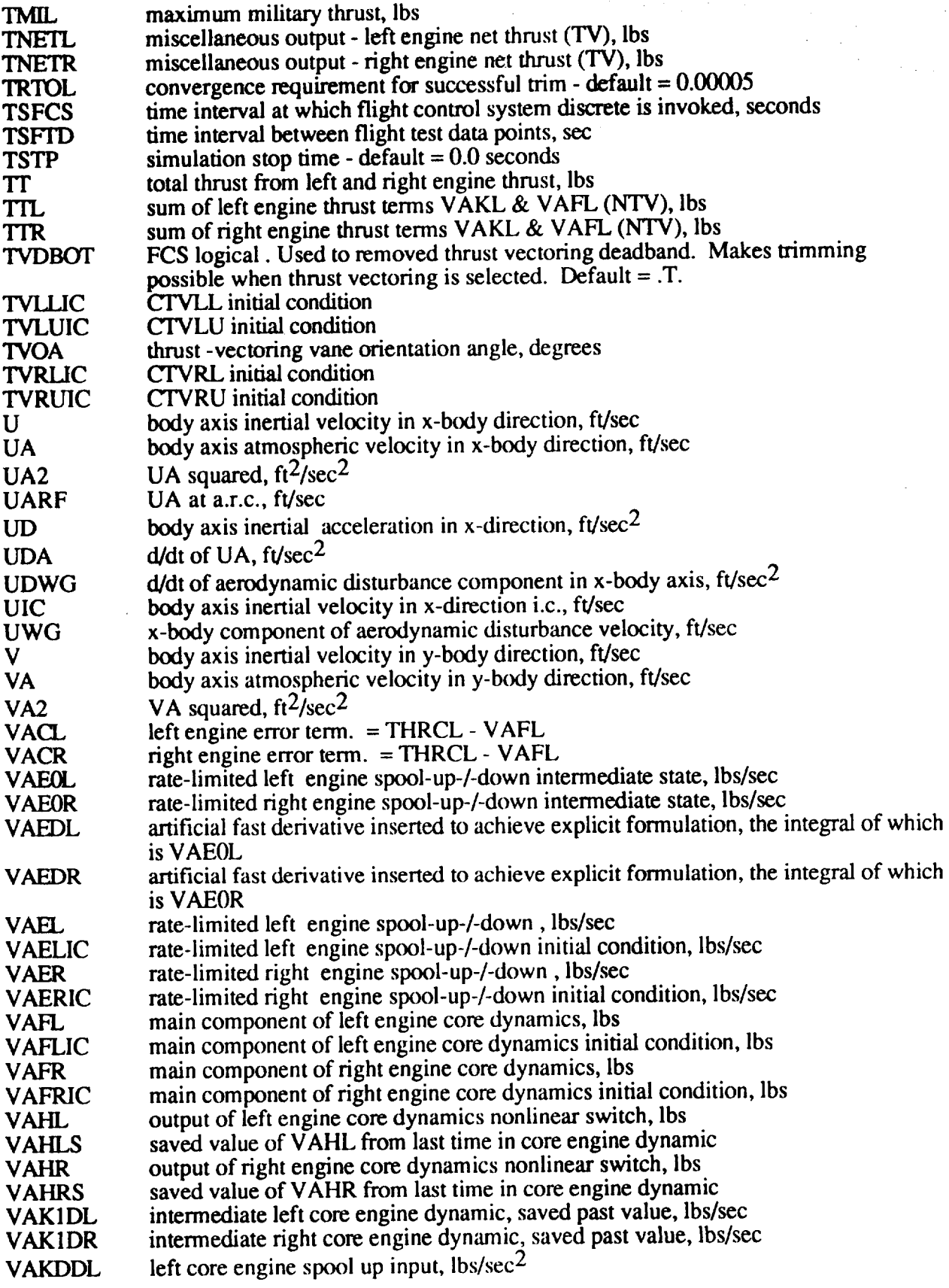

 $\ddot{\phantom{a}}$ 

 $\label{eq:2.1} \frac{1}{2} \left( \frac{1}{2} \left( \frac{1}{2} \right) \right) \left( \frac{1}{2} \left( \frac{1}{2} \right) \right) \left( \frac{1}{2} \left( \frac{1}{2} \right) \right) \left( \frac{1}{2} \right) \left( \frac{1}{2} \right) \left( \frac{1}{2} \right) \left( \frac{1}{2} \right) \left( \frac{1}{2} \right) \left( \frac{1}{2} \right) \left( \frac{1}{2} \right) \left( \frac{1}{2} \right) \left( \frac{1}{2} \right) \left( \frac{1}{2$ 

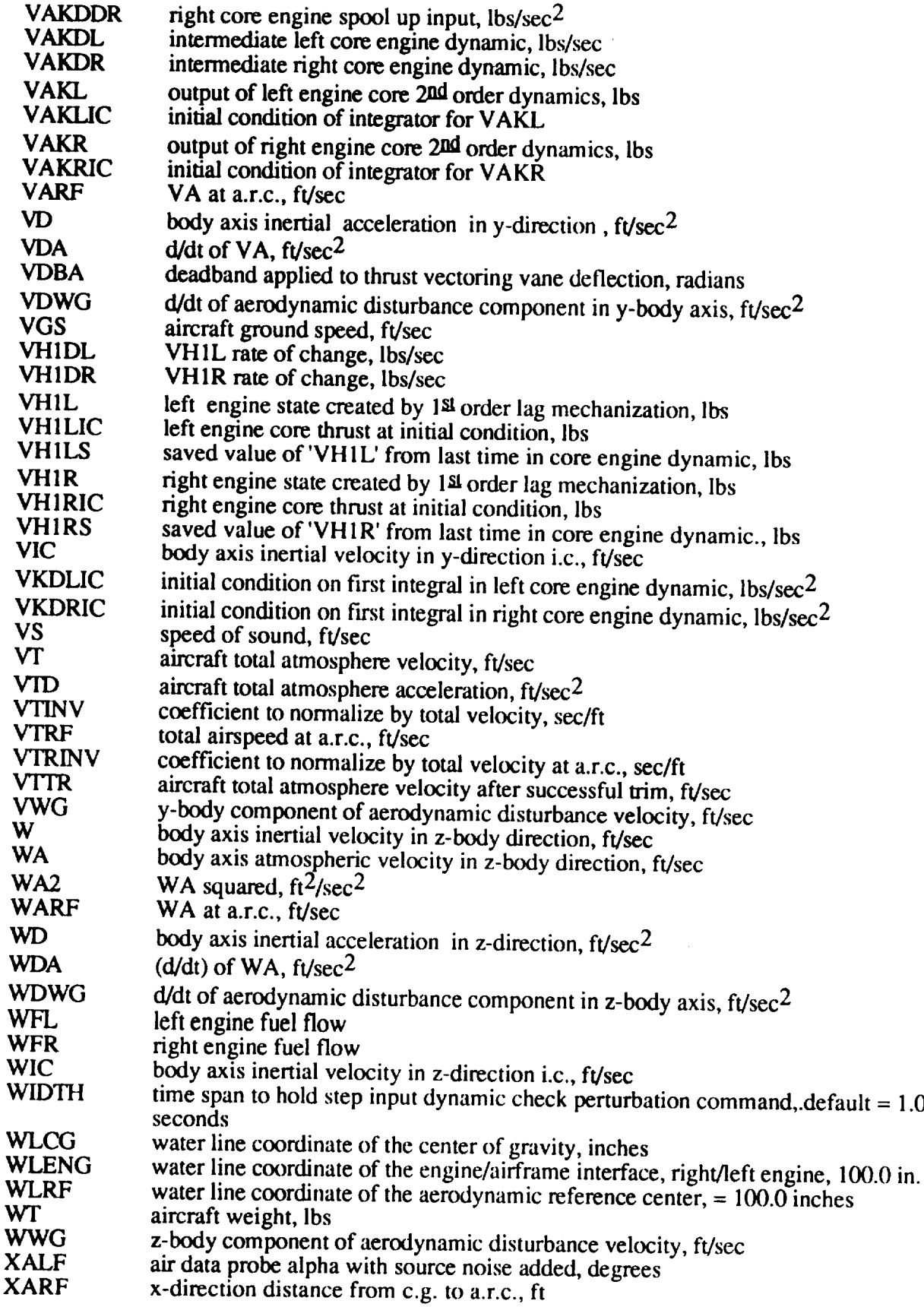

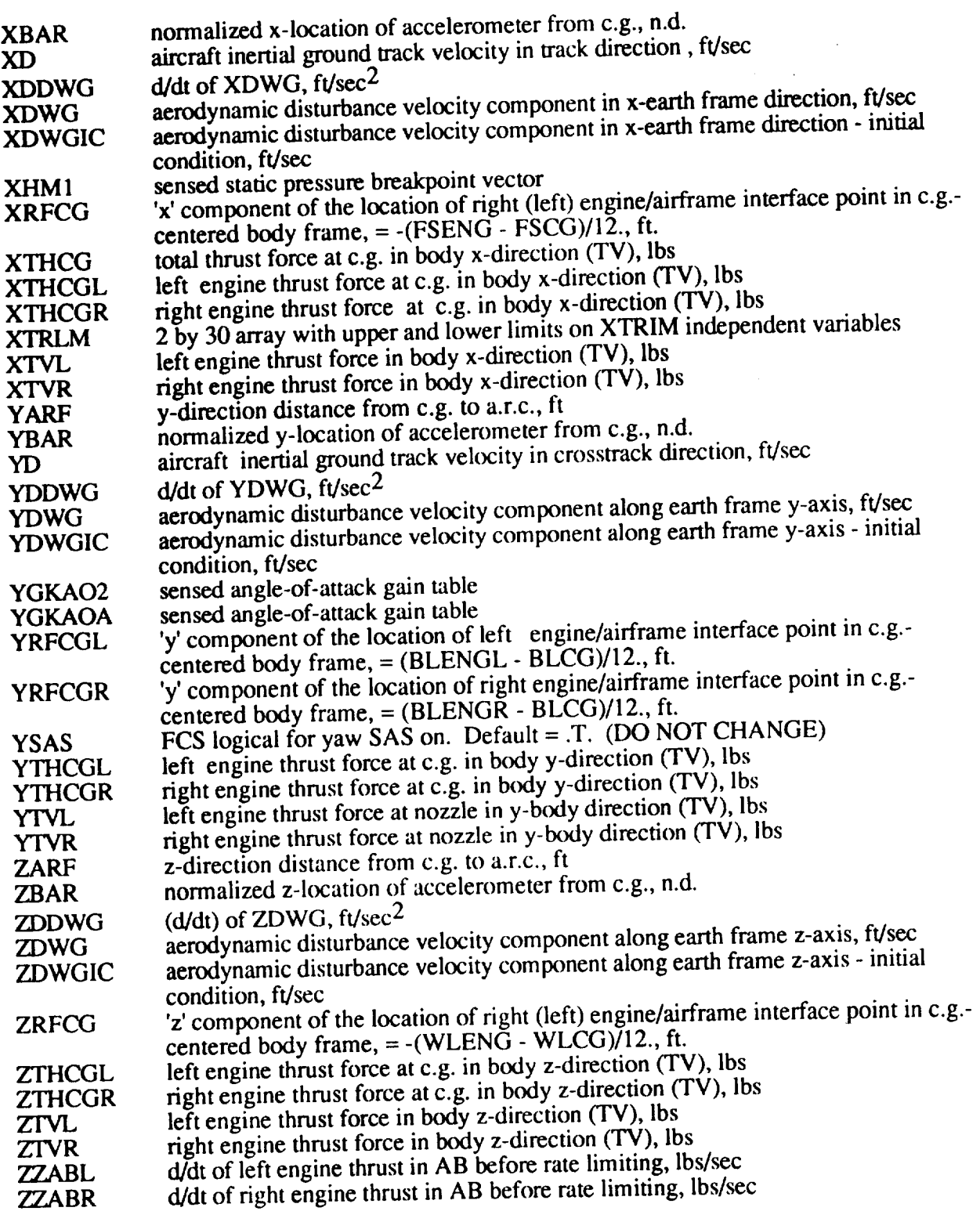

 $\sim$ 

 $- -$ 

 $\frac{1}{\sqrt{2\pi}}\int_{0}^{\sqrt{2\pi}}\frac{1}{\sqrt{2\pi}}\left(\frac{1}{\sqrt{2\pi}}\right)^{2\pi}d\mu$ 

#### **APPENDIX B - EXAMPLE** CASES

#### **Trim to Level Flight (TCASE=I)**

**The following** wings **level (TCASE=I)** trim **cases are demonstrated by an** example terminal session:

- (1) **M=.6, H=10,000** (ft), flight path angle ( $\gamma$ ) = 0.
- $(2)$ **M=.8, H=10,000** (ft), flight path angle ( $\gamma$ ) = 0.
- (3)  $\alpha = 5$ <sup>\*</sup>, **H**=10,000 (ft), flight path angle ( $\gamma$ ) = 0.
- $(4)$  $\alpha = 10^{\circ}$ , H=10,000 (ft), flight path angle ( $\gamma$ ) = 0.

Commands entered **at** the keyboard are in **bold Courier. The program and** VMS responses are in plain **Courier.** Comments inserted after the session to explain actions are in *italics.*

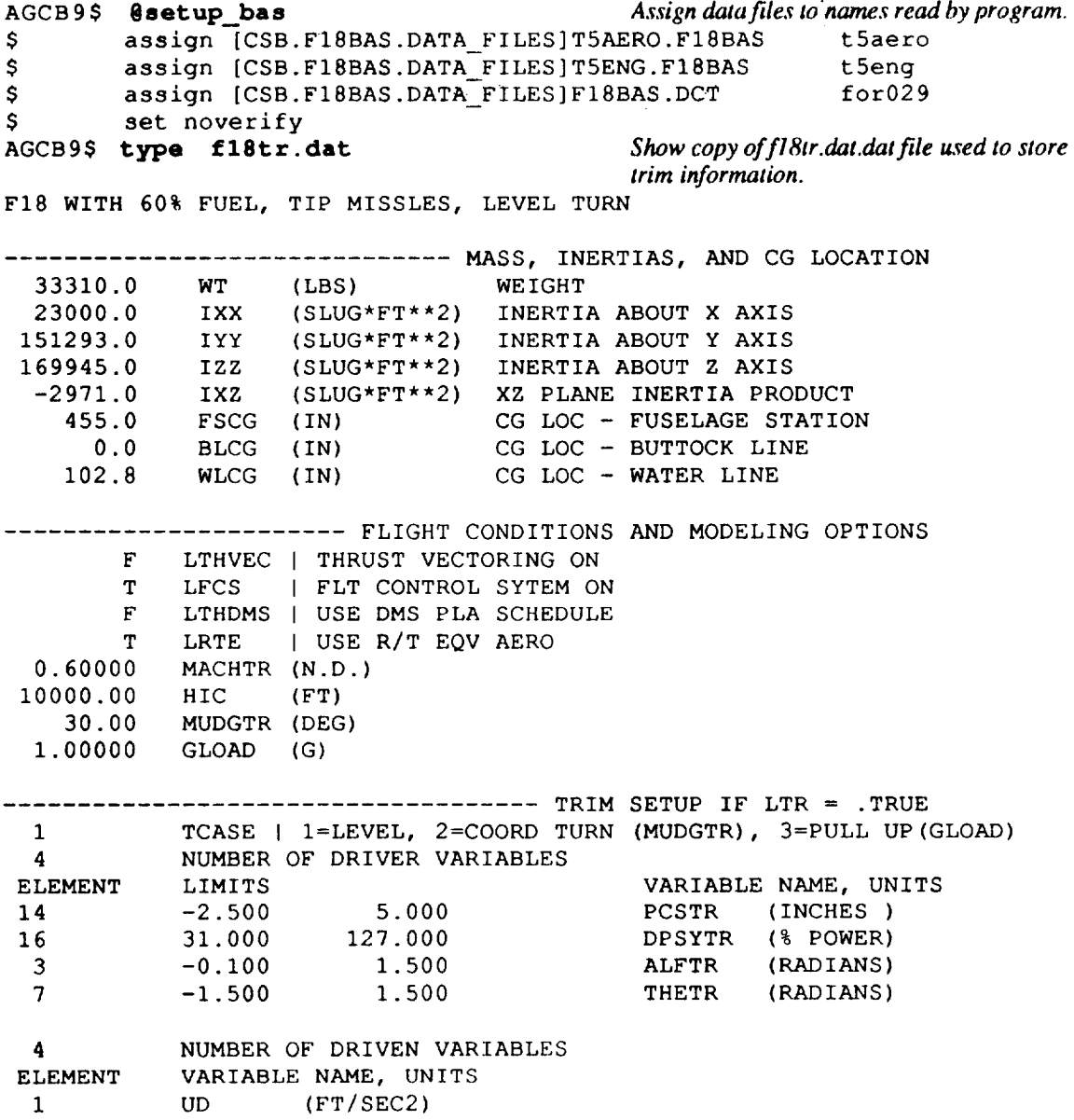

 $\mathcal{L}^{\mathcal{L}}$ 

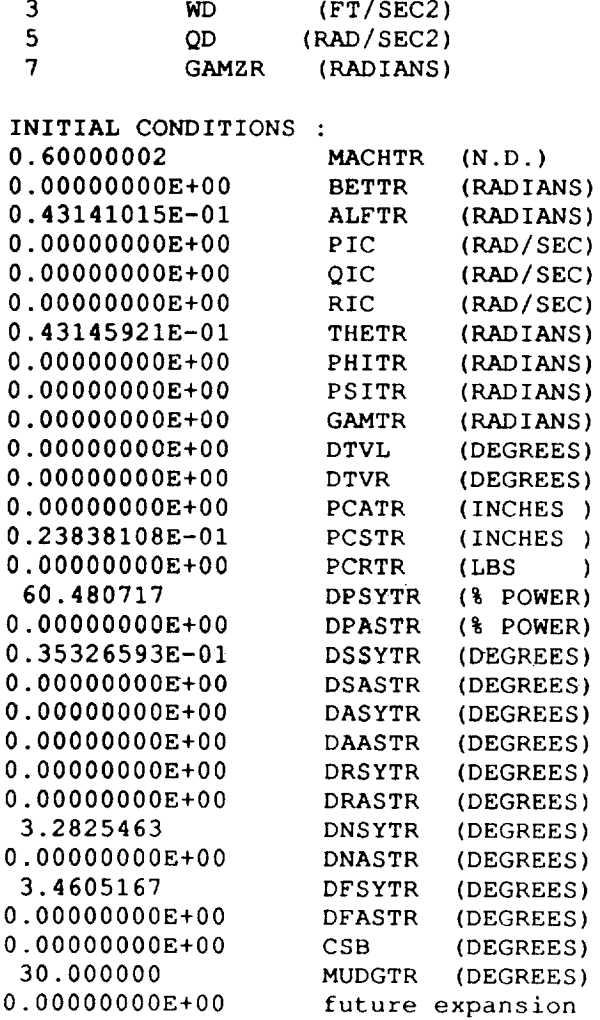

SEND OF DATA READING SECTION

CASE SELECTIONS :

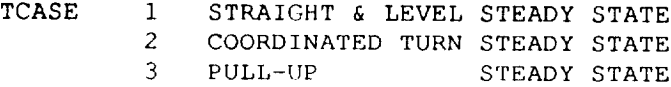

TRIM VALUE SELECTIONS:

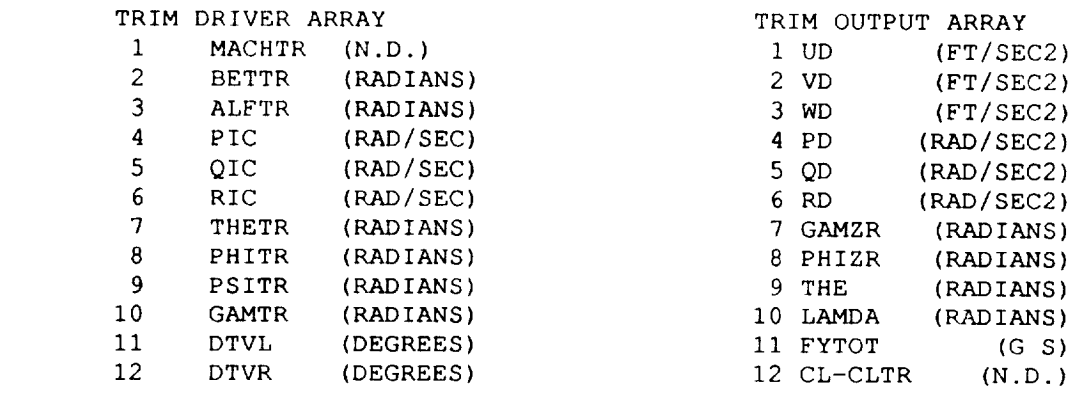

13 CM (N.D.)

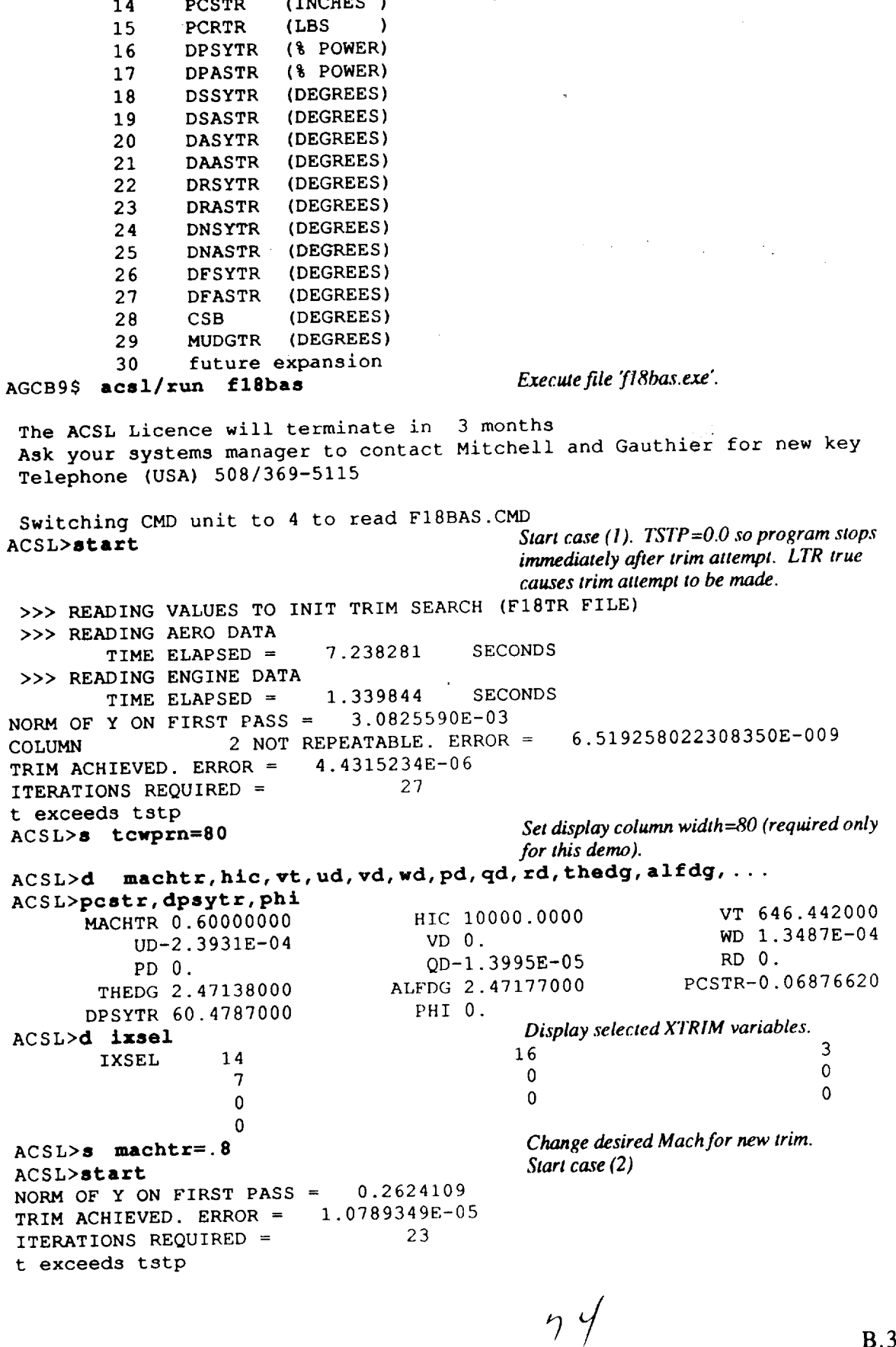

1,

 $\mathcal{L}(\mathcal{A})$  and  $\mathcal{L}(\mathcal{A})$ 

PCATR (INCHES )

B.3

 $\mathcal{L}^{\mathcal{L}}$ 

ACSL>d **machtr, hic, vt, ud, vd, wd, pd, qd, rd, thedg, alfdg, . .** . **ACSL>pcstr,dpsytr MACHTR 0.80000000 UD-2.7995E-04** PD **0. THEDG** 1.32924000 **DPSYTR 80.5041000 ACSL>s ixsel=14,16,1,7 ACSL>S alftr=.087266462** HIC i0000.0000 VD 0. QD 3.8318E-05 ALFDG 1.32953000 **VT** 861.923000 WD **5.5112E-04** RD 0. PCSTR-I.00055000 ACSL>start NORM **OF Y ON** FIRST PASS **=** 1.022277 COLUMN 2 NOT REPEATABLE. ERROR COLUMN 4 NOT REPEATABLE. ERROR =  $2.40274005136598$ TRIM ACHIEVED. ERROR **=** 2.0998859E-06 ITERATIONS REQUIRED = 16 t exceeds tstp *Change XTRIM select list by replacing ALF[R with MACilTR. This causes MACIlTR to be varied while ALFTR is left ftxed. Useful for trimming to a desired angle of attack. Set* ALFTR in *radians* to *produce* 5 *degrees or. Start case (3)* 4.951133405484143E-007 ACSL>d **machtr, hic, vt, ud, vd, wd, pd, qd, rd, thedg, alfdg, . . . ACSL>pcstr, dpsytr, phi MACHTR 0.42064100 UD-3.** 4658E-05 PD **0. THEDG 5. 00025000 DPSYTR 55. 0637000 ACSL>S alftr=.** 1745329 HIC 10000.0000 VD 0. QD 7.1250E-06 RD 0. ALFDG 5.00000000 PHI 0. ACSL>start NORM **OF** Y ON FIRST PASS = 0.2984953 TRIM ACHIEVED. ERROR =  $2.2749262E-05$ ITERATIONS REQUIRED =  $11$ t exceeds tstp ACSL>d **machtr, hlc,vt,ud, vd,** wd, **pd,** qd, rd, thedg, alfdg, . . . VT 453.200000 **0.** WD 7.4657E-06 5.00000000 PCSTR 0.21334900 *Set ALFIR in* \_dia\_ *to p\_duce 10 degrees G.* Start case (4) ACSL>pcstr, **dpsytr,phi** MACHTR **0.29906200** UD-5. 2243E-04 PD 0. THEDG i0.0004000 DPSYTR 60.9197000 ACSL>stop End ACSL run AGCB9\$ HIC i0000.0000 VT **322.210000** VD 0. WD 8.9943E-04 QD 8.4760E-05 RD 0. ALFDG i0.0000000 PCSTR 0.50991900 PHI 0. *End session* 

#### **Trim to Bank Angle (TCASE=2)**

**The following** trim to **bank** angle (TCASE=I) trim **cases** are demonstrated **by an** example **terminal** session. **The** session **is** begun by **reading in** the **TCASE=I** trim **data file fl** 8tr.dat, then using **run** time commands to set up the **bank** angle trim.

- (1) M=.6, **H=10,000** fit), wings **level, TCASE=I**
- (2)  $M = .6$ ,  $H = 10,000$  (ft), TCASE=2, Bank angle  $(\mu) = 30^{\circ}$
- (3)  $M = .6$ ,  $H = 10,000$  (ft),  $TCASE = 2$ , Bank angle  $(\mu) = 60^{\circ}$

```
AGCB9$ acsl/run f18bas
 The ACSL Licence will terminate in 3 mont
 Ask your systems manager to contact Mitchell and Gauthier for new key
 Telephone (USA) 508/369-5115
 Switching CMD unit to 4 to read F18BAS.CMD
ACSL>start Startcase(1)
 >>> READING VALUES TO INIT TRIM SEARCH (F18TR FILE)
 >>> READING AERO DATA
        TIME ELAPSED = 7.230469 SECONDS
 >>> READING ENGINE DATA
        TIME ELAPSED = 1.339844 SECONDS<br>Y ON FIRST PASS = 3.0825590E-03NORM OF Y ON FIRST PASS =6.519258022308350E-009
COLUMN 2 NOT REPEATABLE. ERROR = \texttt{4.4315234E-06}TRIM ACHIEVED. ERROR =ITERATIONS REQUIRED = 27
t exceeds tstp
ACSL>S tcwprn=80
ACSL>d machtr, hic, tcase, alfdg, thedg, pcstr, dpsyt r
                                                                      1
      MACHTR 0.60000000 HIC 10000.0000 TCASE 1<br>TLEDG 2.47138000 PCSTR-0.06876620
       ALFDG 2.47177000 THEDG 2.47138000
      DPSYTR 60.4787000
ACSL>d ud, vd, wd, pd,qd, rd
                                    VD 0. WD 1.3487E-04
          UD-2.3931E-04
                                    QD-1. 3995E-05 RD 0.
          PD 0.
                                            Convert from wings level to a trim at bank
ACSL>s tcase=2, llimdf=.t., nxtr=8
                                             angle using the TCASE=2 option. Expand
                                             trim from 4x4 to 8x8. NYTR will be
                                             automatically set to NXTR.
ACSL>s ixsel=15,13,2,8,7,3,14,16
ACSL>s iysel=6,4,2,11,1,3,5,7
                                             Choose desired bank angle.
ACSL>s mudgtr=30
                                             Start case (2)
ACSL>start
NORM OF Y ON FIRST PASS = 7.2131425E-02MUMAX REACHED. CALCULATE NEW SENSITIVITY MATRIX.<br>NORM OF Y ON FIRST PASS = 3.7534259E-02
NORM OF Y ON FIRST PASS =TRIM ACHIEVED. ERROR = 2.8616143E-05
ITERATIONS REQUIRED = 46
t exceeds tstp
ACSL>d machtr, hic, phidg, mudgt r, az, al fdg, thedg, phidg, dpsyt r
       MACHTR 0.60000000 HIC 10000.0000 PHIDG 30.0299000<br>MIDGER 30.0000000 AZ-1 15330000 ALEDG 2.81582000
       MUDGTR 30.0000000 <br>
PHIDG 30.0299000 DPSYTR 61.2118000 PHIDG 30.0299000 DPSYTR 61.2118000
        THEDG 2.42915000
ACSL>d ud, vd, wd, pd, qd, rd
           UD 2.3536E-06 VD 6.9801E-05 WD-I.3113E-05
           PD-2. 2889E-04 QD-I. 9547E-06 RD I. 6206E-06
```
**ACSL>S mudgtr=60** ACSL>start *Startcase(3)* **NORM OF Y ON FIRST PASS = 0.1437438 COLUMN 8 NOT REPEATABLE. ERROR =** 1.303851604461670E-008 **TRIM ACHIEVED. ERROR = I.I091912E-05 ITERATIONS REQUIRED** = 26 t **exceeds tstp ACSL>d machtr,hic,phidg, mudgtr, az,alfdg, thedg, phidg, dpsytr MACHTR** 0.60000000 **HIC 10000.0000 PHIDG 60.0811000**<br>MUDGTR 60.0000000 AZ-1.99337000 ALEDG 4.67035000 MUDGTR **60.0000000** AZ-1.99337000 ALFDG 4.67035000 THEDG 2.30884000 PHIDG 60.0811000 DPSYTR 76.6398000 *2 g% o/normal load (stabi\_frame) are produced by 60* **"o/bank** *ang\_. AZ is in the body frame and is slightly different from NZ in the stability frame.*<br>ACSL>8 **lwrtr=**.t.  $Set$  *flag so* next successful trim results are **ACSL>start NORM OF Y ON FIRST PASS = 1.1091912E** ALREADY TRIMMED. t exceeds tstp ACSL>stop End ACSL run *saved to fl Str.dat. Repeat case (3) to cause trim data to be written to file 'fl 8tr.dat'. End se.\_ion*
## **Steady State Pull-Up (TCASE=3)**

**The following steady-state pull-up (TCASE=3)** trim **cases are demonstrated by an** example **terminal session.** The **session is begun by reading in** the **TCASE=I** trim **data file flStr.dat,** then **using run** time **commands** to **set up** the **pull-up trim.**

**(1) M=.6, H=10,000 (ft),** wings **level, TCASE=I, flight path angle (7)** *=* **0.** (2) **M**=.6, **H**=10,000 (ft), **TCASE=3**, **GLOAD**  $(n_z) = 2$  **g**'s. (3) **M=.6, H=10,000** (ft), **TCASE=3, GLOAD**  $(n_z) = 4$  **g**'s. **AGCB9\$ copy fl8tr\_tcl.dat f18tr.dat** *Copy fl Str.dat file used for TCASE=1 trim cases into generic file read by fl Sbas simulation.* **AGCB9\$ acsl/run f18bas The** ACSL Licence will terminate in 3 months Ask **your systems** manager to **contact** Mitchell and Gauthier for new key Telephone (USA) 508/369-5115 Switching CMD unit to 4 to read FI8BAS.CMD ACSL>start *Start Start case(1)* **>>> READING VALUES TO INIT TRIM** SEARCH **(FI8TR** FILE) **>>>** READING **AERO DATA** TIME ELAPSED =  $7.351563$  SECONDS **>>>** READING ENGINE DATA TIME ELAPSED =  $1.492188$  SECONDS NORM OF Y ON FIRST PASS =  $3.0825590E-03$ COLUMN 2 NOT REPEATABLE. ERROR = 6.519258022308350E-009 TRIM ACHIEVED. ERROR **=** 4.4315234E-06 ITERATIONS REQUIRED = 27 t exceeds tstp ACSL>S tcwprn=80 ACSL>d tcase,alfdg,thedg,machtr,hic TCASE 1 ALFDG 2.47177000 THEDG 2.47138000 MACHTR 0.60000000 HIC 10000.0000 *Selected XTRIM variables* ACSL>d **ixsel IXSEL** 14  $16$  3  $\overline{3}$  3  $\overline{3}$  3  $\overline{$ 7 0 0 0 0 0 **0** *Selected YTRIM variables* ACSL>d **iysel IYSEL**  $\mathbf{1}$ **3** 5  $\overline{7}$ 0 0  $\mathbf 0$ 0 0  $\mathbf 0$ ACSL>d **az** AZ-0.99906600 *TCASE=3 sets pitch rate automatically for a* ACSL>s **tcase=3,gload=2** *pull-up* with *load*  $(g's) = GLOAD$ . *Start case (2)* ACSL>start NORM OF Y ON FIRST PASS **=** 0.2461748 COLUMN  $2$  NOT REPEATABLE. ERROR =  $1.22028140481234$ TRIM ACHIEVED. ERROR =  $7.6116430E-06$ ITERATIONS REQUIRED = 10 t exceeds tstp ACSL>d tcase,alfdg, thedg,machtr,hic,az THEDG 4.67179000 TCASE 3 ALFDG 4.67142000 AZ-1.99336000 MACHTR 0.60000000 HIC 10000.0000

ACSL>d ud, wd, qd UD 5.5424E-04<br>WD-2.6588E-04<br>QD-2.2835E-05  $ACS L > 0$  gload=4 Start case  $(3)$ ACSL>start NORM OF Y ON FIRST PASS =  $0.4928297$ COLUMN 3 NOT REPEATABLE. ERROR =  $3.632492280303268E-007$ TRIM ACHIEVED. ERROR =  $5.9509330E-07$ <br>ITERATIONS REQUIRED = 20 t exceeds tstp Show required throttle (%) and pitch rate ACSL>d dpsytr, q  $(r/s)$ . DPSYTR 112.504000 Q 0.14931300 ACSL>d tcase, alfdg, thedg, machtr, hic, az TCASE 3 ALFDG 8.99947000 THEDG 8.99940000<br>MACHTR 0.60000000 HIC 10000.0000 AZ-3.95076000 ACSL>stop End ACSL run

 $\label{eq:2.1} \frac{1}{\sqrt{2}}\left(\frac{1}{\sqrt{2}}\right)^{2} \left(\frac{1}{\sqrt{2}}\right)^{2} \left(\frac{1}{\sqrt{2}}\right)^{2} \left(\frac{1}{\sqrt{2}}\right)^{2} \left(\frac{1}{\sqrt{2}}\right)^{2} \left(\frac{1}{\sqrt{2}}\right)^{2} \left(\frac{1}{\sqrt{2}}\right)^{2} \left(\frac{1}{\sqrt{2}}\right)^{2} \left(\frac{1}{\sqrt{2}}\right)^{2} \left(\frac{1}{\sqrt{2}}\right)^{2} \left(\frac{1}{\sqrt{2}}\right)^{2} \left(\$ 

 $\label{eq:2.1} \frac{1}{2} \sum_{i=1}^n \frac{1}{2} \sum_{j=1}^n \frac{1}{2} \sum_{j=1}^n \frac{1}{2} \sum_{j=1}^n \frac{1}{2} \sum_{j=1}^n \frac{1}{2} \sum_{j=1}^n \frac{1}{2} \sum_{j=1}^n \frac{1}{2} \sum_{j=1}^n \frac{1}{2} \sum_{j=1}^n \frac{1}{2} \sum_{j=1}^n \frac{1}{2} \sum_{j=1}^n \frac{1}{2} \sum_{j=1}^n \frac{1}{2} \sum_{j=1}^n \frac{$ 

 $\label{eq:2.1} \frac{1}{\sqrt{2}}\int_{\mathbb{R}^3}\frac{1}{\sqrt{2}}\left(\frac{1}{\sqrt{2}}\right)^2\frac{1}{\sqrt{2}}\left(\frac{1}{\sqrt{2}}\right)^2\frac{1}{\sqrt{2}}\left(\frac{1}{\sqrt{2}}\right)^2\frac{1}{\sqrt{2}}\left(\frac{1}{\sqrt{2}}\right)^2.$ 

 $\mathcal{L}(\mathcal{L})$  and  $\mathcal{L}(\mathcal{L})$  . Let

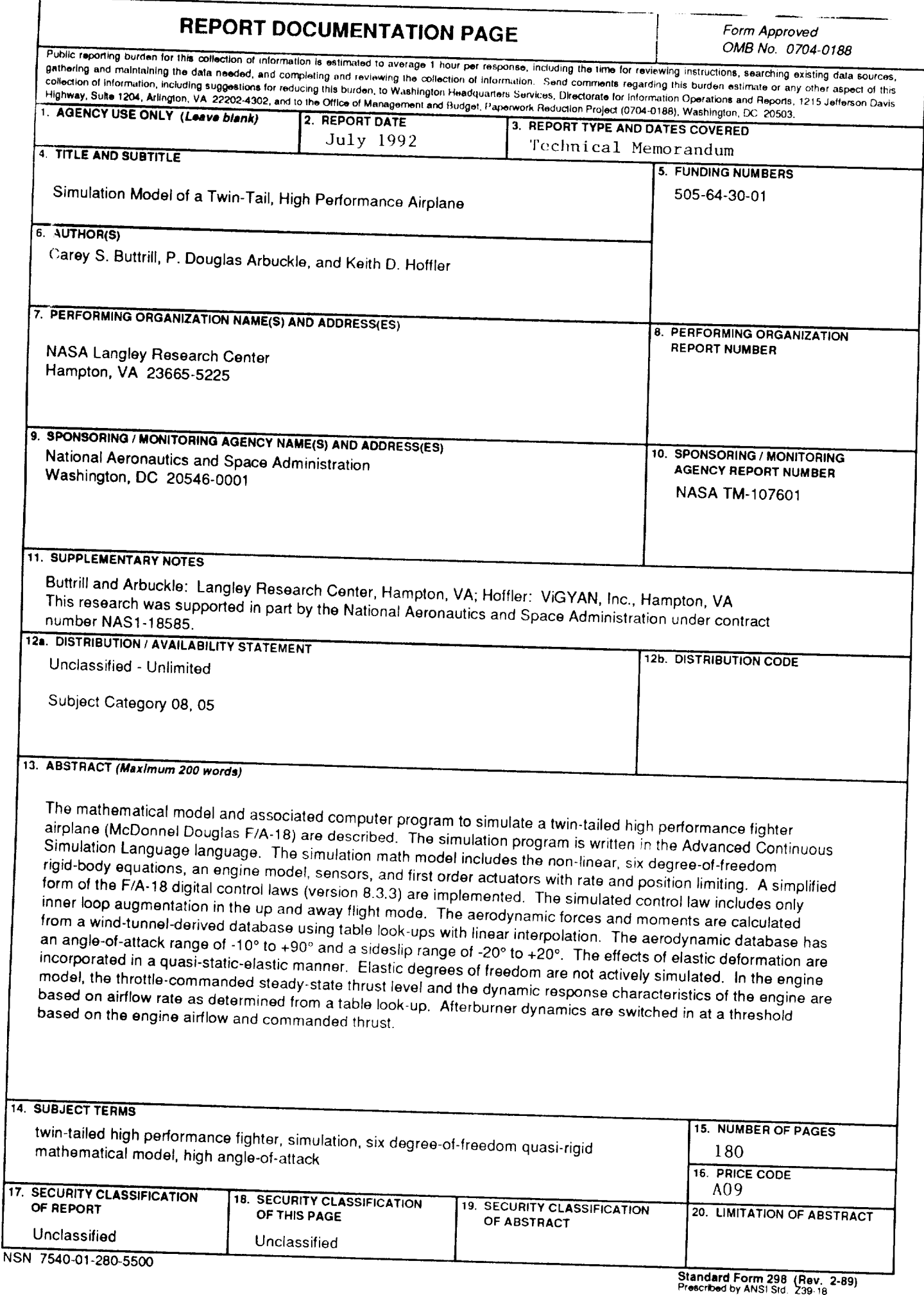